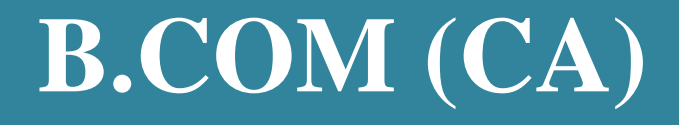

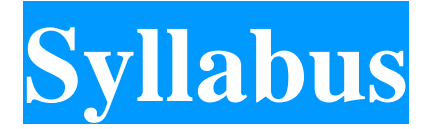

# **Program Code: UCC**

## **2021-2022 onwards**

**\_\_\_\_\_\_\_\_\_\_\_\_\_\_\_\_\_\_\_\_\_\_\_\_\_\_\_**

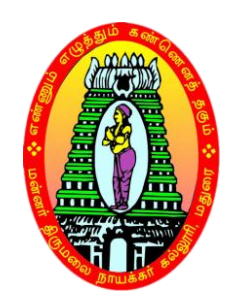

## **MANNAR THIRUMALAI NAICKER COLLEGE**

**(AUTONOMOUS) Re-accredited with "A" Grade by NAAC PASUMALAI, MADURAI – 625 004**

#### **Eligibility for Admission**

Candidates seeking admission to the B.Com Degree course must have the Higher Secondary Education,(should have studied Commerce and Accountancy in HSC) of the Government of Tamil Nadu or any other state or its equivalent qualification.

#### **Duration of the course**

The duration of the course shall be three academic years comprising six semesters with two semesters in each academic year.

#### **Subjects of Study**

Part I : Tamil / Company Secretarial Practice and Modern Office Management Part II : English

Part III :

- 1. Core Subjects
- 2. Allied Subjects
- 3. Electives

Part IV

- 1. Non Major Electives (II Year)
- 2. Skill Based Subjects
- 3. Environmental Studies Mandatory Subject
- 4. Value Education Mandatory Subject

Part V :

Extension Activities

## **Pattern of the question paper for the Continuous Internal Assessment Note: Duration – 1 hour**

#### **(For Part I, Part II & Part III)**

The components for continuous internal assessment are: **Part –A** Four multiple choice questions (answer all) 4 x01= 04 Marks **Part –B** Three short answers questions (answer all) 3 x02= 06 Marks **Part –C** Two questions ('either .... or 'type) 2 x 05=10 Marks **Part –D** Two questions out of three  $1 \times 10 = 10$  Marks -------------- Total 30 Marks

---------------

#### **The scheme of Examination for Part-I, II & III**

The components for continuous internal assessment are: (60 Marks of two continuous internal assessments will be converted to 15 marks) Two tests and their average --15 marks Seminar /Group discussion --5 marks Assignment --5 marks -------------- Total 25 Marks

---------------

## **Pattern of the question paper for the Summative Examinations: Note: Duration- 3 hours**

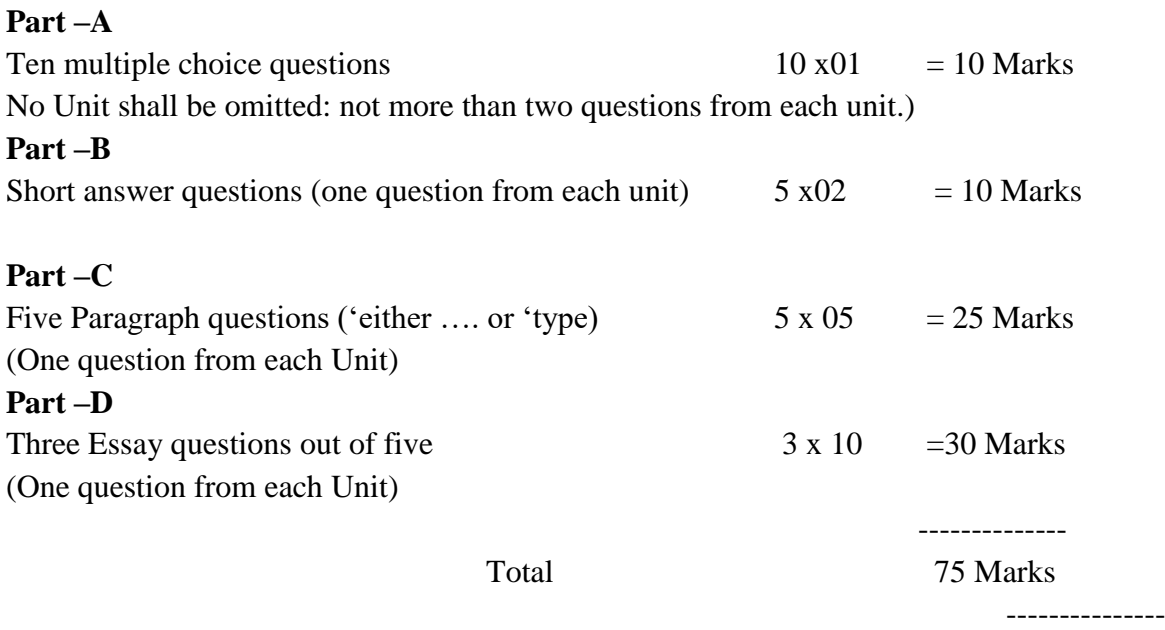

**Part-IV-** Skill Based Papers / NME:

**The Scheme of Examination for Skill Based Papers: (Except Practical Lab Subjects) Pattern of the questions paper for the continuous Internal Assessment** 

**45 MCQs will be asked for each internal assessment tests (**45 x 1=45 Marks**) and converted for 15 marks**

The components for continuous internal assessment are:

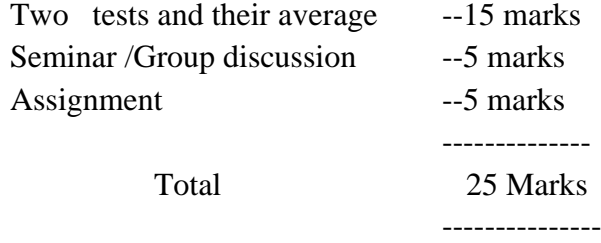

#### **Summative Examination Pattern**

**Pattern of the Question Paper for Skill Based Papers (External)**

**75 Multiple choice questions will be asked from five units (**75 x 1=75 Marks**)**

**(15MCQ's from each unit)**

#### **Part-IV- Environmental Studies and Value Education**

#### **The Scheme of Examination (Environmental Studies and Value Education)**

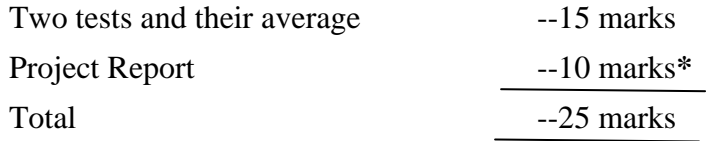

**\*** The students as Individual or Group must visit a local area to document environmental assets – river / forest / grassland / hill / mountain – visit a local polluted site – urban / rural / industrial / agricultural – study of common plants, insects, birds – study of simple ecosystem – pond, river, hill slopes, etc.

#### **Question Paper Pattern**

#### **(Internal Assessment)**

Pattern of the Question Paper for Environmental Studies & Value Education only) **(Internal)**

**45 MCQs will be asked for each internal assessment tests (**45 x 1=45 Marks**) and converted for 15 marks**

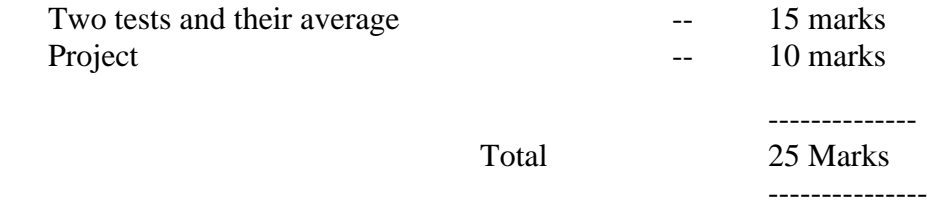

#### **Summative Examination Pattern**

**Pattern of the Question Paper for Environmental Studies & Value Education only) (External)**

**75 Multiple choice questions will be asked from five units (**75 x 1=75 Marks**)**

**(15MCQ's from each unit)**

#### **Part V Extension Activities: (Maximum Marks: 100)**

- 1. NCC
- 2. NSS
- 3. Physical Education
- 4. YRC
- 5. RRC
- 6. Health & Fitness Club
- 7. Eco Club
- 8. Human Rights Club

#### **Pattern of the Question Paper for (Internal Examination & Summative Examination)**

Internal Examinations - - 40 Marks Summative Examinations - - 60 Marks

 **\_\_\_\_\_\_\_\_\_\_\_\_\_**

 **\_\_\_\_\_\_\_\_\_\_\_\_\_**

 **100**

#### **Minimum Marks for a Pass**

40% of the aggregate (Internal +Summative Examinations). No separate pass minimum for the Internal Examinations.

27 marks out of 75 is the pass minimum for the Summative Examinations.

## **Vision**

To impart futurist education and to instill high patterns of discipline through our commitment dedication, perseverance and role model.

## **Mission**

To provide sufficient theoretical and practical knowledge, both in the field of commerce and computer science to enhance their knowledge horizon through lecture, group discussion, industrial visit, smart class room teaching and online learning.

The 12 Graduate Attributes\*:

- 1. (KB) A knowledge base for engineering: Demonstrated competence in university level mathematics, natural sciences, engineering fundamentals, and specialized engineering knowledge appropriate to the program.
- 2. (PA) Problem analysis: An ability to use appropriate knowledge and skills to identify, formulate, analyze, and solve complex engineering problems in order to reach substantiated conclusions
- 3. (Inv.) Investigation: An ability to conduct investigations of complex problems by methods that include appropriate experiments, analysis and interpretation of data and synthesis of information in order to reach valid conclusions.
- 4. (Des.) Design: An ability to design solutions for complex, open-ended engineering problems and to design systems, components or processes that meet specified needs with appropriate attention to health and safety risks, applicable standards, and economic, environmental, cultural and societal considerations.
- 5. (Tools) Use of engineering tools: An ability to create, select, apply, adapt, and extend appropriate techniques, resources, and modern engineering tools to a range of engineering activities, from simple to complex, with an understanding of the associated limitations.
- 6. (Team) Individual and teamwork: An ability to work effectively as a member and leader in teams, preferably in a multi-disciplinary setting.
- 7. (Comm.) Communication skills: An ability to communicate complex engineering concepts within the profession and with society at large. Such ability includes reading, writing, speaking and listening, and the ability to comprehend and write effective reports and design documentation, and to give and effectively respond to clear instructions.
- 8. (Prof.) Professionalism: An understanding of the roles and responsibilities of the professional engineer in society, especially the primary role of protection of the public and the public interest.
- 9. (Impacts) Impact of engineering on society and the environment: An ability to analyze social and environmental aspects of engineering activities. Such ability includes an understanding of the interactions that engineering has with the economic, social, health,

safety, legal, and cultural aspects of society, the uncertainties in the prediction of such interactions; and the concepts of sustainable design and development and environmental stewardship.

- 10. (Ethics) Ethics and equity: An ability to apply professional ethics, accountability, and equity.
- 11. (Econ.) Economics and project management: An ability to appropriately incorporate economics and business practices including project, risk, and change management into the practice of engineering and to understand their limitations.
- 12. (LL) Life-long learning: An ability to identify and to address their own educational needs in a changing world in ways sufficient to maintain their competence and to allow them to contribute to the advancement of knowledge

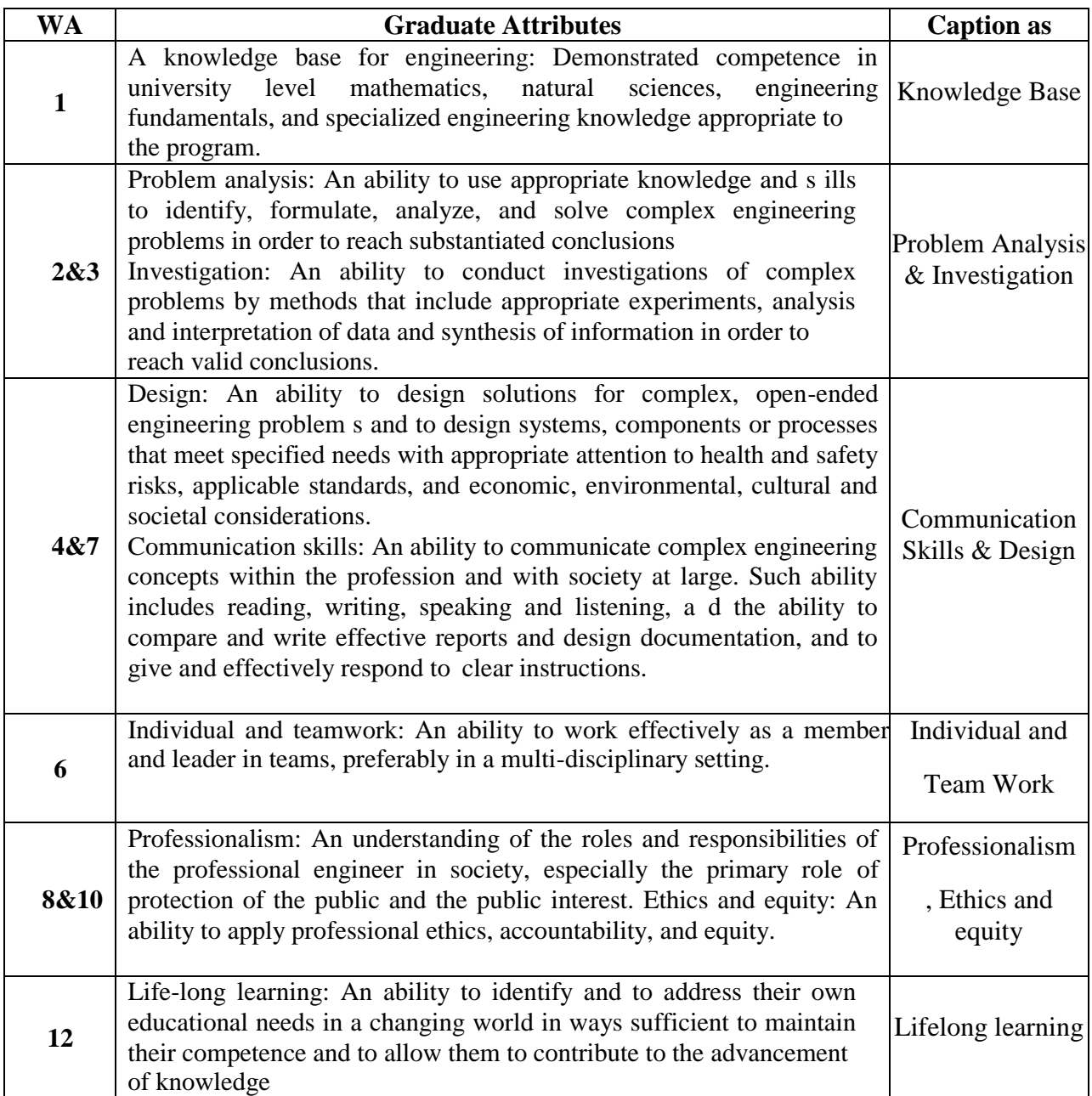

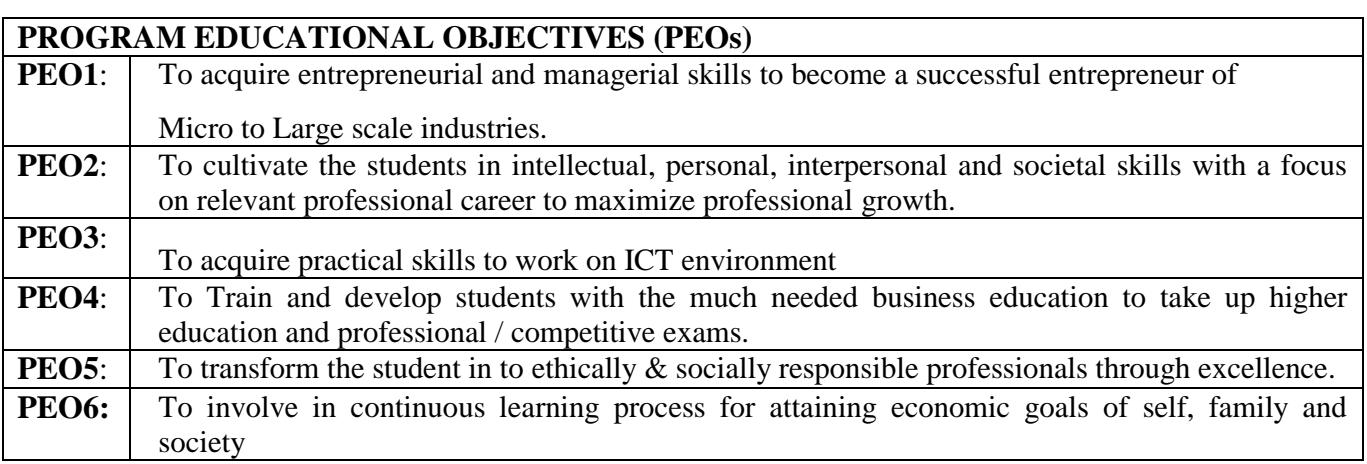

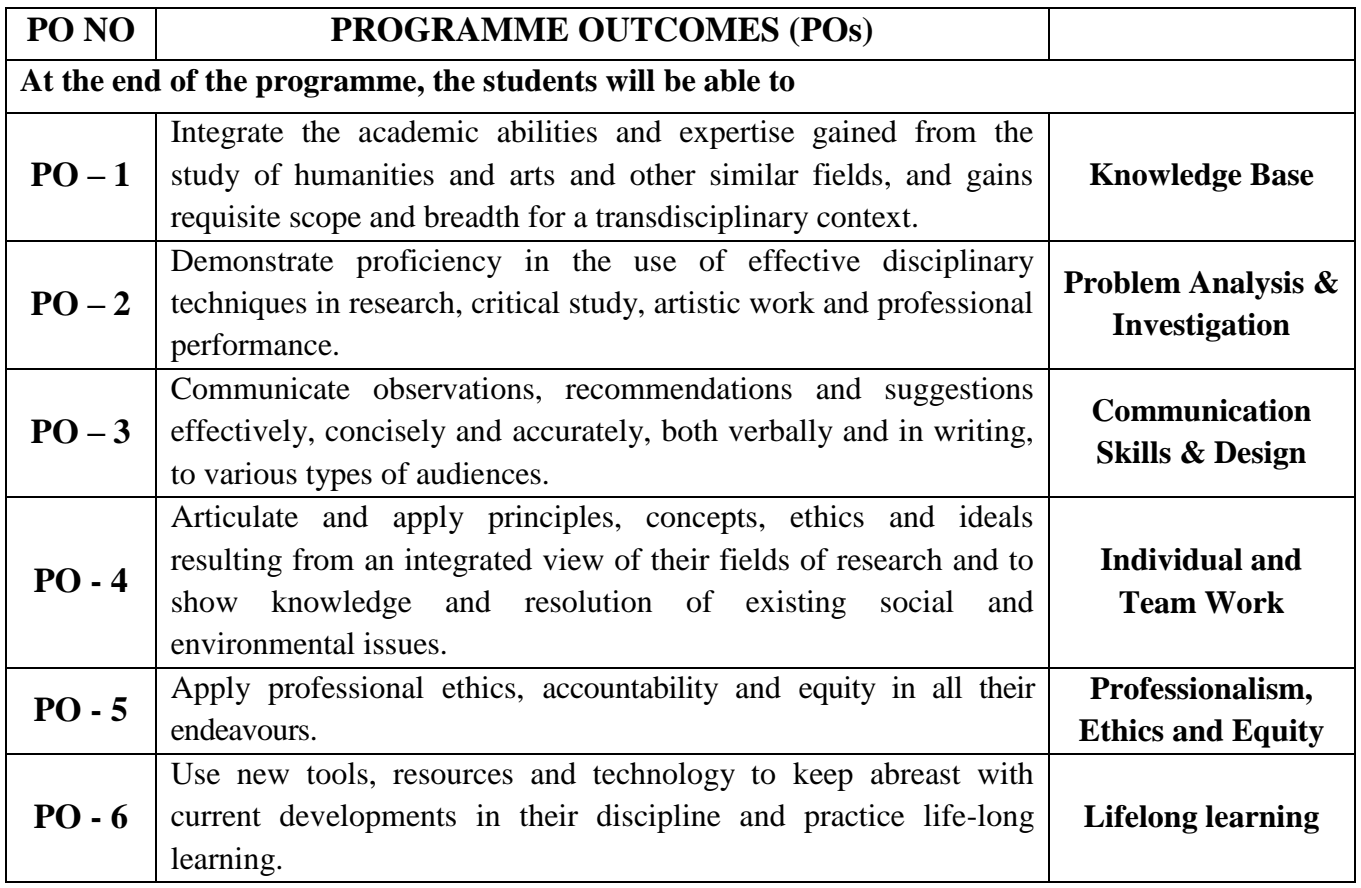

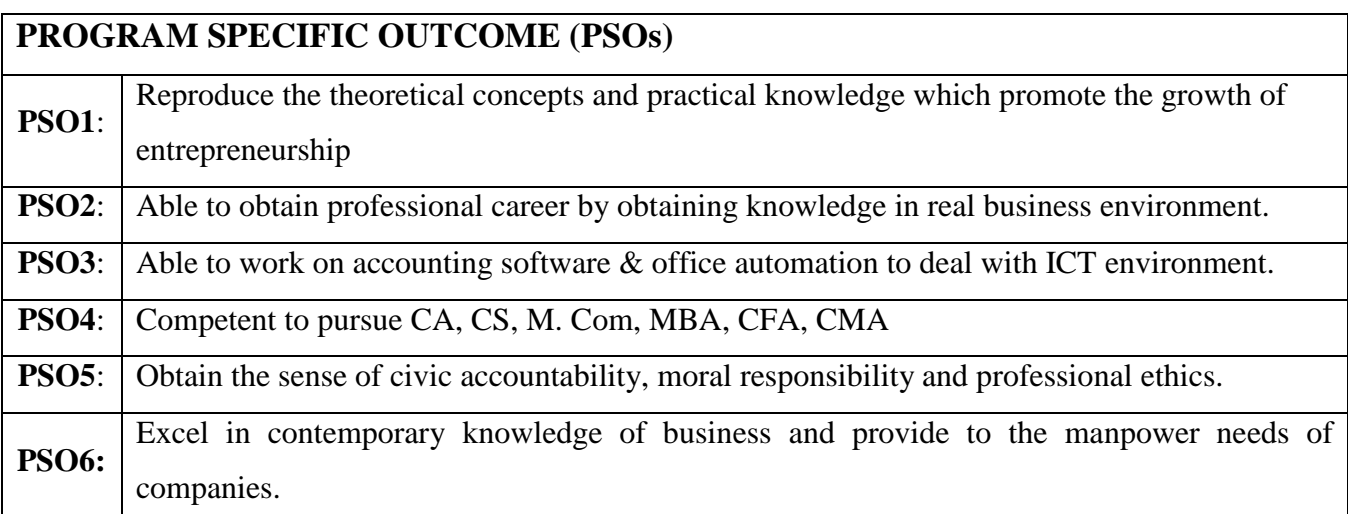

# **Bloom's Taxonomy**

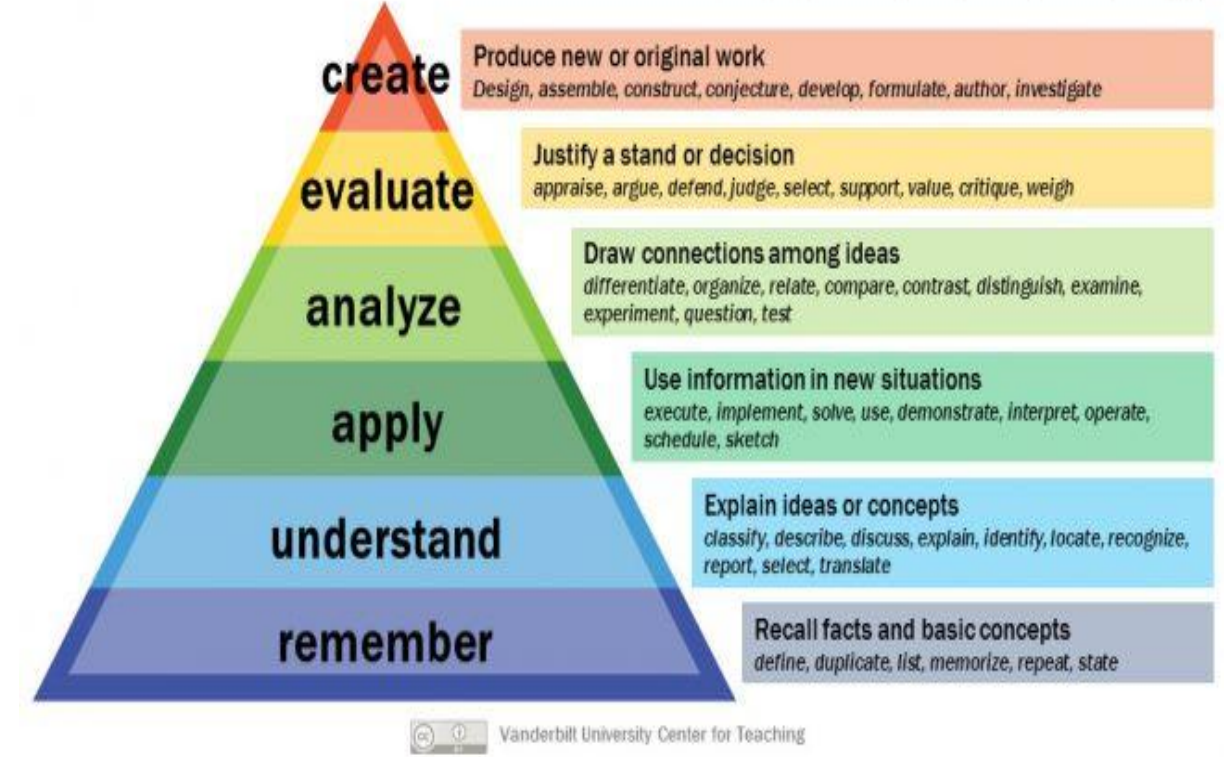

## **MANNAR THIRUMALAI NAICKER COLLEGE (AUTONOMOUS), MADURAI COMMERCE WITH COMPUTER APPLICATIONS., CURRICULUM**

*(For the student admitted during the academic year 2021-2022 onwards)*

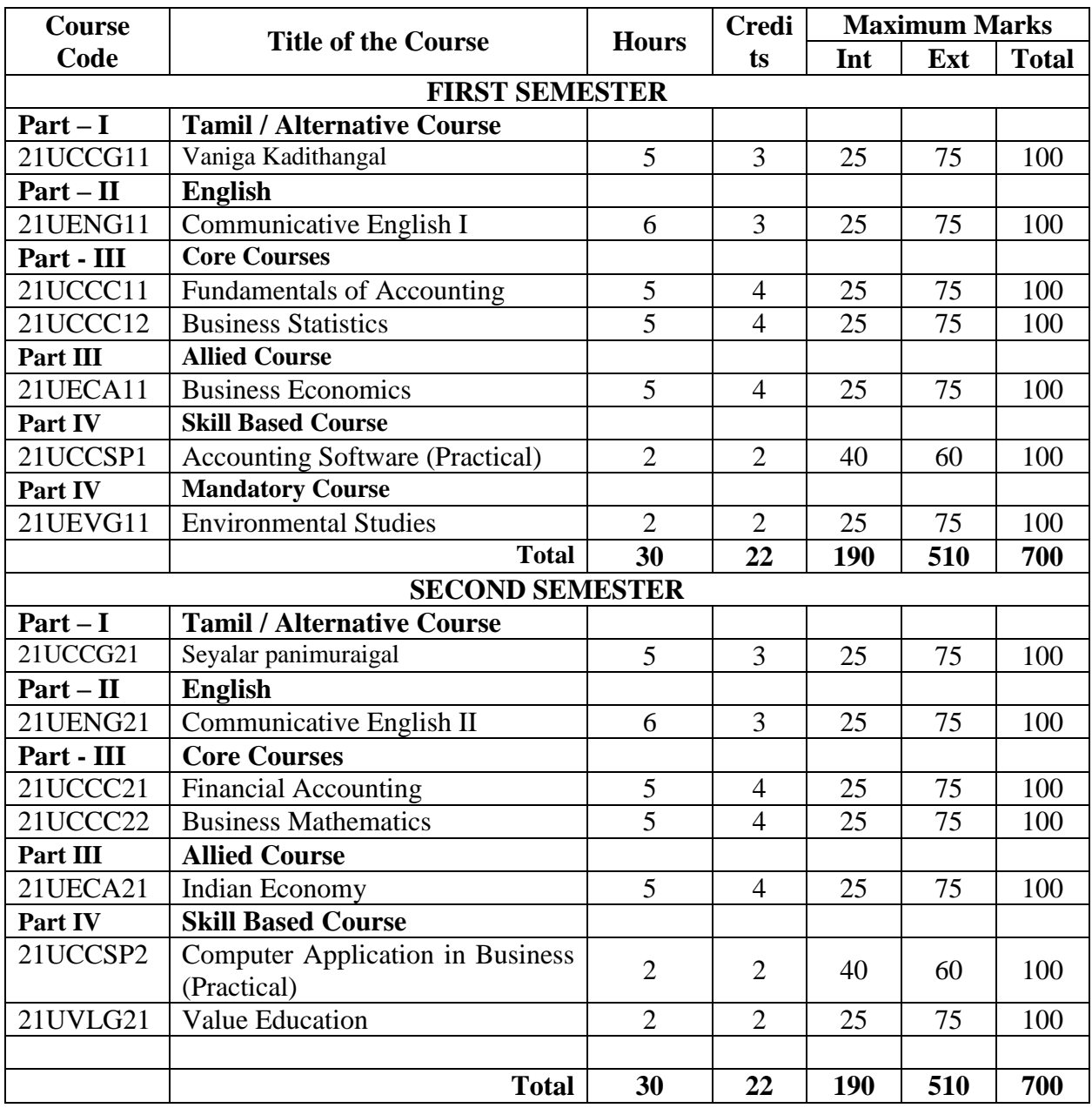

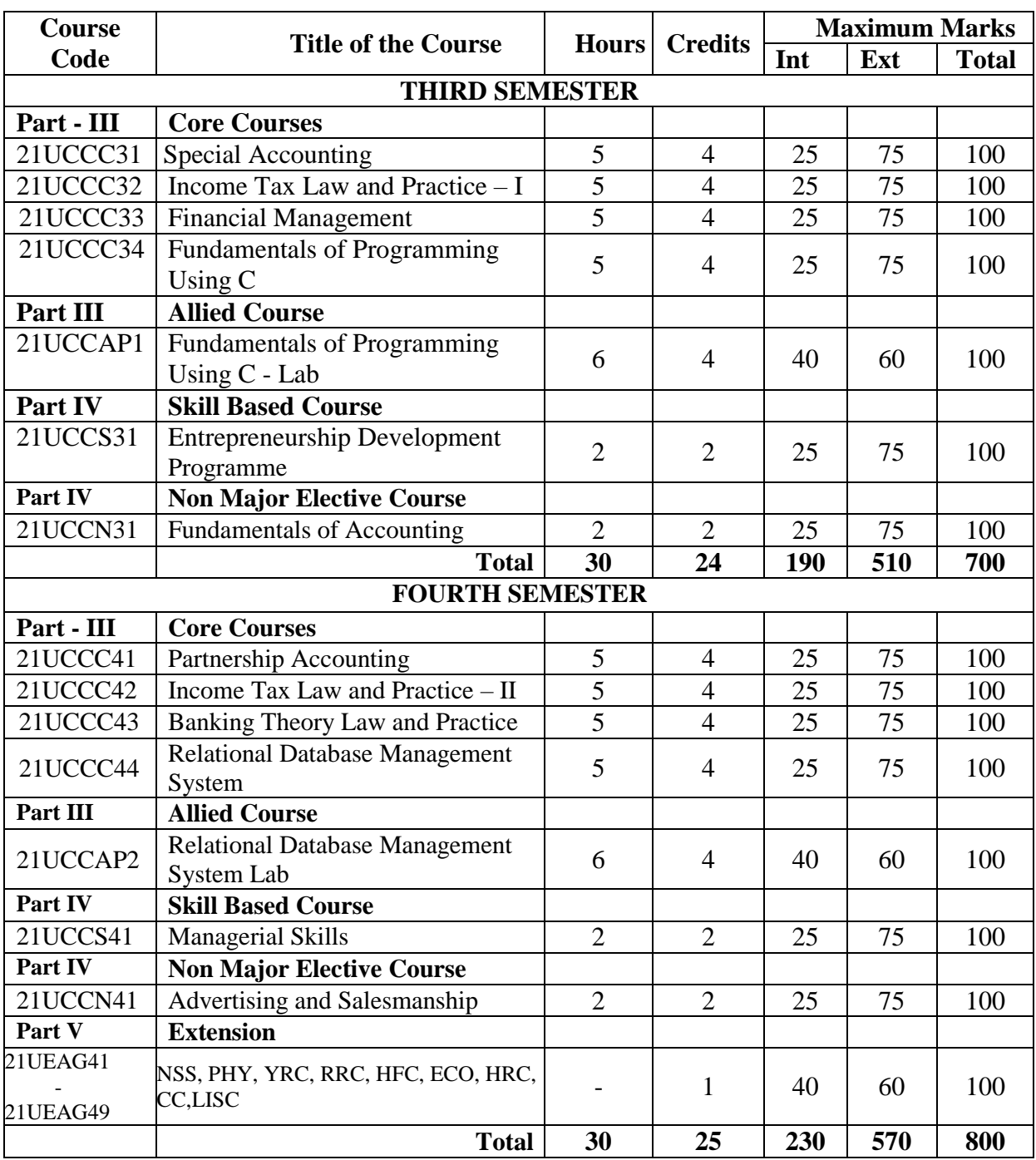

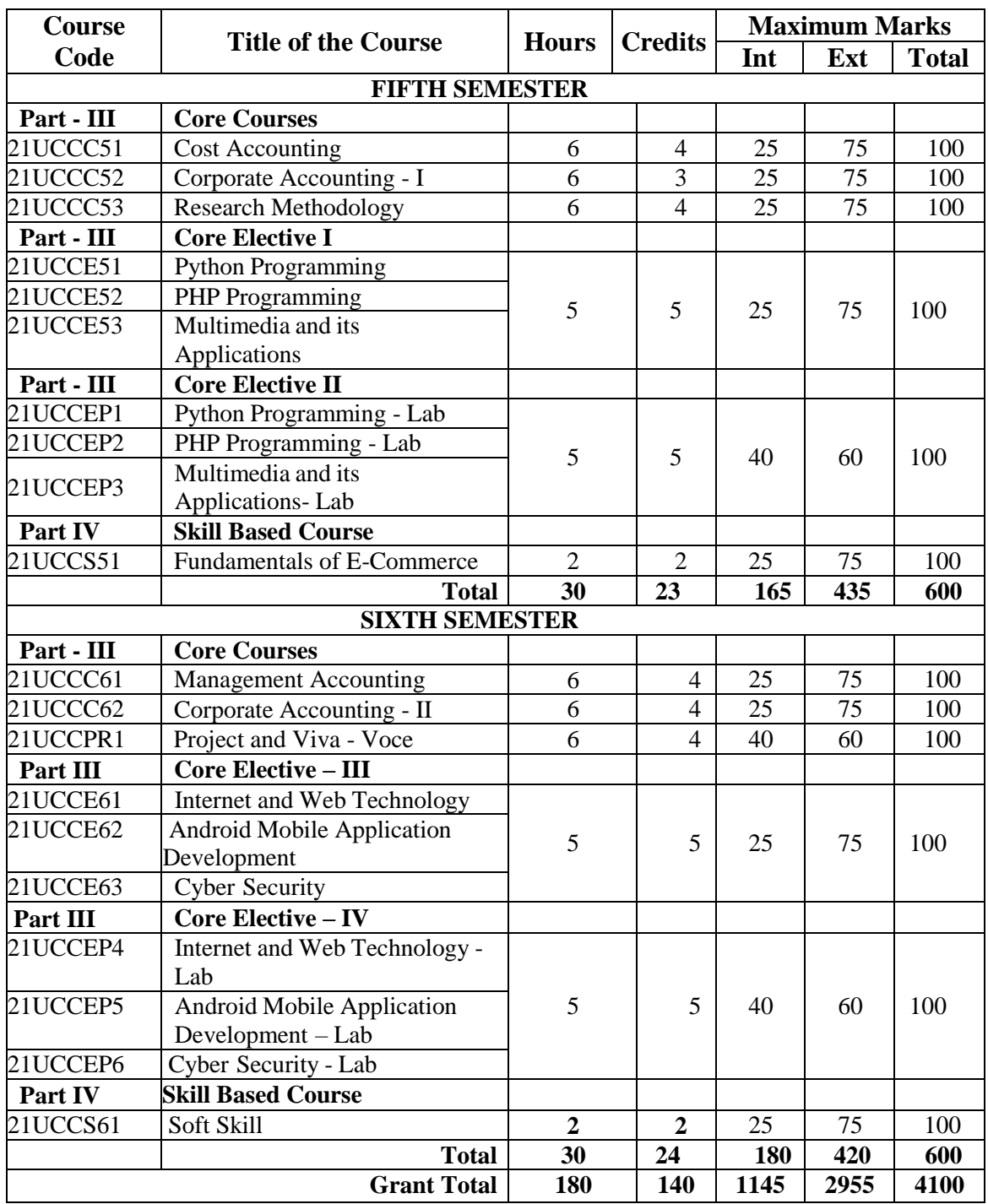

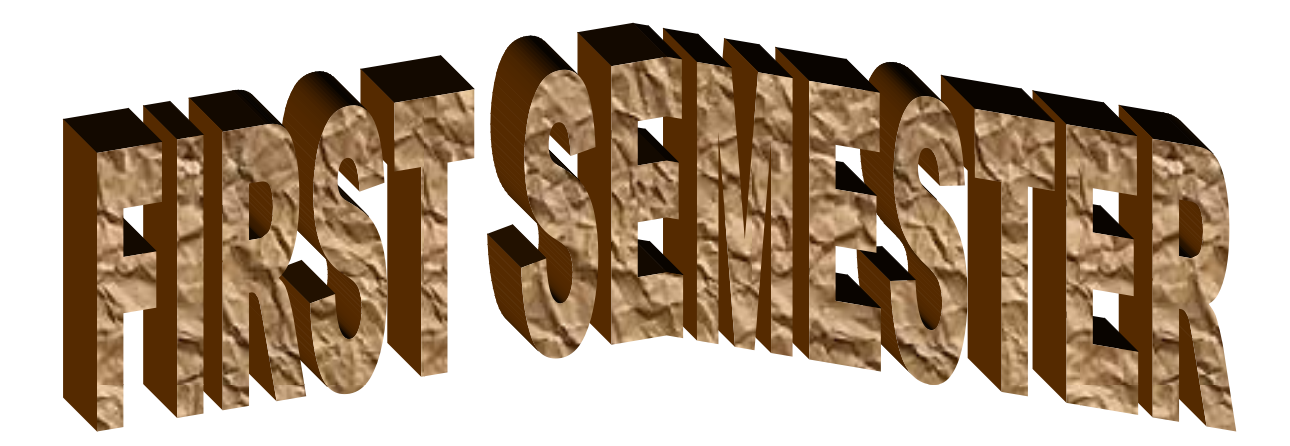

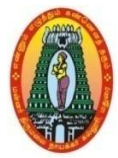

## **MANNAR THIRUMALAI NAICKER COLLEGE (AUTONOMOUS) DEPARTMENT OF COMMERCE WITH CA (For those who joined in 2021-2022 and after)**

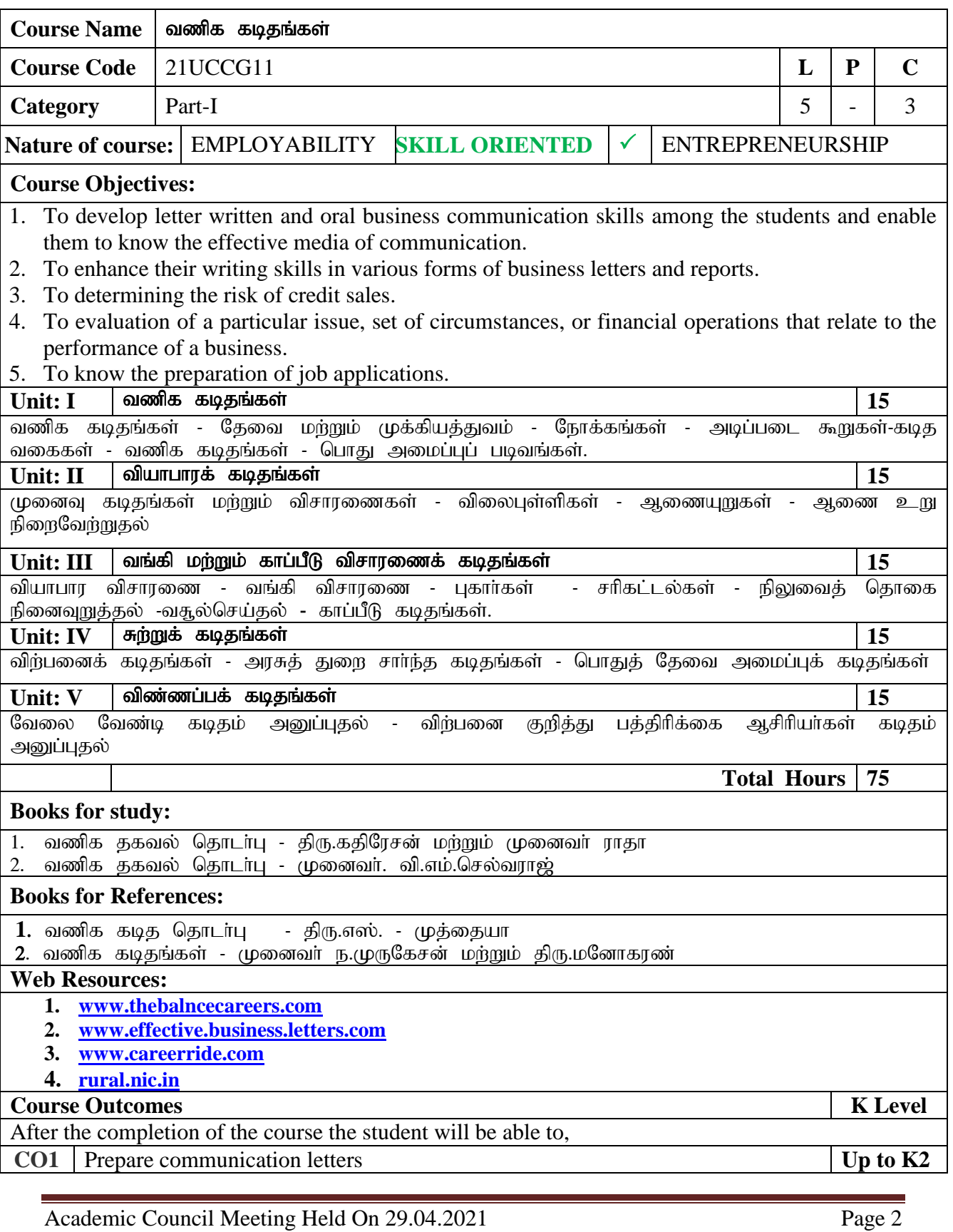

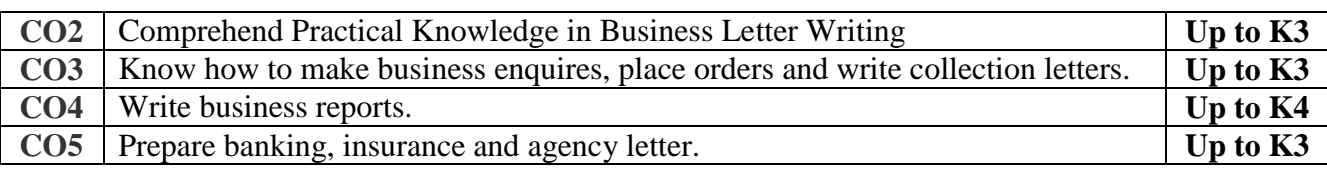

## **CO & PO Mapping:**

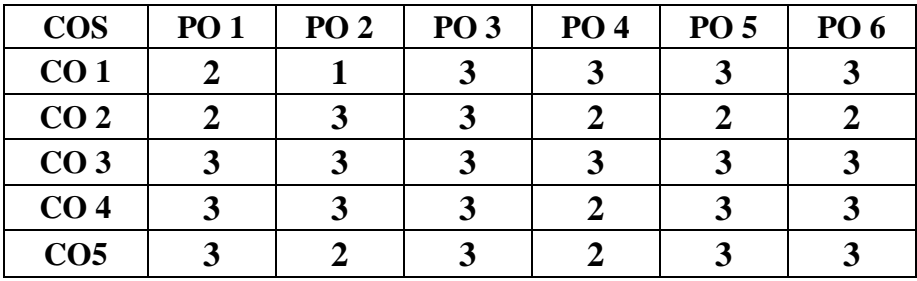

**\*3 –** Advanced Application; **2 –** Intermediate Development; **1 -** Introductory Level

## **LESSON PLAN**

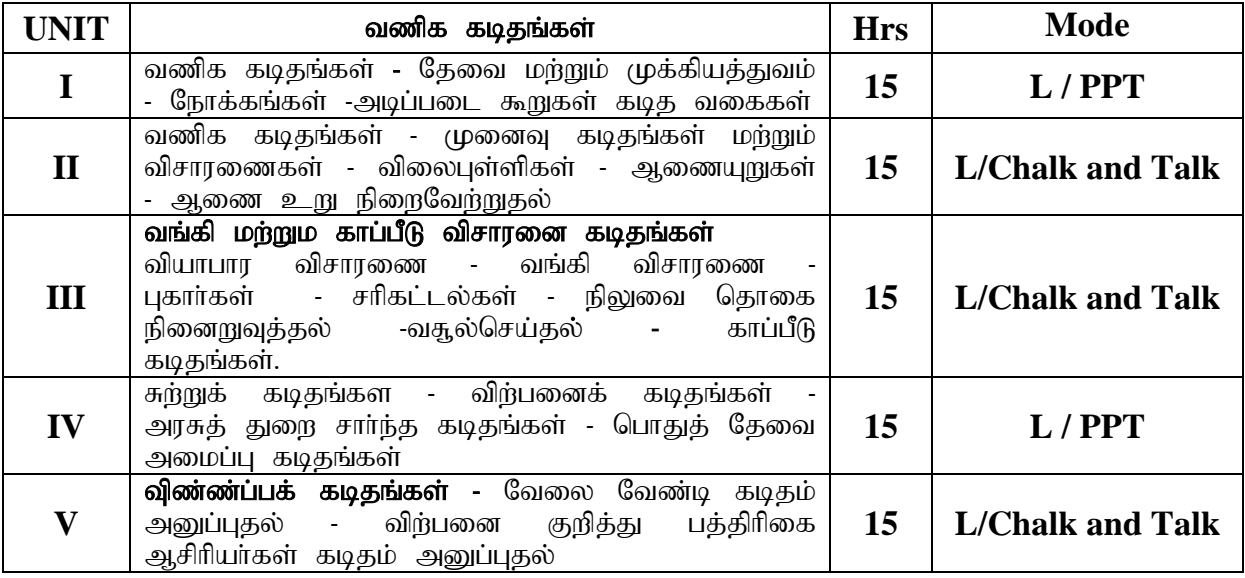

## **Course Designed by**

**Dr. V. Devika**, Assistant Professor & **Dr. R. Ratheka**, Assistant Professor

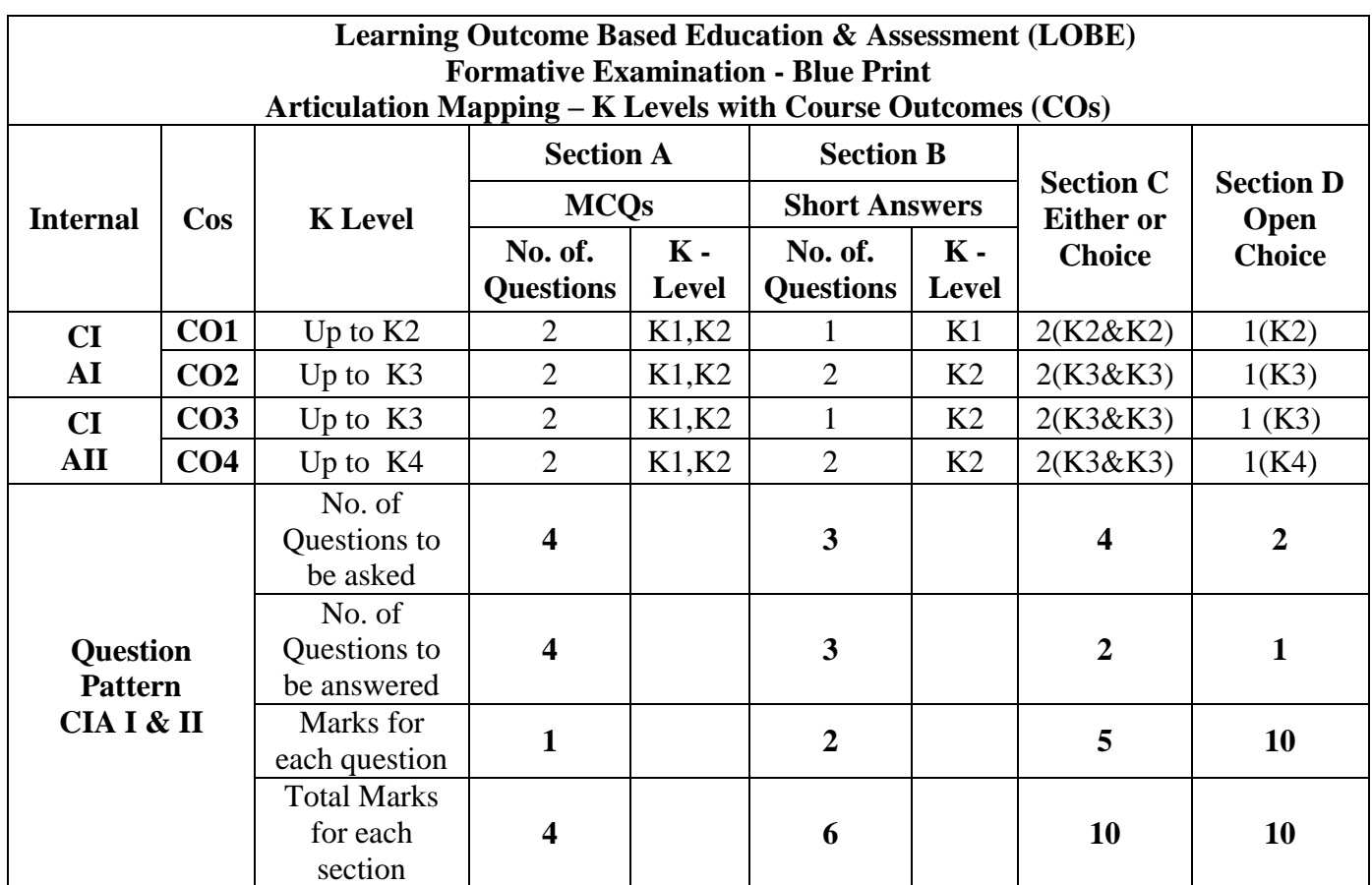

**\*Note:** It is the decision of the course teacher to ask 2 Questions in any unit under section-B (short answer questions)

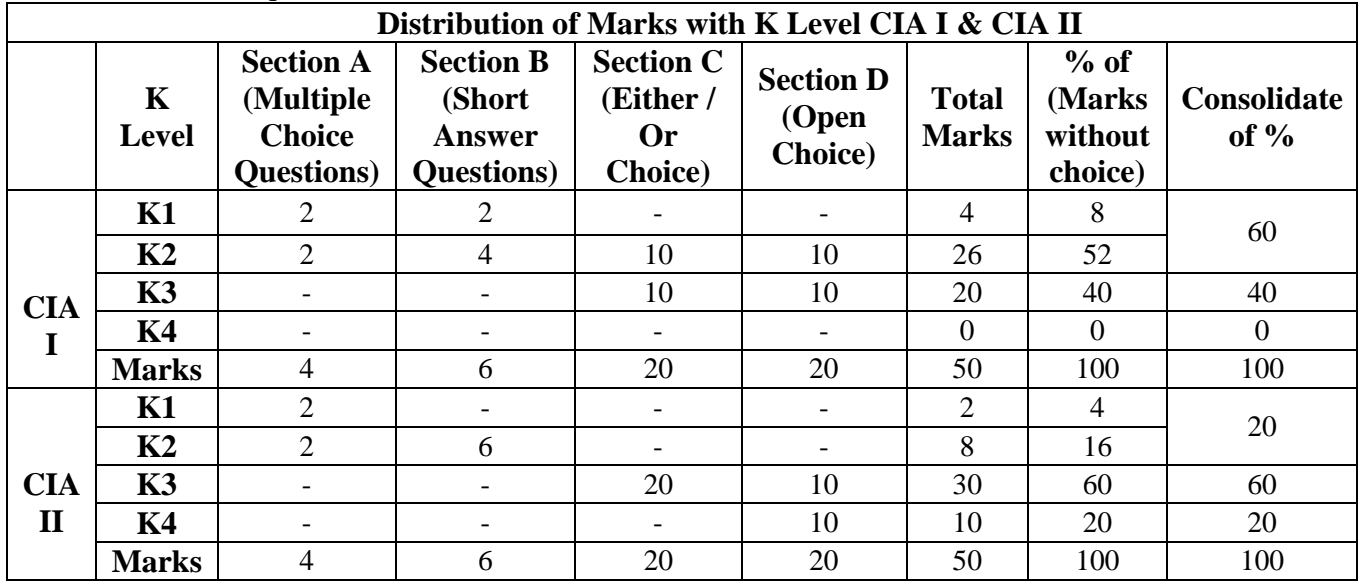

**K1**- Remembering and recalling facts with specific answers

**K2**- Basic understanding of facts and stating main ideas with general answers

**K3**- Application oriented- Solving Problems

**K4**- Examining, analyzing, presentation and make inferences with evidences

**CO5 will be allotted for individual Assignment which carries five marks as part of CIA component.**

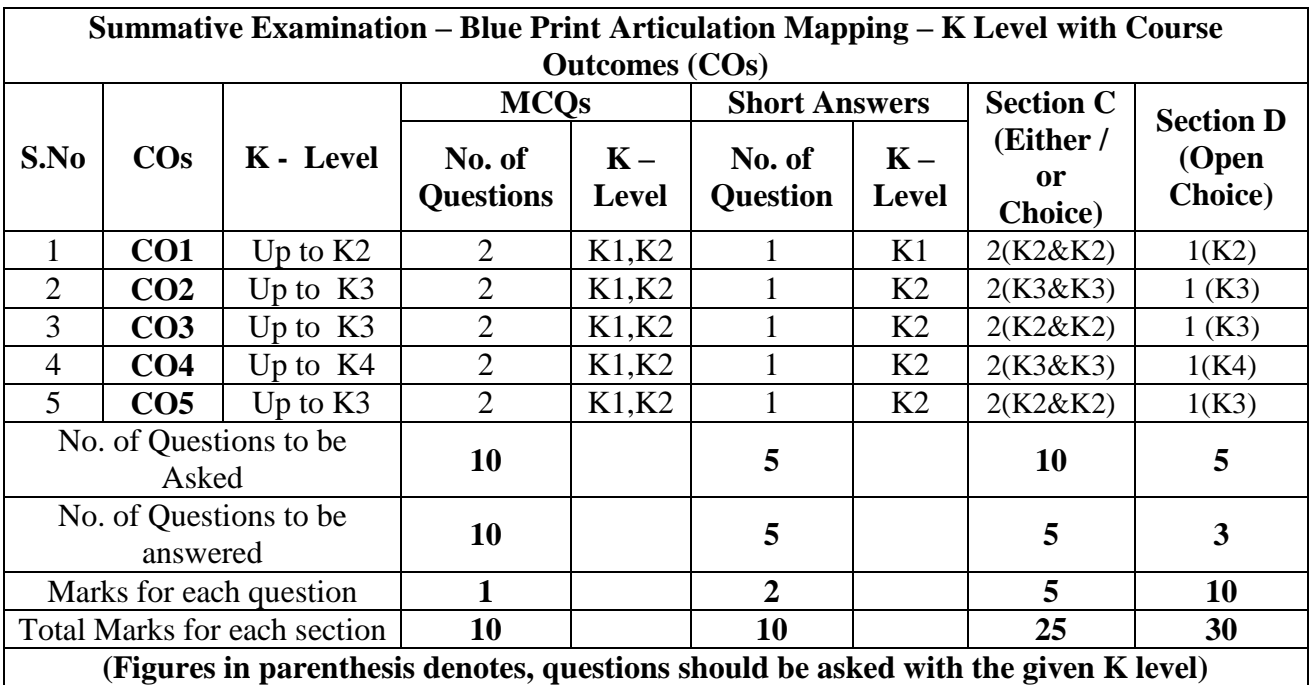

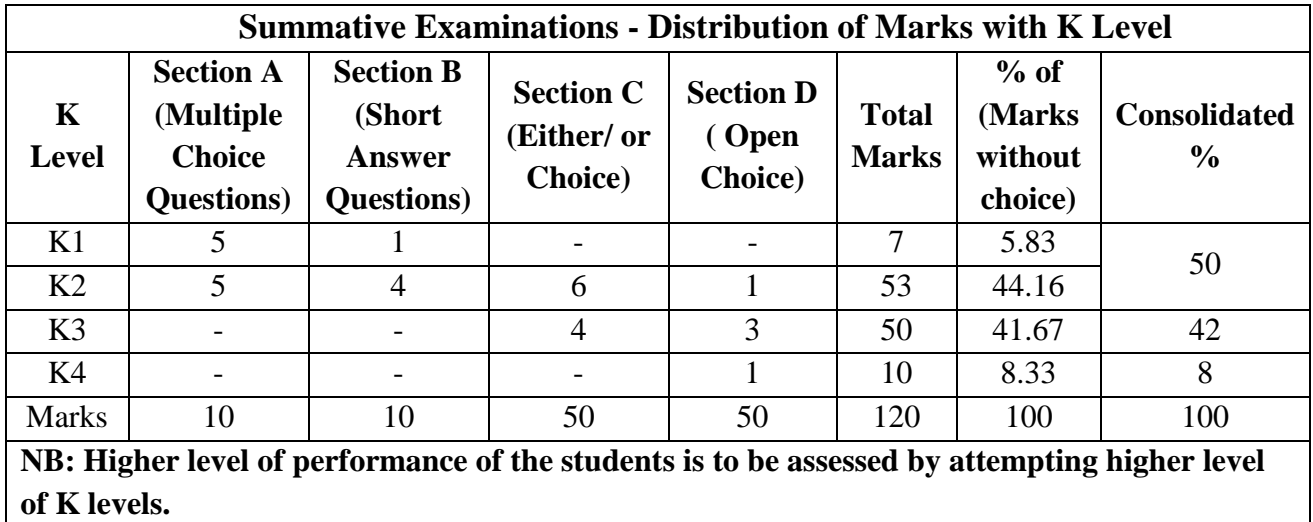

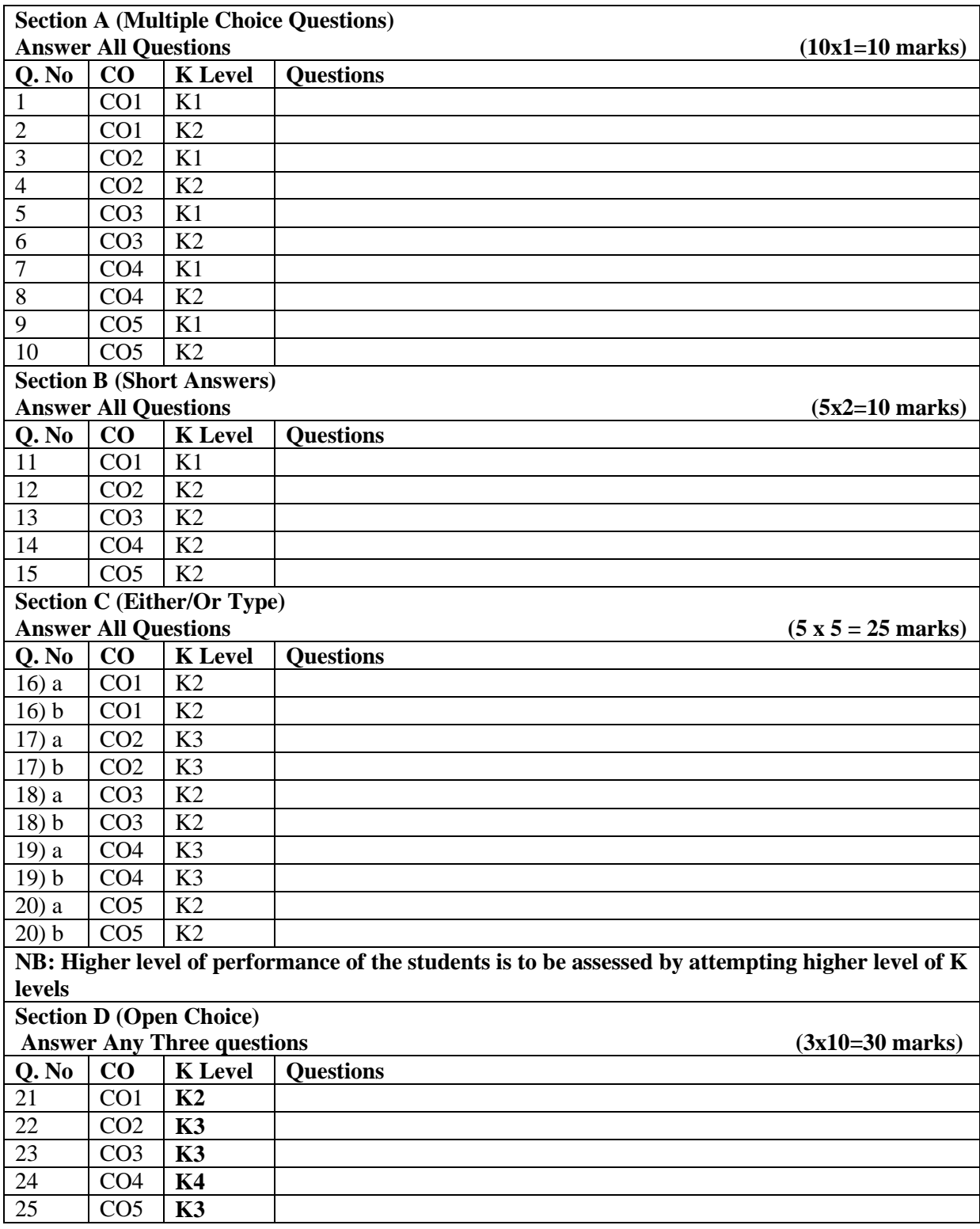

## **Summative Examinations - Question Paper – Format**

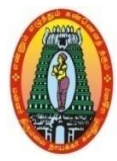

## **MANNAR THIRUMALAI NAICKER COLLEGE (AUTONOMOUS) DEPARTMENT OF COMMERCE WITH CA (For those who joined in 2021-2022 and after)**

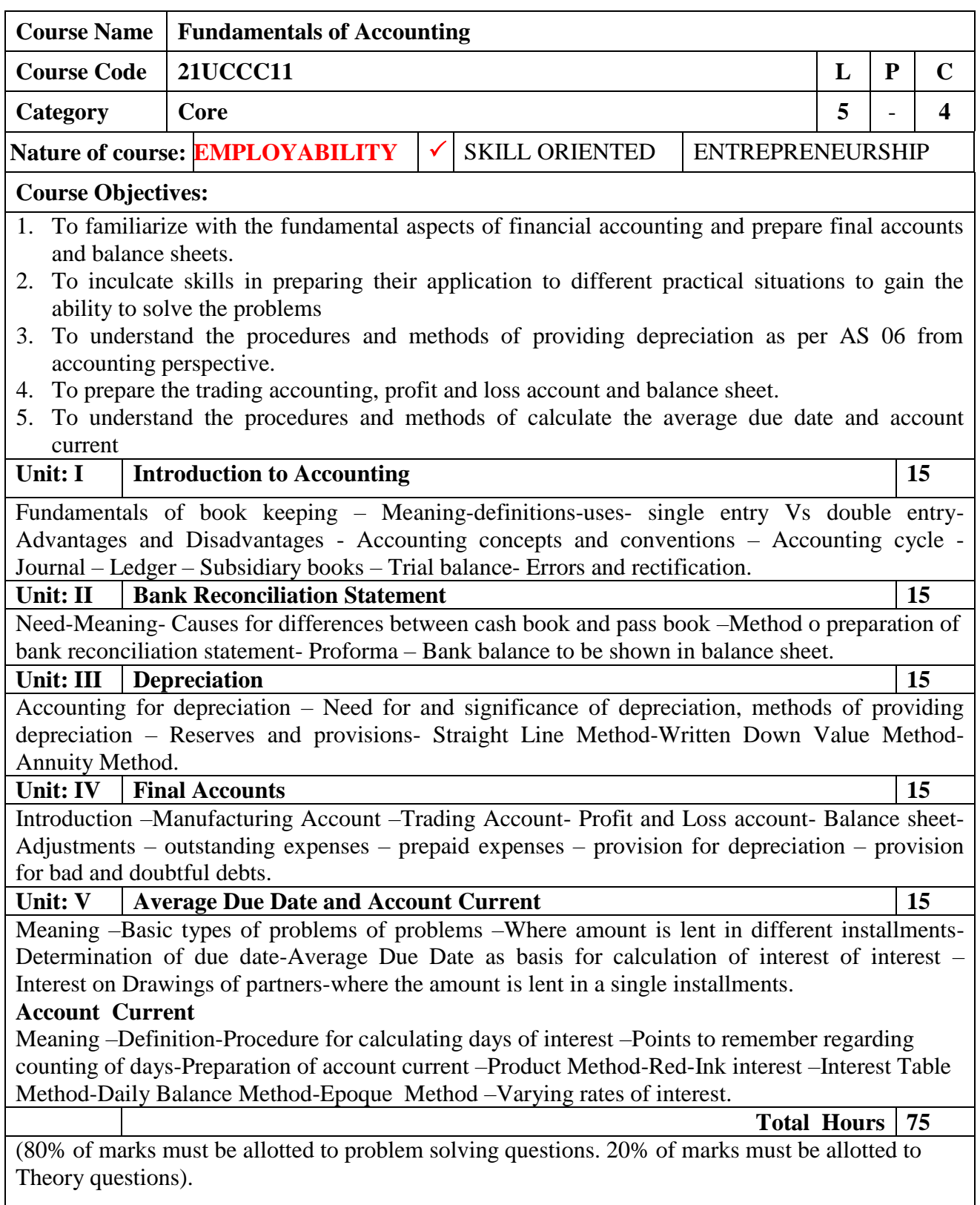

#### **Book for study:**

1. S.P. Jain and K.L. Narang, Advanced Accountancy -II, Kalyani Publishers, New Delhi, 2014.

#### **Books for References:**

- 1. T.S. Reddy and A. Murthy, Corporate Accounting, Margham Publications, Chennai, 2018.
- 2. M.A. Arulanandam & K.S. Raman, "*Advanced Accountancy"* Vol-I, Sixth Edition, 2015, Himalaya Publishing House, Mumbai.
- 3. R.S.N. Pillai, Bagavathi & S. Uma, *"Fundamentals of Advanced Accountancy",* Third Edition, 2015, S. Chand, New Delhi.
- 4. R.L.Gupta and M.Radaswamy, Corporate Accounting, Sultan Chand Publisher, Kolkatta,2013.
- 5. N. Maheshwari& Suneel K Maheshwari, *"Financial Accounting",* Fifth Edition, 2012, Vikas Publishing House.

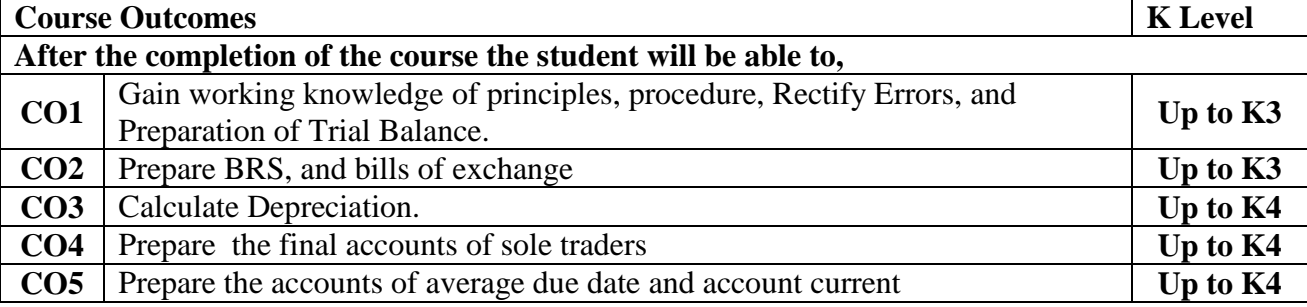

## **CO & PO Mapping:**

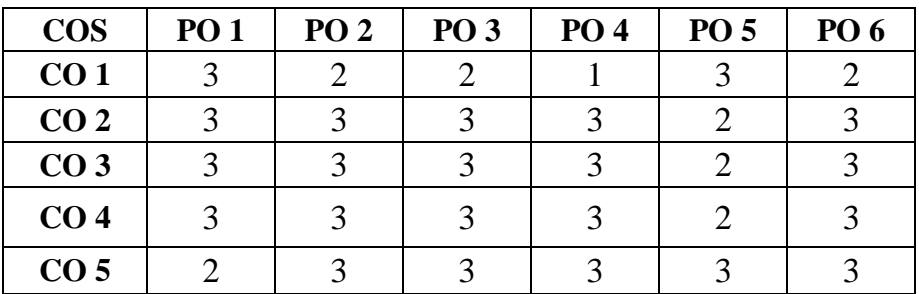

**\*3 –**Advanced Application **2 –** Intermediate Development **1 –** Introductory Level

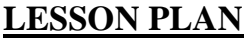

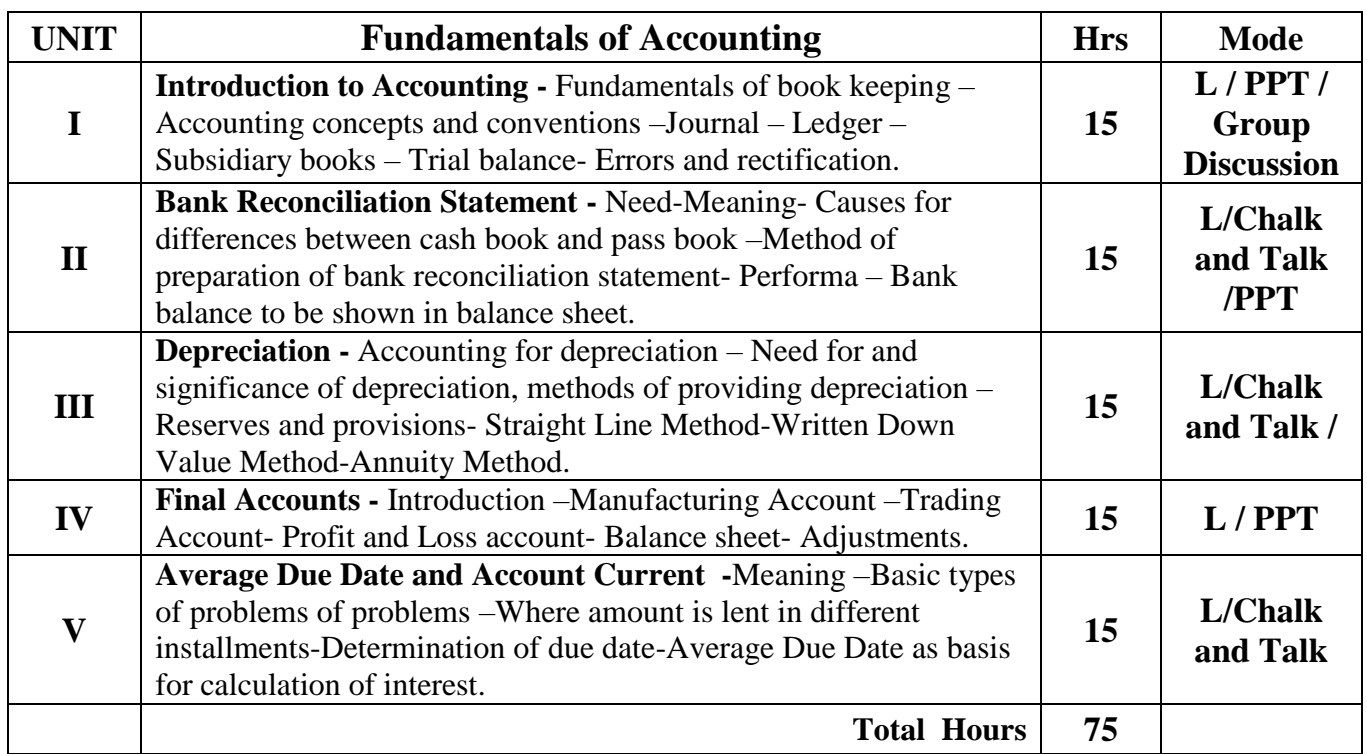

## **Course Designed by:**

**Dr. V. Suresh Babu,** Assistant Professor & **Dr. R. Arputharaj**, Assistant Professor

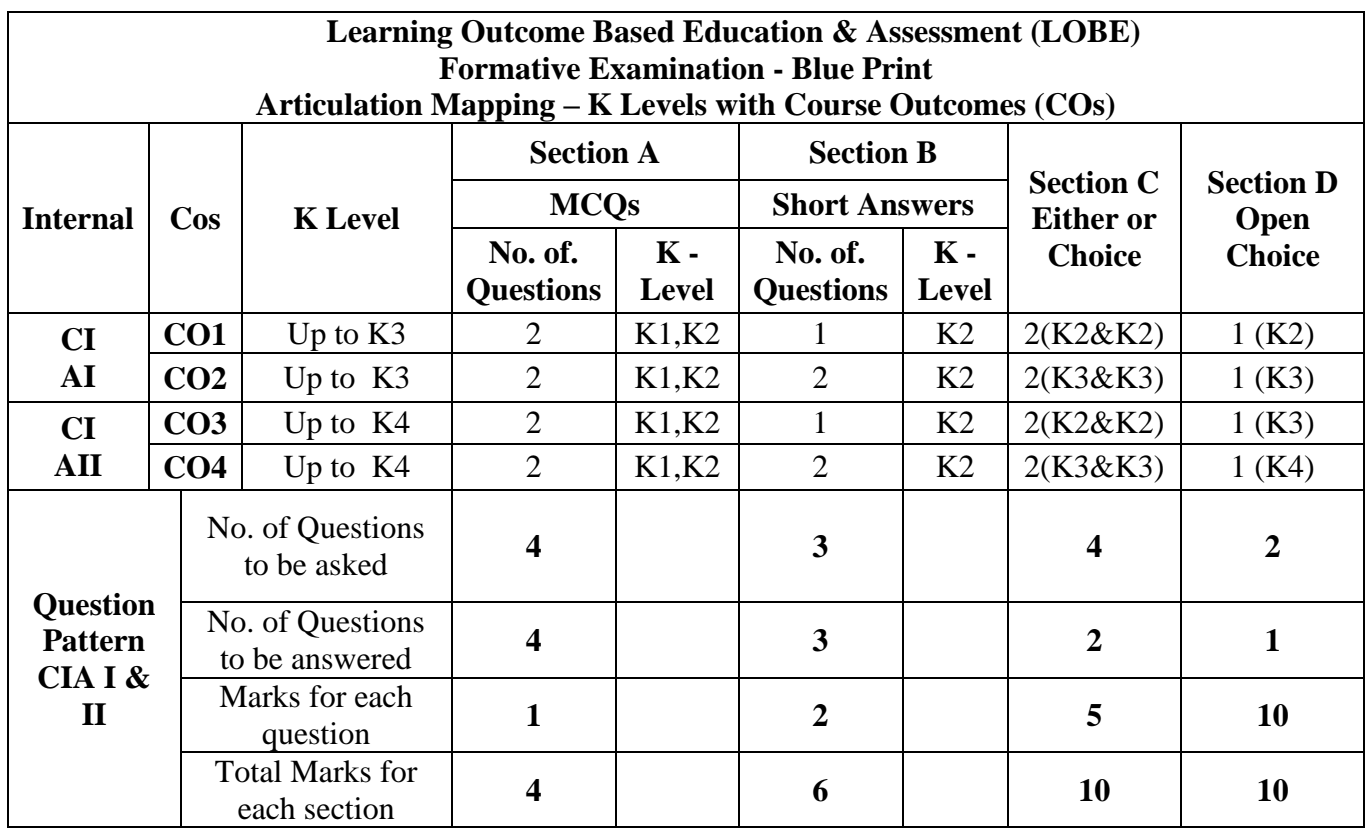

**\*Note:** It is the decision of the course teacher to ask 2 Questions in any unit under section-B (short answer questions)

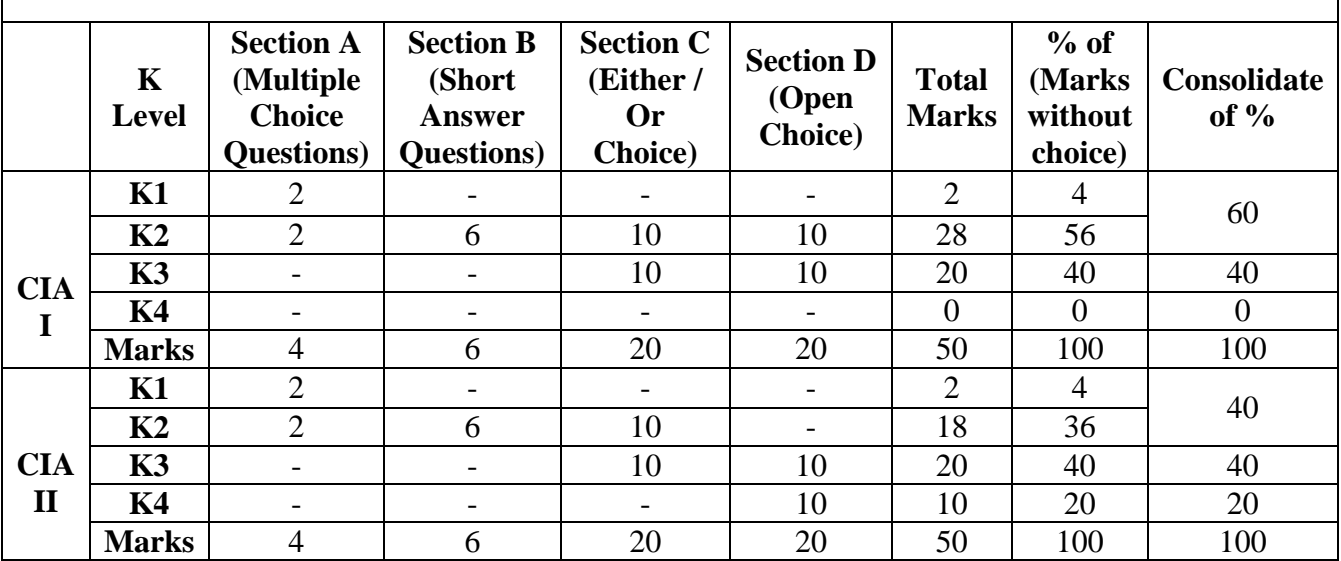

**K1**- Remembering and recalling facts with specific answers

**K2**- Basic understanding of facts and stating main ideas with general answers

**K3**- Application oriented- Solving Problems

**K4**- Examining, analyzing, presentation and make inferences with evidences

**CO5 will be allotted for individual Assignment which carries five marks as part of CIA component.**

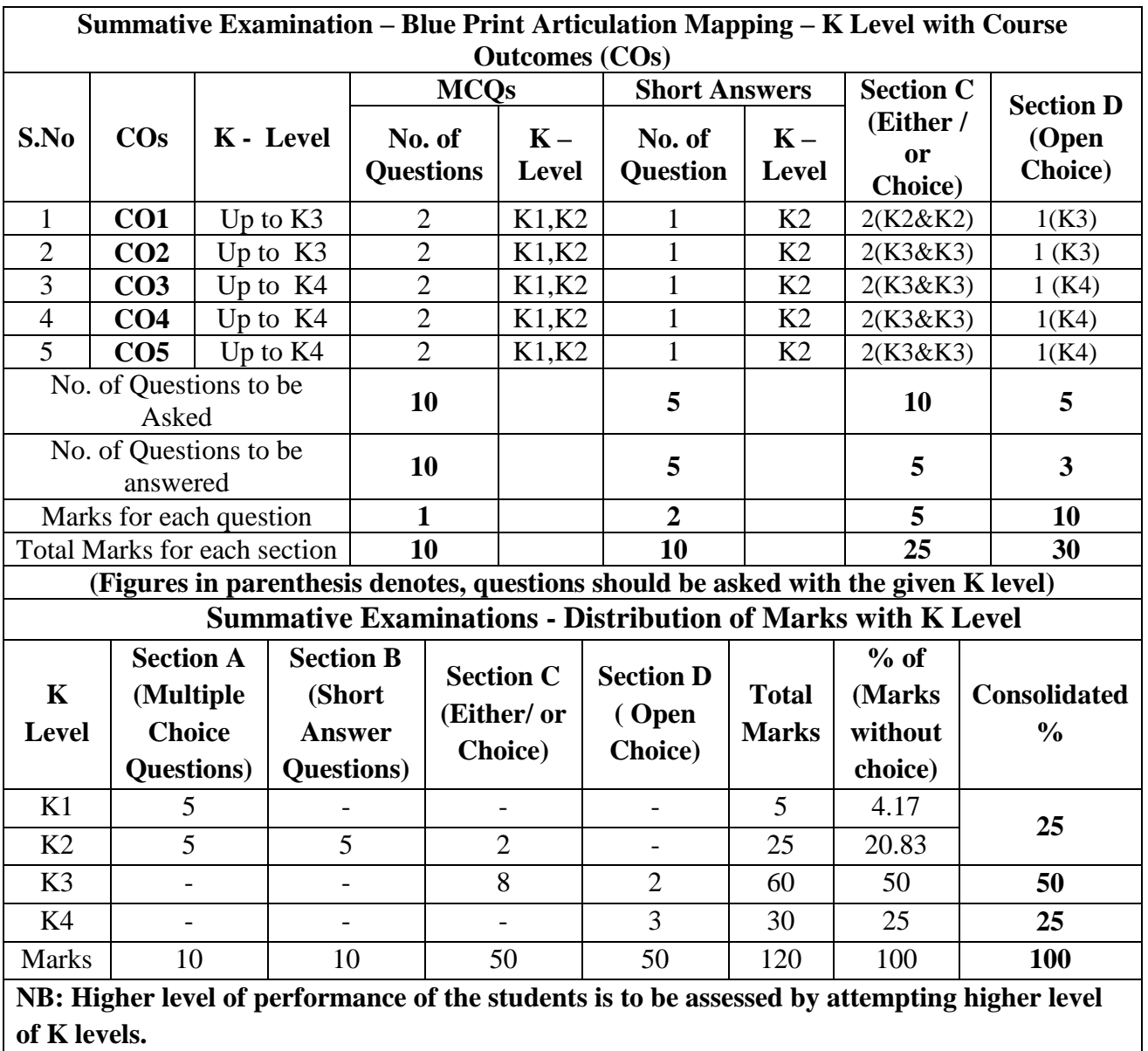

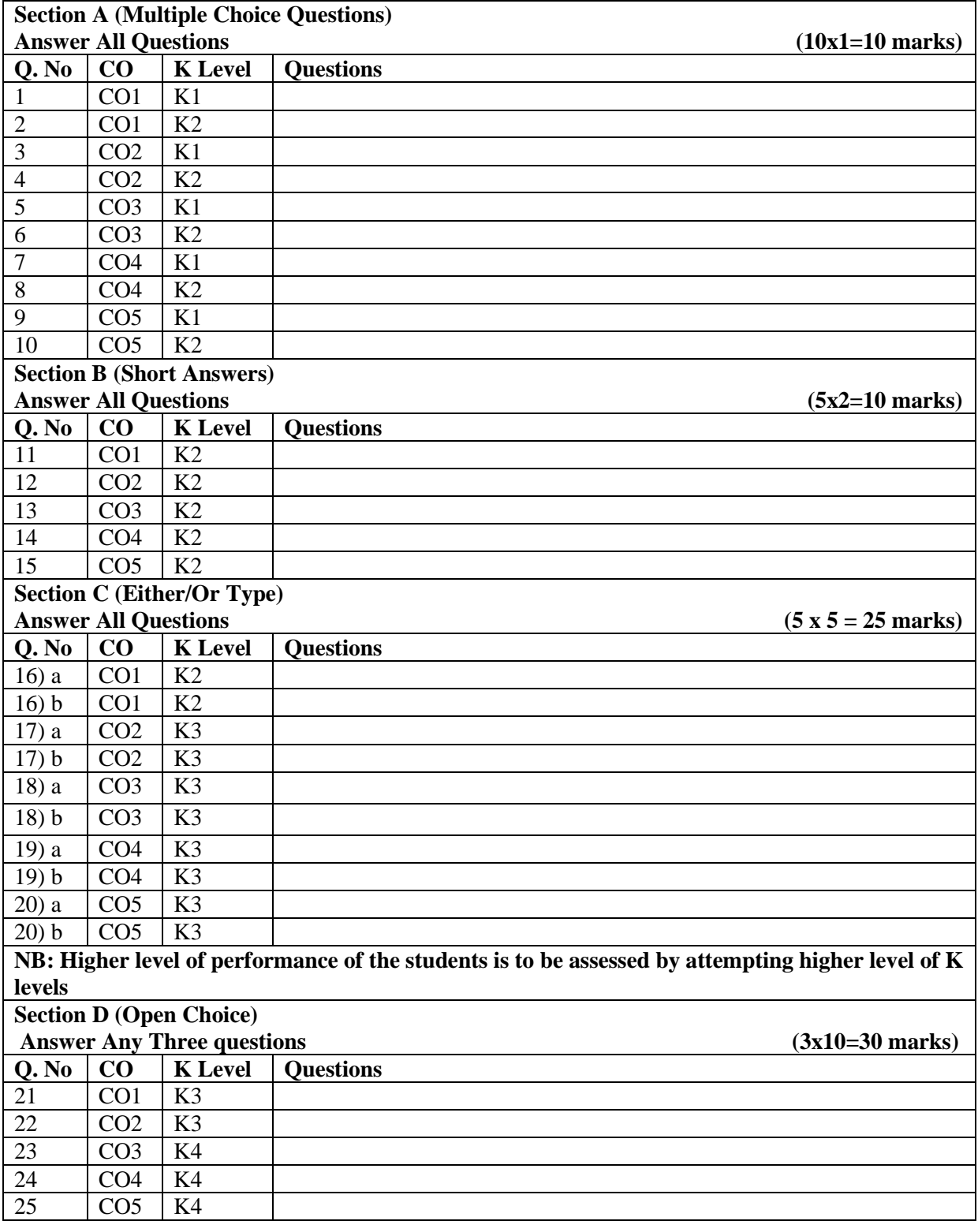

## **Summative Examinations - Question Paper – Format**

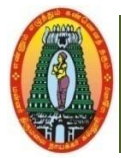

**MANNAR THIRUMALAI NAICKER COLLEGE (AUTONOMOUS) DEPARTMENT OF COMMERCE WITH CA (For those who joined in 2021-2022 and after)**

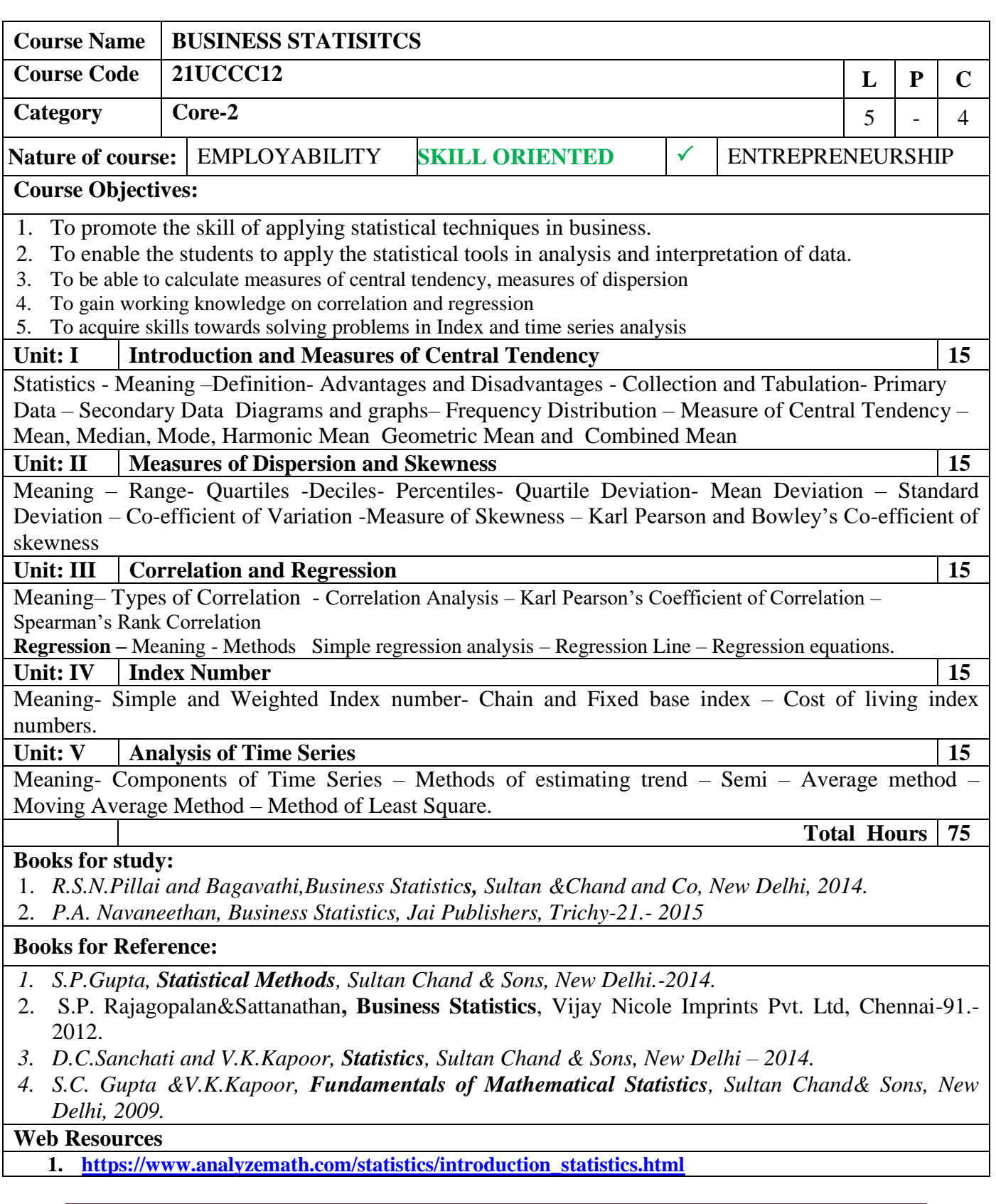

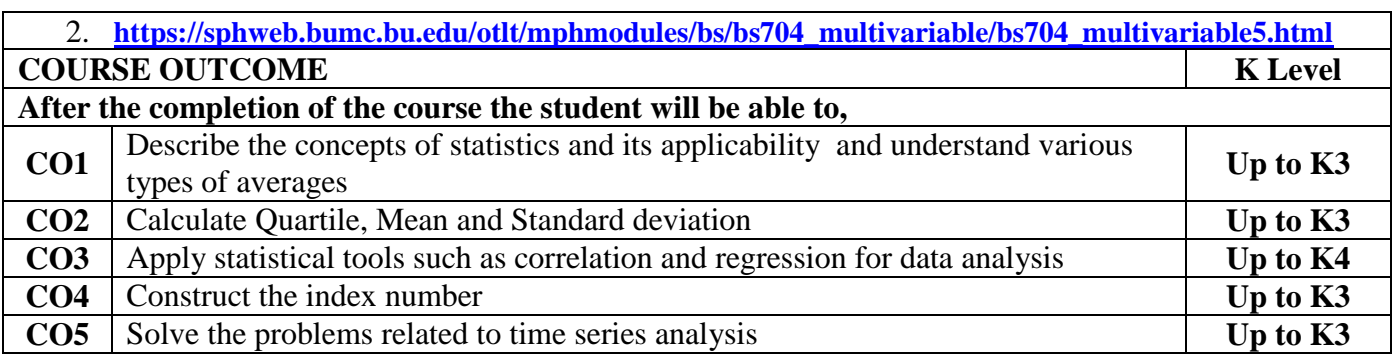

## **CO & PO Mapping:**

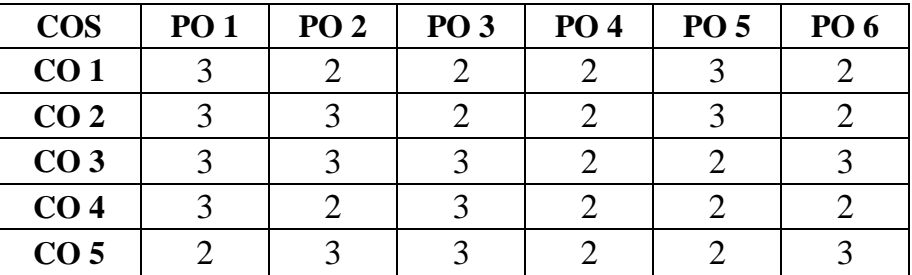

**\*3 –** Advanced Application; **2 –** Intermediate Development; **1 -** Introductory Level

## **LESSON PLAN**

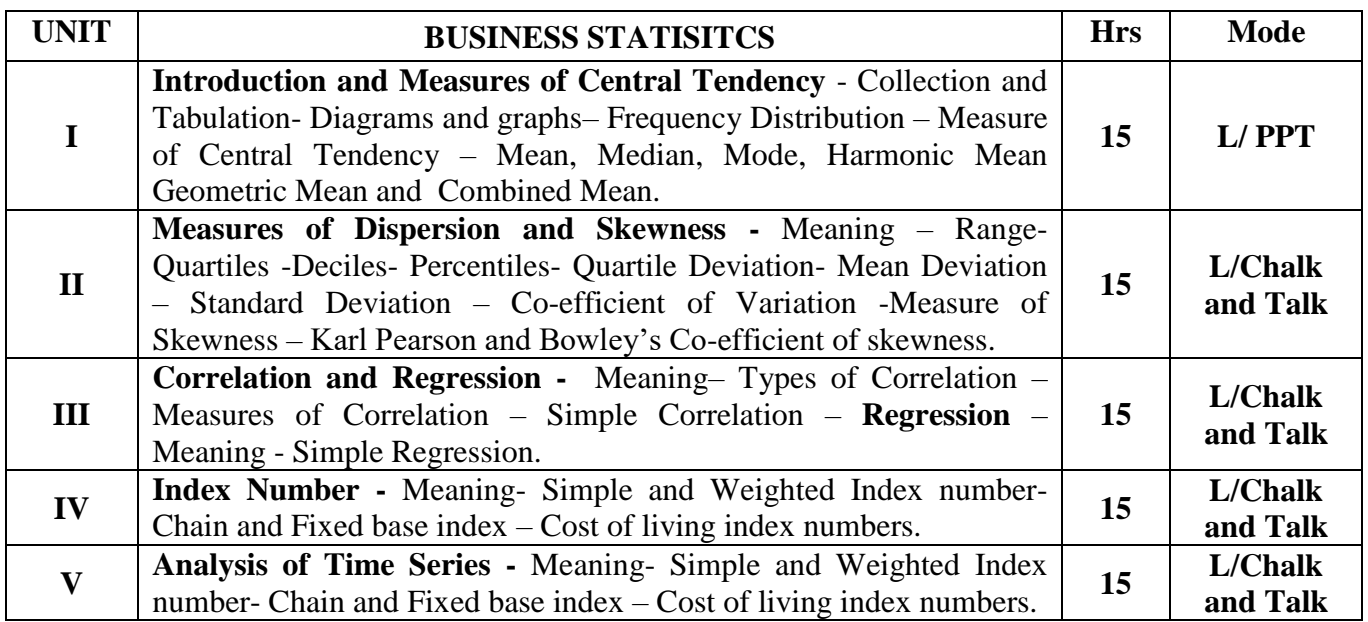

**Course Designed by:** 

 **Dr. S. Venkateswaran**, Associate Professor&

**Dr. B. Kothai Nachiar**, Assistant Professor

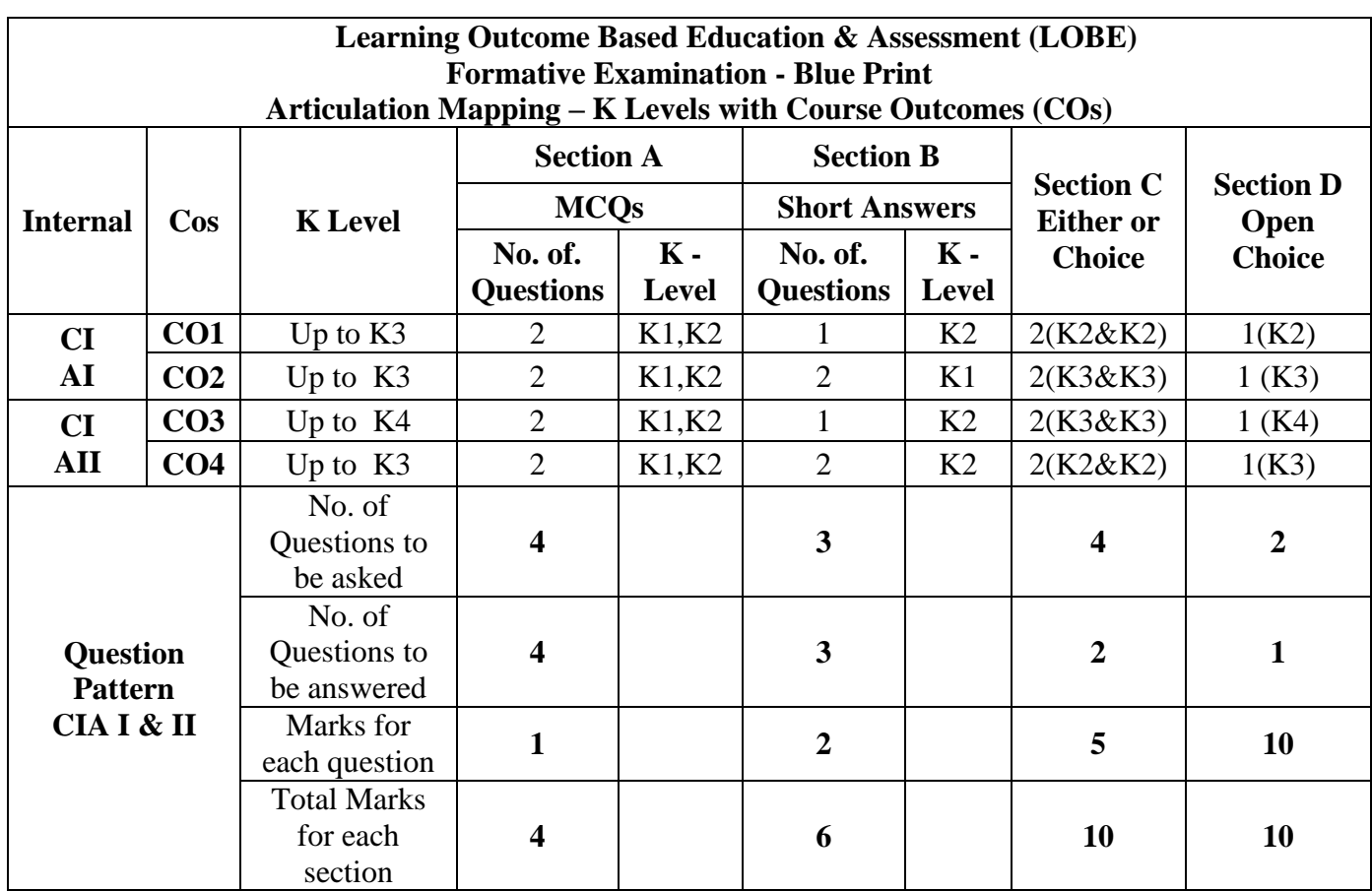

**\*Note:** It is the decision of the course teacher to ask 2 Questions in any unit under section-B (short answer questions)

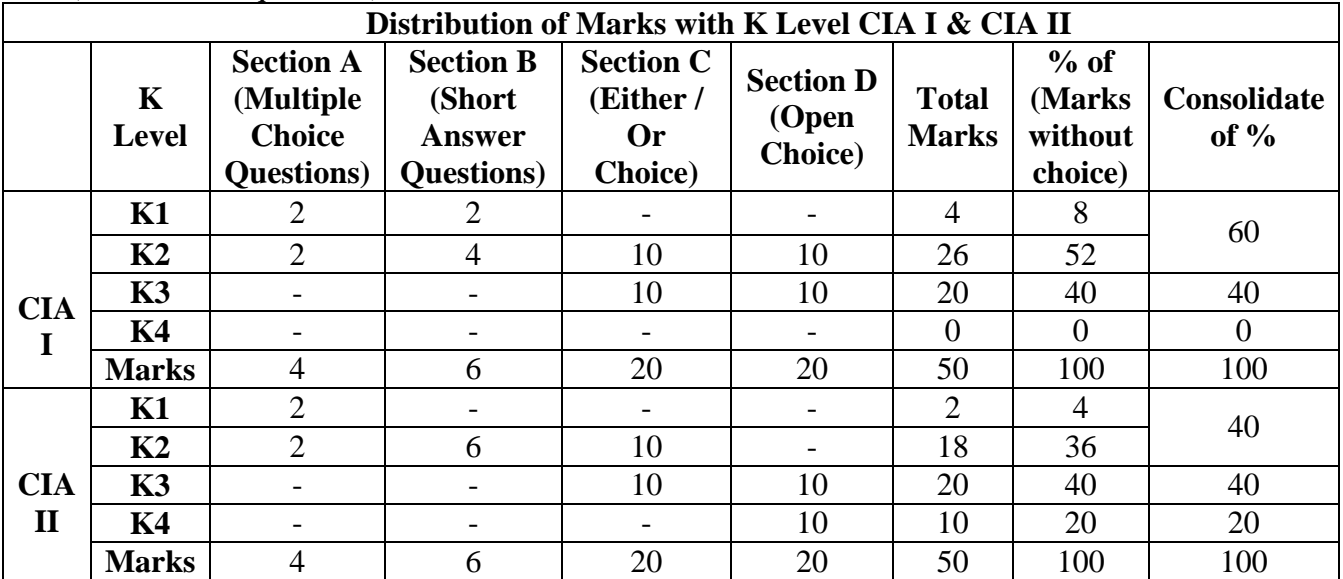

**K1**- Remembering and recalling facts with specific answers

**K2**- Basic understanding of facts and stating main ideas with general answers

**K3**- Application oriented- Solving Problems

**K4**- Examining, analyzing, presentation and make inferences with evidences

**CO5 will be allotted for individual Assignment which carries five marks as part of CIA component.**

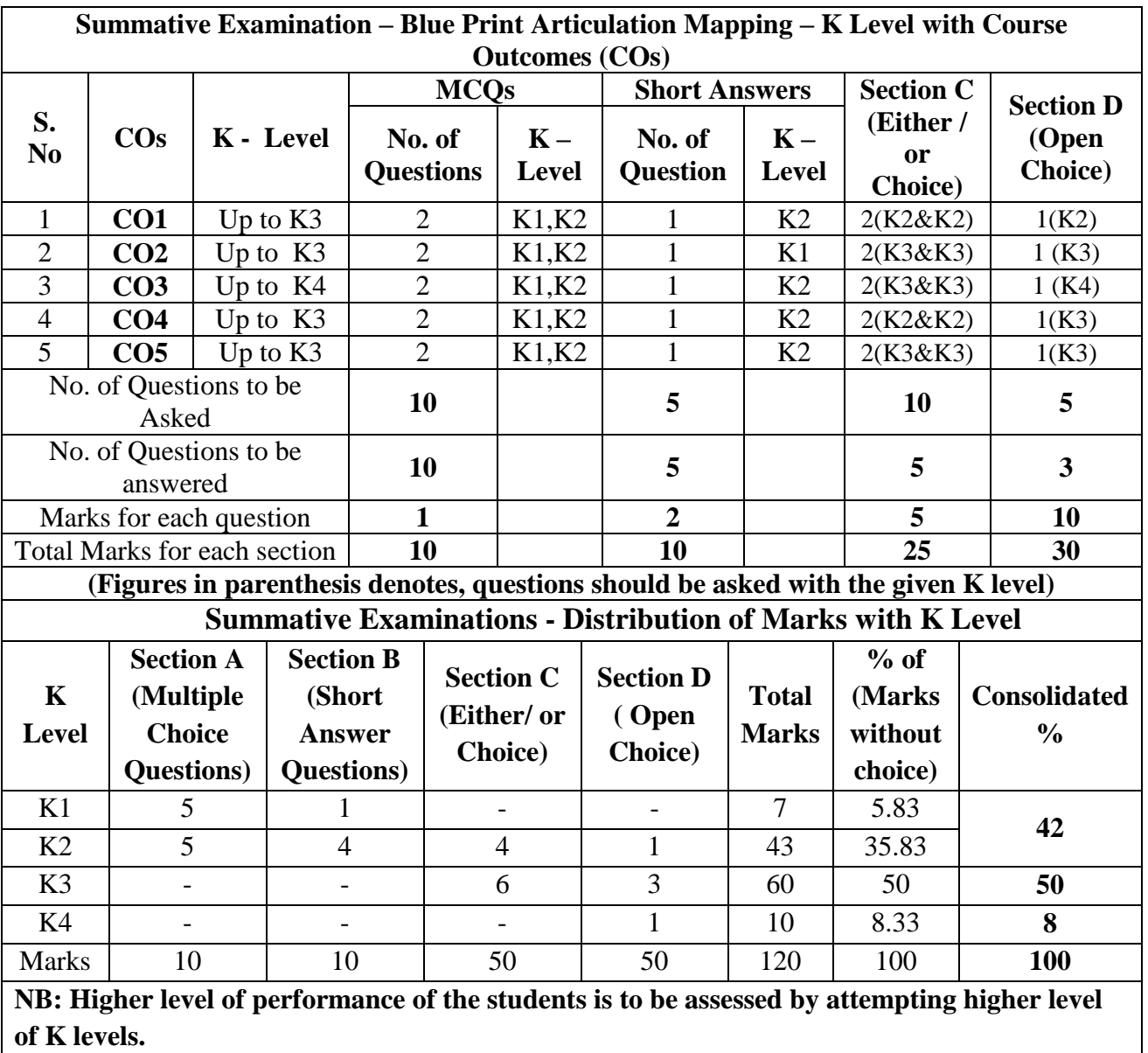

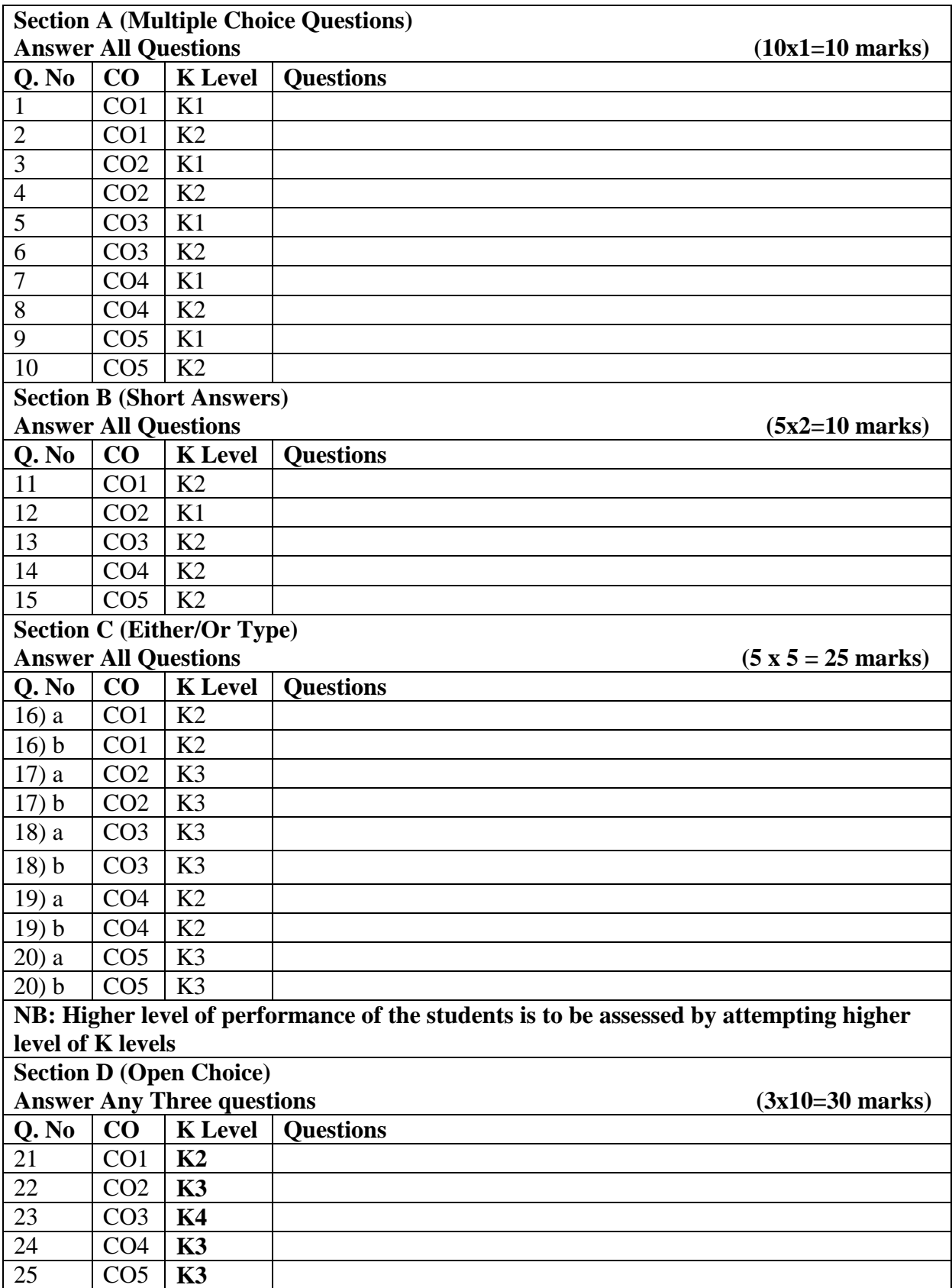

## **Summative Examinations - Question Paper – Format**

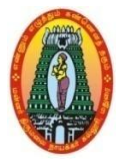

## **MANNAR THIRUMALAI NAICKER COLLEGE (AUTONOMOUS) DEPARTMENT OF COMMERCE WITH CA (For those who joined in 2021-2022 and after)**

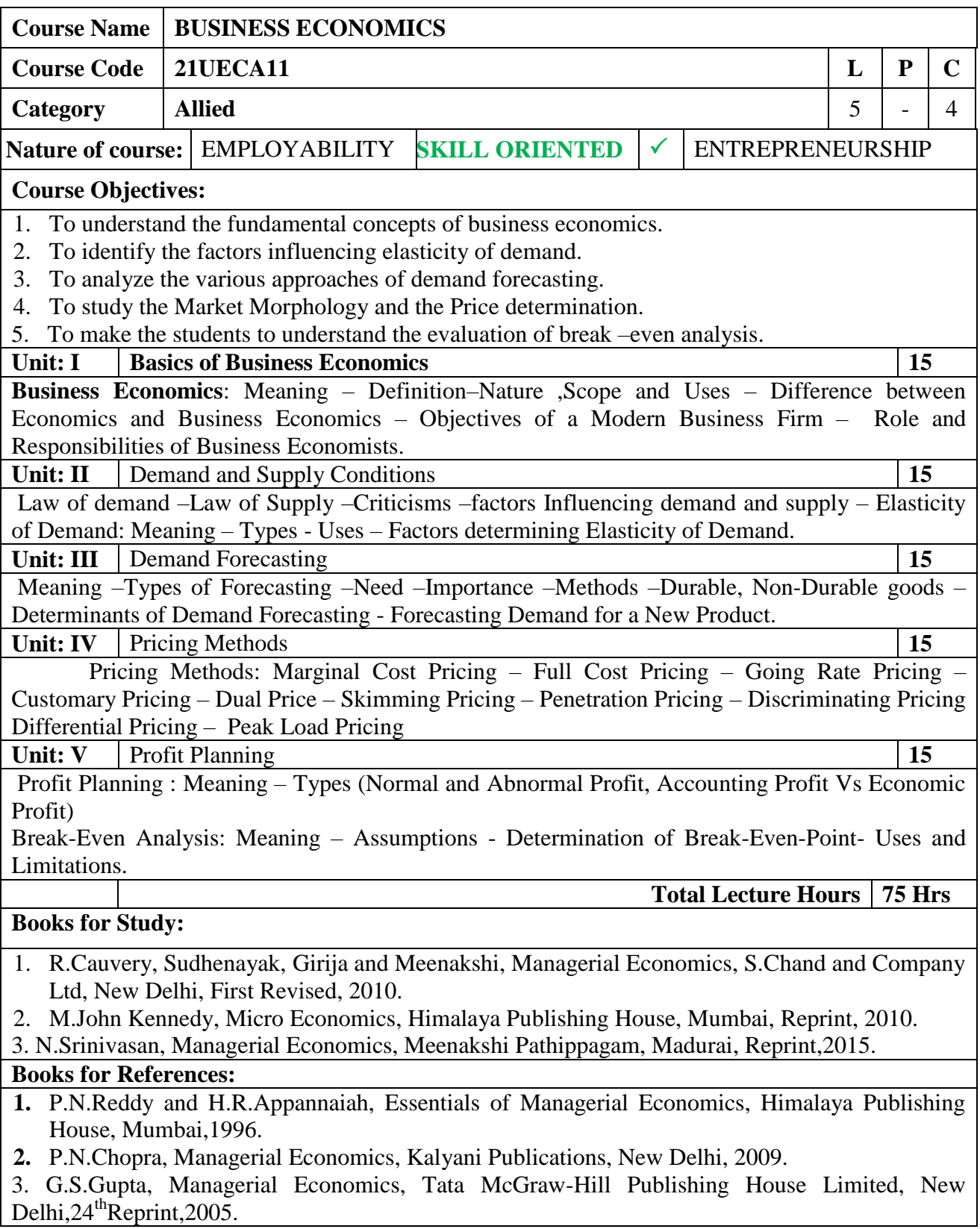

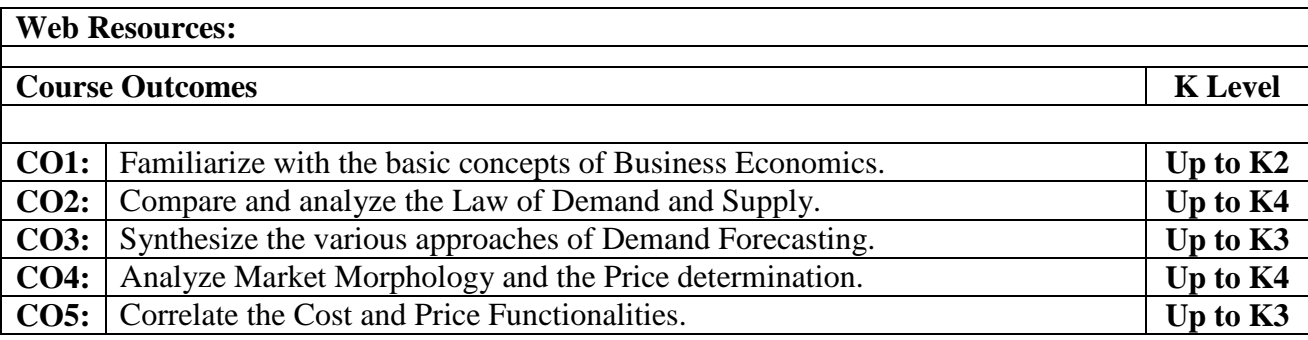

## **CO & PO Mapping:**

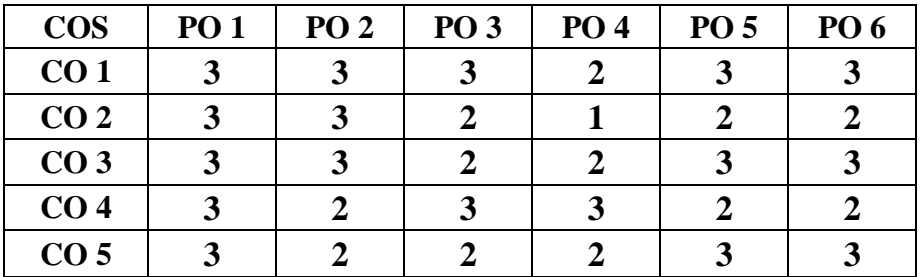

**\*3 –** Advanced Application; **2 –** Intermediate Development; **1 -** Introductory Level

## **LESSON PLAN**

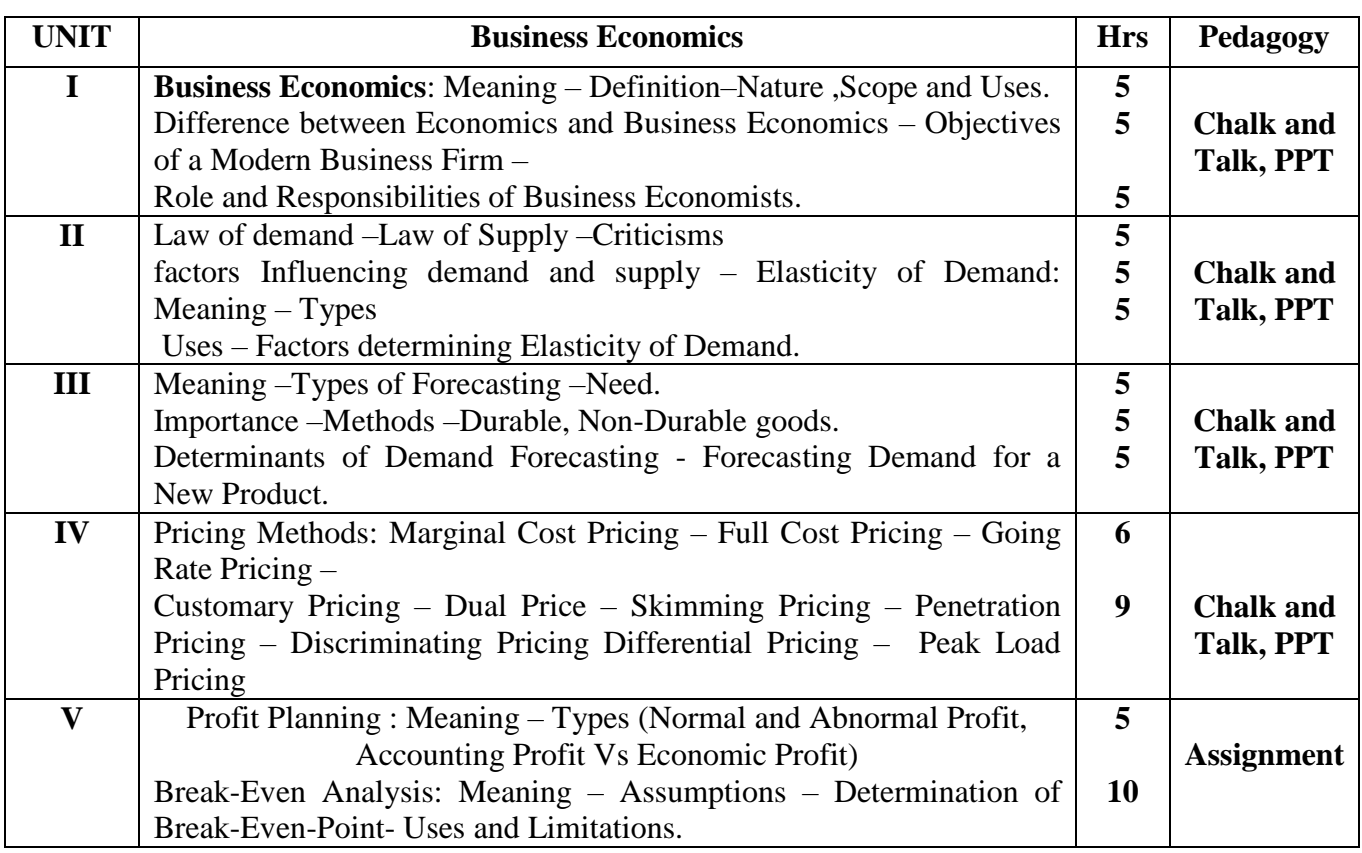

Course Designed by**:**

**Dr. J. Devikarani,** Assistant Professor **& Dr.S.Vishnusuba,** Assistant Professor

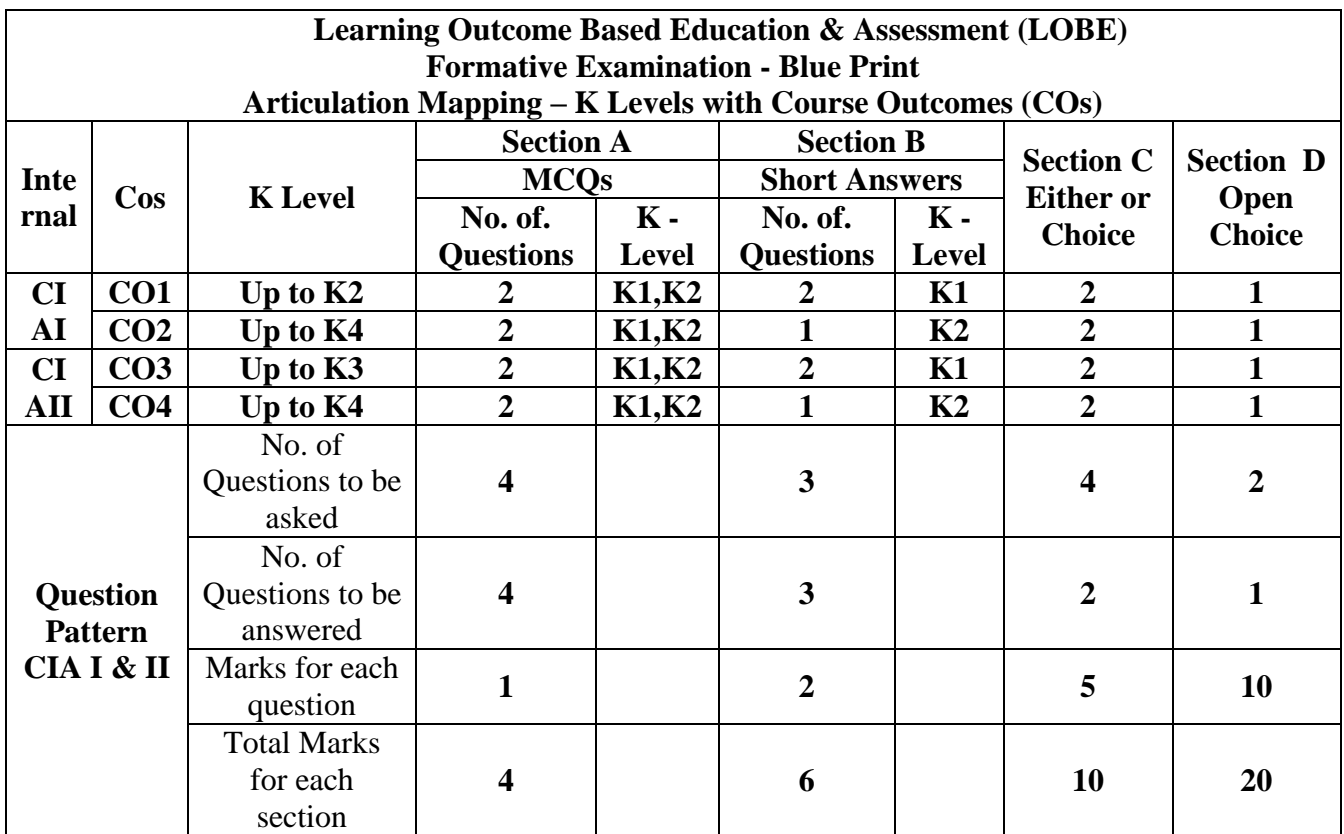

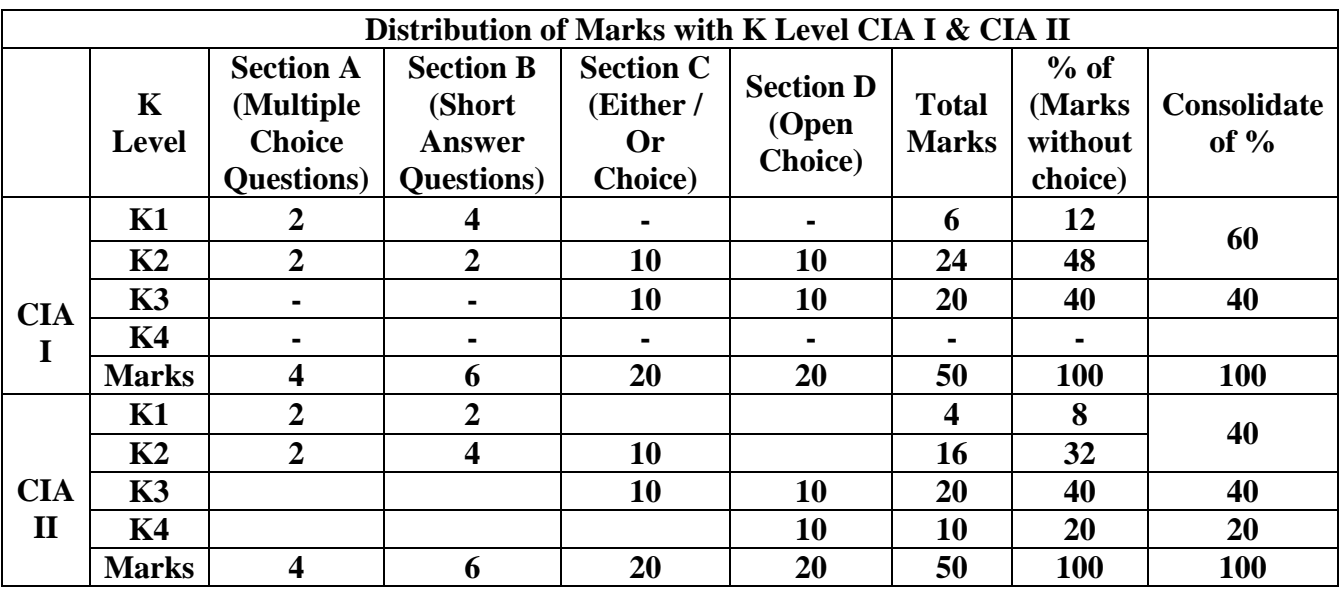

**K1**- Remembering and recalling facts with specific answers

**K2**- Basic understanding of facts and stating main ideas with general answers

**K3**- Application oriented- Solving Problems

**K4**- Examining, analyzing, presentation and make inferences with evidences

**CO5 will be allotted for individual Assignment which carries five marks as part of CIA component.**

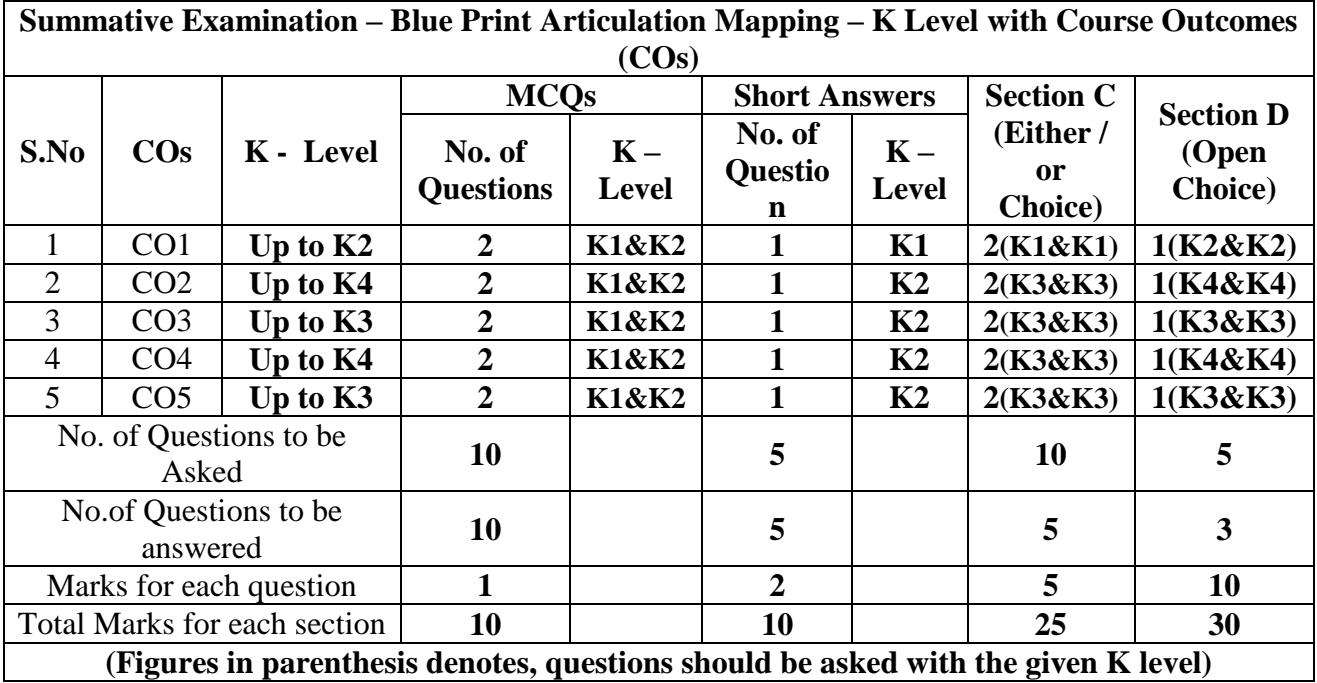

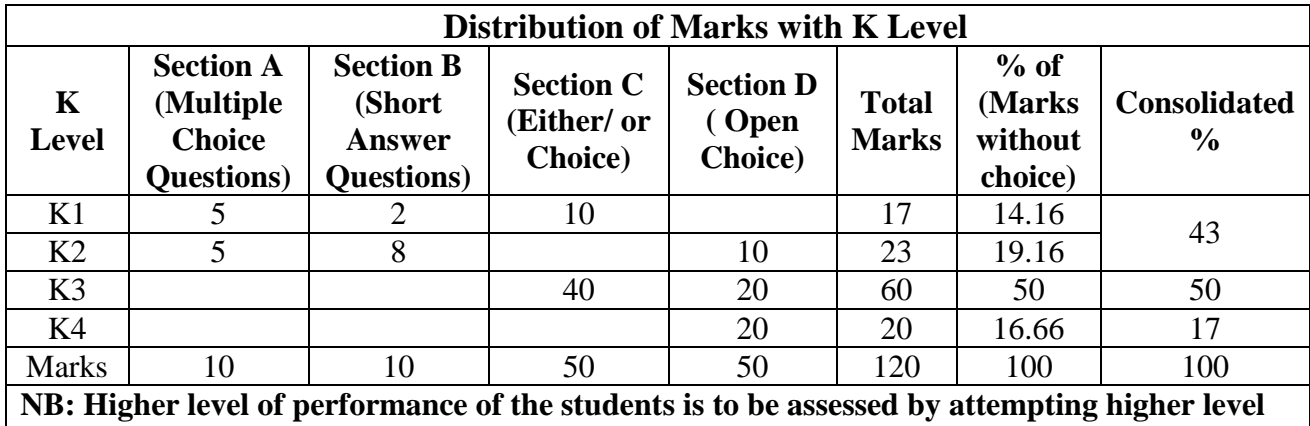

**of K levels.**

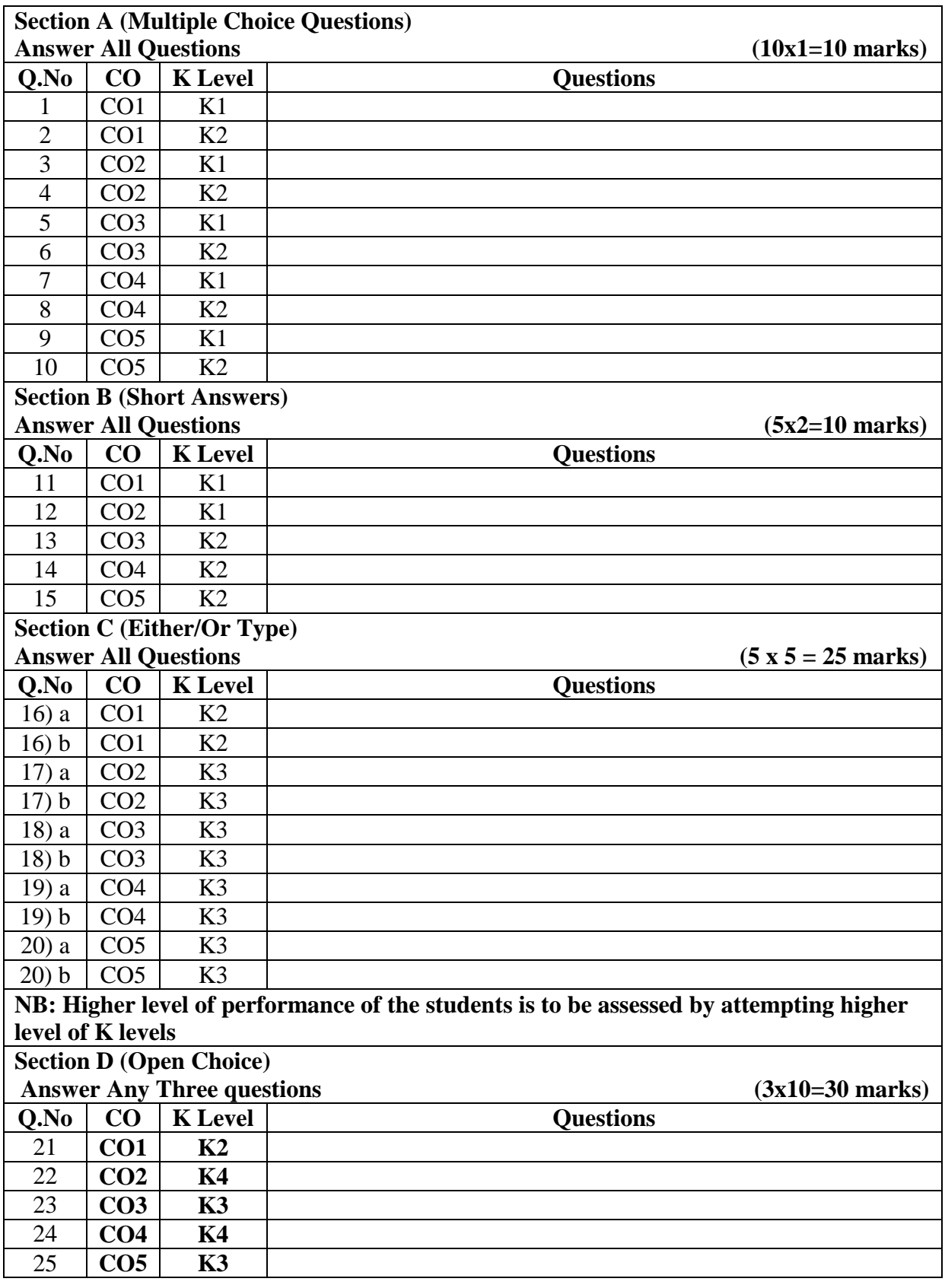

## **Summative Examinations - Question Paper – Format**

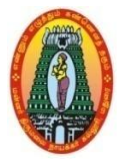

## **MANNAR THIRUMALAI NAICKER COLLEGE (AUTONOMOUS) DEPARTMENT OF COMMERCE WITH CA (For those who joined in 2021-2022 and after)**

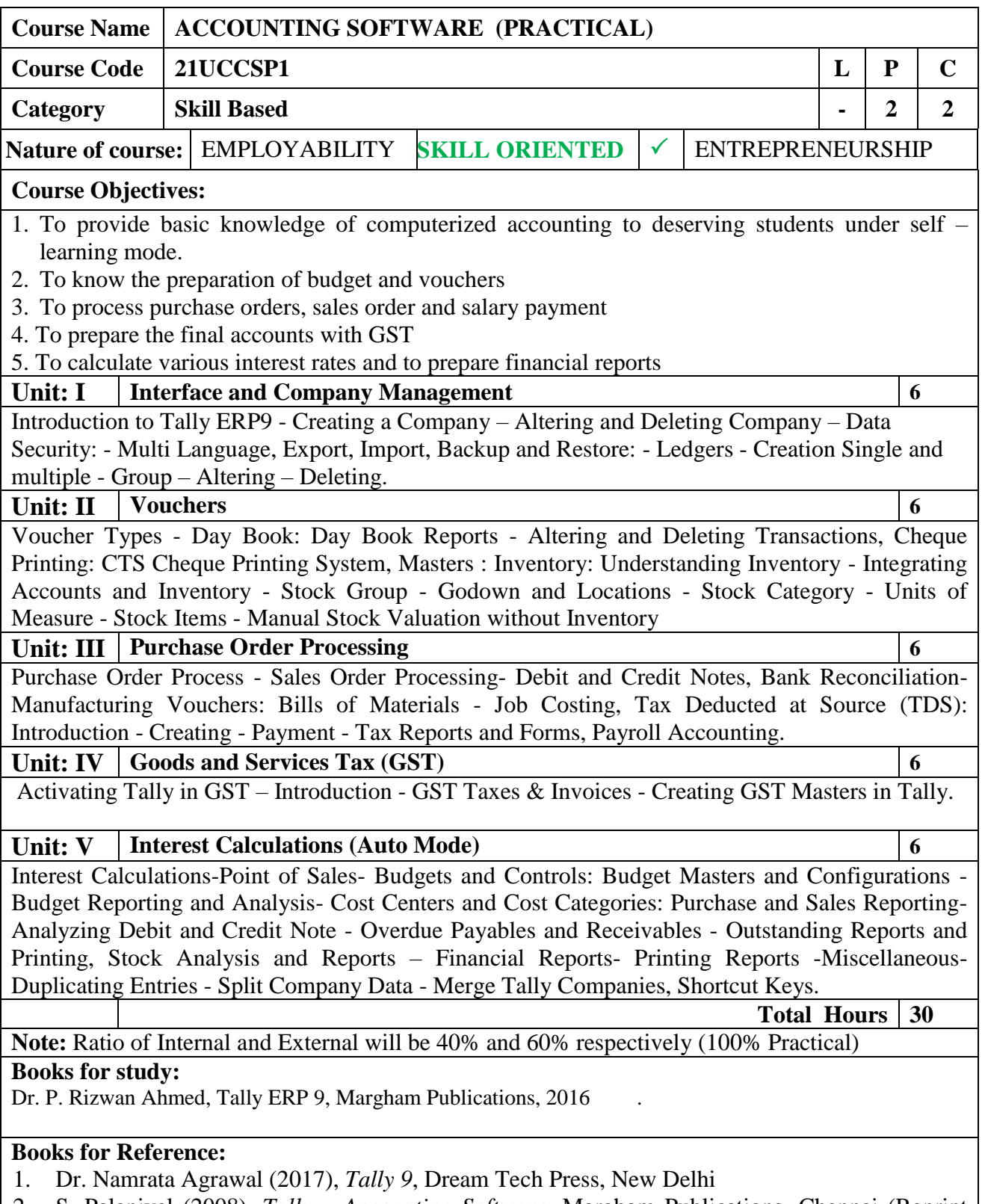

2. S. Palanivel (2008), *Tally – Accounting Software*, Margham Publications, Chennai (Reprint

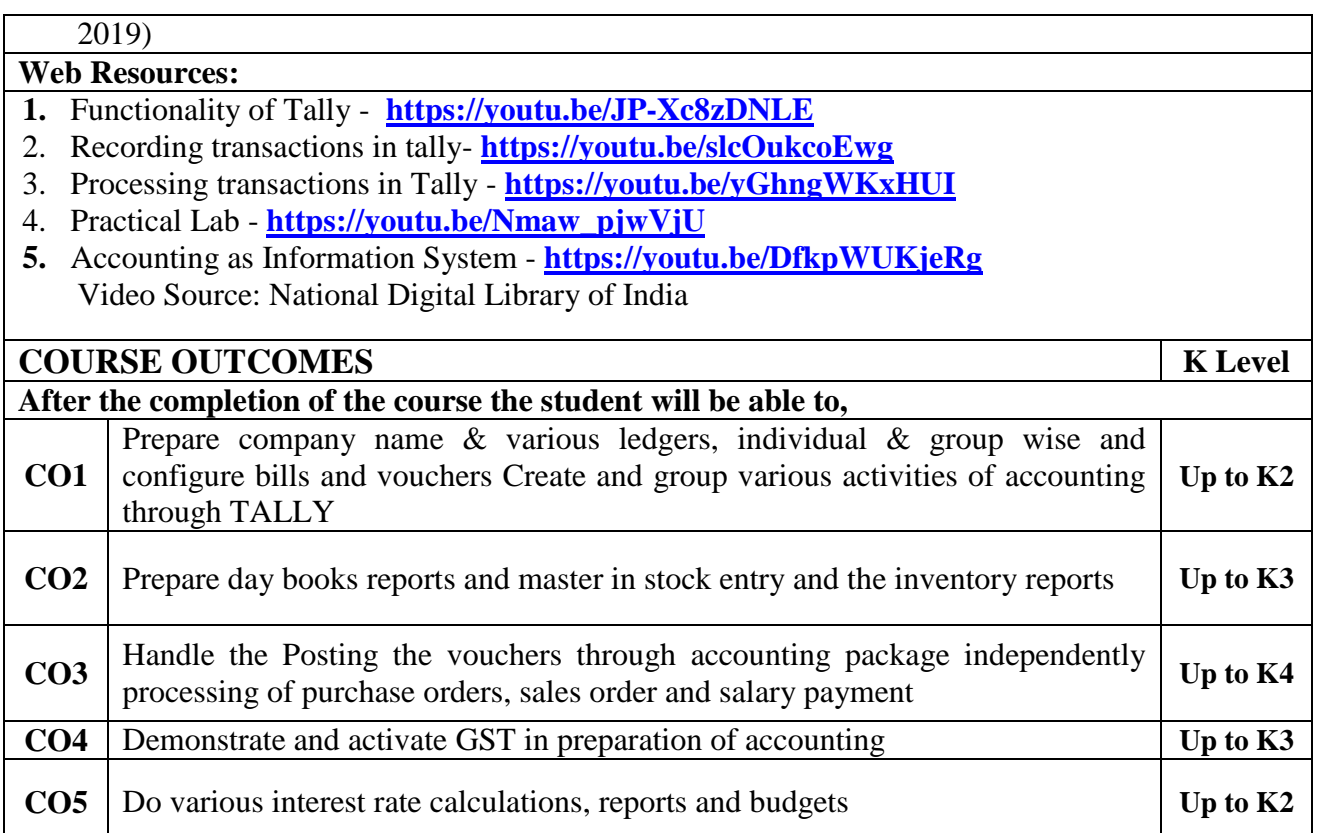

## **CO & PO Mapping:**

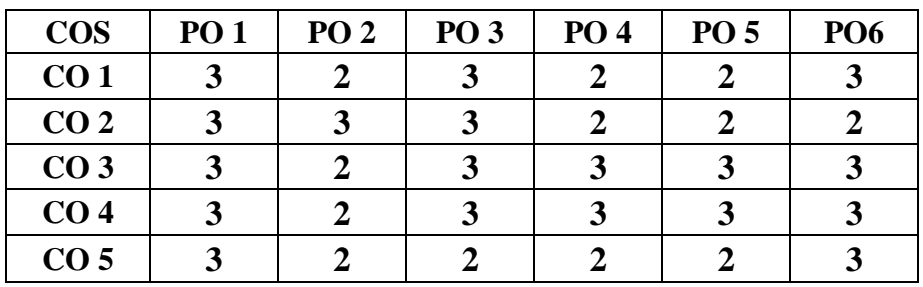

**\*3 –** Advanced Application; **2 –** Intermediate Development; **1 -** Introductory Level
### **LESSON PLAN**

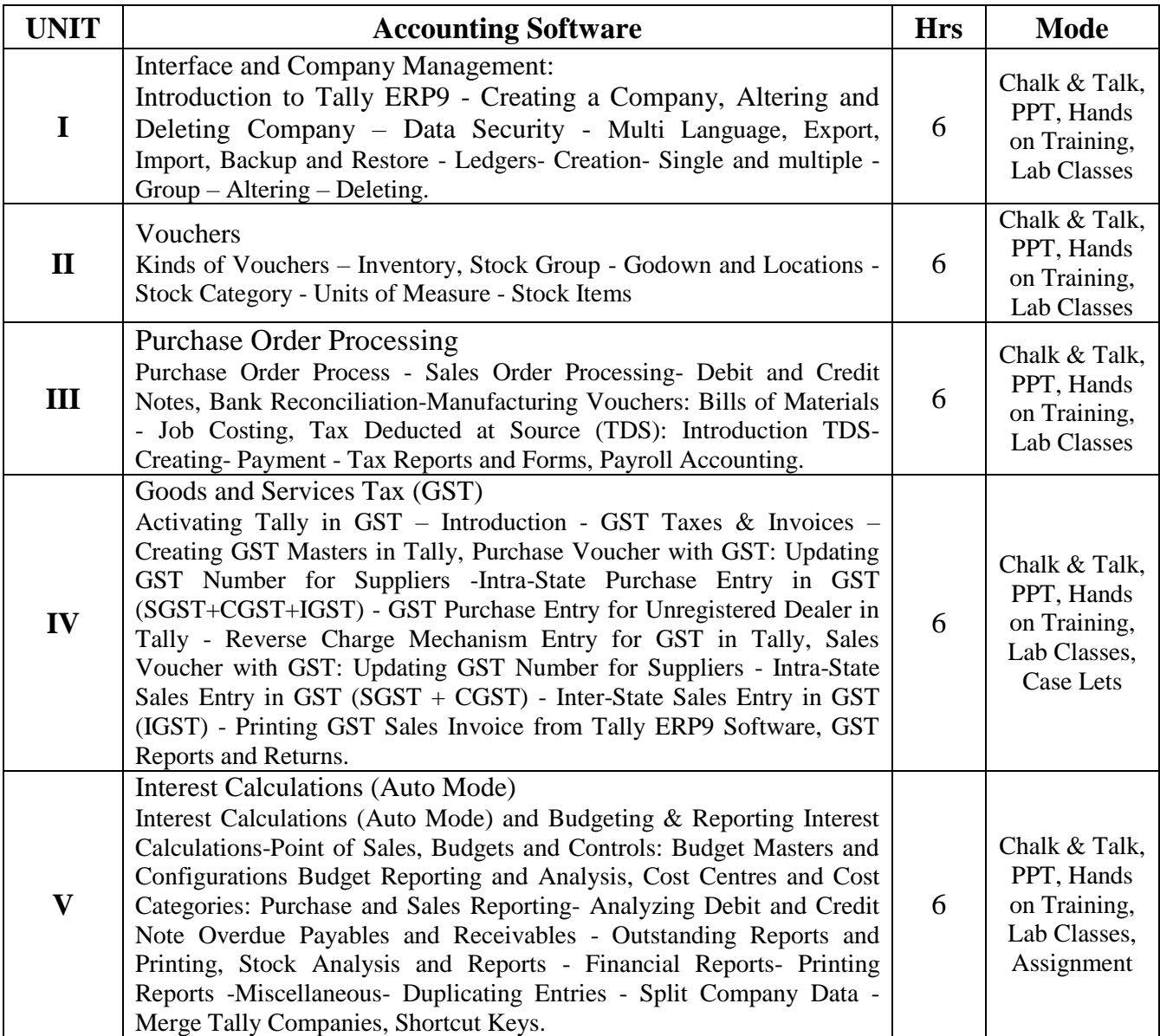

Course Designed by:

**Dr. R. Kajapriya**, Assistant Professor **& Dr. V. Sureshbabu**, Assistant Professor

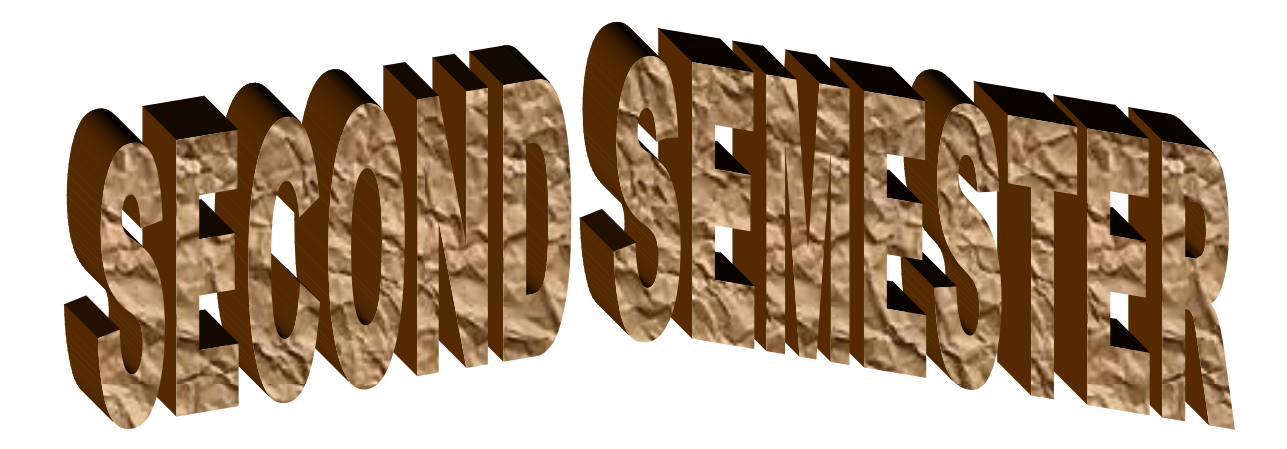

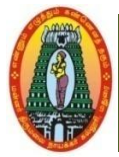

### **MANNAR THIRUMALAI NAICKER COLLEGE (AUTONOMOUS) DEPARTMENT OF COMMERCE WITH CA (For those who joined in 2021-2022 and after)**

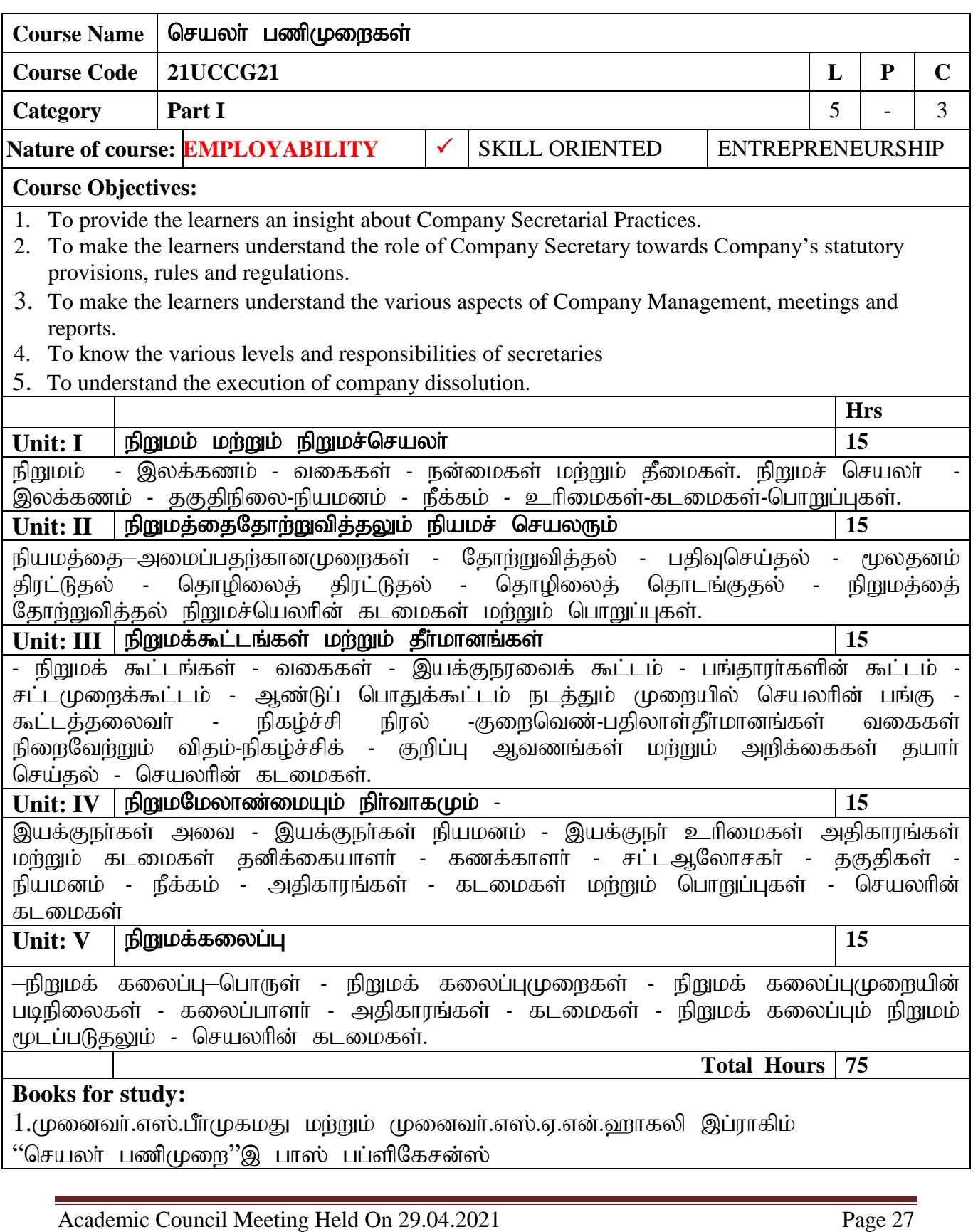

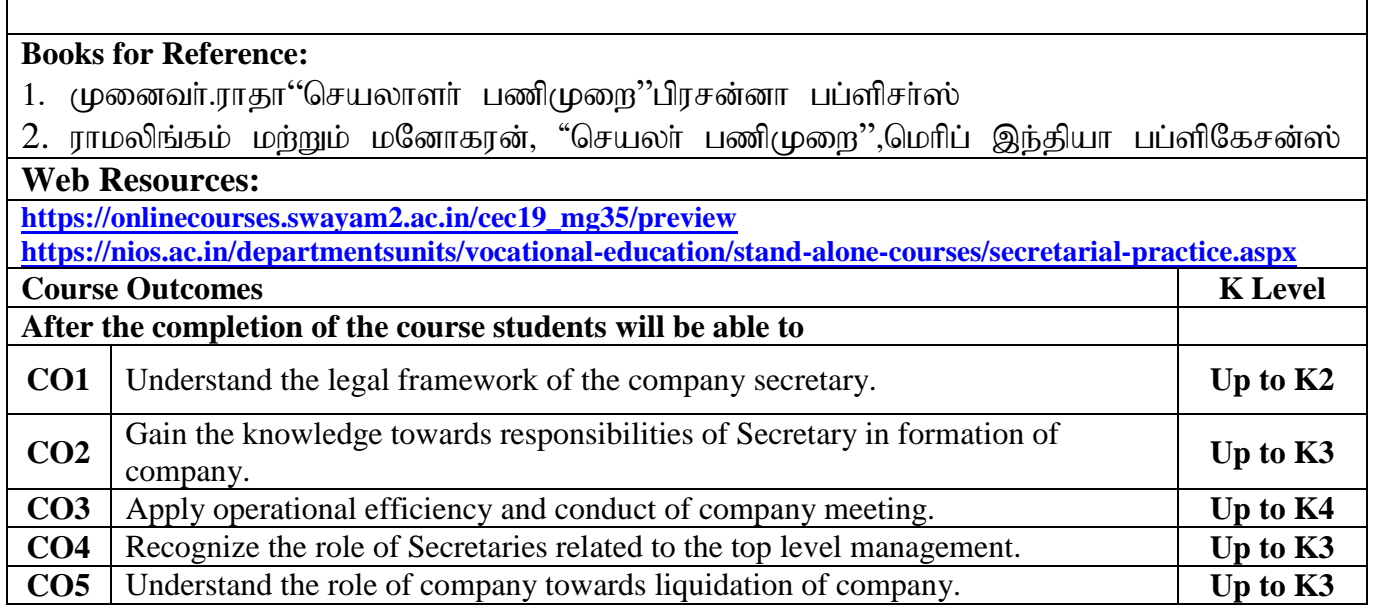

## **CO & PO Mapping:**

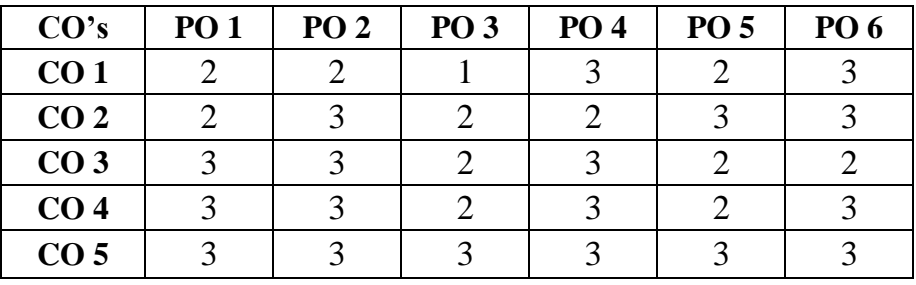

**\*3 –** Advanced Application; **2 –** Intermediate Development; **1 -** Introductory Level

### **LESSON PLAN**

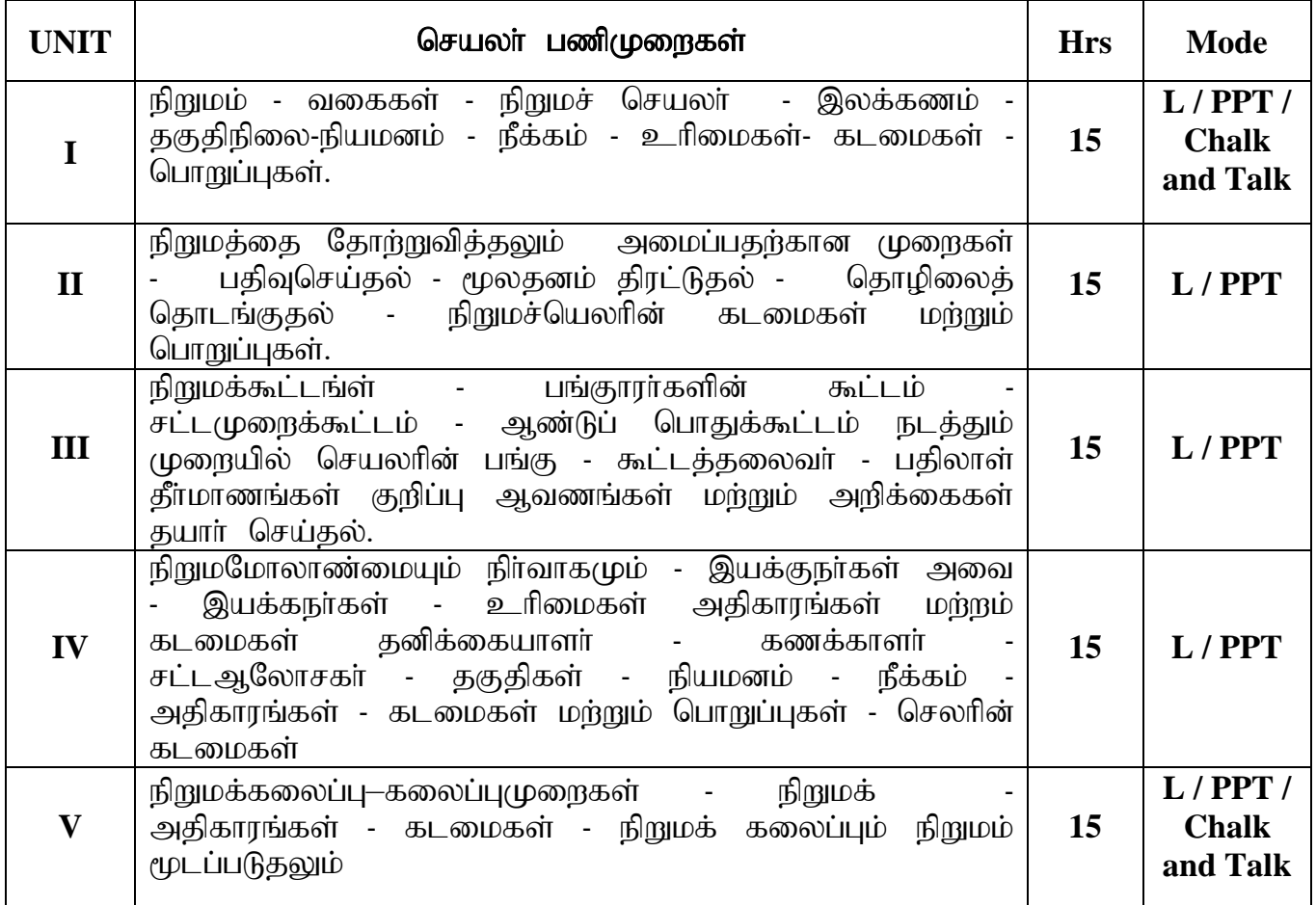

Course Designed By:

**Dr. R. Ratheka**, Assistant Professor & **Dr. V. Devika**, Assistant Professor

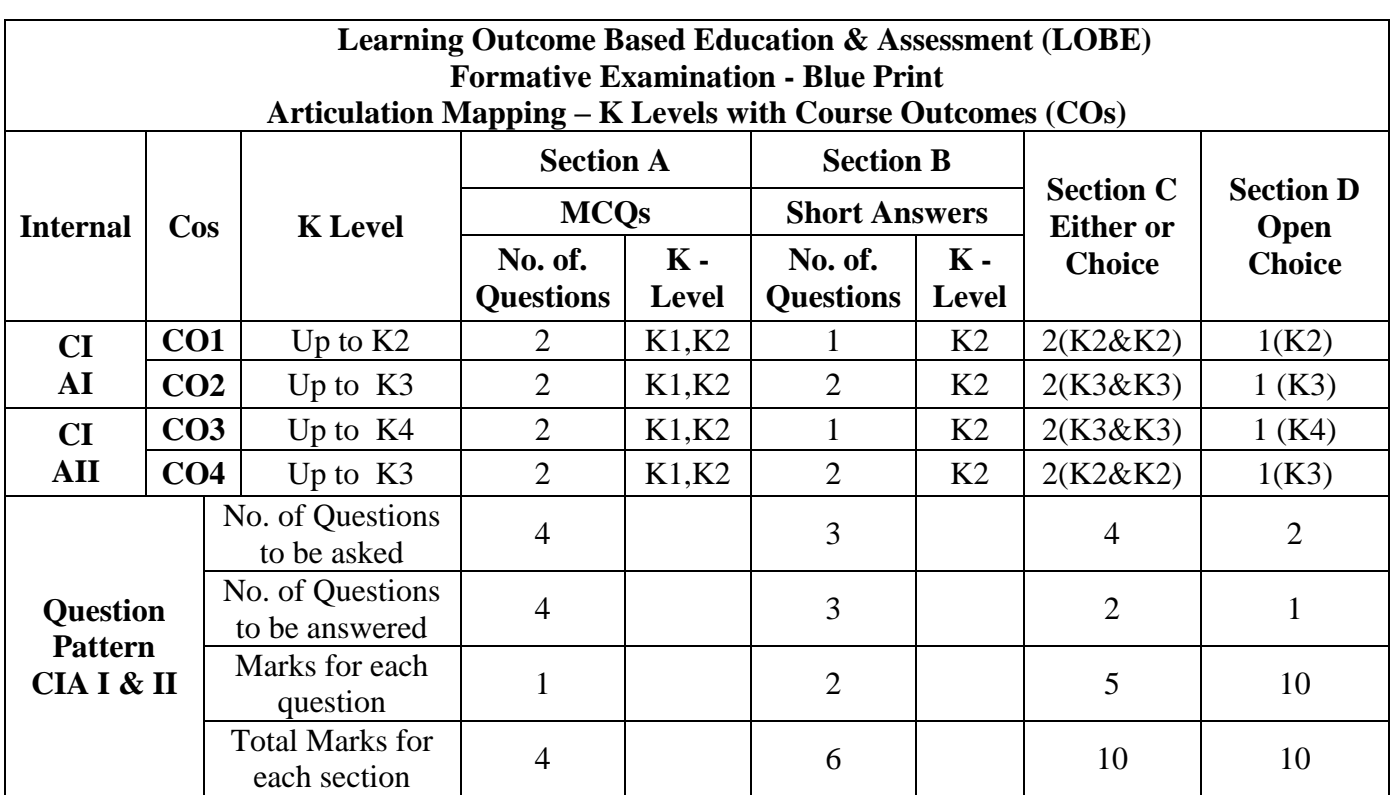

**\*Note:** It is the decision of the course teacher to ask 2 Questions in any unit under section-B (short answer questions)

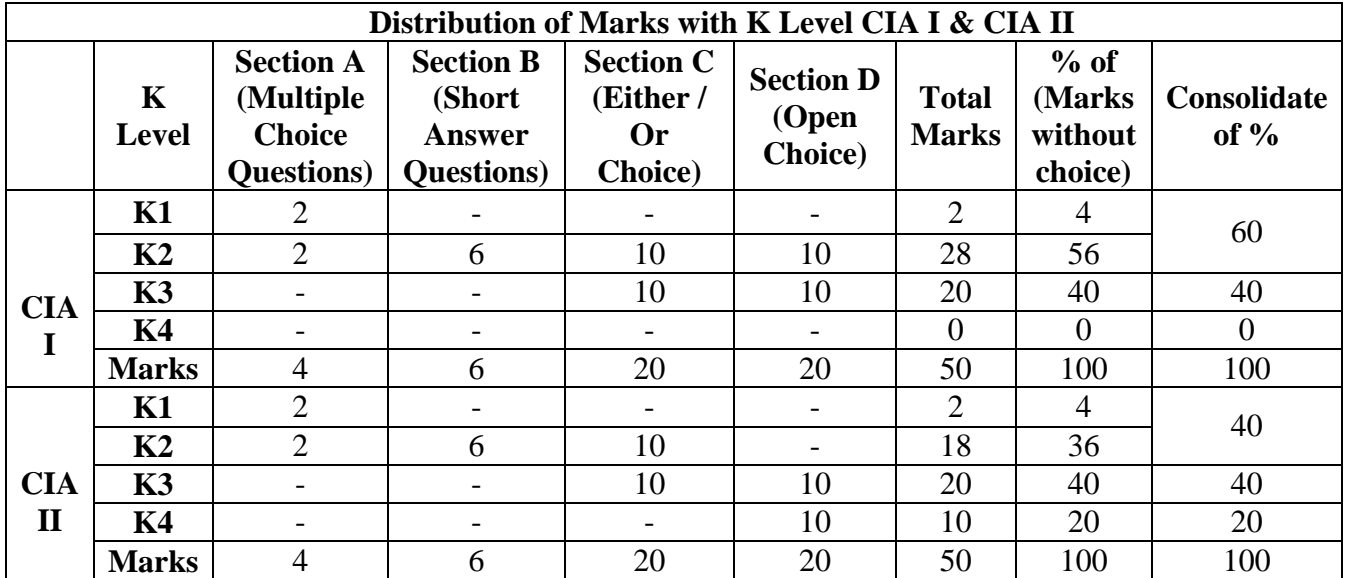

**K1**- Remembering and recalling facts with specific answers

**K2**- Basic understanding of facts and stating main ideas with general answers

**K3**- Application oriented- Solving Problems

**K4**- Examining, analyzing, presentation and make inferences with evidences

**CO5 will be allotted for individual Assignment which carries five marks as part of CIA component.**

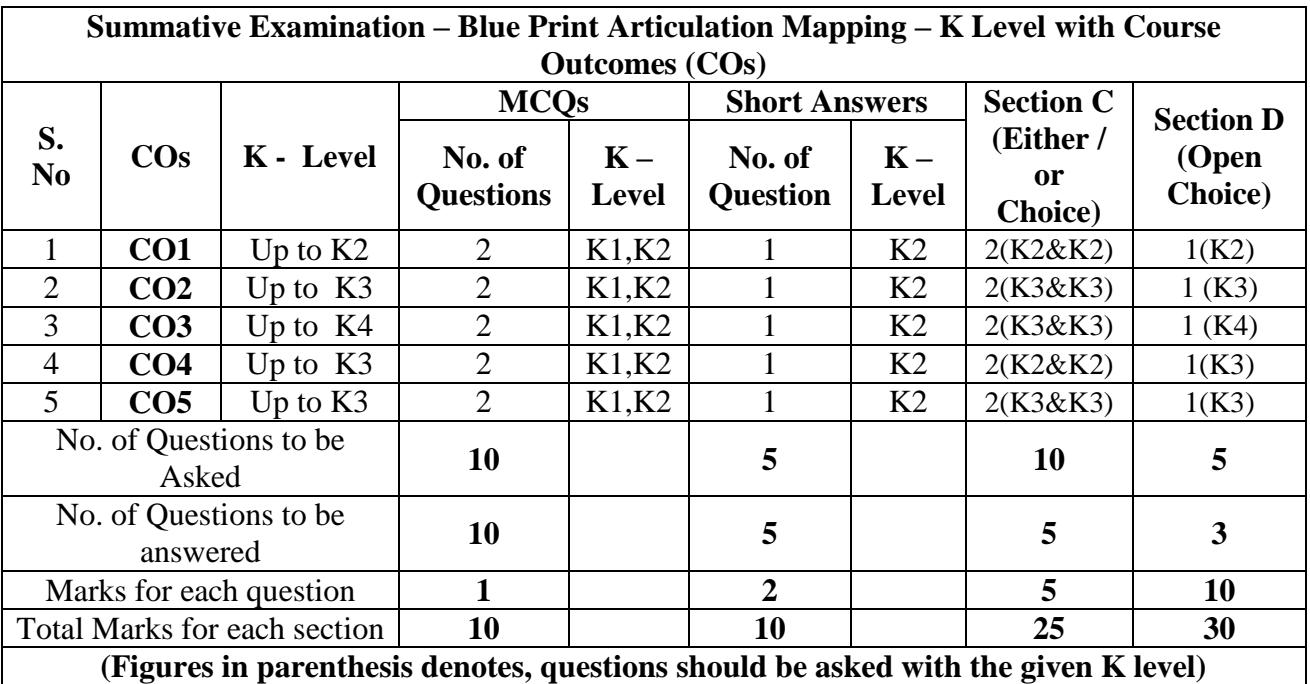

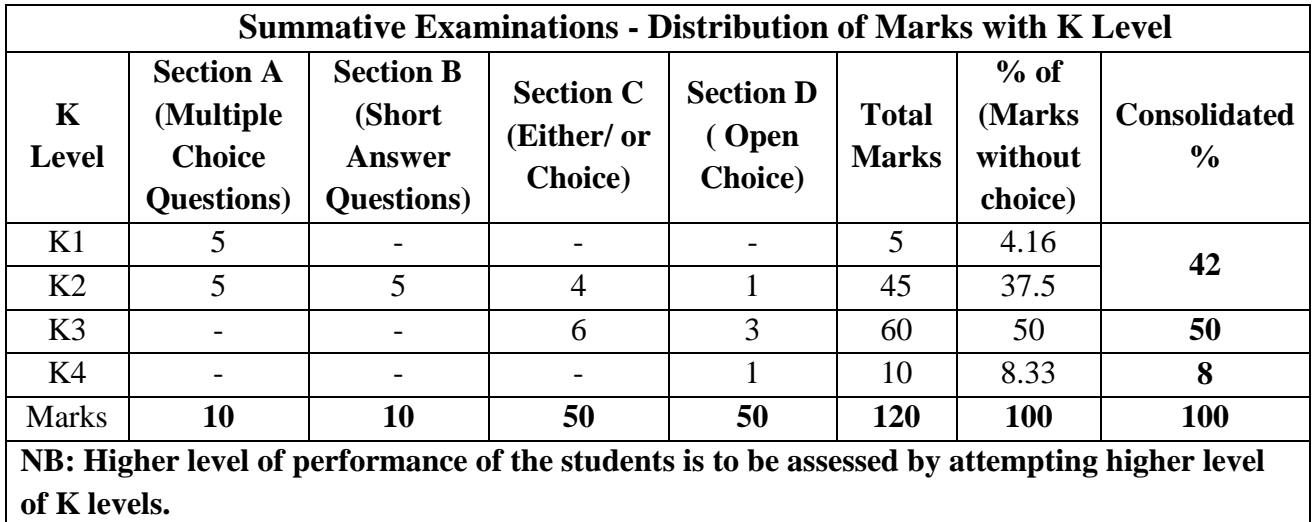

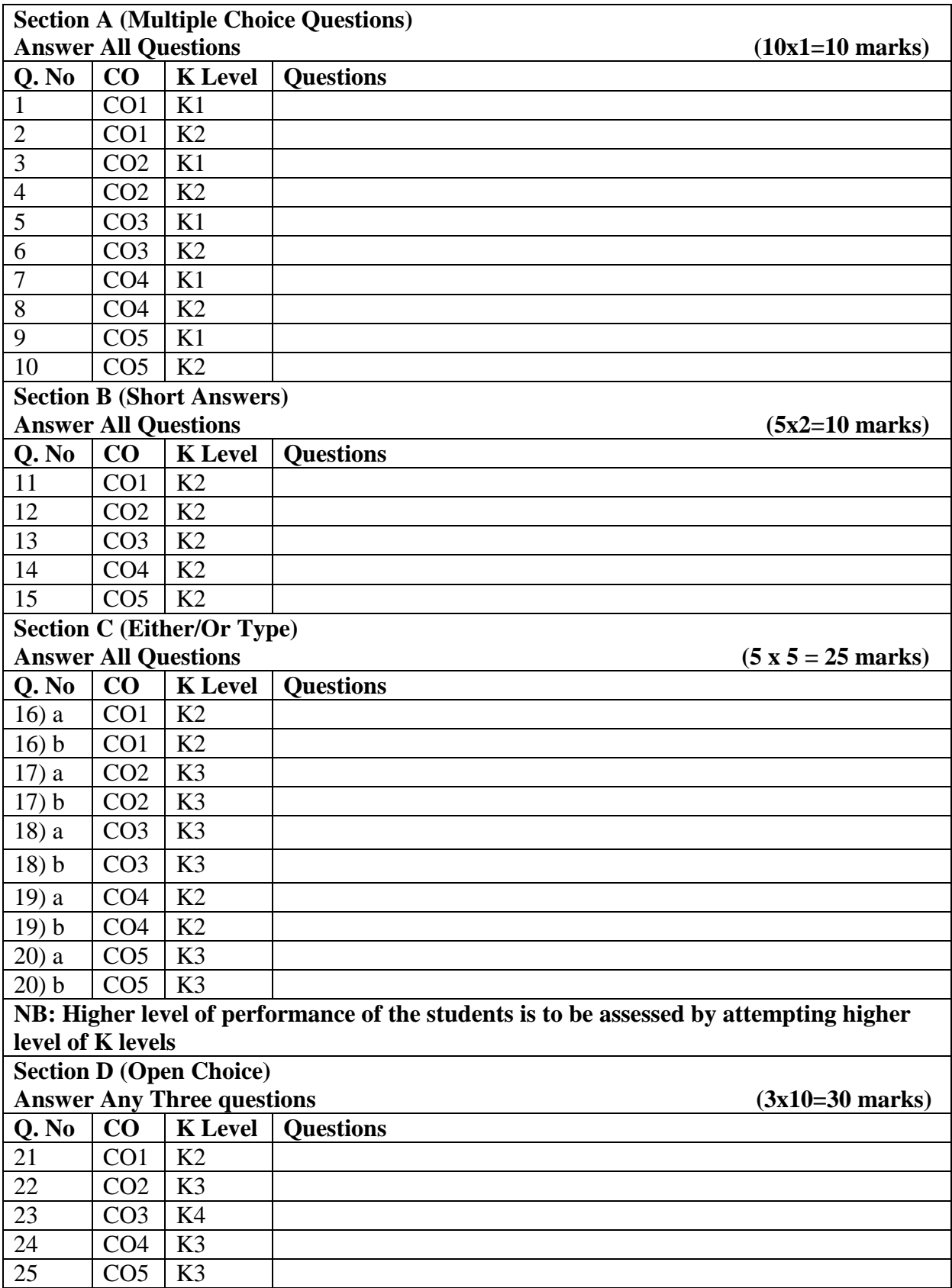

# **Summative Examinations - Question Paper – Format**

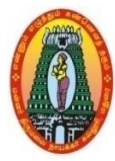

## **MANNAR THIRUMALAI NAICKER COLLEGE (AUTONOMOUS) DEPARTMENT OF COMMERCE WITH CA (For those who joined in 2021-2022 and after)**

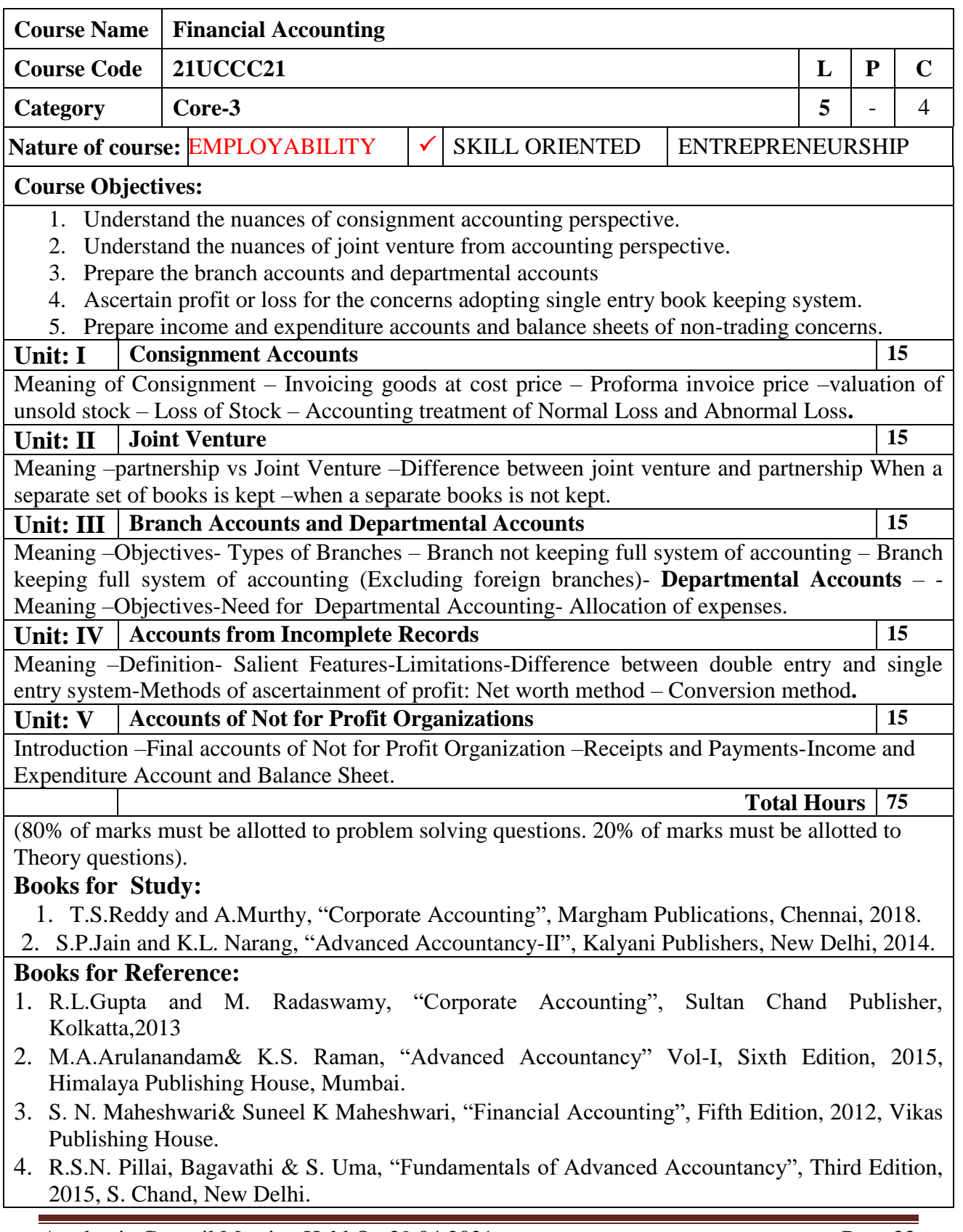

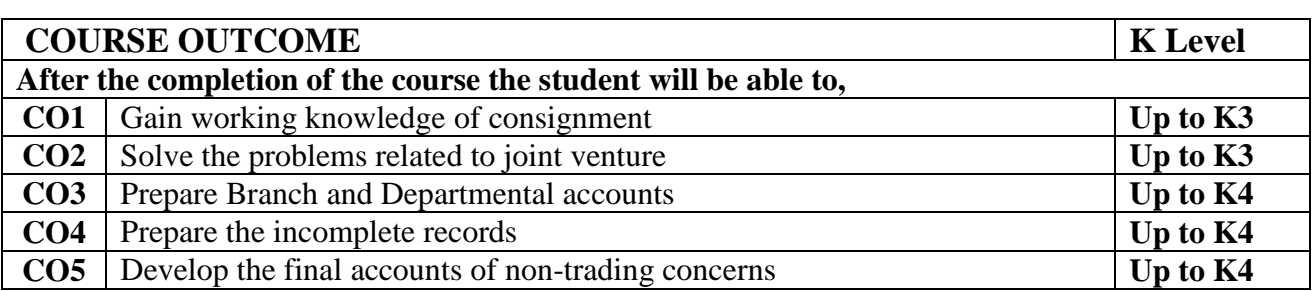

### **CO & PO Mapping:**

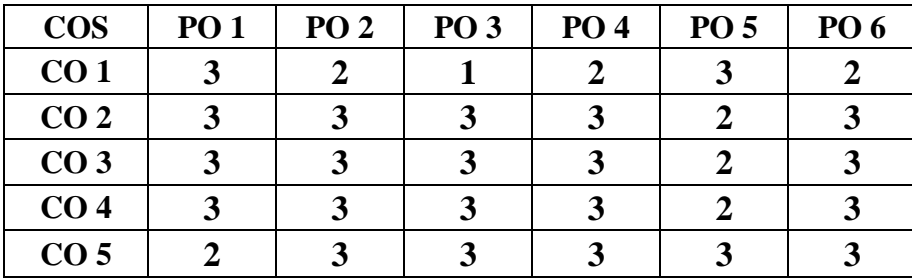

**\*3 –**Advanced Application; **2 –** Intermediate Development; **1 –** Introductory Level

### **LESSON PLAN**

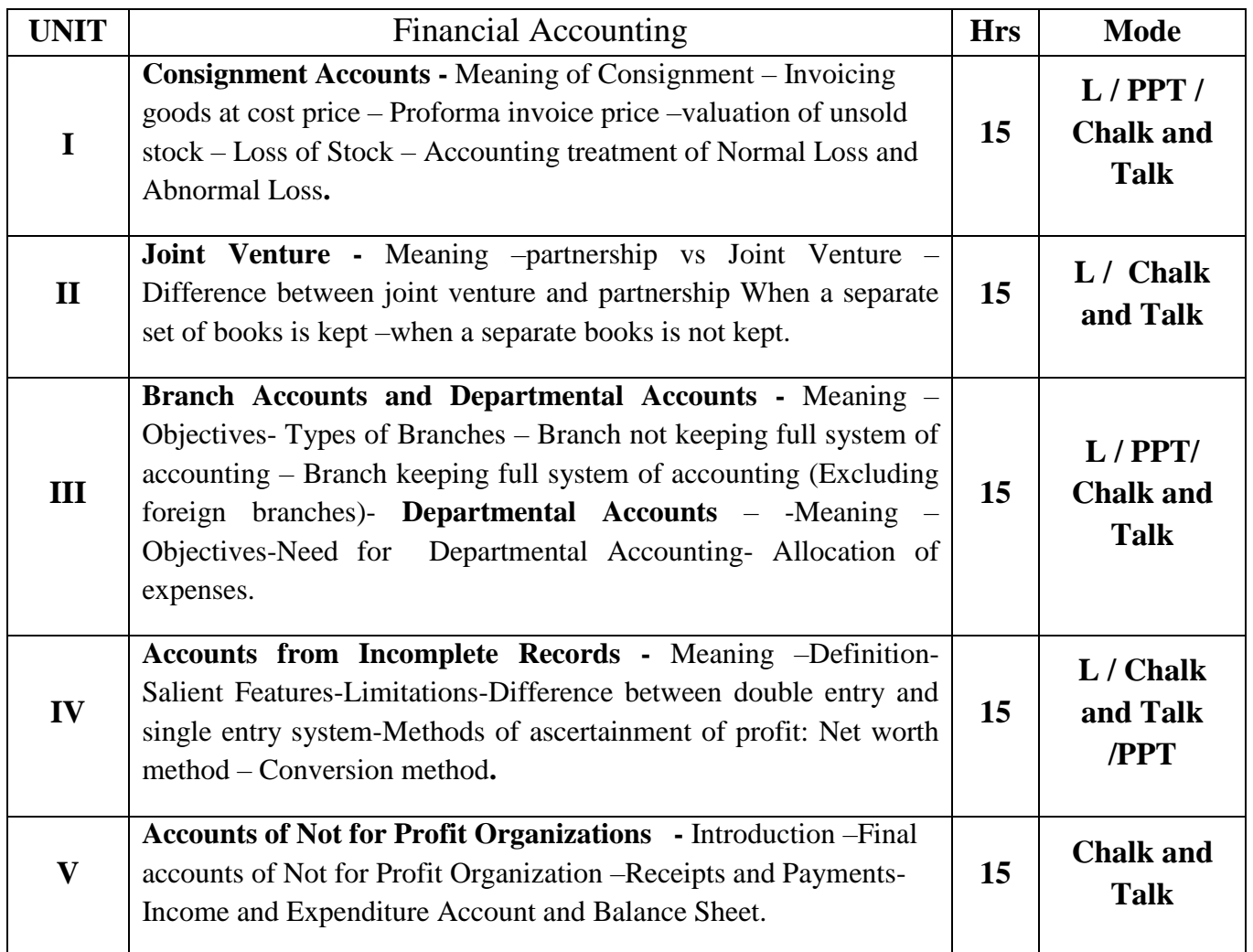

Course Designed By:

**Dr. V. Suresh Babu**, Assistant Professor & **Dr.R.Arputharaj**, Assistant Professor

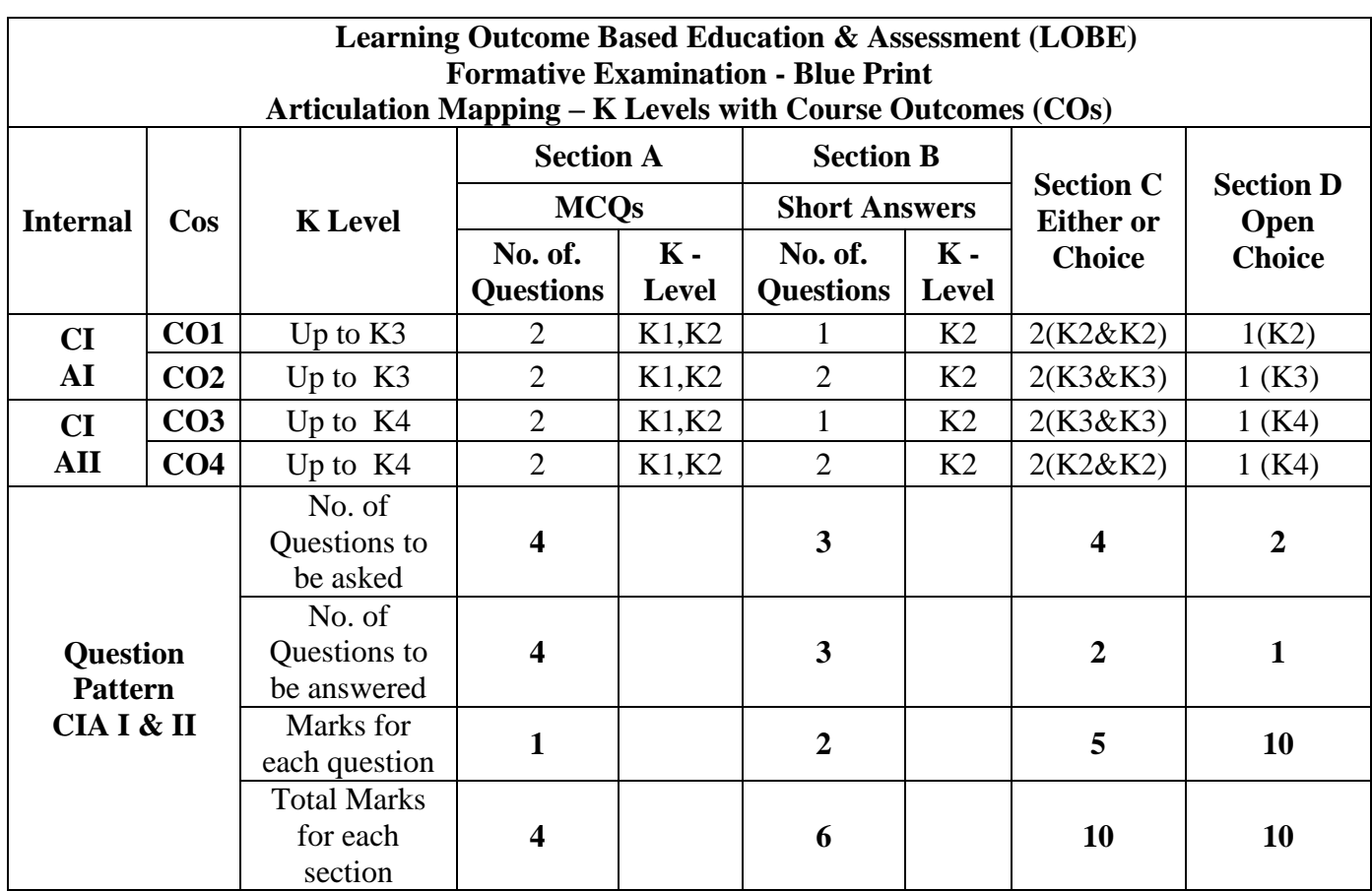

**\*Note:** It is the decision of the course teacher to ask 2 Questions in any unit under section-B (short answer questions)

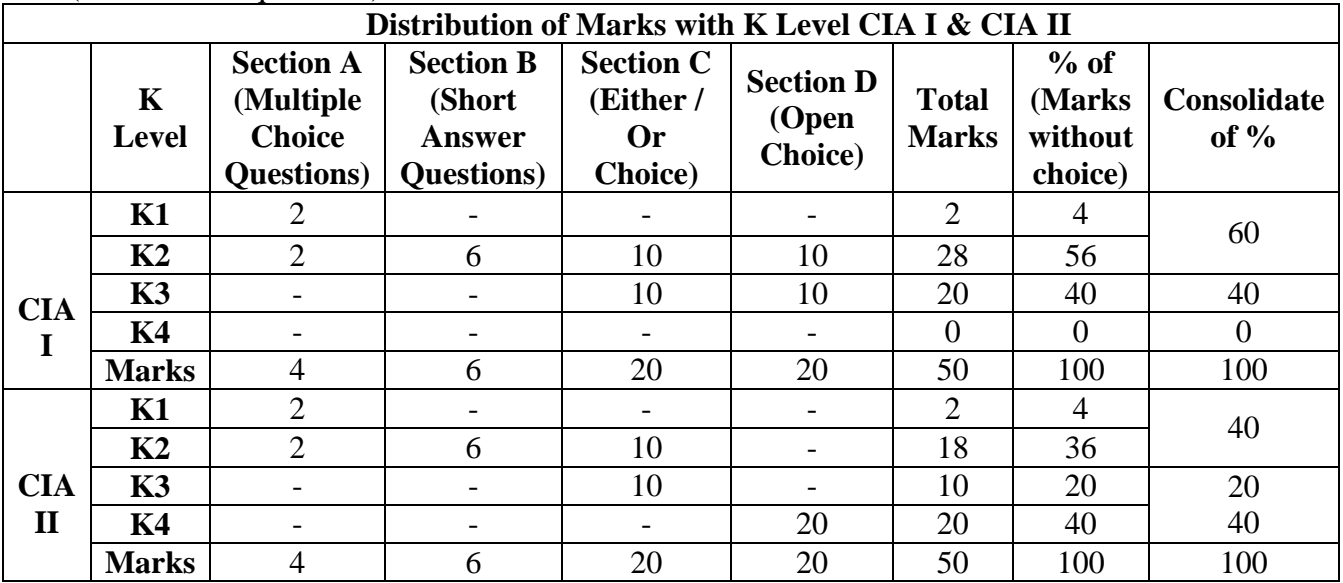

**K1**- Remembering and recalling facts with specific answers

**K2**- Basic understanding of facts and stating main ideas with general answers

**K3**- Application oriented- Solving Problems

**K4**- Examining, analyzing, presentation and make inferences with evidences

**CO5 will be allotted for individual Assignment which carries five marks as part of CIA component.**

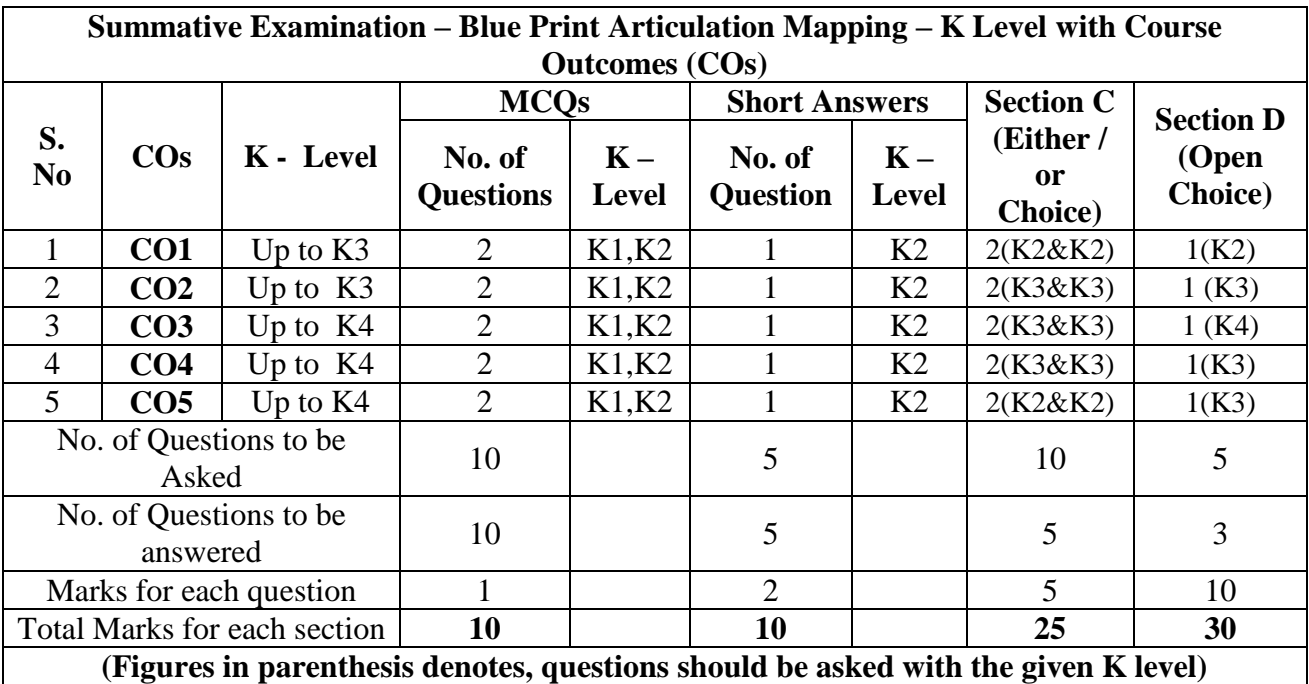

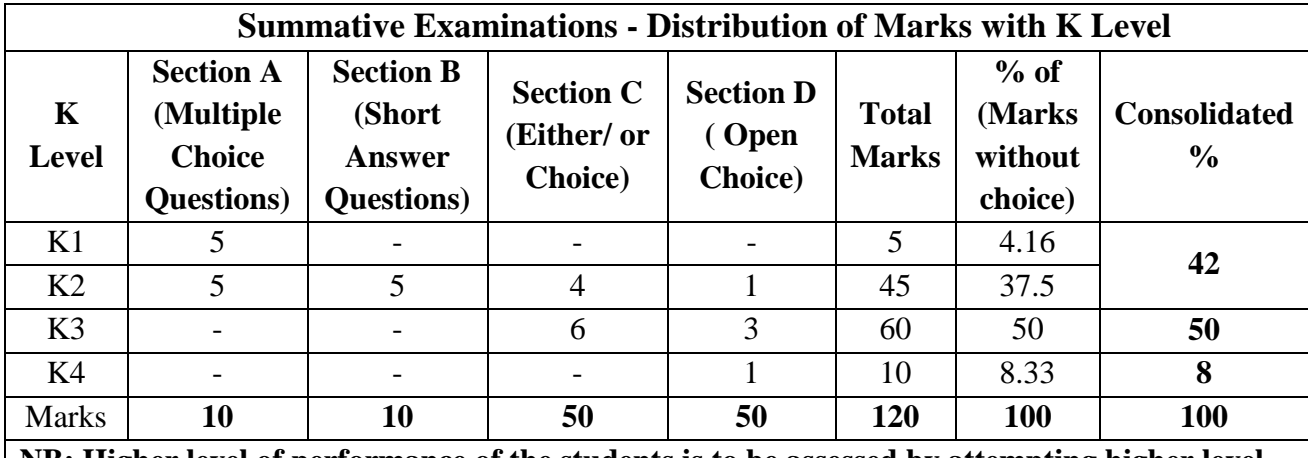

**NB: Higher level of performance of the students is to be assessed by attempting higher level of K levels.**

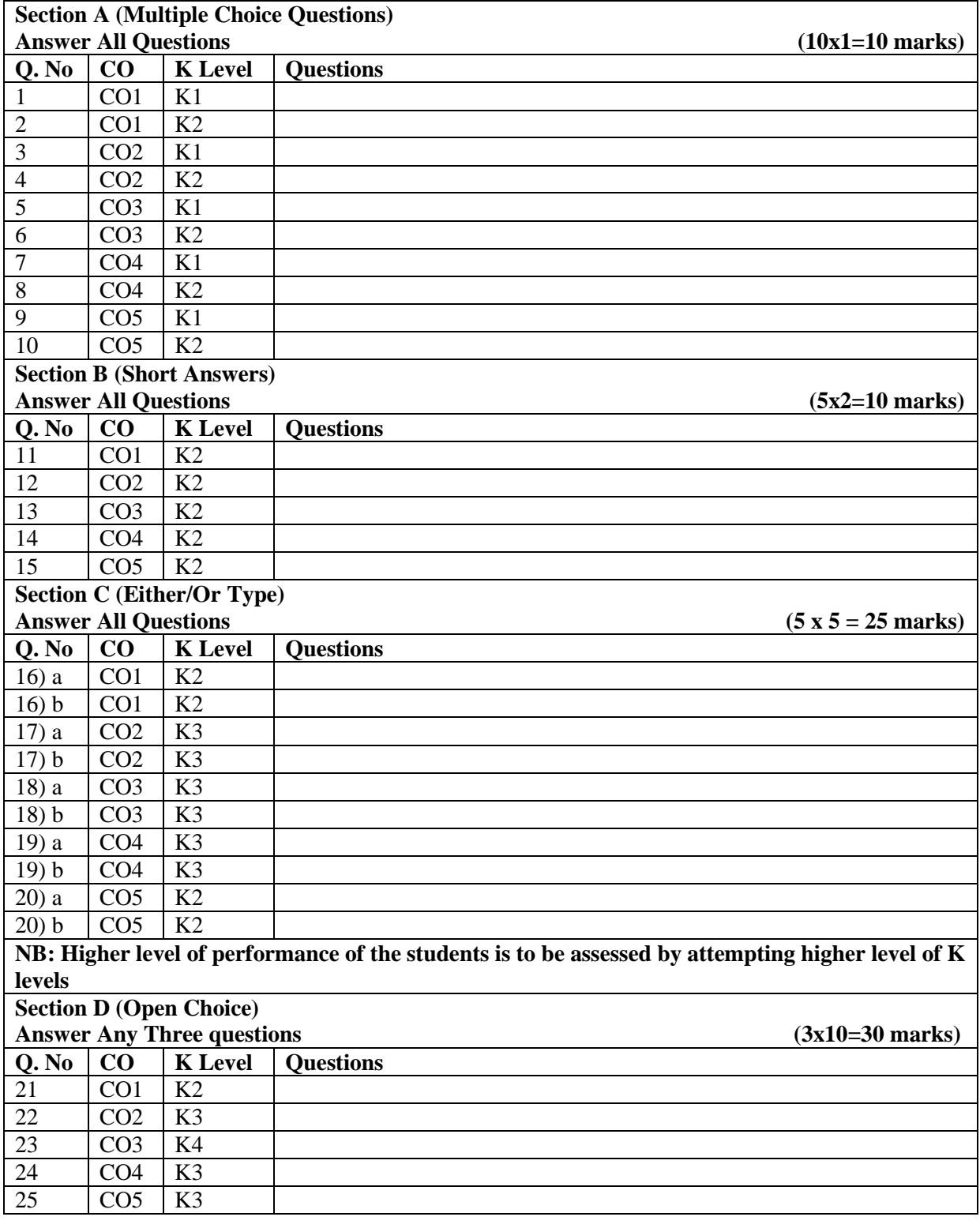

# **Summative Examinations - Question Paper – Format**

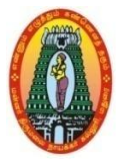

## **MANNAR THIRUMALAI NAICKER COLLEGE (AUTONOMOUS) DEPARTMENT OF COMMERCE WITH CA (For those who joined in 2021-2022 and after)**

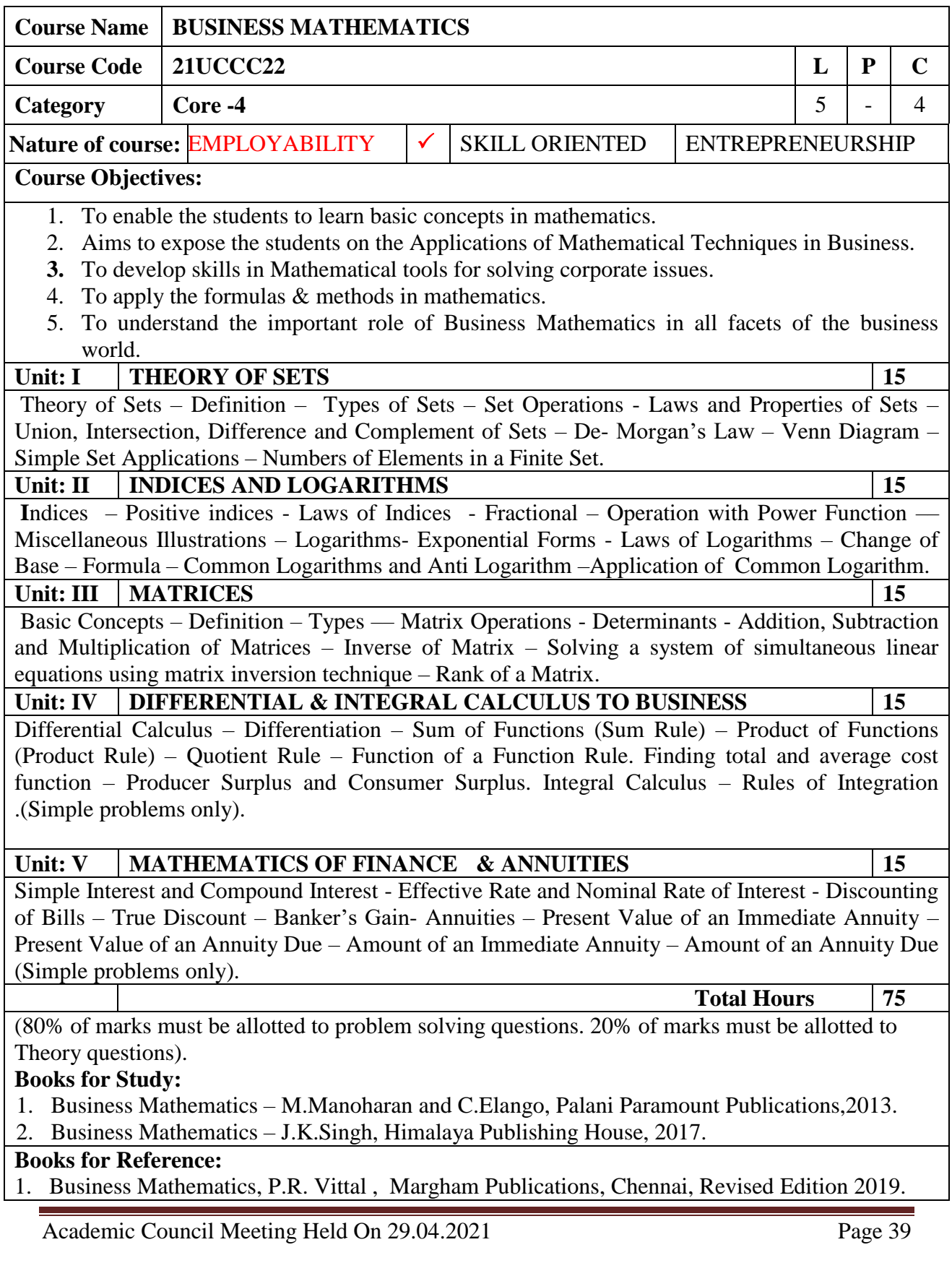

2. Business Mathematics, Sanchetti, D.C and Kapoor, V.K, Sultan Chand Co& Ltd,2014.

- 3. Business Mathematics and Statistics, P.A.Navaneethan, Jai Publishers, 2010.
- 4. Introduction to Business Mathematics, Sundaresan and Jayaseelan, Sultan Chand Co& Ltd, New Delhi,2012.

# **Web Resources**

- **1. <https://www.coursera.org/learn/mathematical-thinking>**
- **2. <https://www.openlearning.com/courses/mathematics-for-business>**
- **3. <https://www.mooc-list.com/tags/business-maths>**

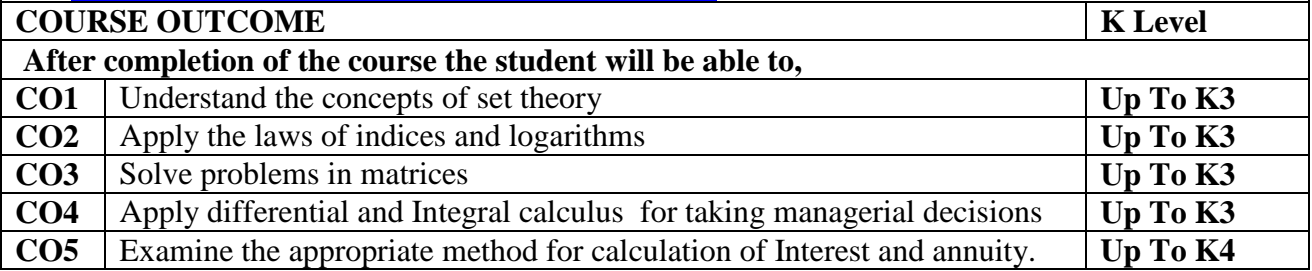

### **CO & PO Mapping:**

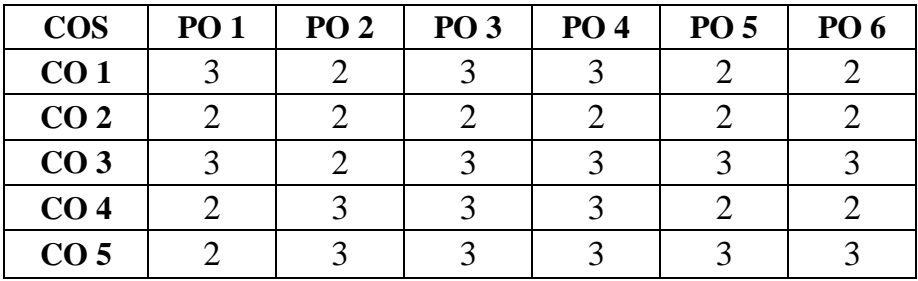

**\*3 –** Advanced Application; **2 –** Intermediate Development; **1 -** Introductory Level

#### **LESSON PLAN**

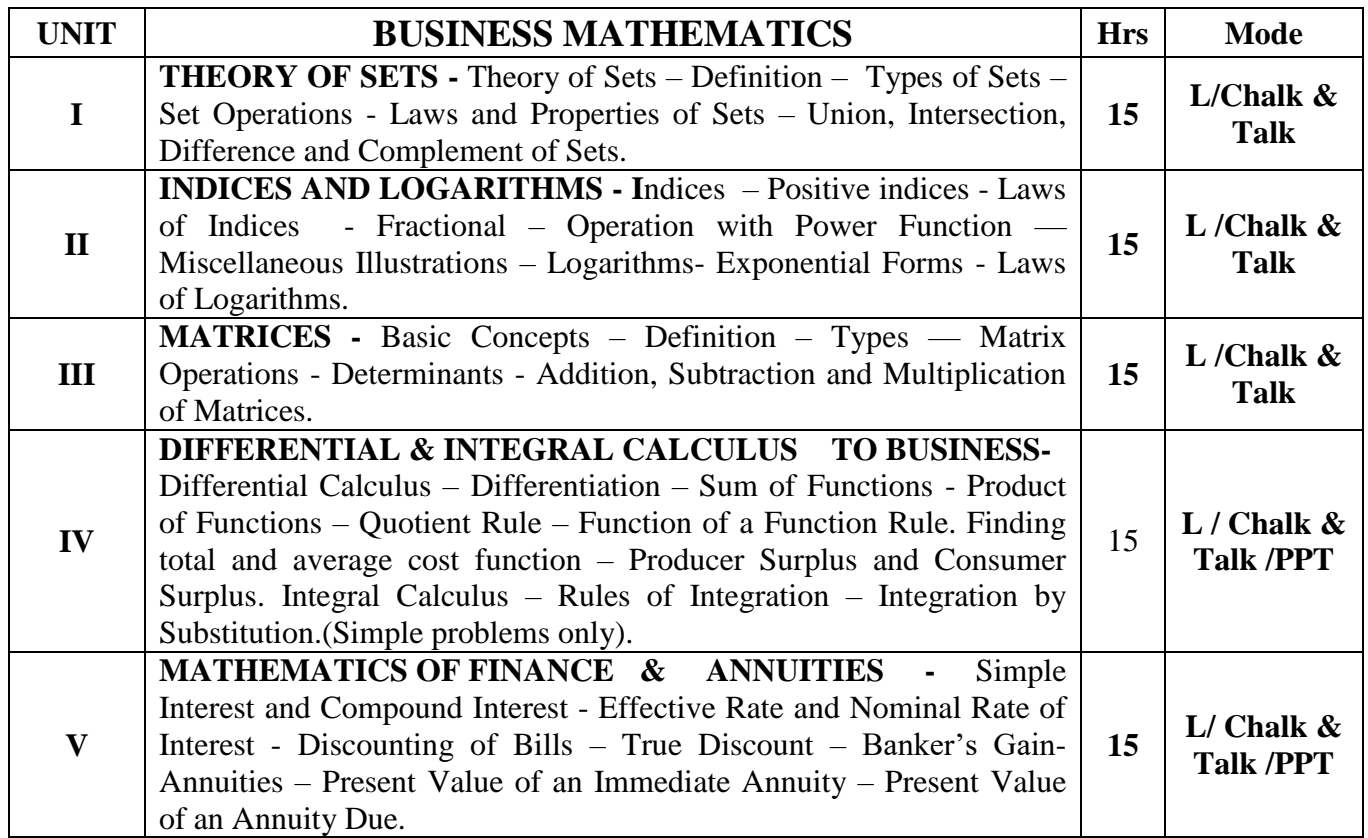

Course Designed By:

**Dr. K. Bala Sathya**, Assistant Professor & **Dr. R. Arputharaj**, Assistant Professor

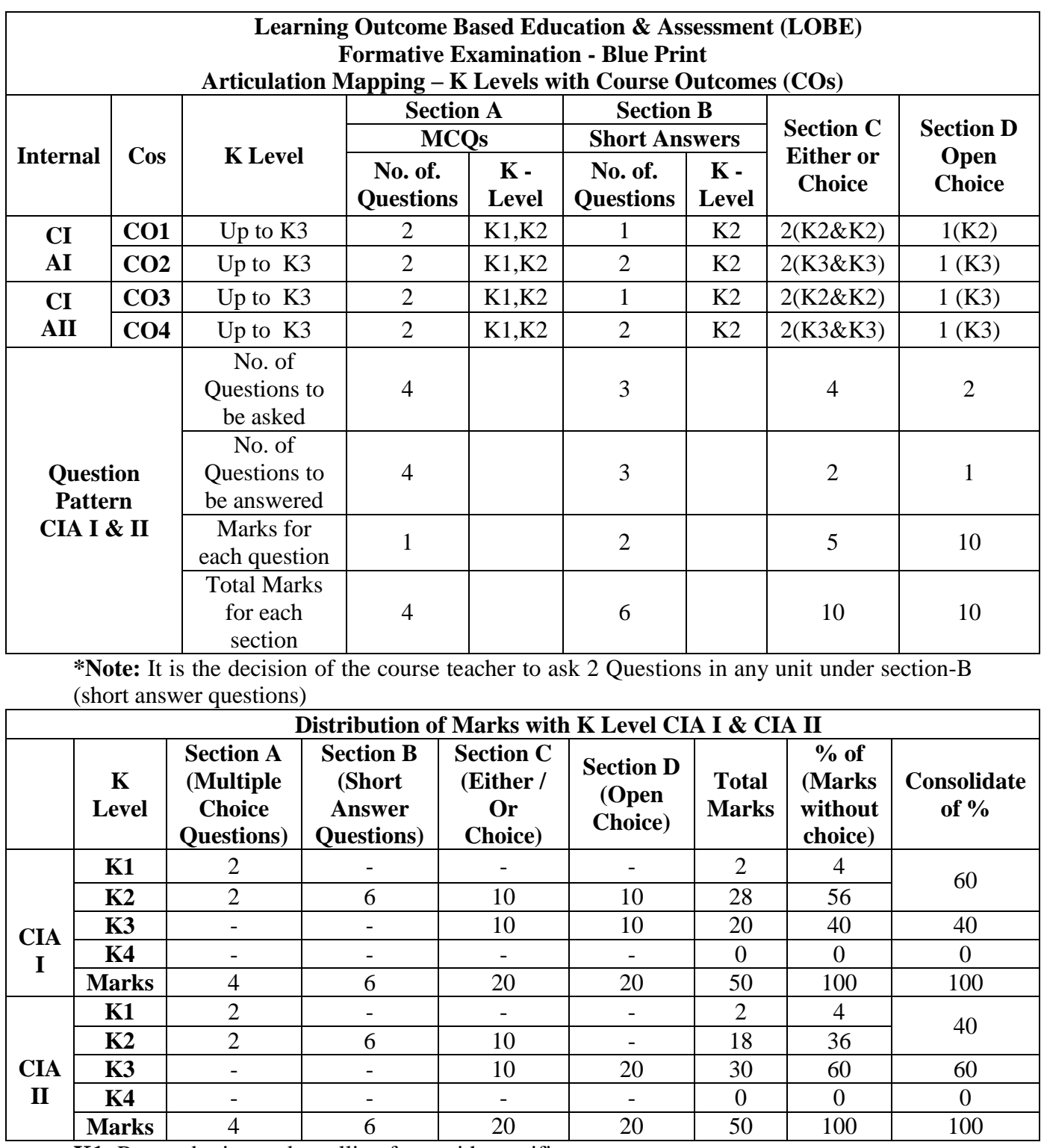

**K1**- Remembering and recalling facts with specific answers

**K2**- Basic understanding of facts and stating main ideas with general answers

**K3**- Application oriented- Solving Problems

**K4**- Examining, analyzing, presentation and make inferences with evidences

**CO5 will be allotted for individual Assignment which carries five marks as part of CIA component.**

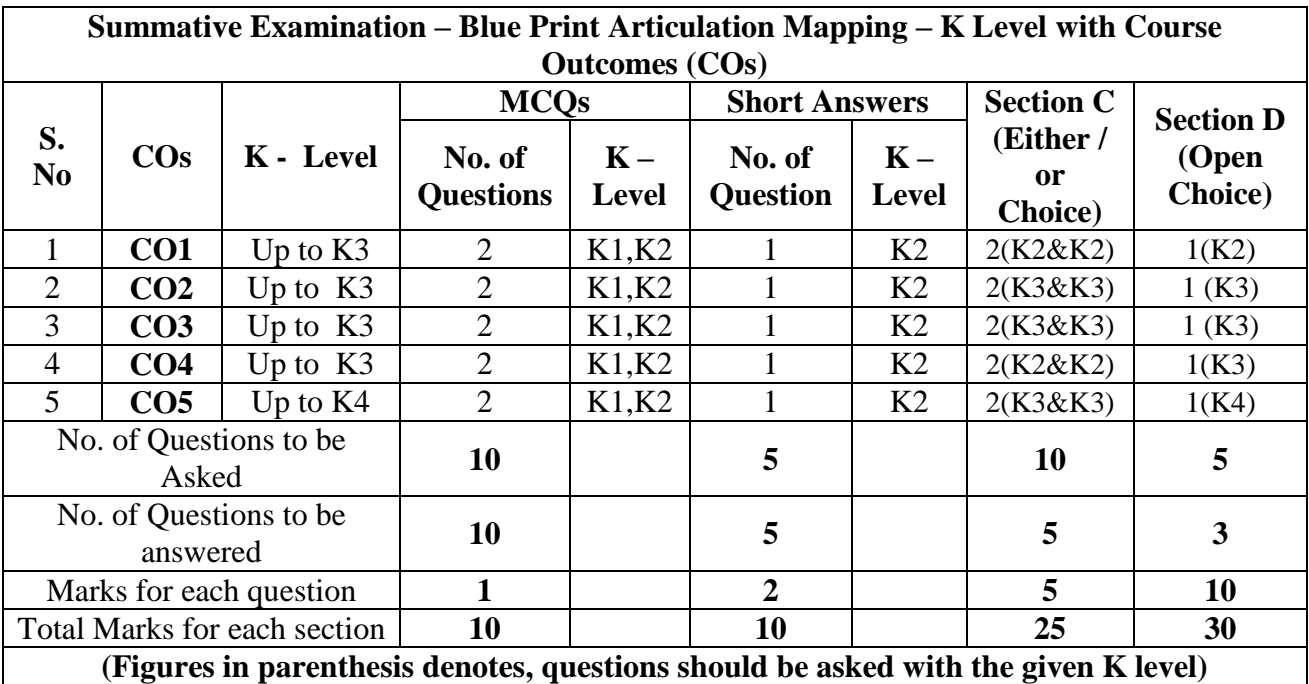

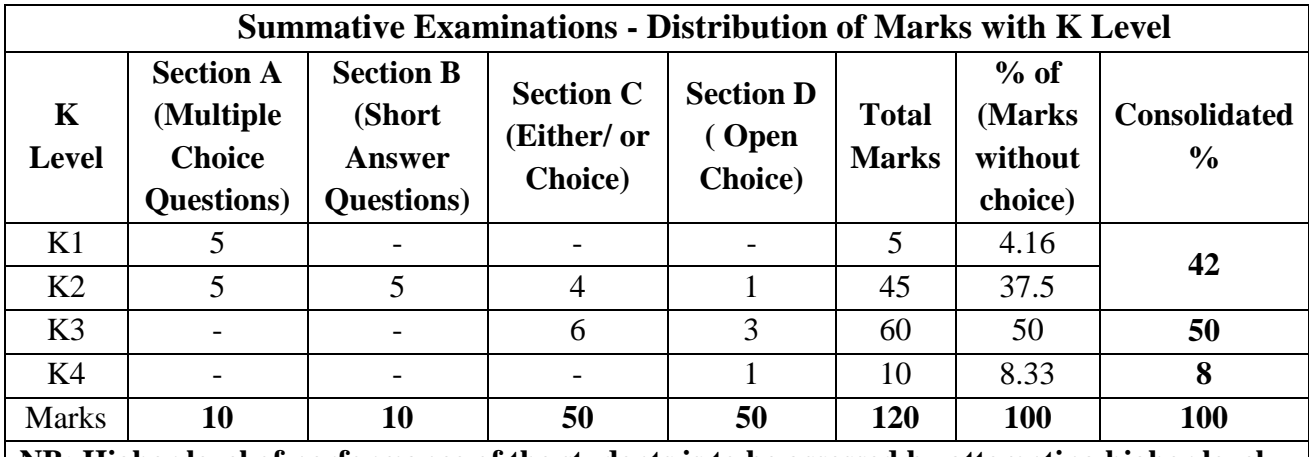

**NB: Higher level of performance of the students is to be assessed by attempting higher level of K levels.**

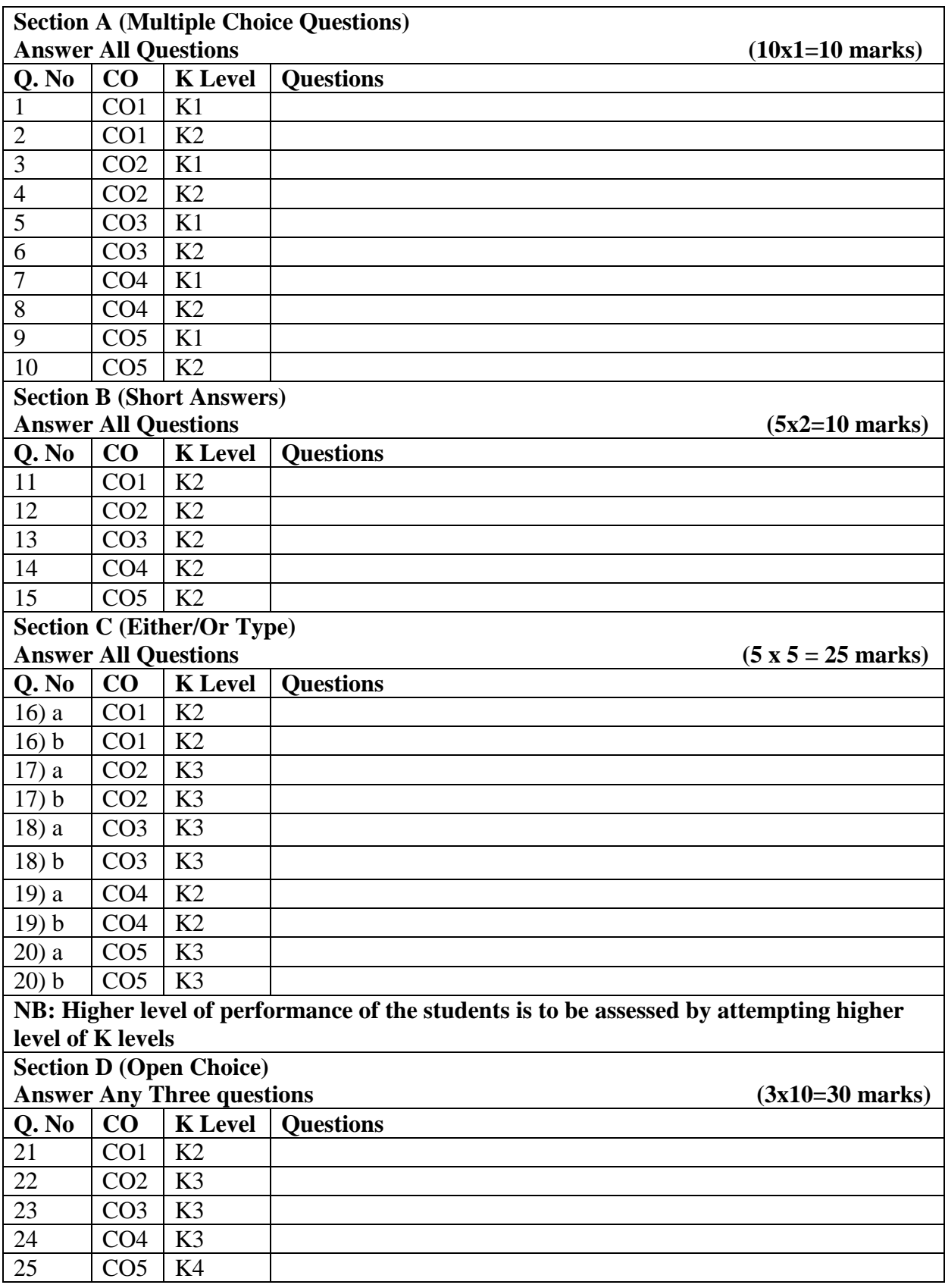

# **Summative Examinations - Question Paper – Format**

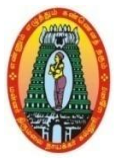

## **MANNAR THIRUMALAI NAICKER COLLEGE (AUTONOMOUS) DEPARTMENT OF COMMERCE WITH CA (For those who joined in 2021-2022 and after)**

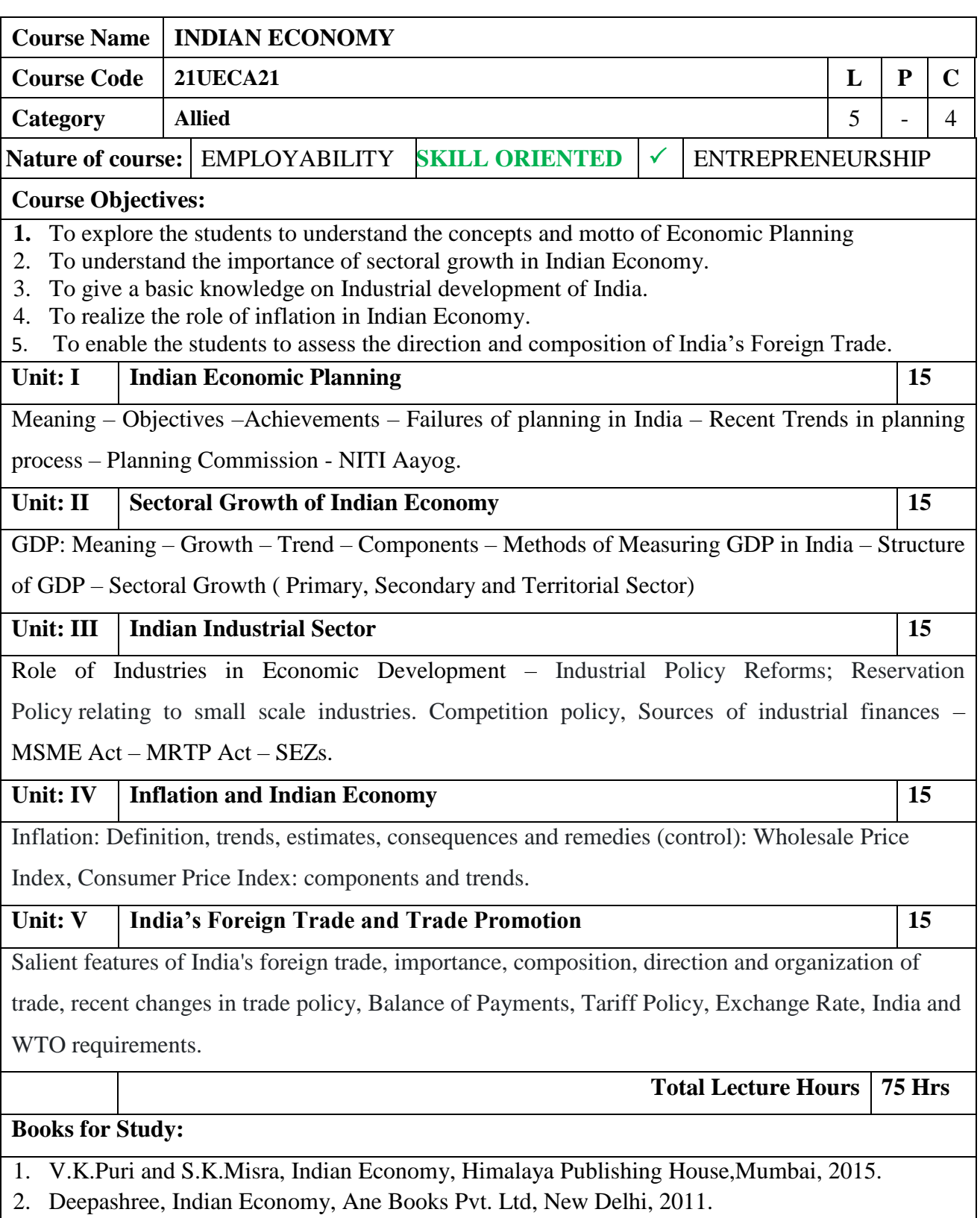

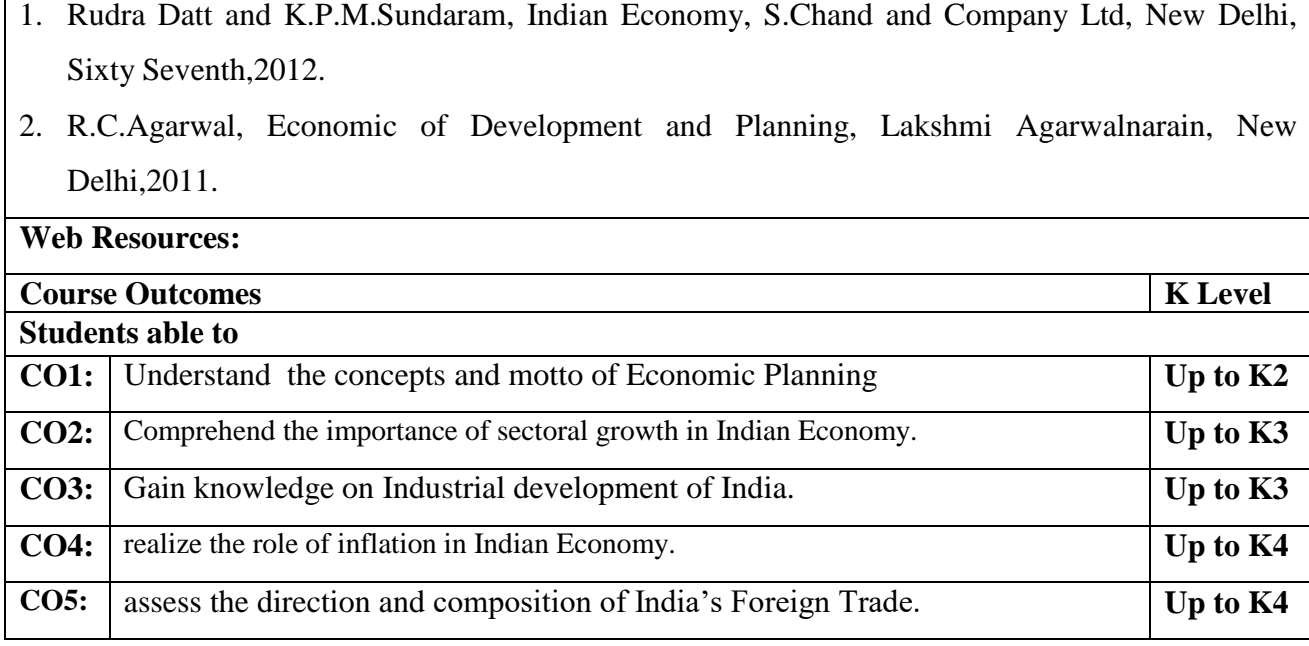

### **CO & PO Mapping:**

**Books for References:**

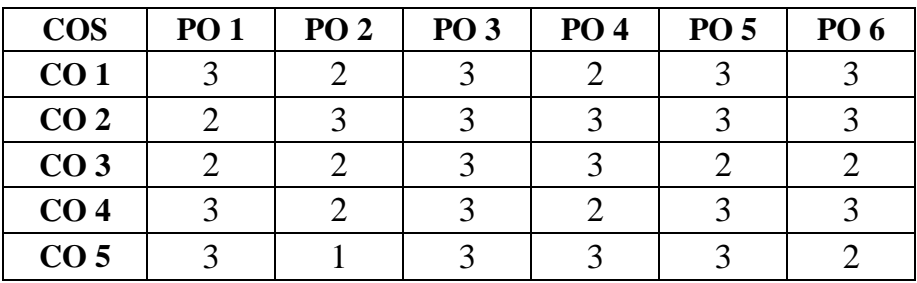

**\*3 –** Advanced Application; **2 –** Intermediate Development; **1 -** Introductory Level

#### **LESSON PLAN**

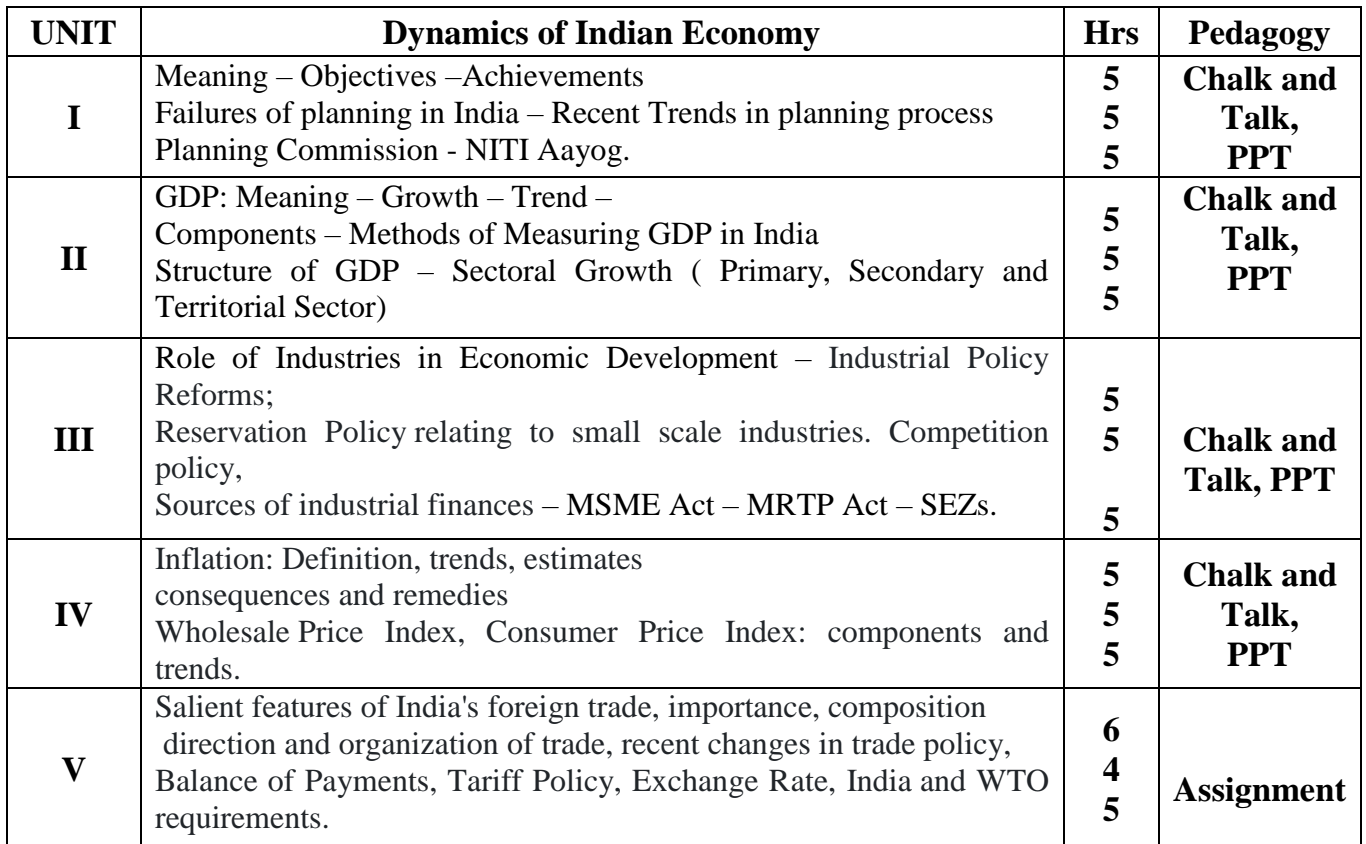

Course Designed by**:** 

### **Dr. J. Devikarani,** Assistant Professor **& Dr.S.Palani,** Head

and Associate Professor

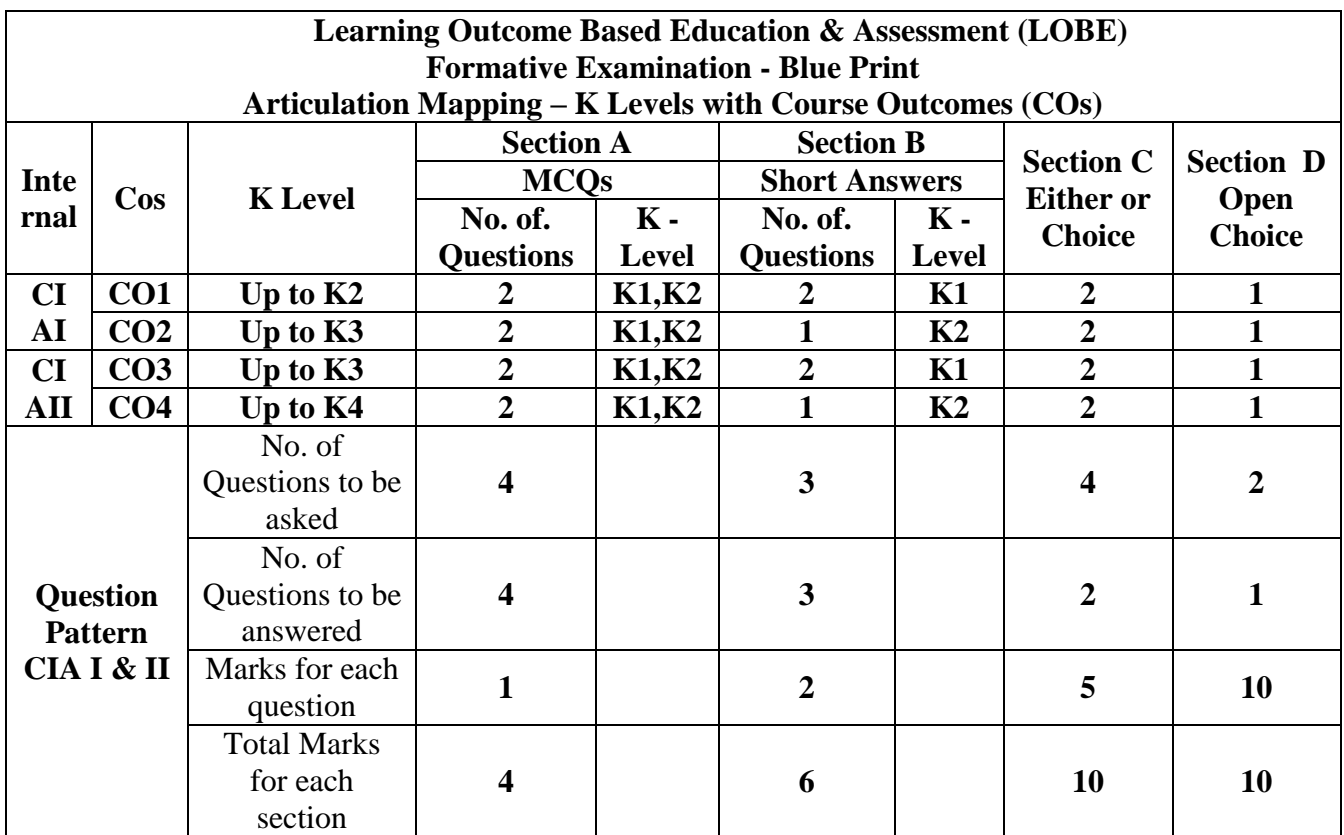

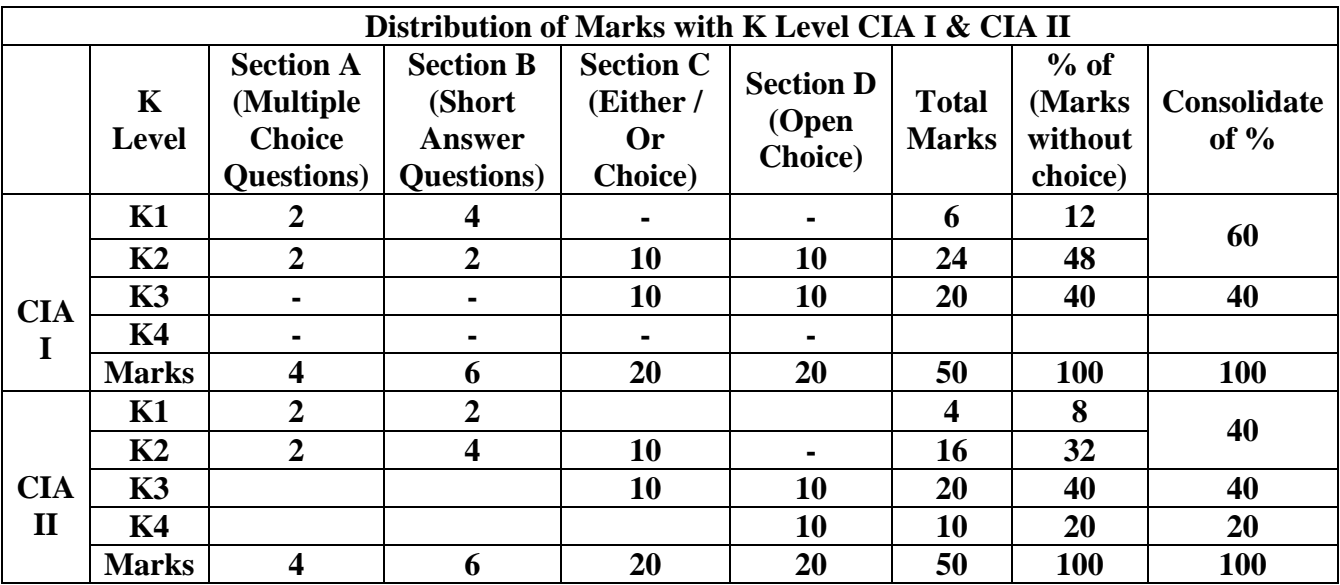

**K1**- Remembering and recalling facts with specific answers

**K2**- Basic understanding of facts and stating main ideas with general answers

**K3**- Application oriented- Solving Problems

**K4**- Examining, analyzing, presentation and make inferences with evidences

**CO5 will be allotted for individual Assignment which carries five marks as part of CIA component.**

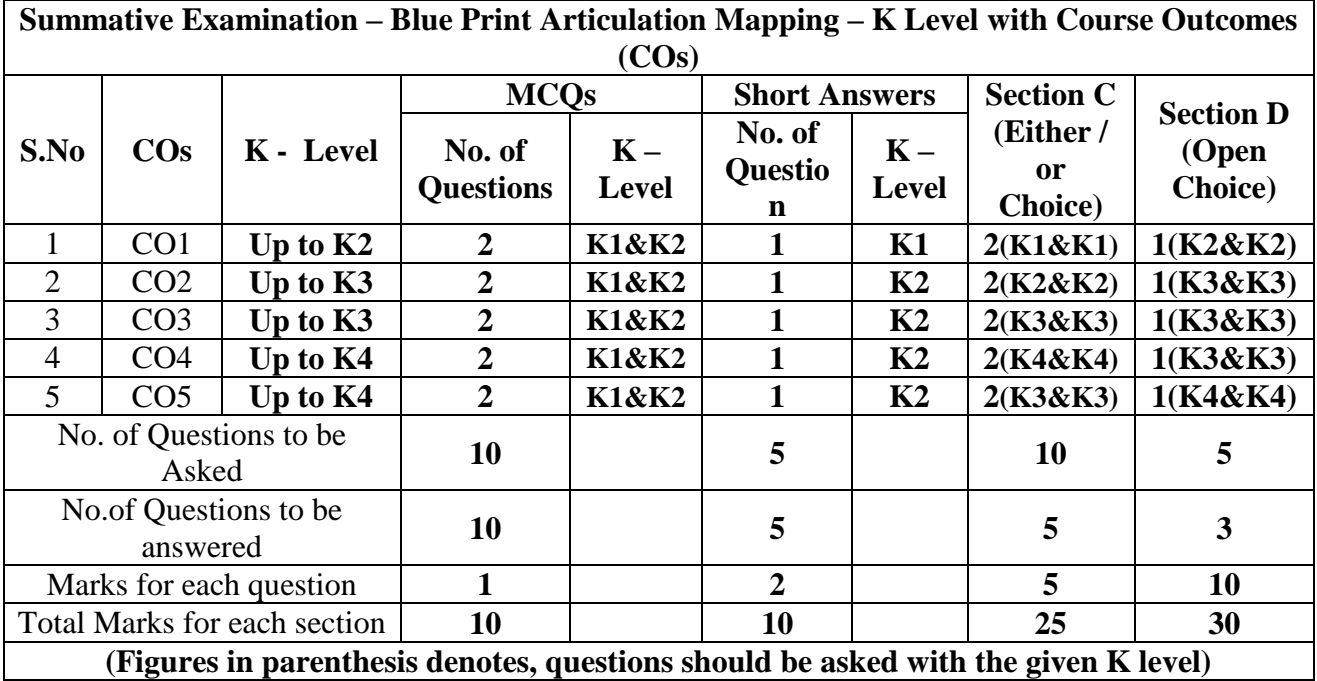

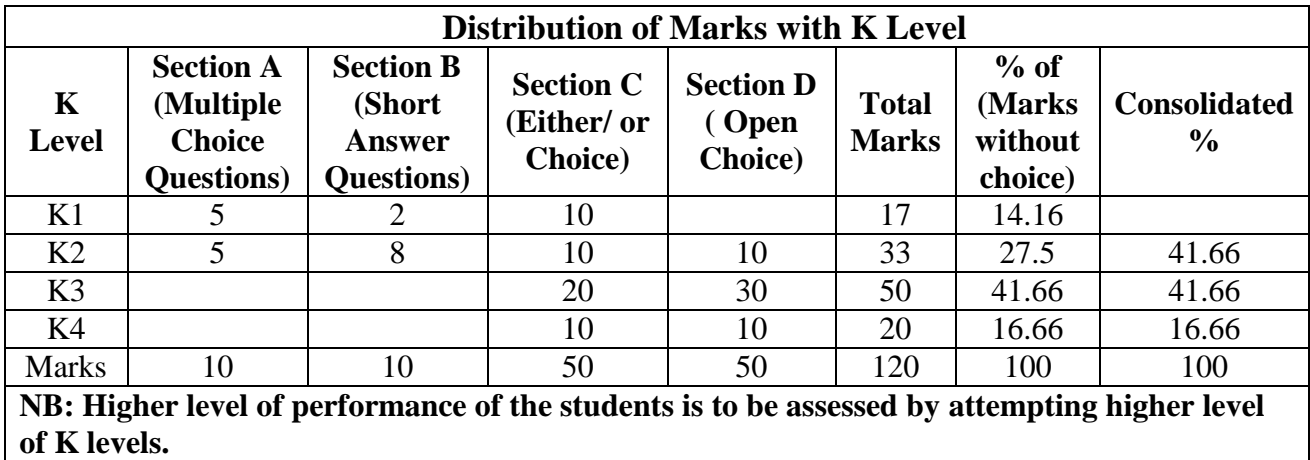

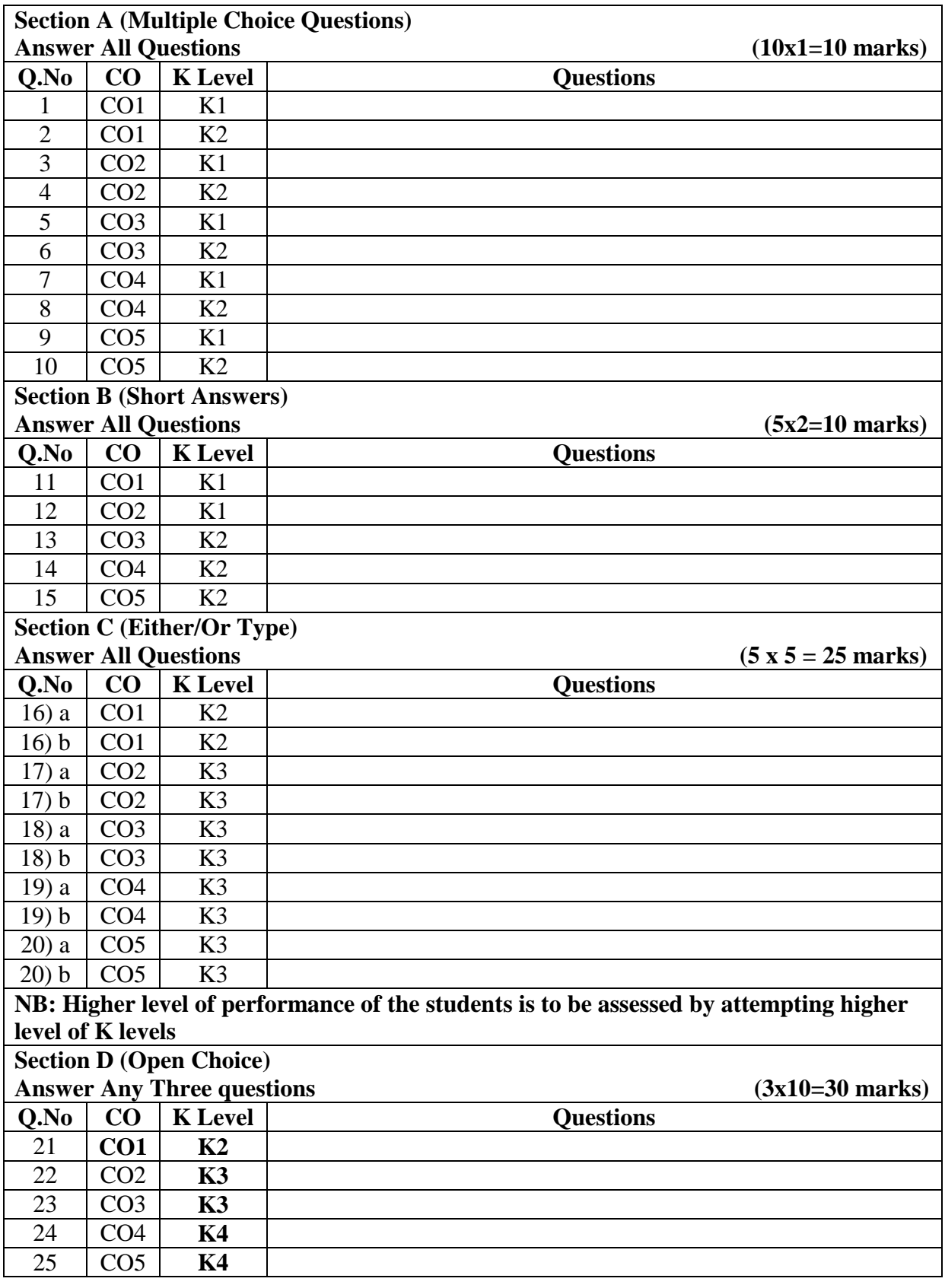

# **Summative Examinations - Question Paper – Format**

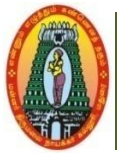

## **MANNAR THIRUMALAI NAICKER COLLEGE (AUTONOMOUS) DEPARTMENT OF COMMERCE WITH CA (For those who joined in 2021-2022 and after)**

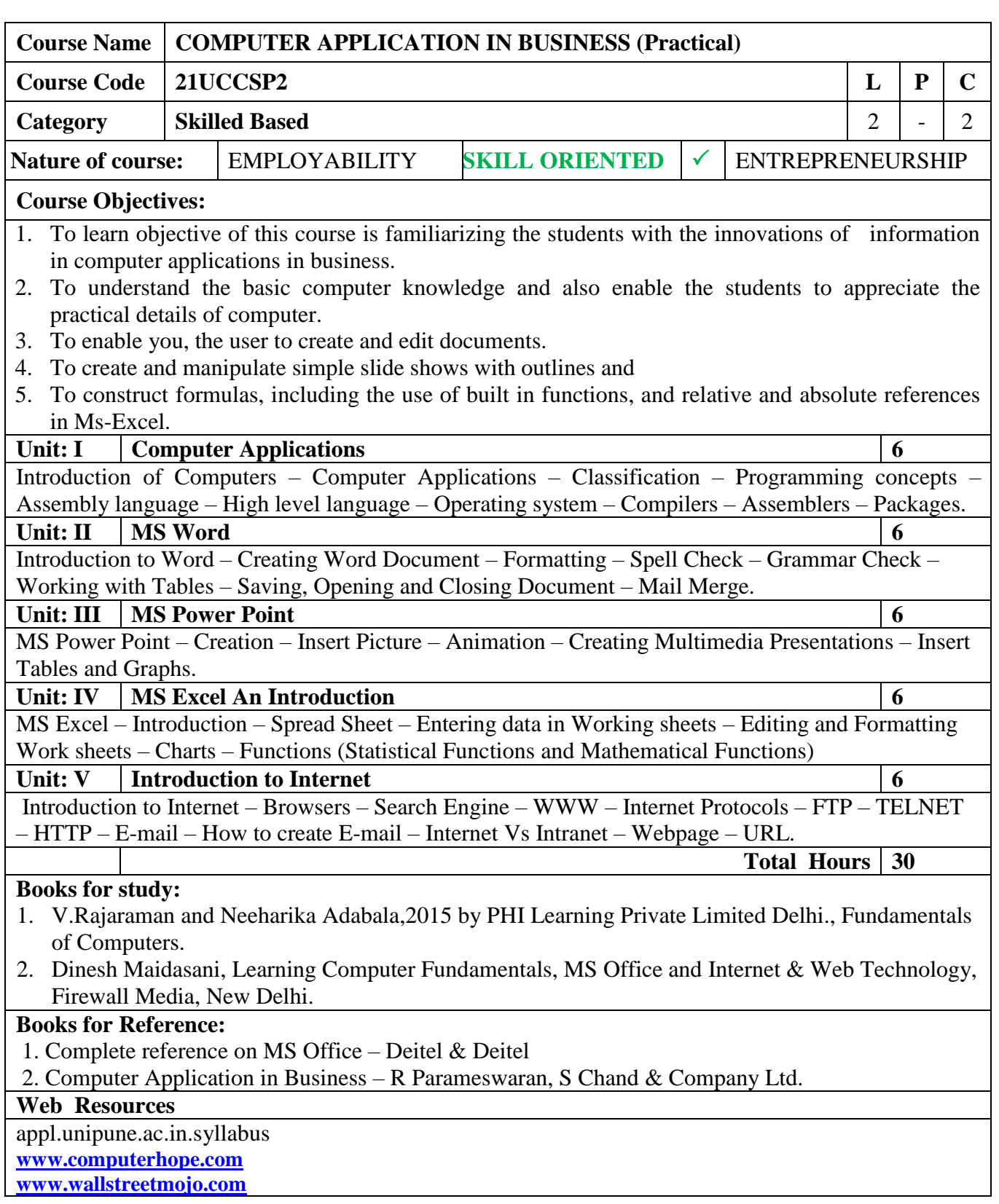

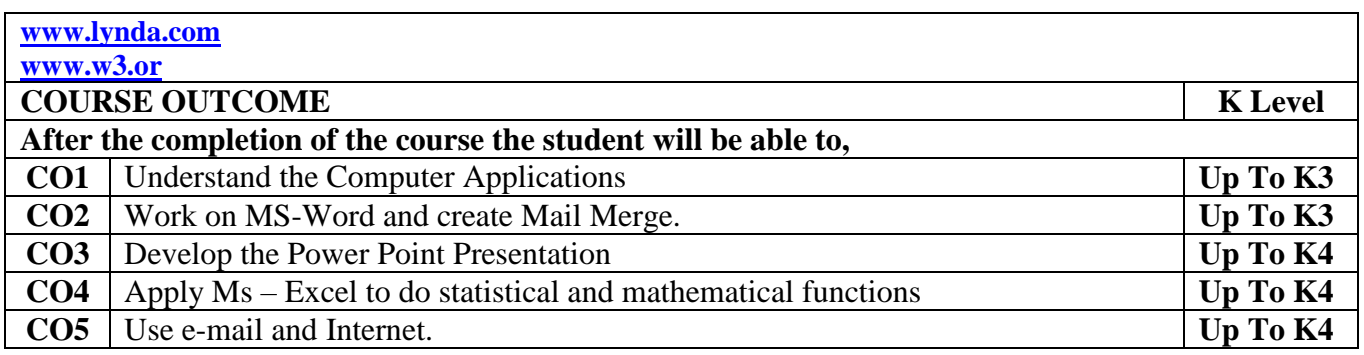

### **CO & PO Mapping:**

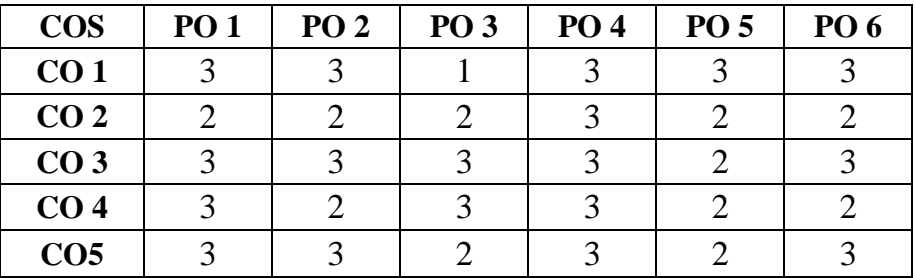

**\*3 –** Advanced Application; **2 –** Intermediate Development; **1 -** Introductory Level

### **LESSON PLAN**

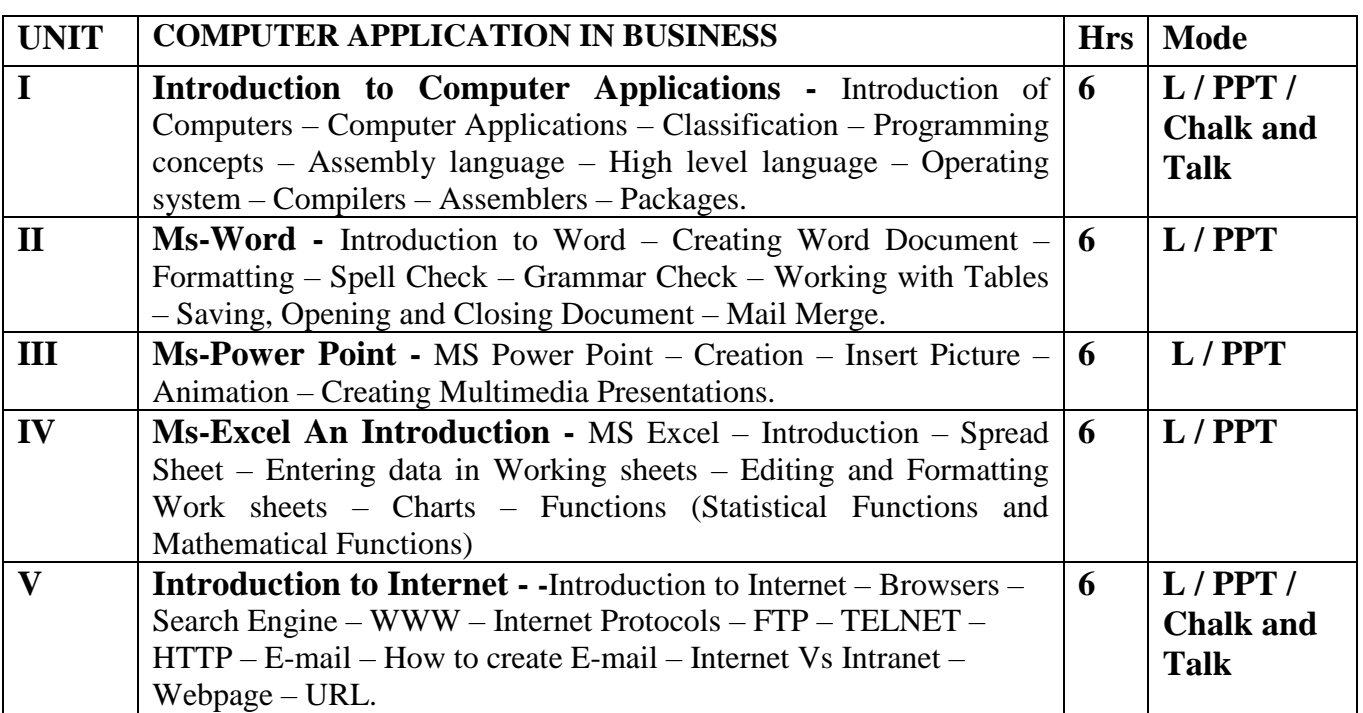

Course Designed by:

 **Dr. V. Devika**, Assistant Professor & **Dr.V. Suresh Babu**, Assistant

Professor

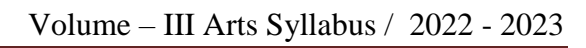

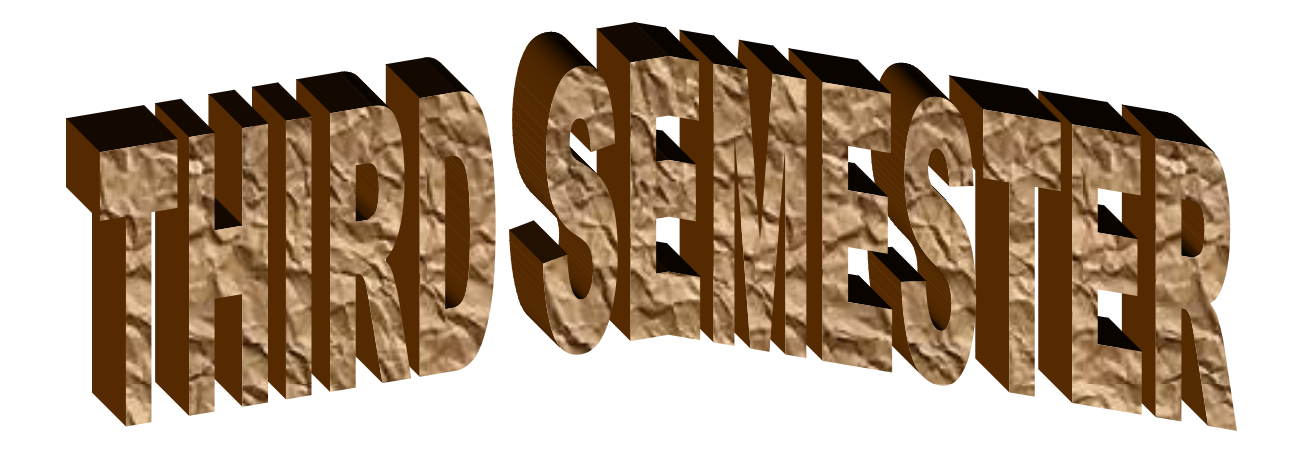

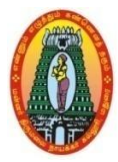

## **MANNAR THIRUMALAI NAICKER COLLEGE (AUTONOMOUS) DEPARTMENT OF COMMERCE WITH CA (For those who joined in 2021-2022 and after)**

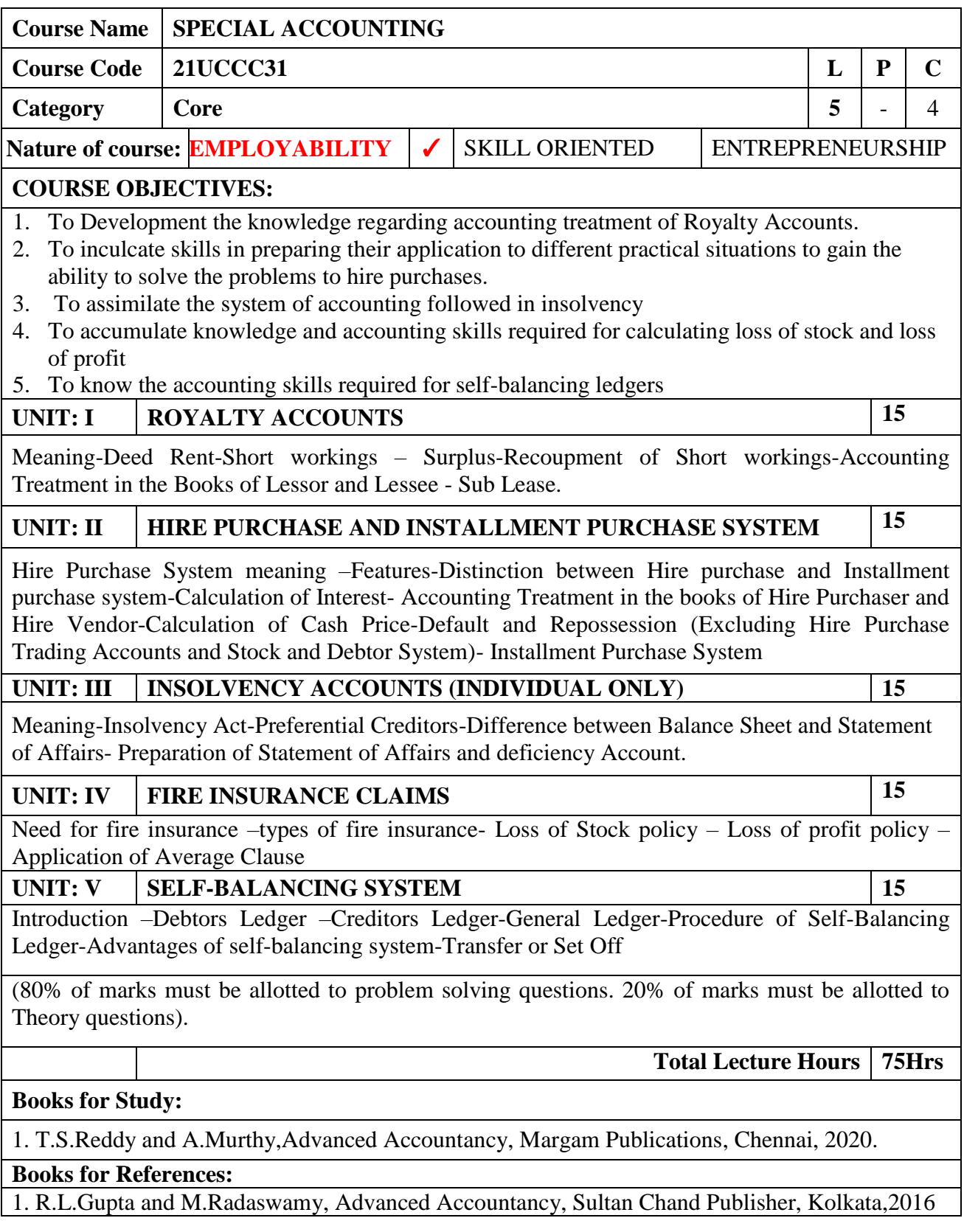

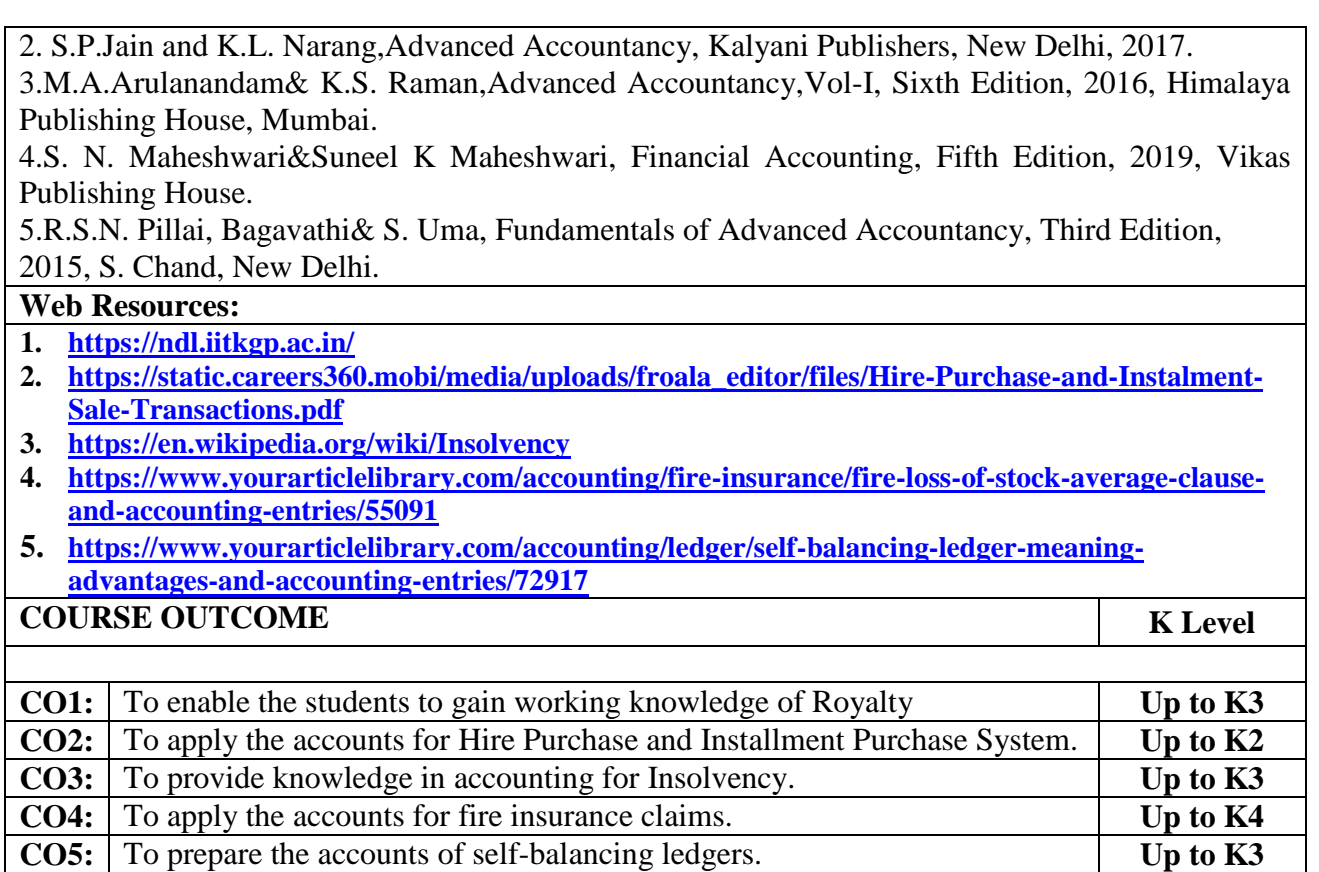

# **CO & PO Mapping:**

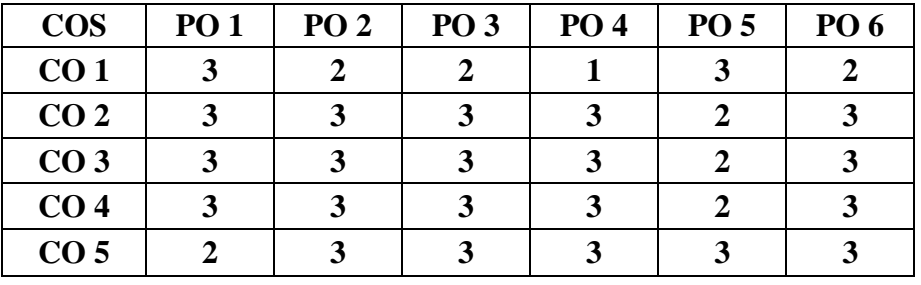

**\*3 –**Advanced Application; **2 –** Intermediate Development; **1 –** Introductory Level

### **LESSON PLAN**

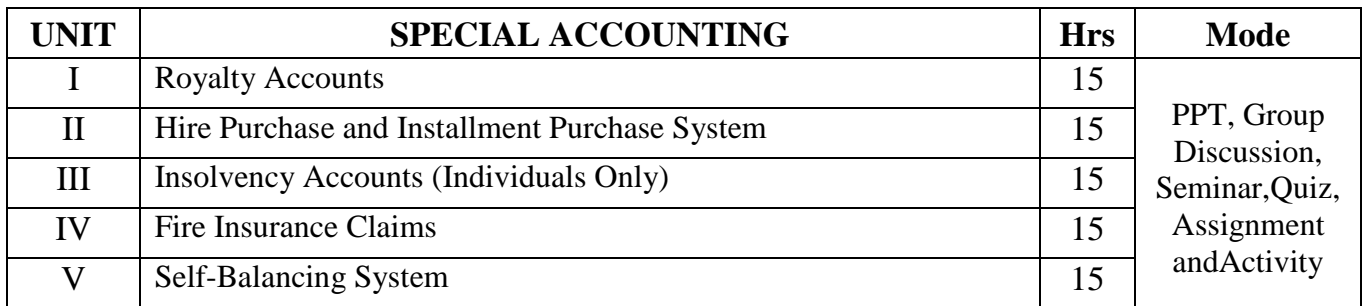

### **Course Designed by:**

**Dr.V.Suresh Babu,** Assistant Professor**& Dr.S.Ganesan,** Associate Professor

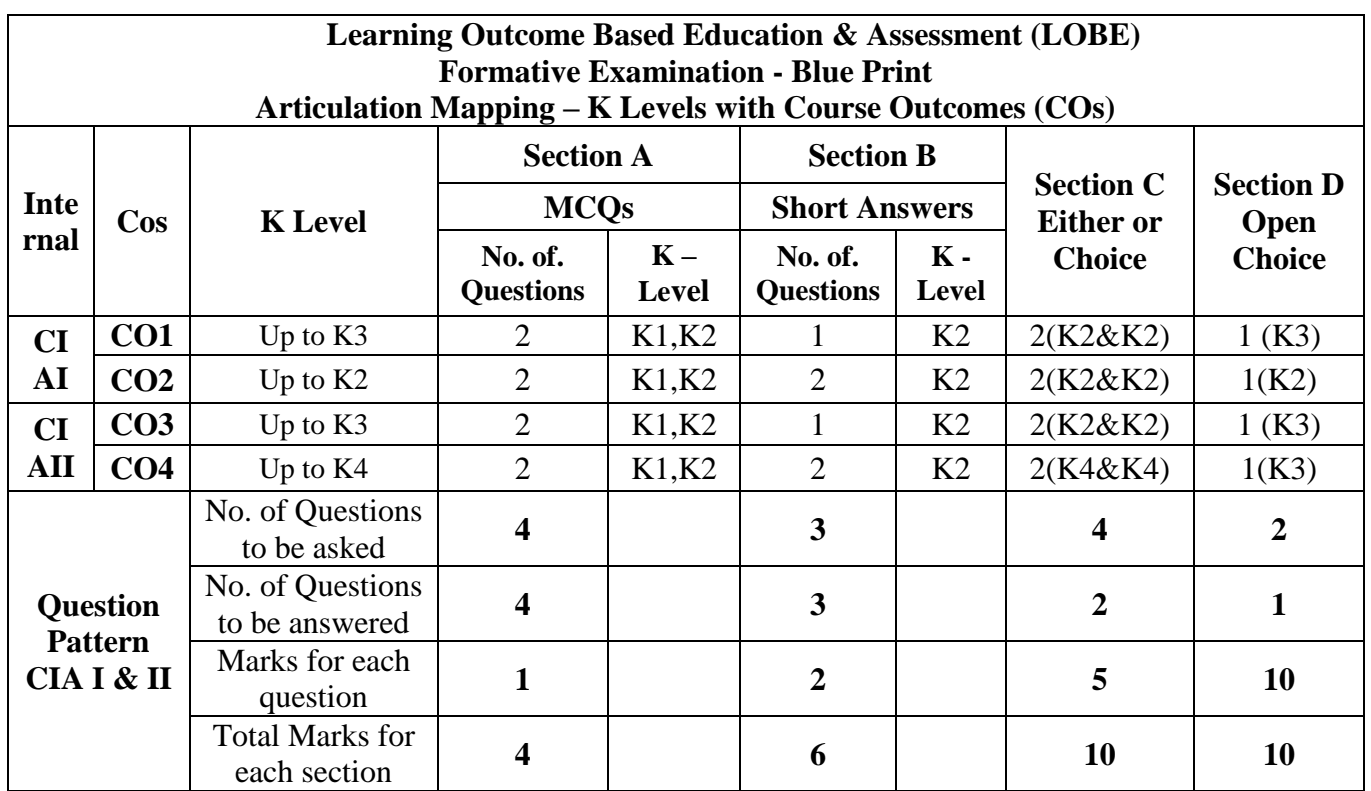

**\*Note:** It is the decision of the course teacher to ask 2 Questions in any unit under section-B (short answer questions)

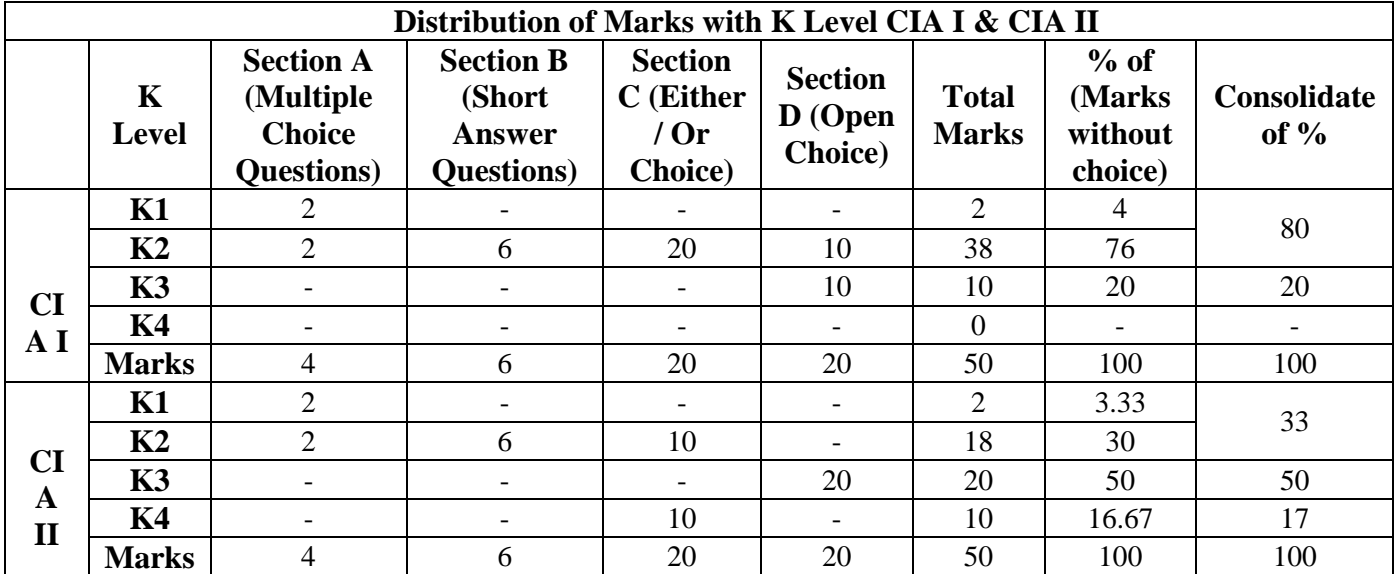

**K1**- Remembering and recalling facts with specific answers

**K2**- Basic understanding of facts and stating main ideas with general answers

**K3**- Application oriented- Solving Problems

**K4**- Examining, analyzing, presentation and make inferences with evidences

**CO5 will be allotted for individual Assignment which carries five marks as part of CIA component.** 

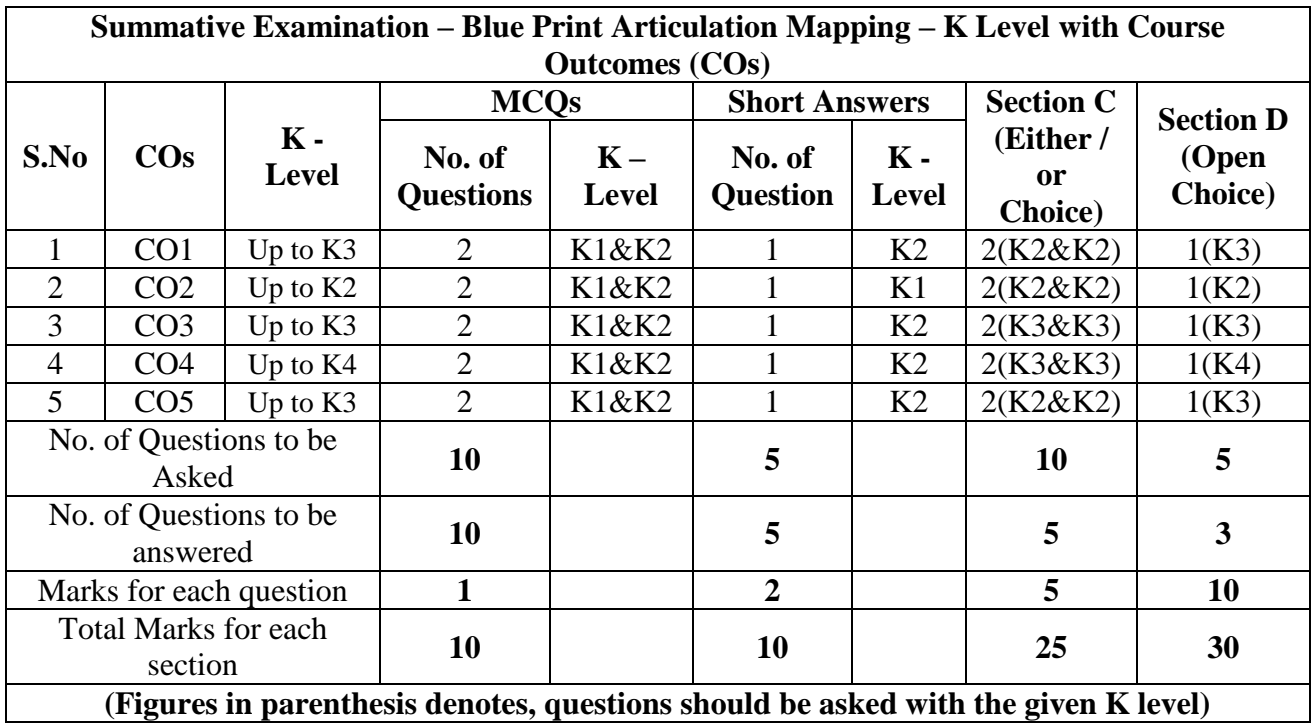

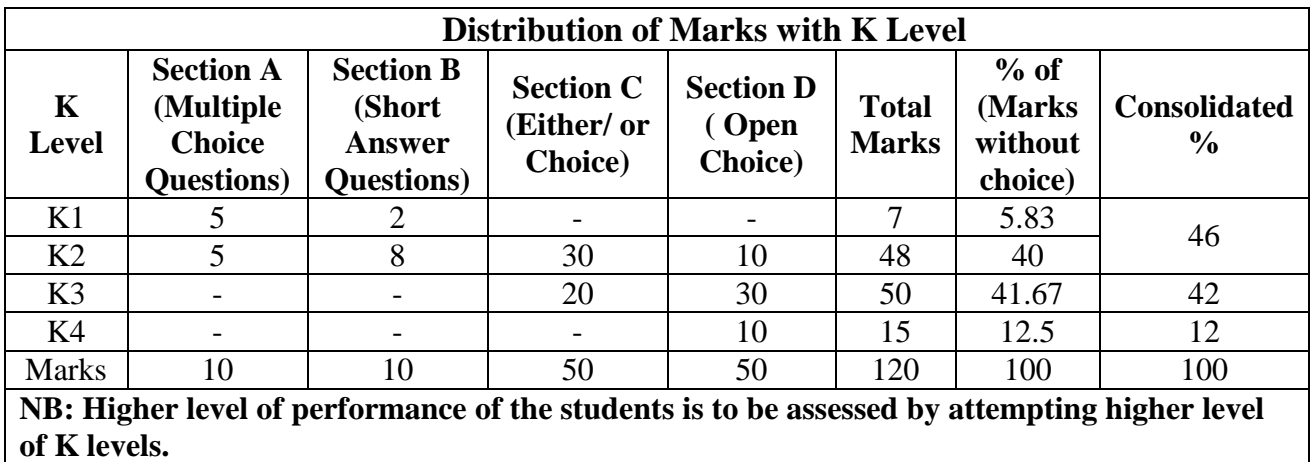

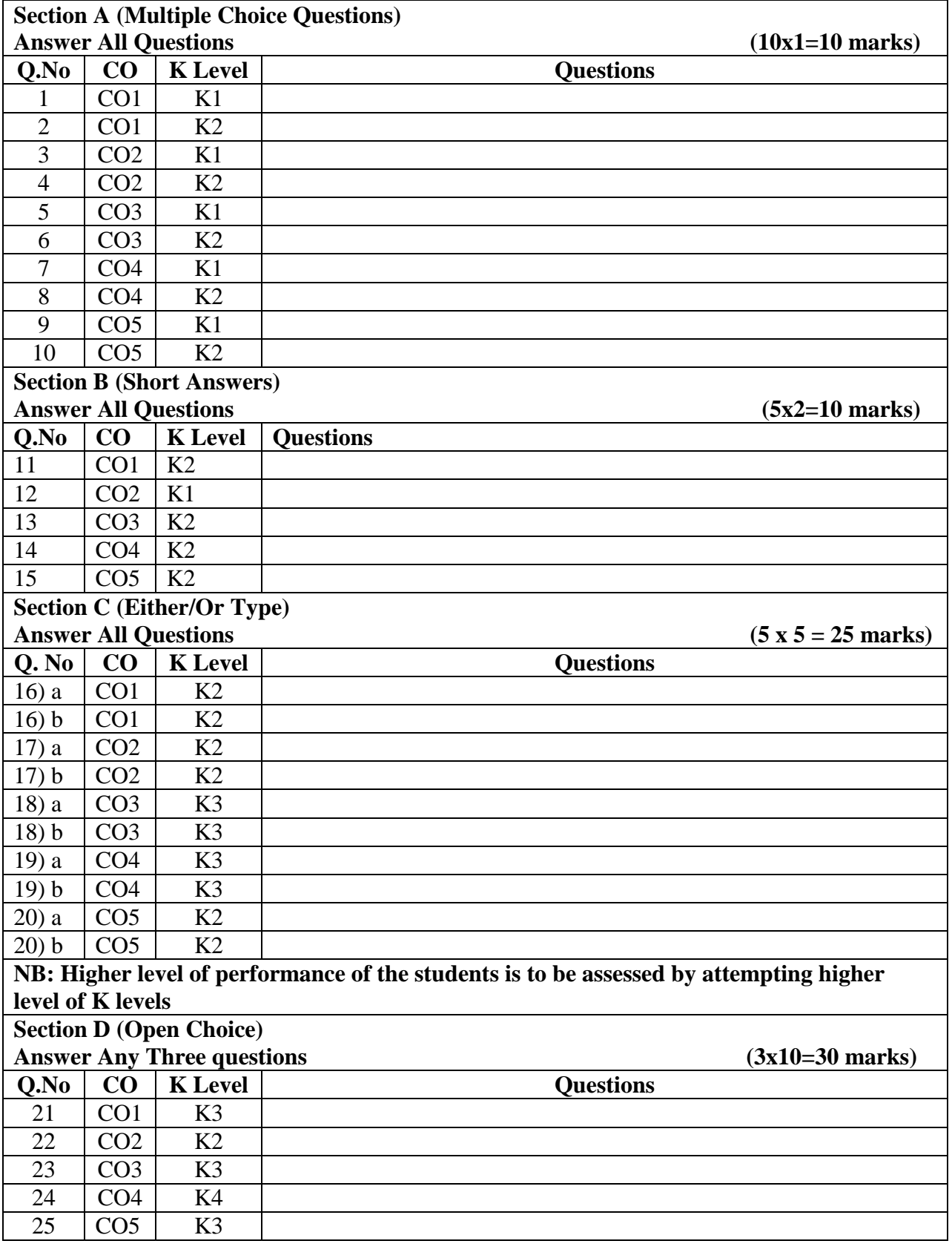

# **Summative Examinations - Question Paper – Format**

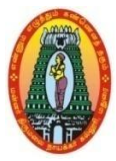

## **MANNAR THIRUMALAI NAICKER COLLEGE (AUTONOMOUS) DEPARTMENT OF COMMERCE WITH CA (For those who joined in 2021-2022 and after)**

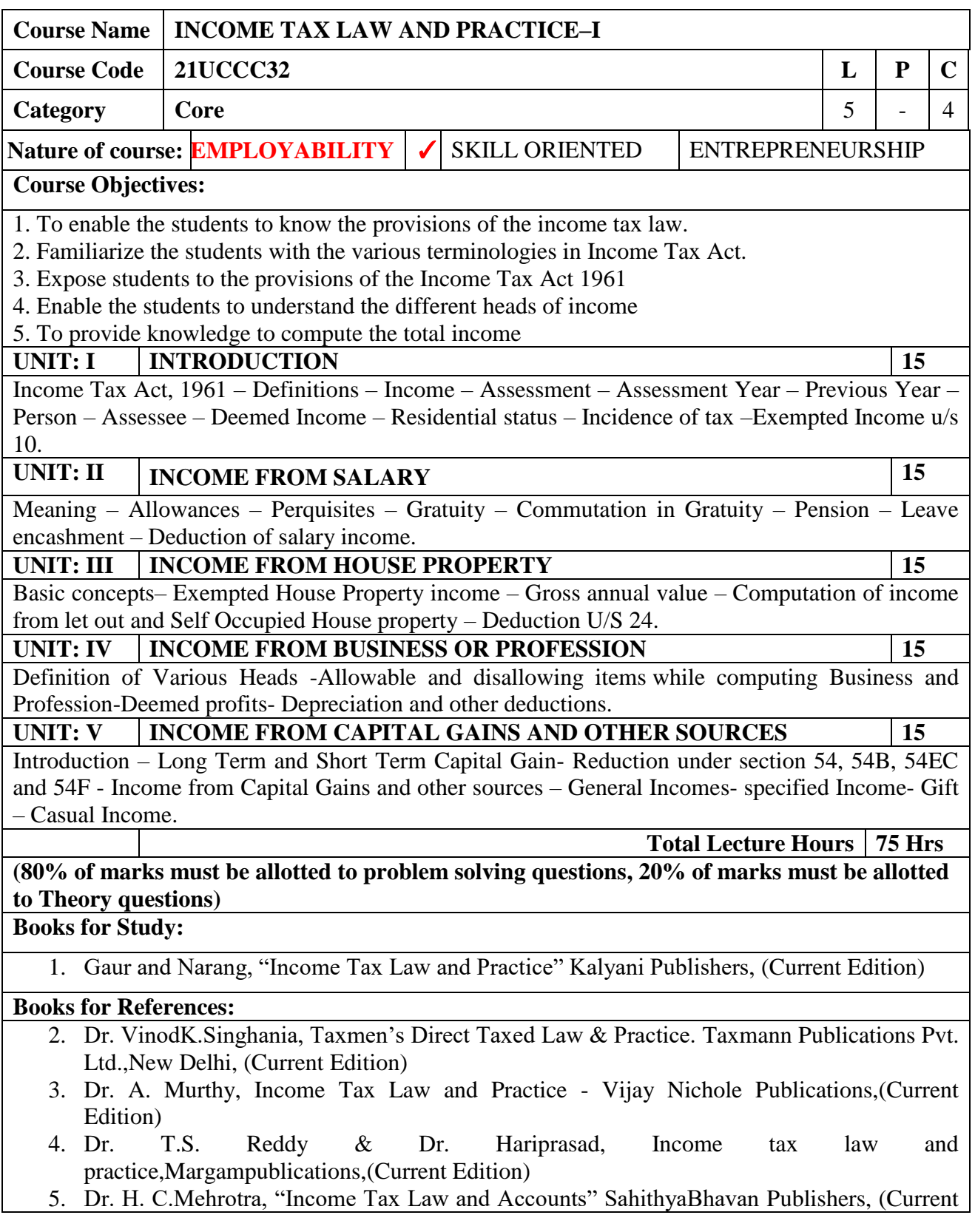

#### Edition)

6. R. G. Shaha, Income Tax Law and Practice( Direct Tax) HimalayaPublications,(Current Edition)

#### **Web Resources:**

- **1. <https://www.classcentral.com/course/swayam-direct-tax-laws-and-practice-14009>**
- **2. [https://onlinecourses.swayam2.ac.in/ugc19\\_hs27/preview](https://onlinecourses.swayam2.ac.in/ugc19_hs27/preview)**
- 3. **<https://www.coursera.org/learn/international-taxation>**

**Course Outcomes** K Level

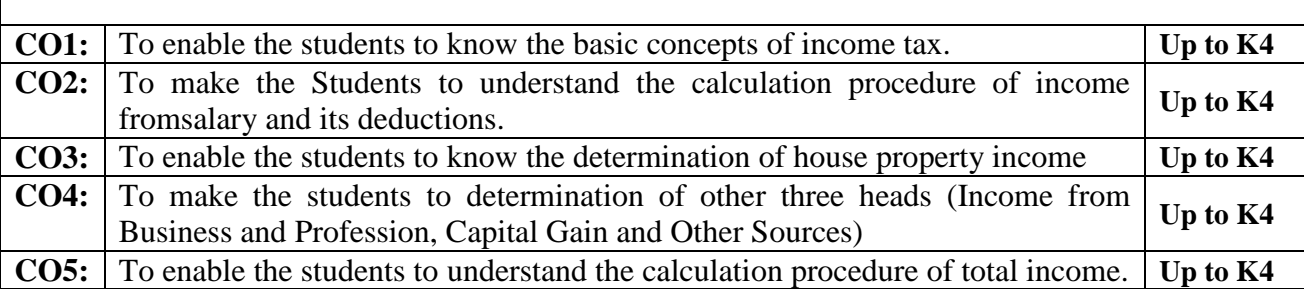

### **CO & PO Mapping:**

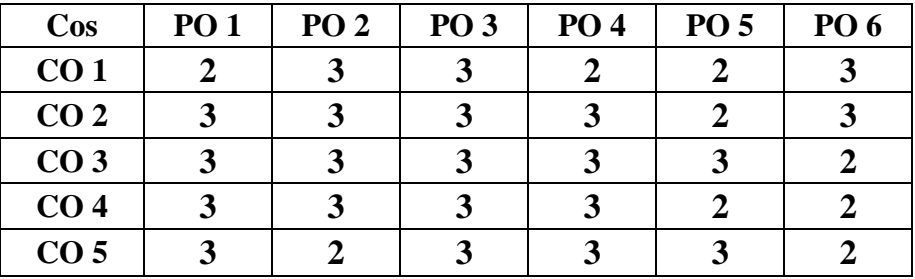

**\*3 –** Advanced Application; **2 –** Intermediate Development; **1 -** Introductory Level

### **LESSON PLAN**

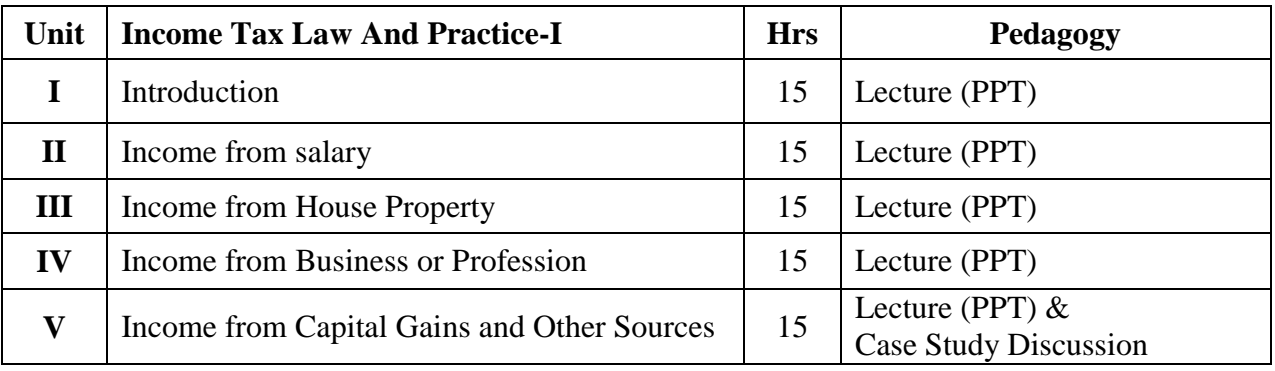

### **Course Designed by:**

**Dr. R. Arputharaj,** Assistant Professor &**Dr. V. Suresh Babu,** Assistant Professor
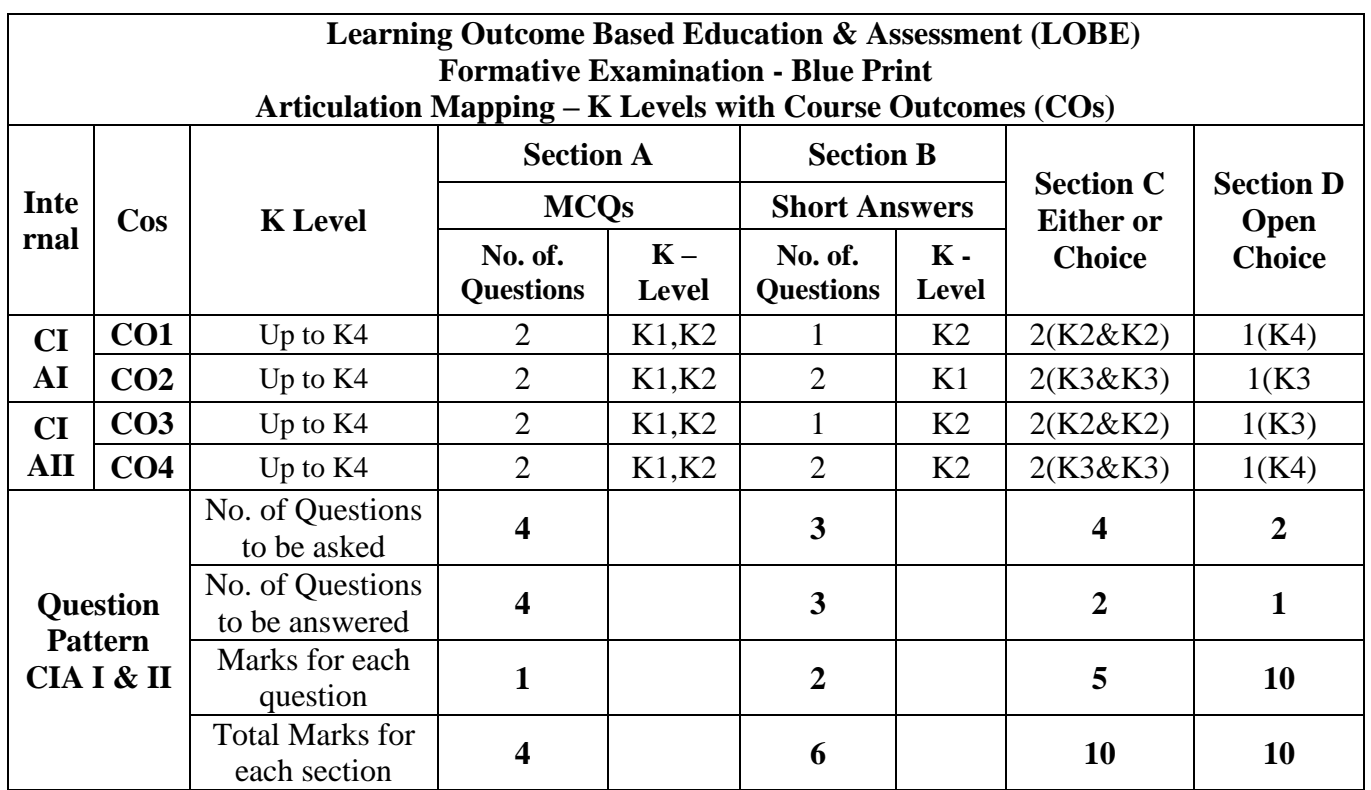

**\*Note:** It is the decision of the course teacher to ask 2 Questions in any unit under section-B (short answer questions)

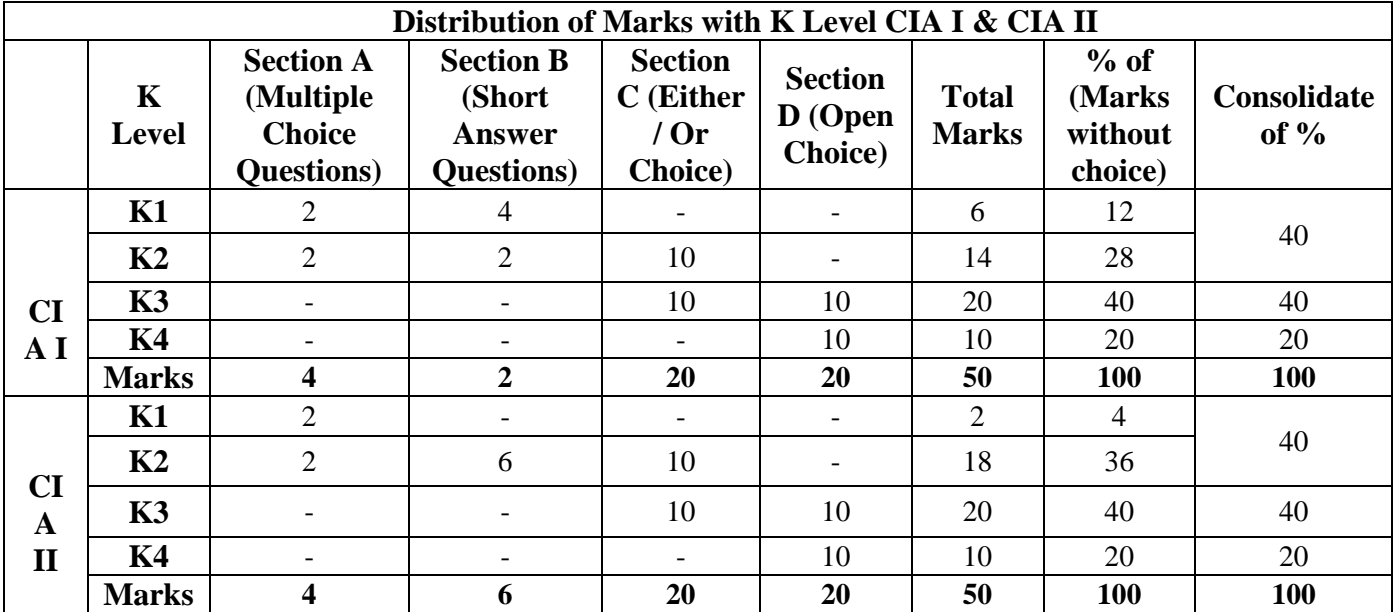

**K1**- Remembering and recalling facts with specific answers

**K2**- Basic understanding of facts and stating main ideas with general answers

**K3**- Application oriented- Solving Problems

**K4**- Examining, analyzing, presentation and make inferences with evidences

**CO5 will be allotted for individual Assignment which carries five marks as part of CIA component.** 

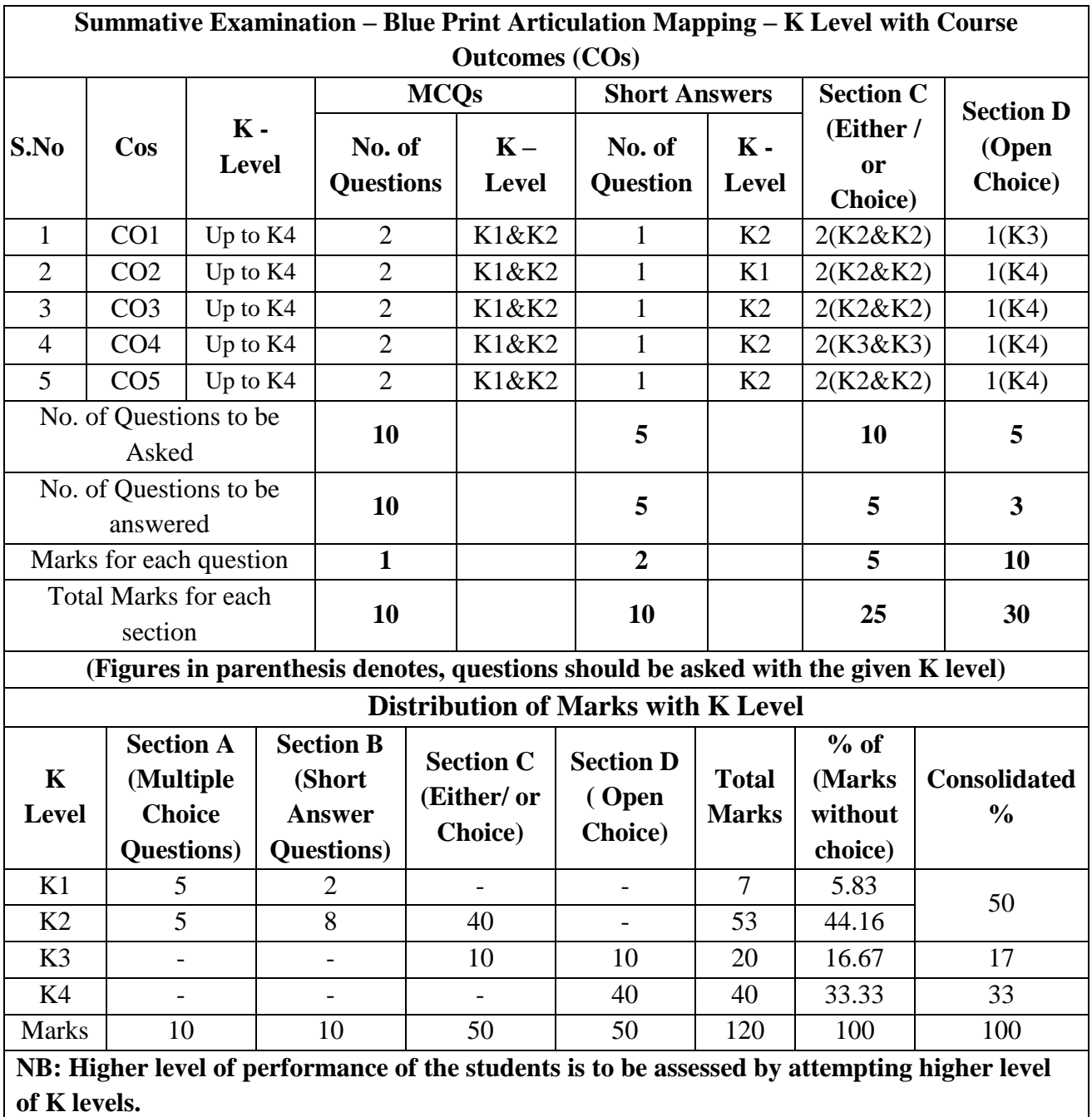

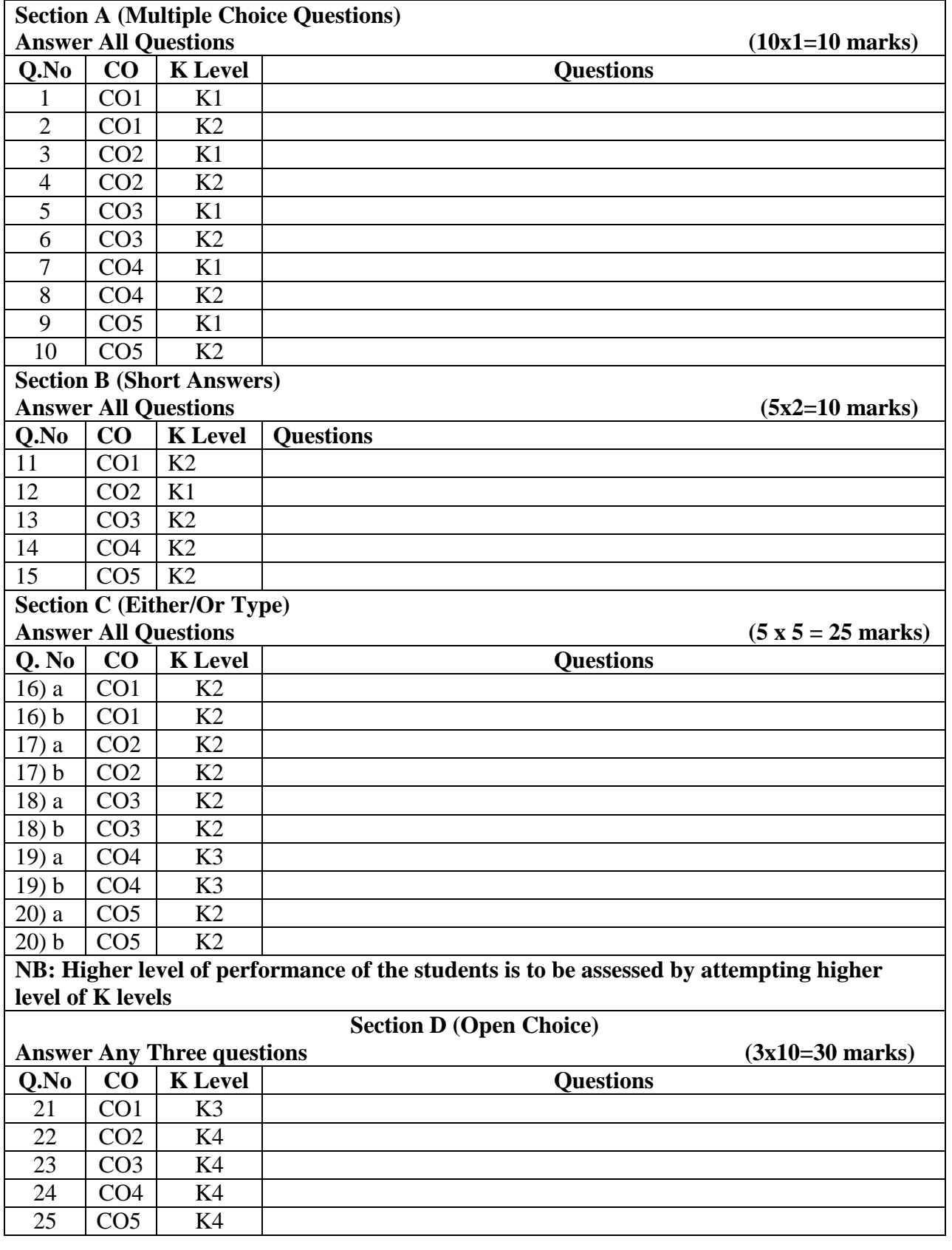

# **Summative Examinations - Question Paper – Format**

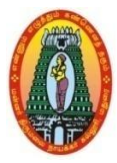

# **MANNAR THIRUMALAI NAICKER COLLEGE (AUTONOMOUS) DEPARTMENT OF COMMERCE WITH CA (For those who joined in 2021-2022 and after)**

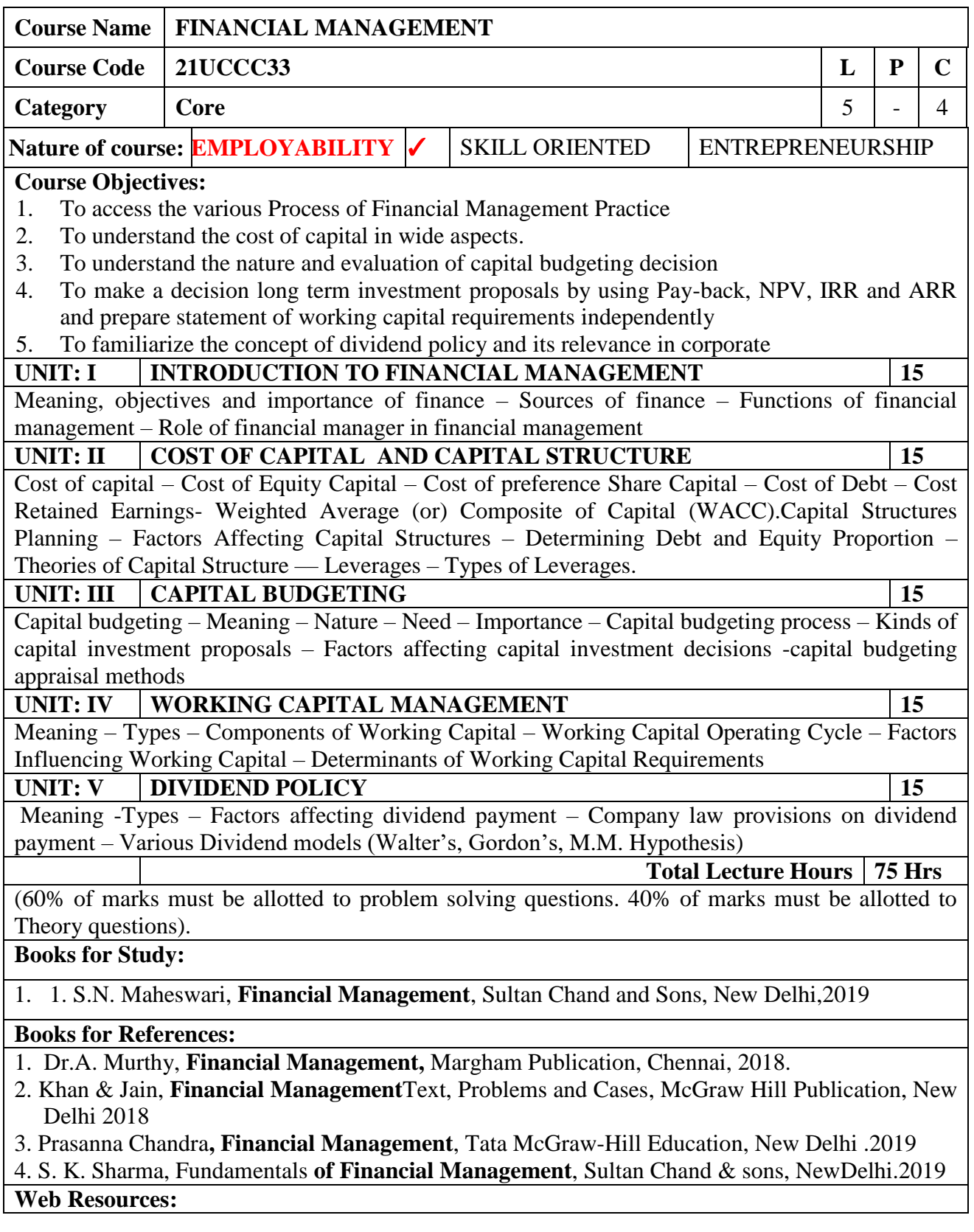

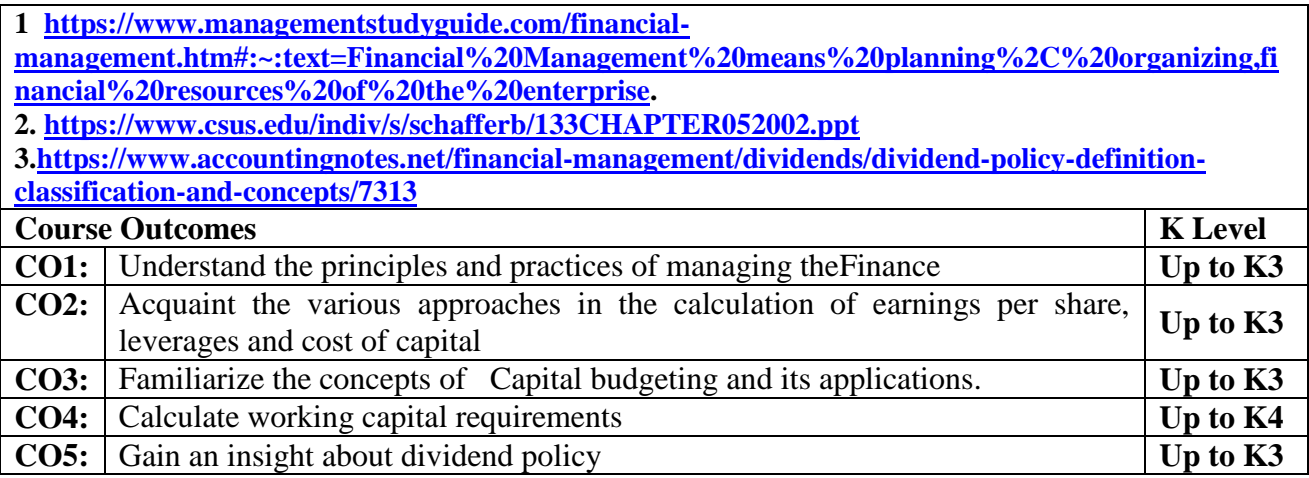

### **CO & PO Mapping:**

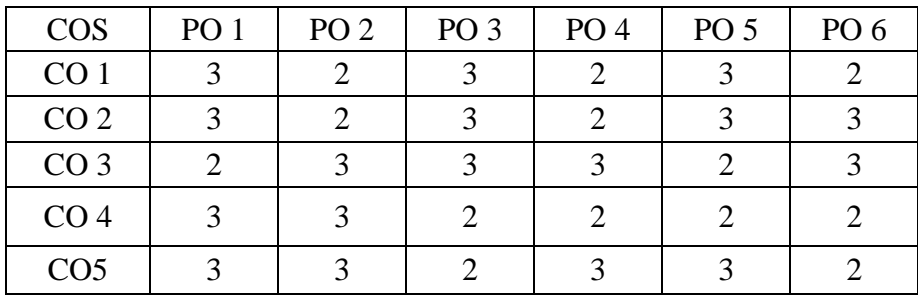

**\*3 –** Advanced Application; **2 –** Intermediate Development; **1 -** Introductory Level

### **LESSON PLAN**

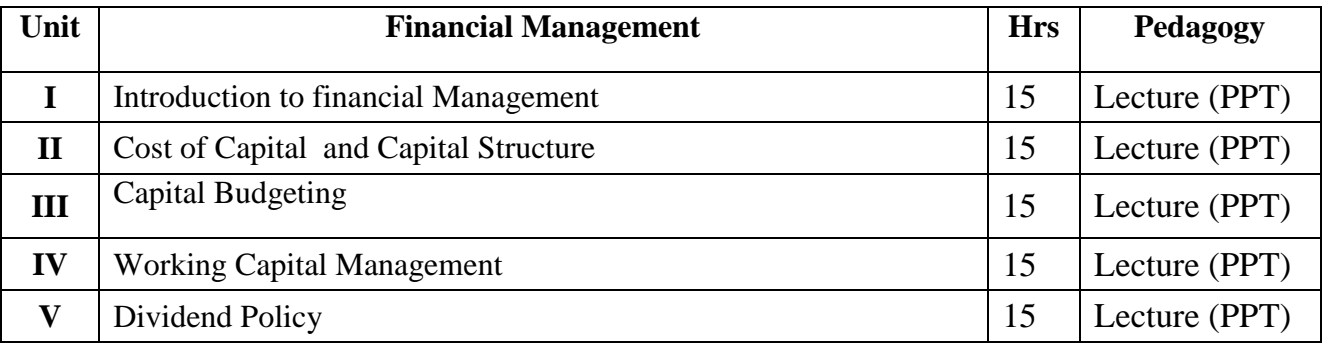

### **Course Designed by:**

**Dr. B. Kothai Nachiar,** Assistant Professor &**Dr. R. Kajapriya,** Assistant Professor

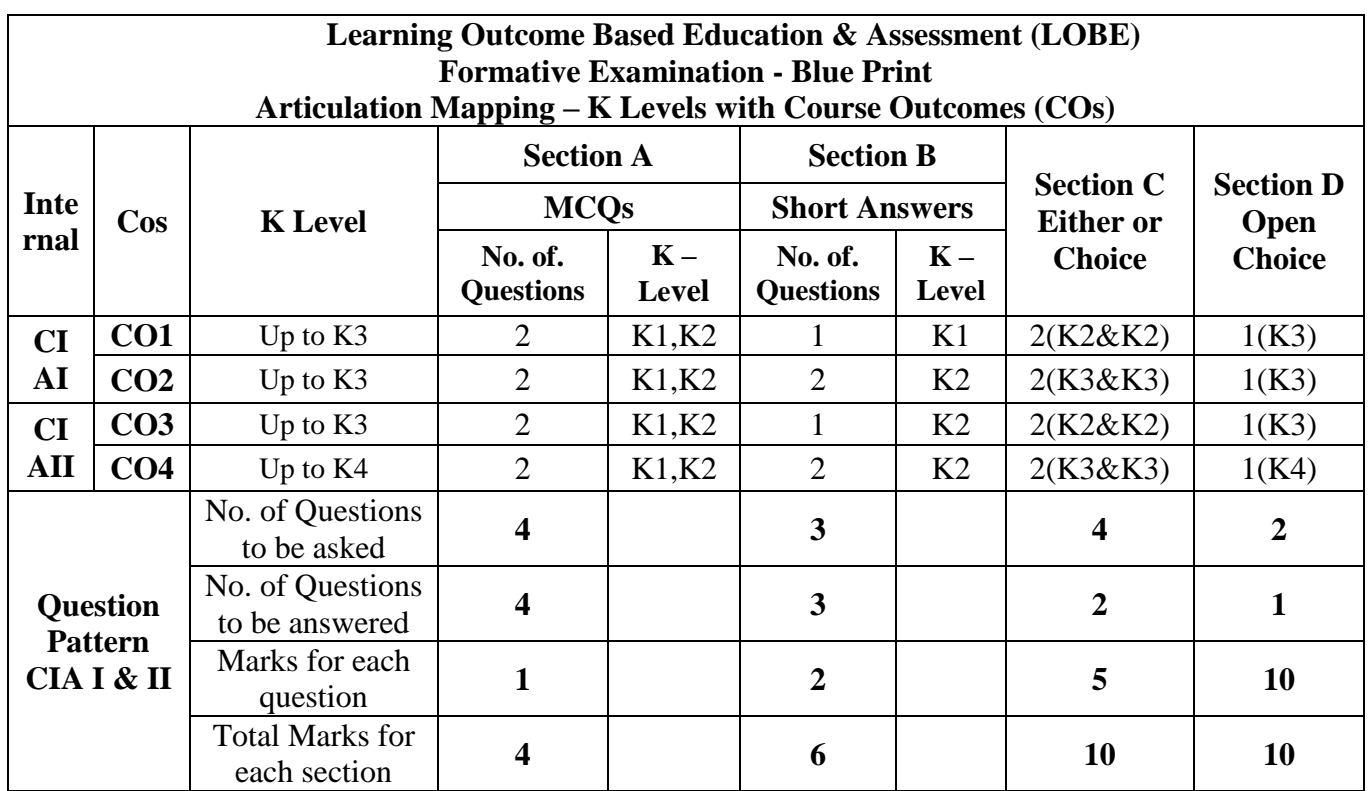

**\*Note:** It is the decision of the course teacher to ask 2 Questions in any unit under section-B (short answer questions)

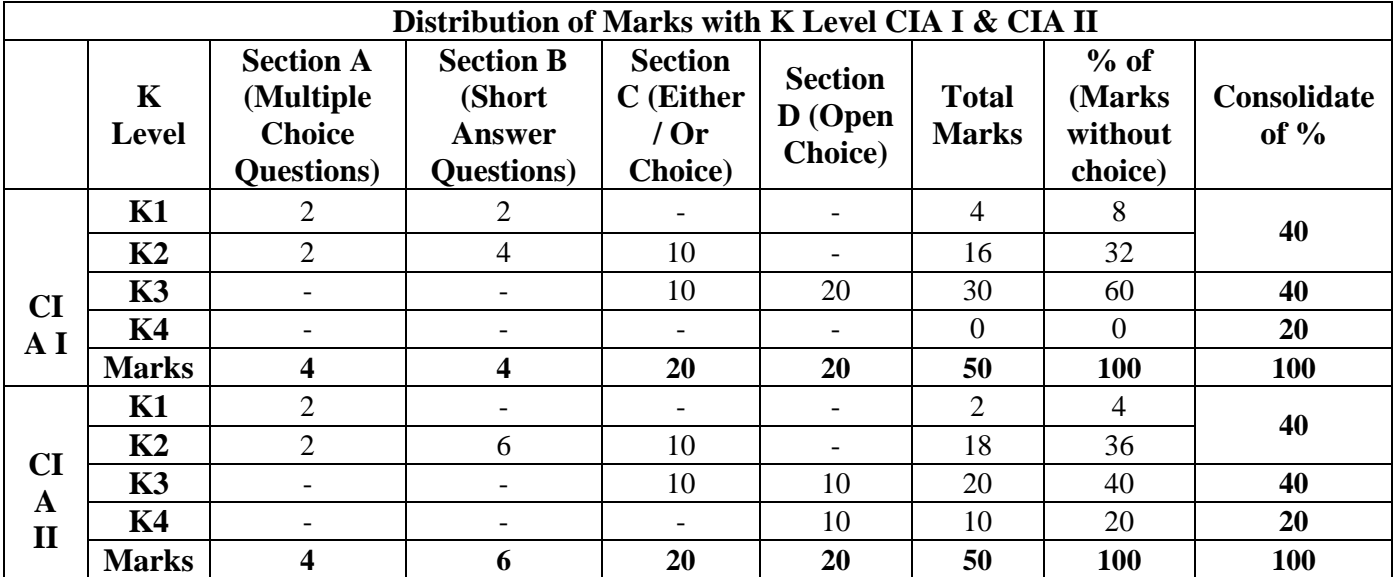

**K1**- Remembering and recalling facts with specific answers

**K2**- Basic understanding of facts and stating main ideas with general answers

**K3**- Application oriented- Solving Problems

**K4**- Examining, analyzing, presentation and make inferences with evidences

**CO5 will be allotted for individual Assignment which carries five marks as part of CIA component.** 

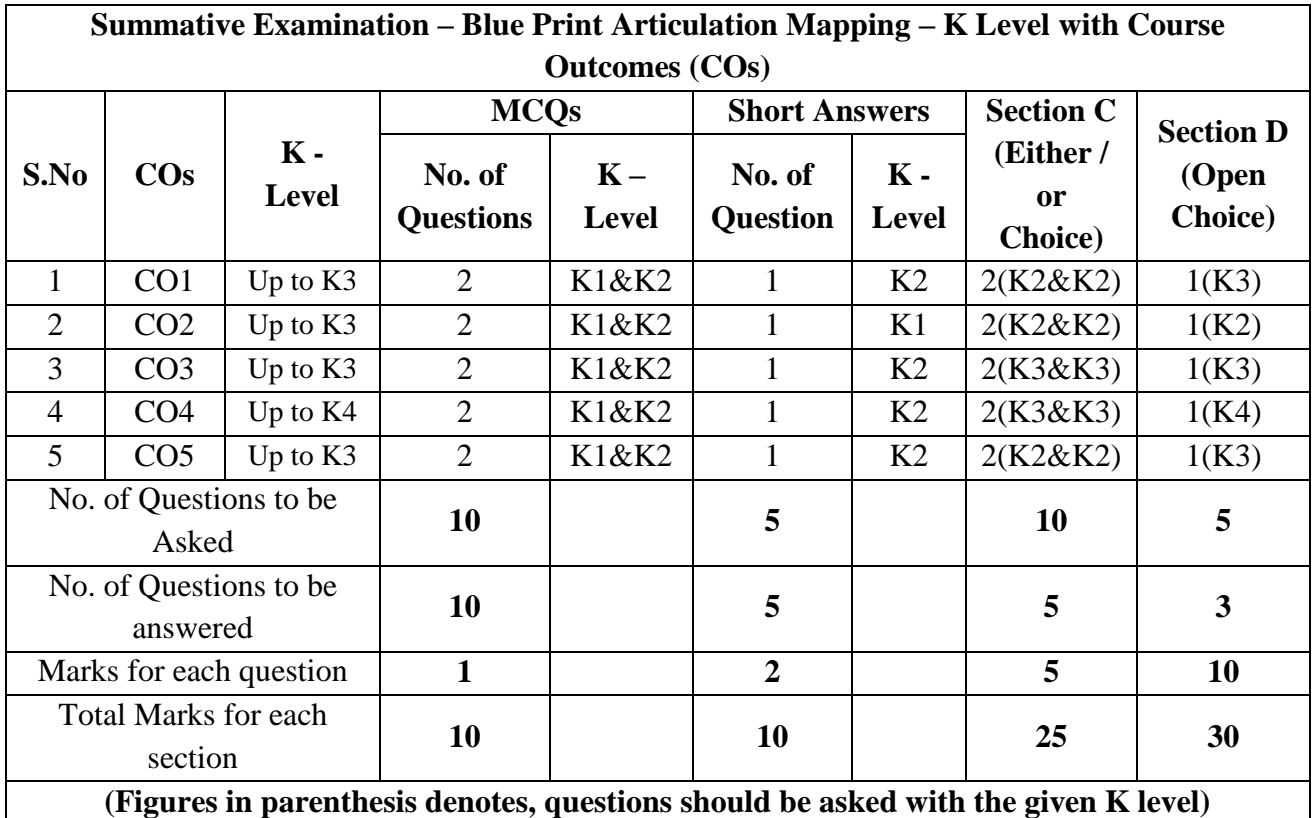

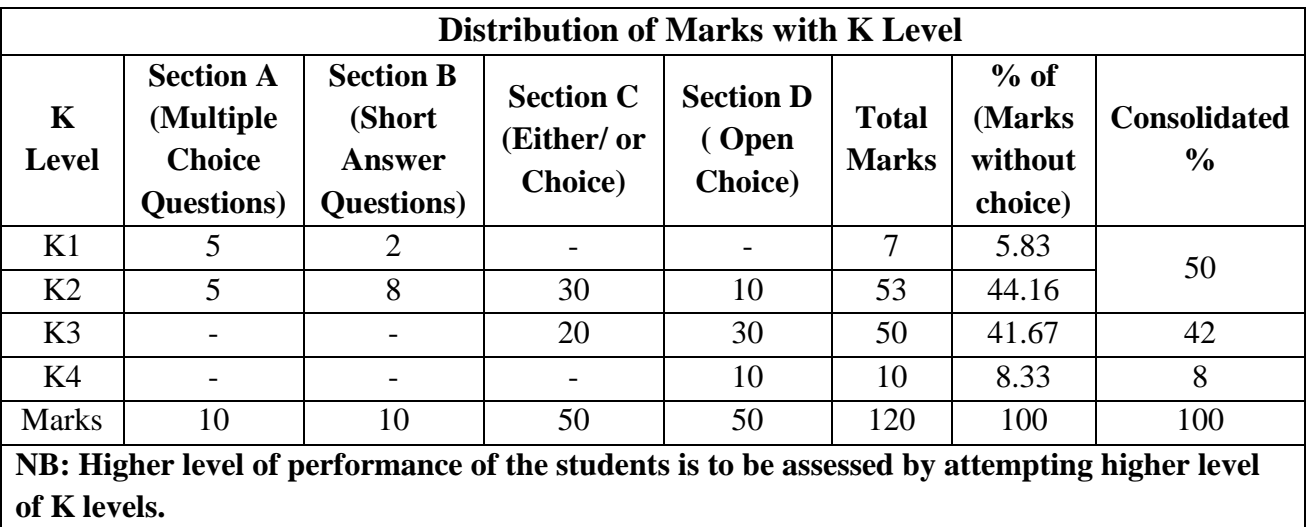

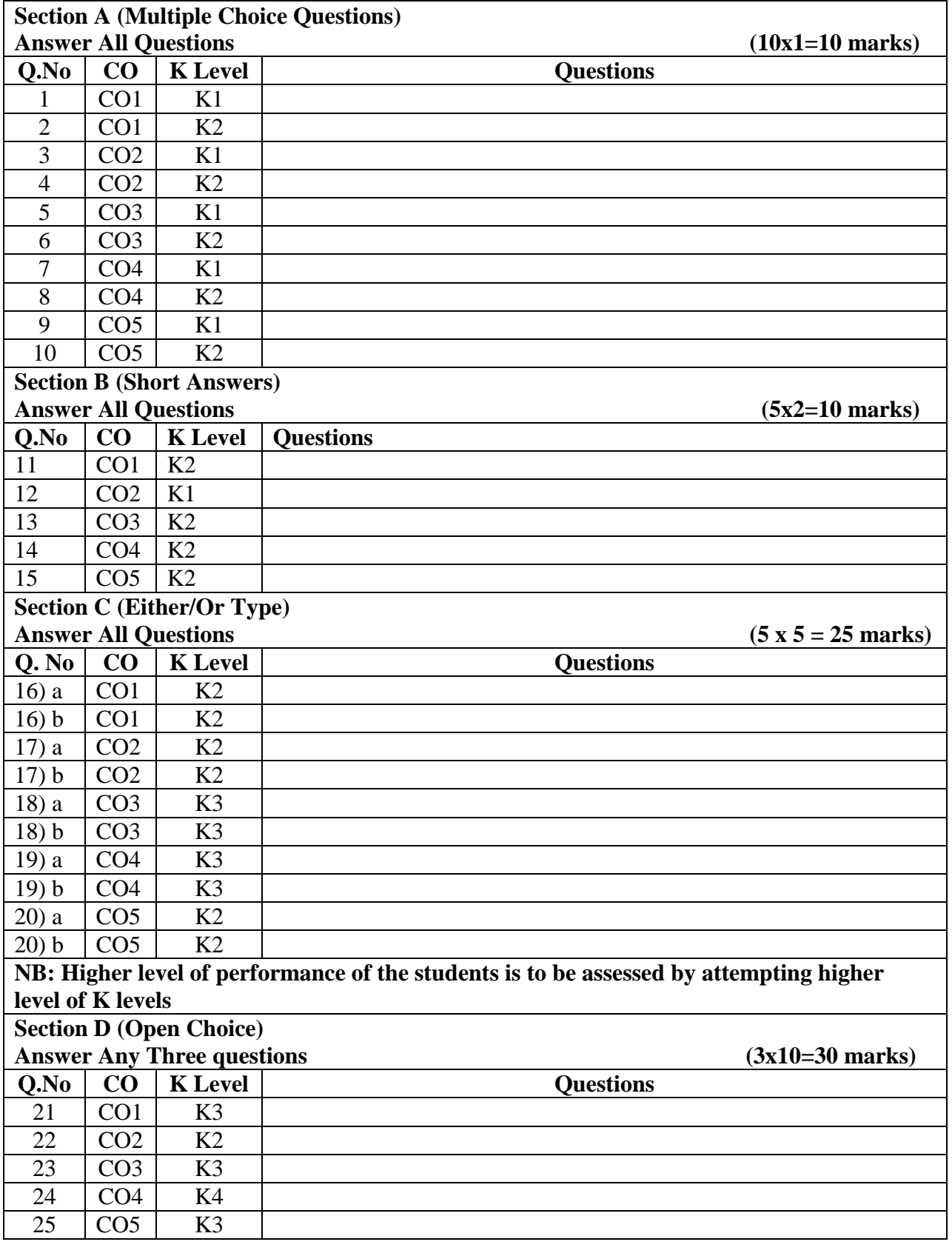

# **Summative Examinations - Question Paper – Format**

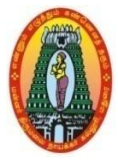

# **MANNAR THIRUMALAI NAICKER COLLEGE (AUTONOMOUS) DEPARTMENT OF COMMERCE WITH CA (For those who joined in 2021-2022 and after)**

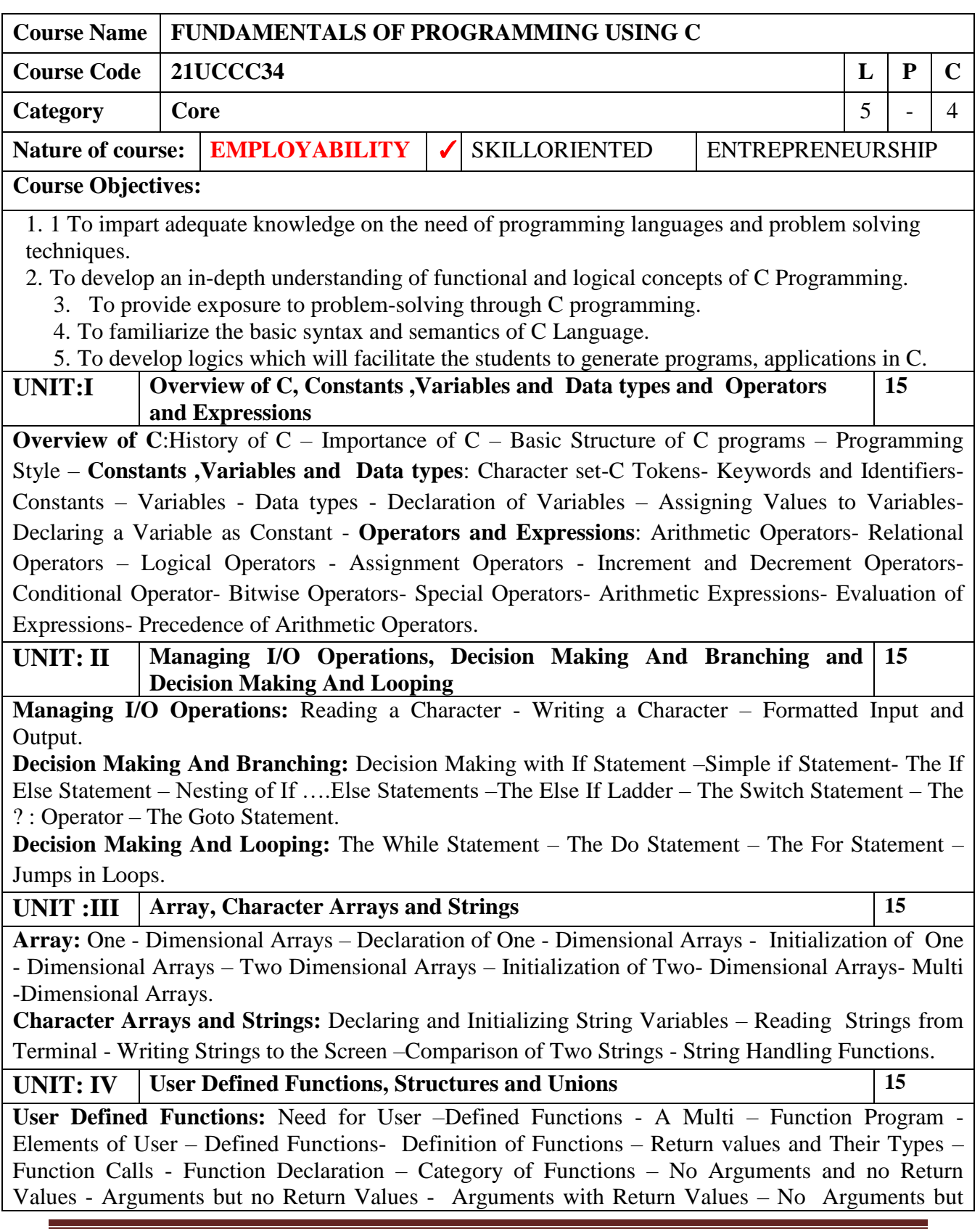

Returns a Value - Nesting of Functions – Recursion. **Structures and Unions:** Defining a Structure – Declaring Structure Variables- Accessing Structure Members – Structure Initialization-Copying and Comparing Structure Variables – Arrays of Structures – Arrays within Structures – Structures within Structures – Unions. **UNIT: V Pointers And File Management 15 Pointers:** Accessing the Address of a Variable – Declaring Pointer Variable -Initialization of Pointer Variables –Pointers and Arrays – Pointers and Character Strings – Array of Pointers – Pointers as Function arguments. **File Management:** Introduction – Defining and Opening a File- closing a file- Input/ output operations on Files **Total Lecture Hours 75Hrs Books for Study:** 1. 1. E.Balagurusamy, Programming in ANSI C, Eighth Edition, Tata McGraw Hill Education (India) Private Limited, Chennai, Tamil Nadu, 2020 **Books for References:** 1. Byron Gottfried, Programming with C, Tata McGraw Hill, New Delhi, 2011. 2. YashavantKanethkar , Let us C, BPB Publications, New Delhi , Jan 2010. **Web Resources: 1. https://www.cprogramming.com/tutorial/c-tutorial.html 2.<https://www.guru99.com/c-programming-language.html> 3. https://www.freecodecamp.org/news/the-c-beginners-handbook/ Course Outcomes K Level CO1:** Demonstrate an understanding of computer programming language **Up To K3 CO2:** Apply branching and looping statements. **Up To K4 CO3:** Compare the various programming constructs and choose the right one for the task in hand. **Up To K3 CO4:** Assess the advantages of using pointers in C. **Up To K4 CO5:** Compile and Run C programs using structures and unions. **Up To K4** 

### **CO & PO Mapping:**

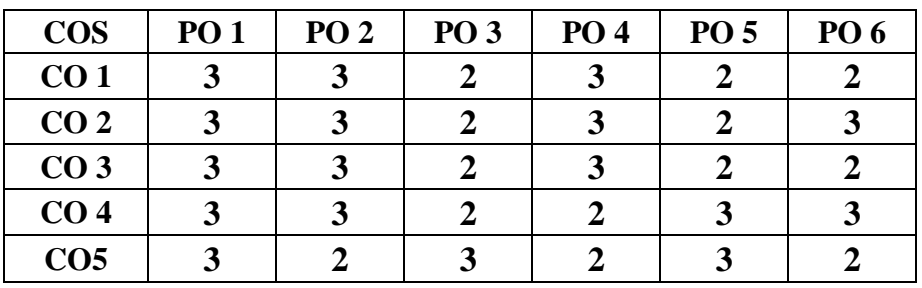

**\*3 –** Advanced Application; **2 –** Intermediate Development; **1 -** Introductory Level

# **LESSON PLAN**

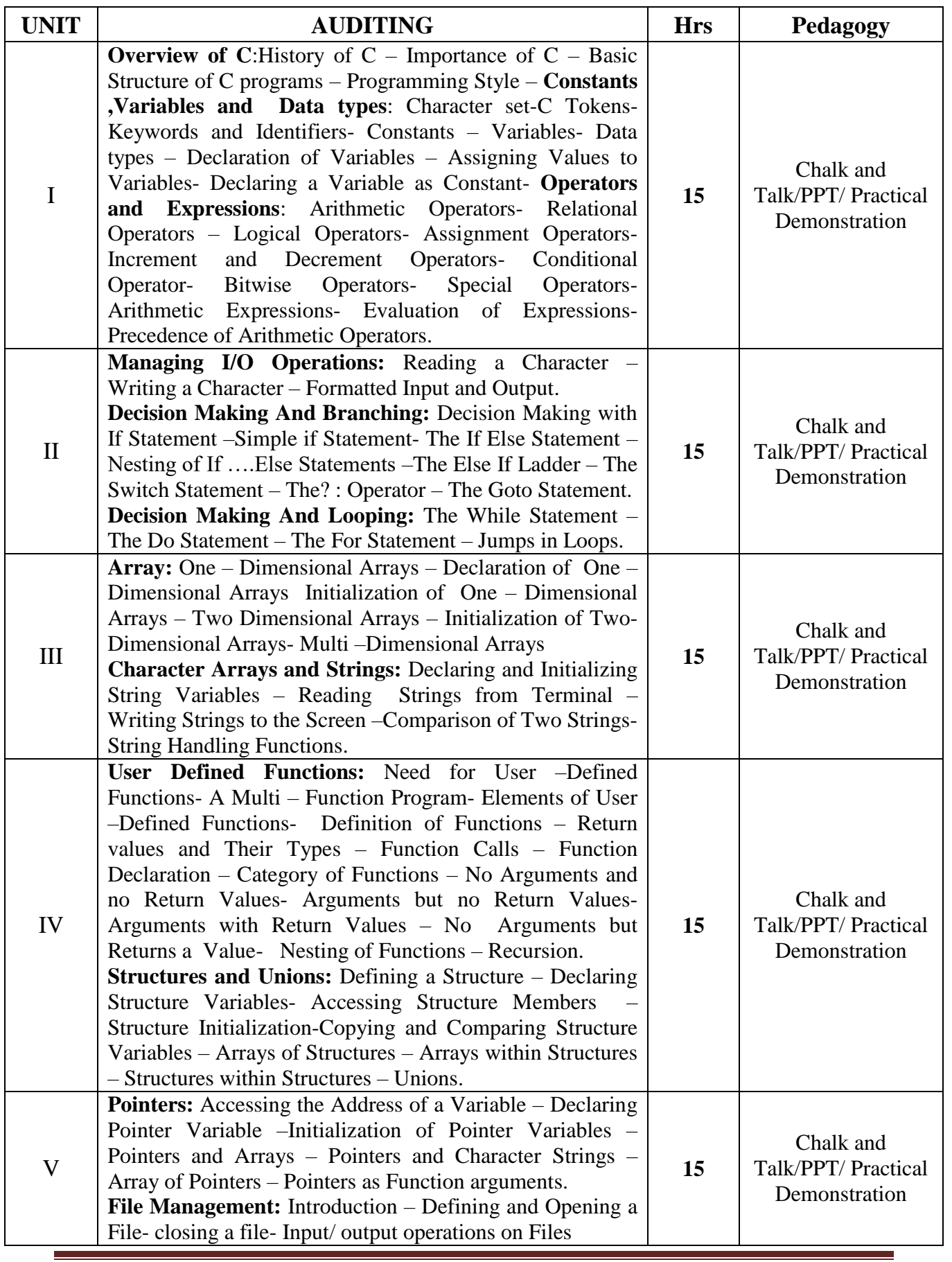

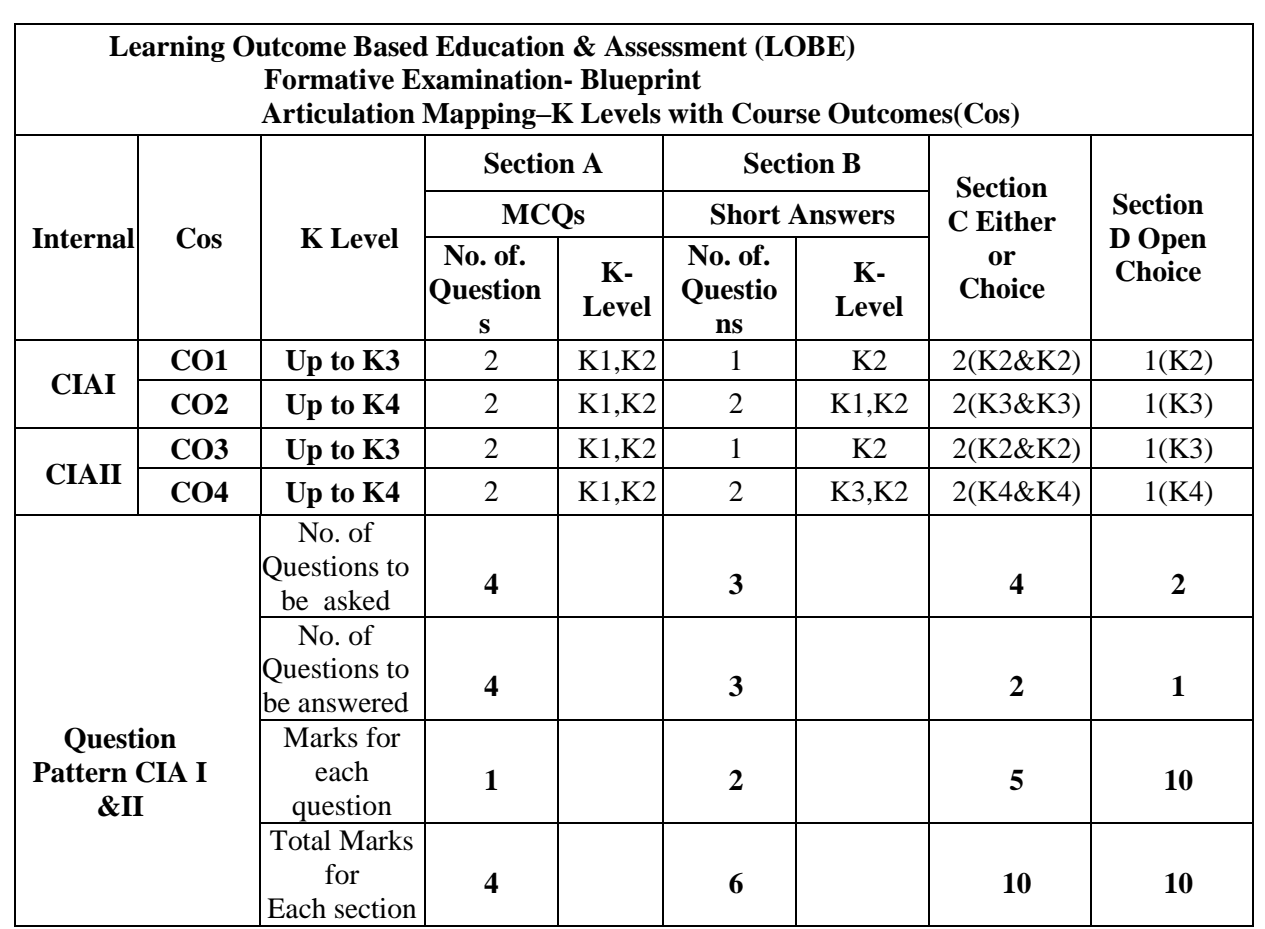

### **Course Designed by: Mrs.T.Thivya Sindhu**, Assistant Professor

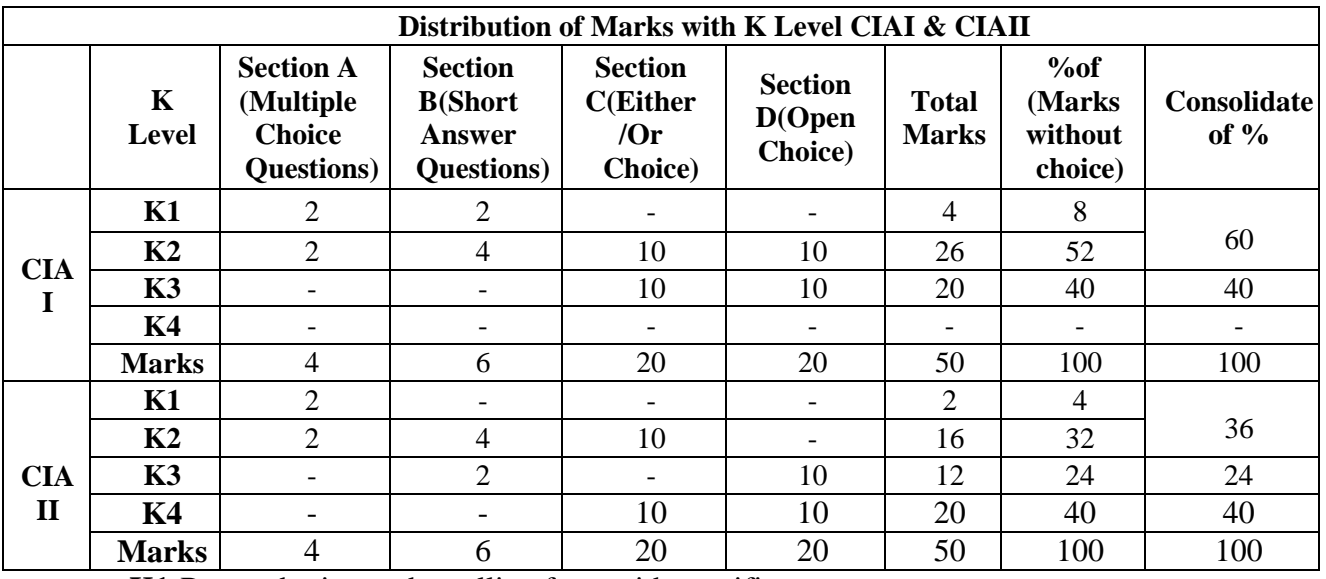

**K1**-Remembering and recalling facts with specific answers

**K2**-Basic understanding of facts and stating main ideas with general answers

K3-Application oriented - Solving Problems.

**K4**-Examining, analyzing, presentation and make inferences with evidences

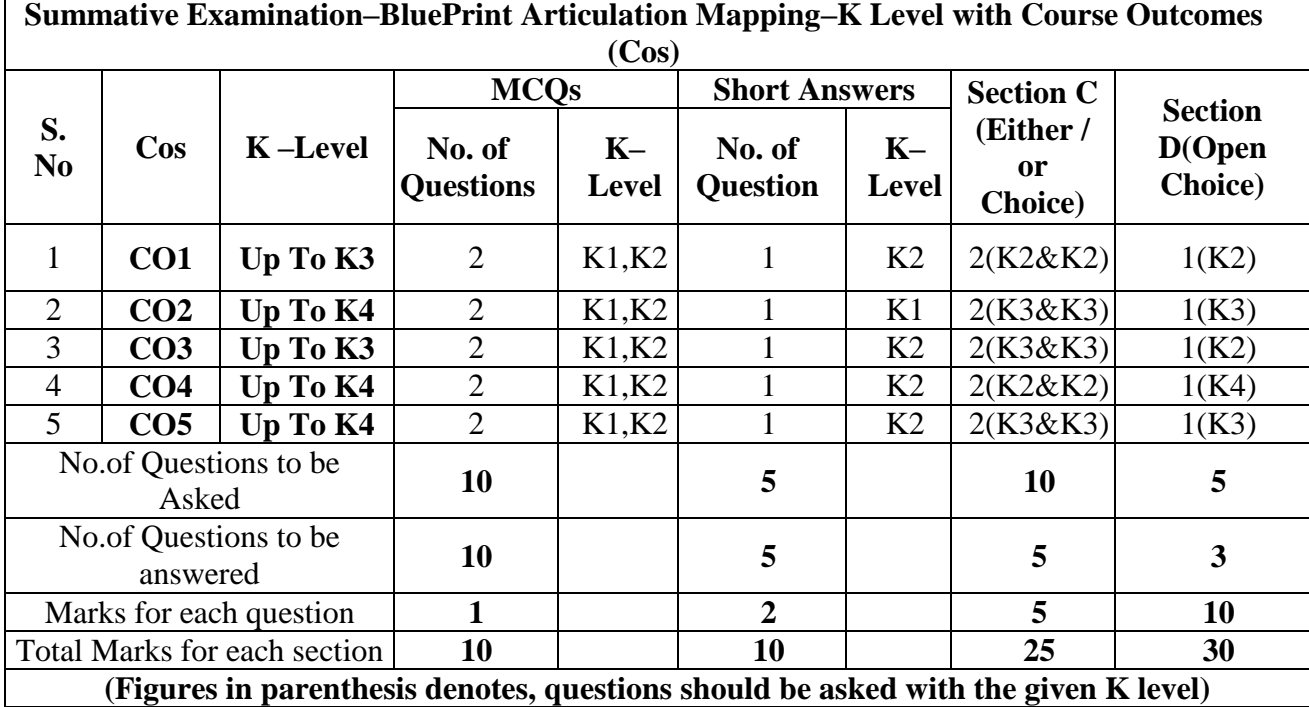

**CO5 will be allotted for individual Assignment which carries five marks as part of CIA component.**

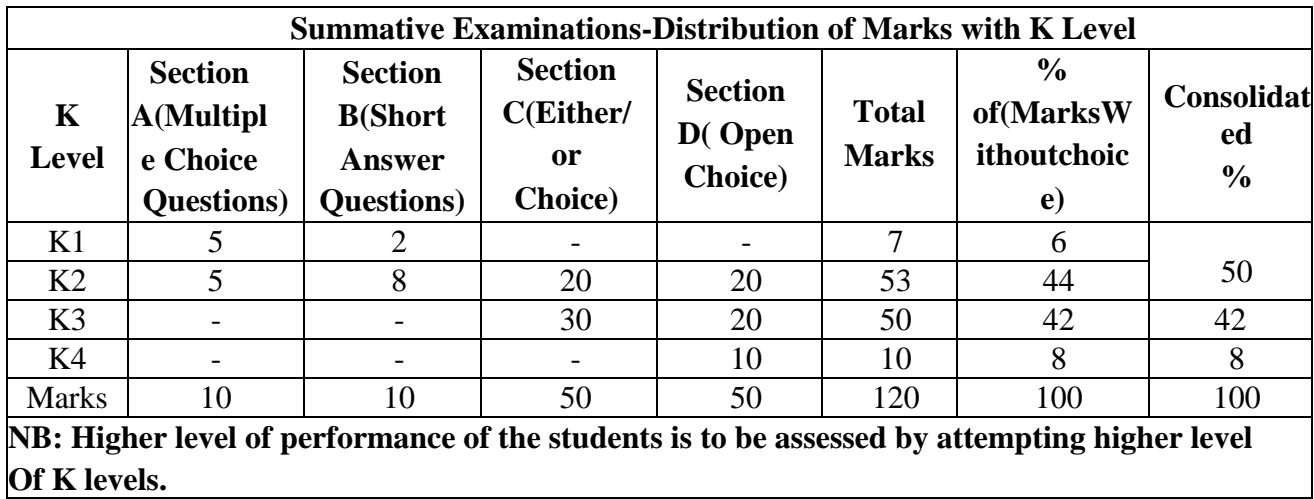

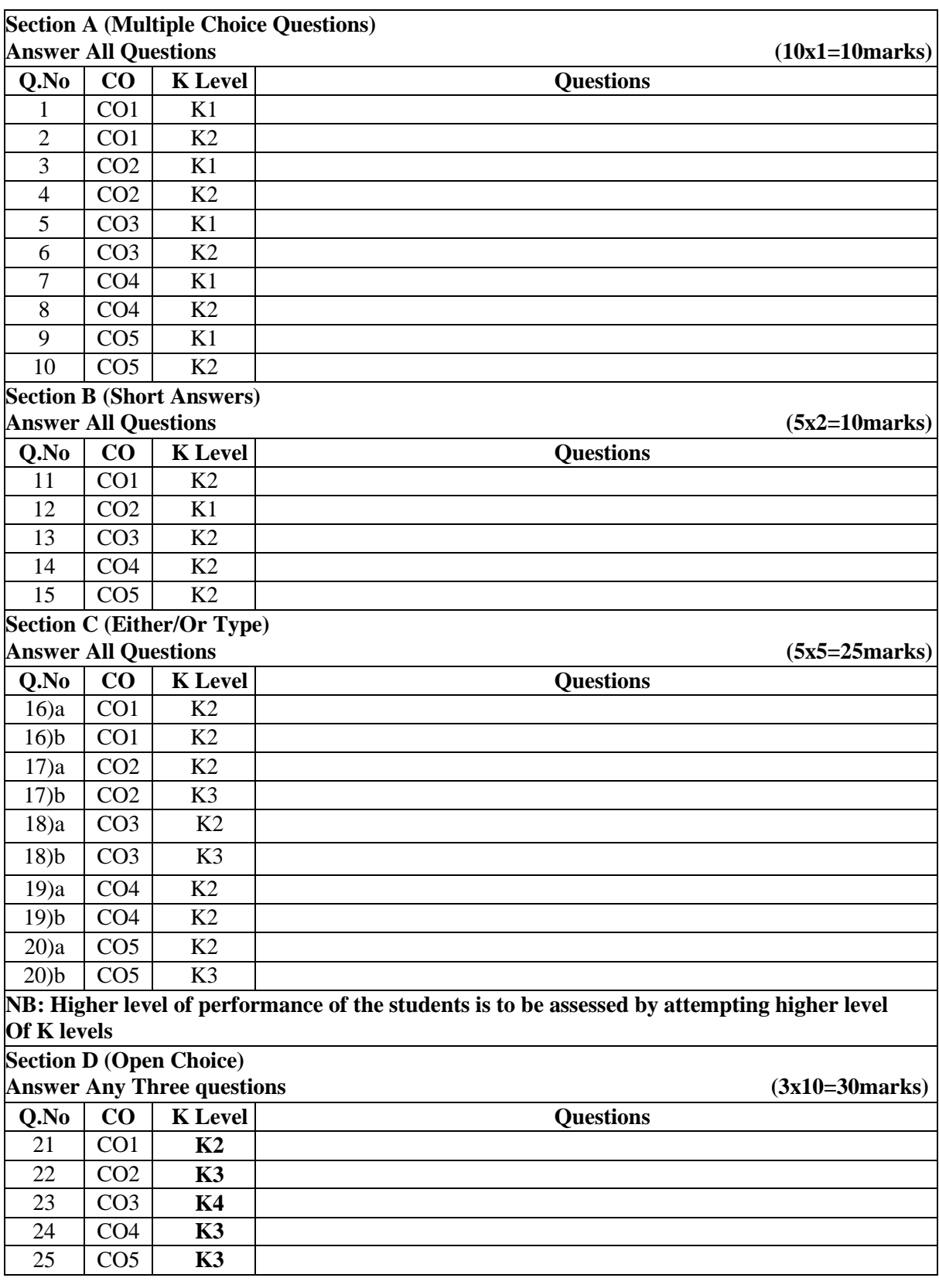

# **Summative Examinations-Question Paper–Format**

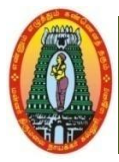

# **MANNAR THIRUMALAI NAICKER COLLEGE (AUTONOMOUS) DEPARTMENT OF COMMERCE WITH CA (For those who joined in 2021-2022 and after)**

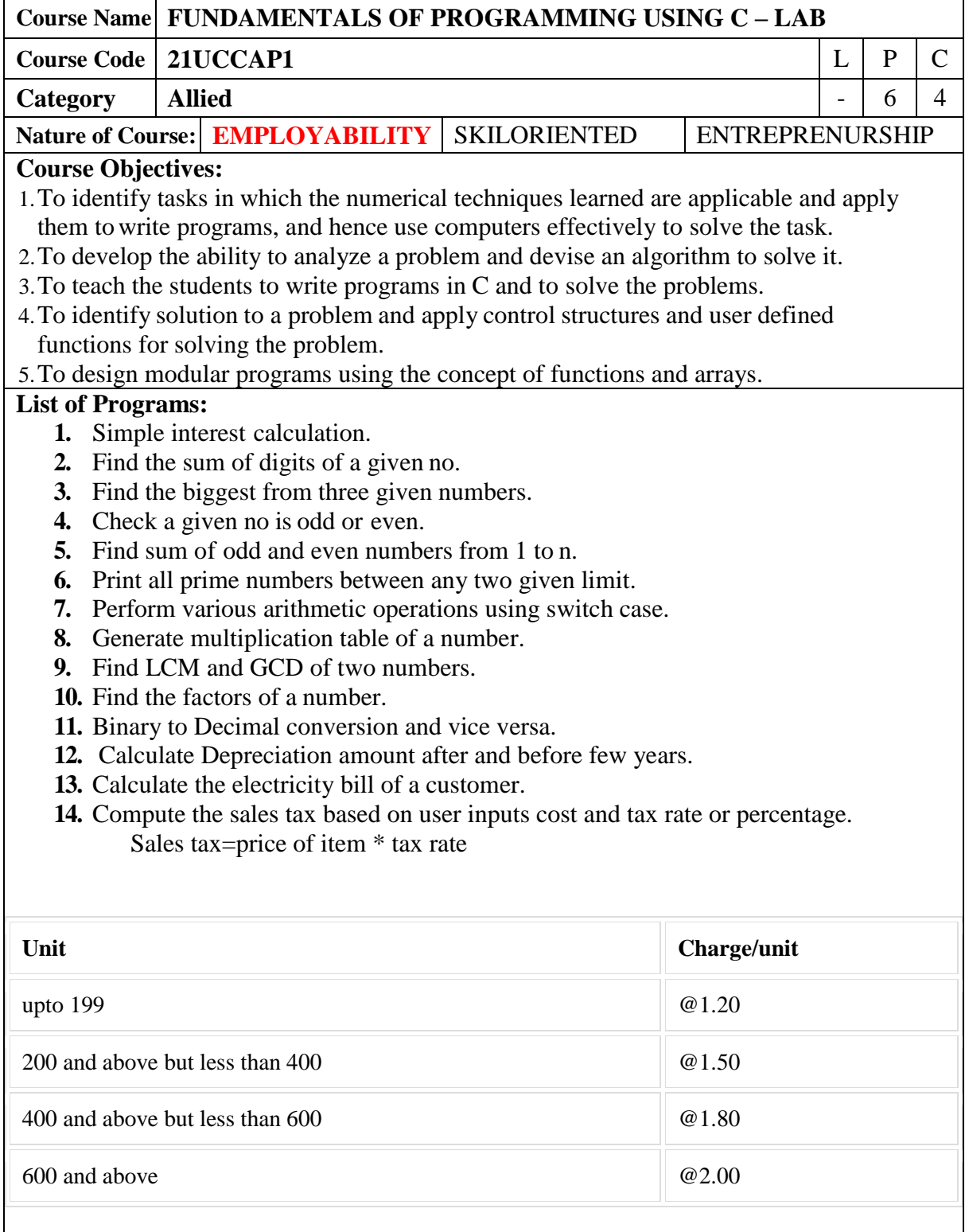

#### **Arrays:**

- **15.** Arrange "n" strings in alphabetical order.
- **16.** Counting the number of vowels, consonants, words, digits in a line of text.
- **17.** Reverse a string and check for palindrome.
- **18.** Substring detection, count and removal .
- **19.** Matrix addition/ subtraction/ multiplication.
- **20.** Transpose of a matrix.

#### **Function and Structure:**

- **21.** Find GCD of two numbers by recursion.
- **22.** Print Fibonacci series by recursion.
- **23.** Mark list processing structure and call value technique .
- **24.** EB bill calculation structure and call by reference technique.

#### **Pointers:**

**25.** Swap two numbers using pointers.

#### **Files:**

**26.** Read name and marks of n students and store them in a file. **COURSE OUTCOME K Level After the completion of the course the student will be able to, CO1** Use the fundamentals of C programming in trivial problem solving. **Up To K3 CO2** Enhance skill on problem solving by developing algorithms. **Up To K3 CO3** Identify solution to a problem and apply control structures and user defined functions for solving the problem. **Up To K3 CO4** Demonstrate the use of strings and string handling functions. **Up To K3 CO5** Design programs using pointers and files **Up To K5** 

#### **CO & PO Mapping:**

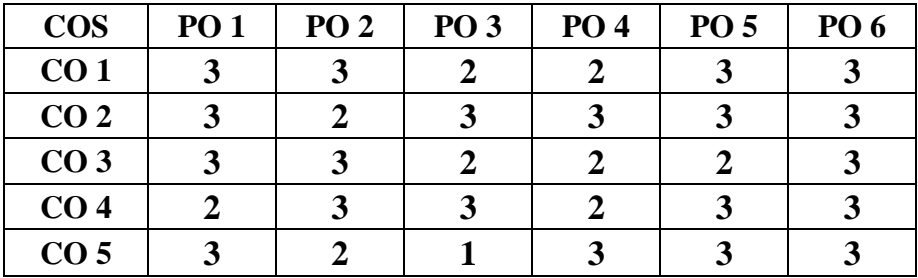

**\*3 –** Advanced Application; **2 –** Intermediate Development; **1 –** Introductory Level

### **LESSON PLAN**

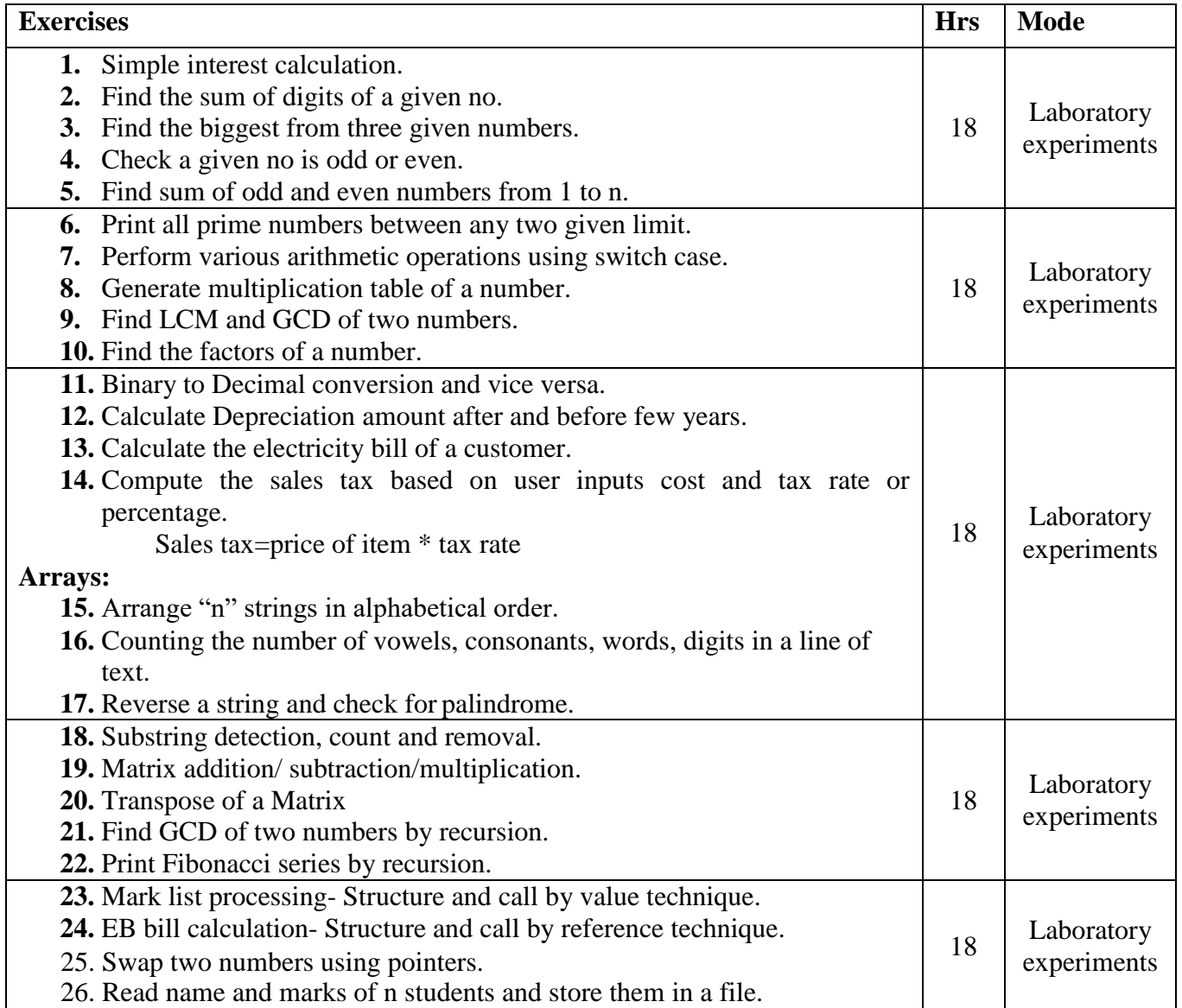

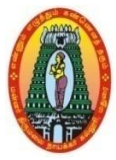

# **MANNAR THIRUMALAI NAICKER COLLEGE (AUTONOMOUS) DEPARTMENT OF COMMERCE WITH CA (For those who joined in 2021-2022 and after)**

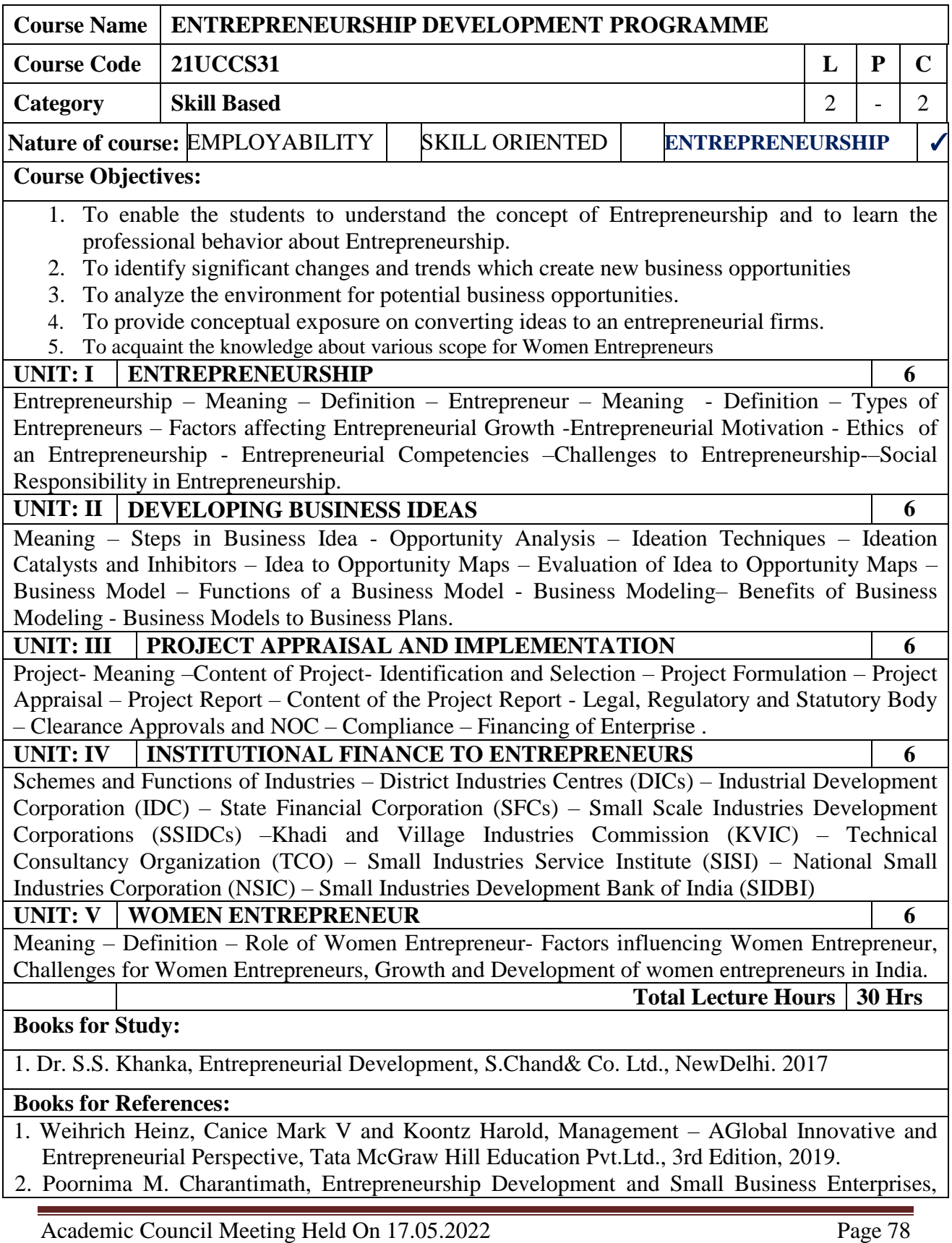

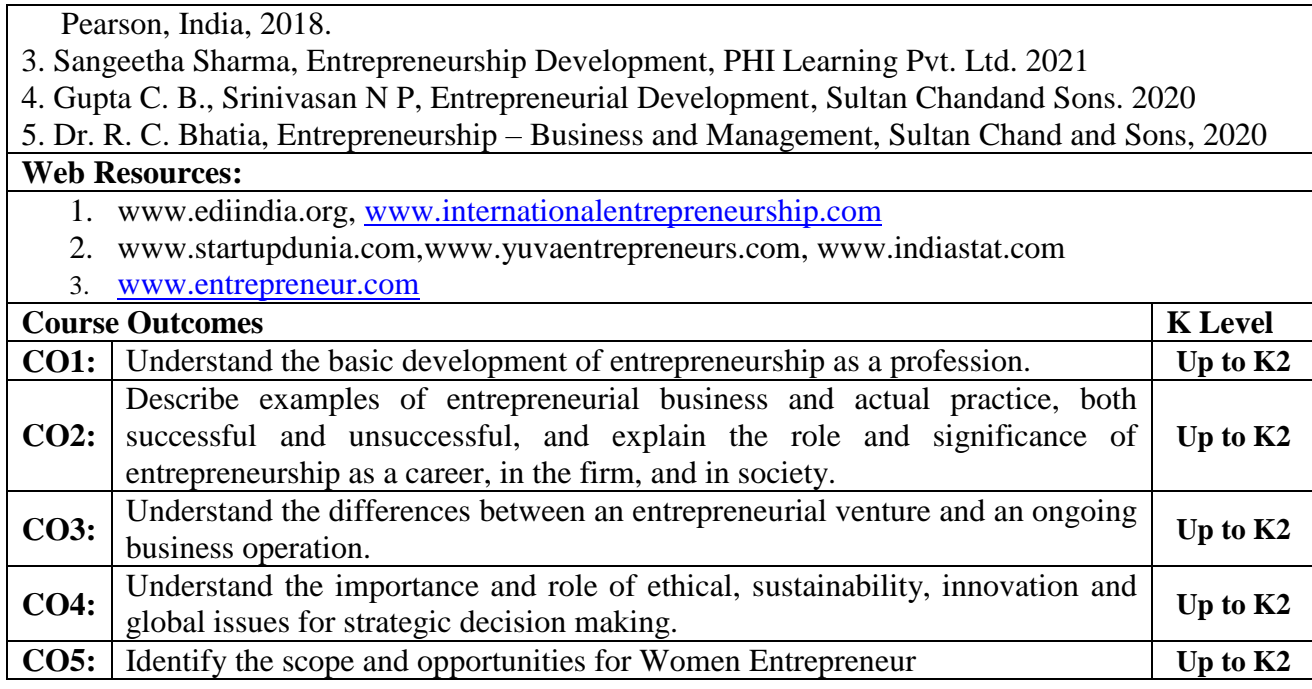

### **CO & PO Mapping:**

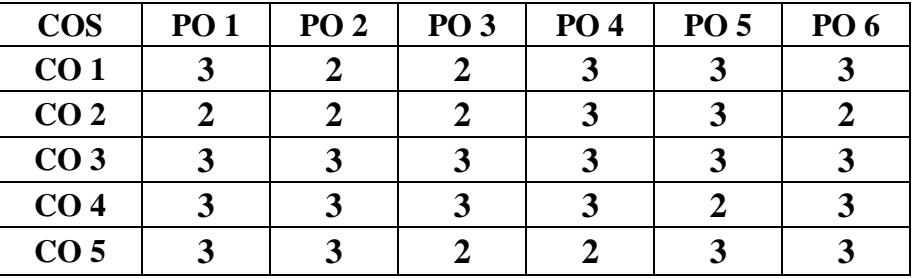

**\*3 –** Advanced Application; **2 –** Intermediate Development; **1 -** Introductory Level

### **LESSON PLAN**

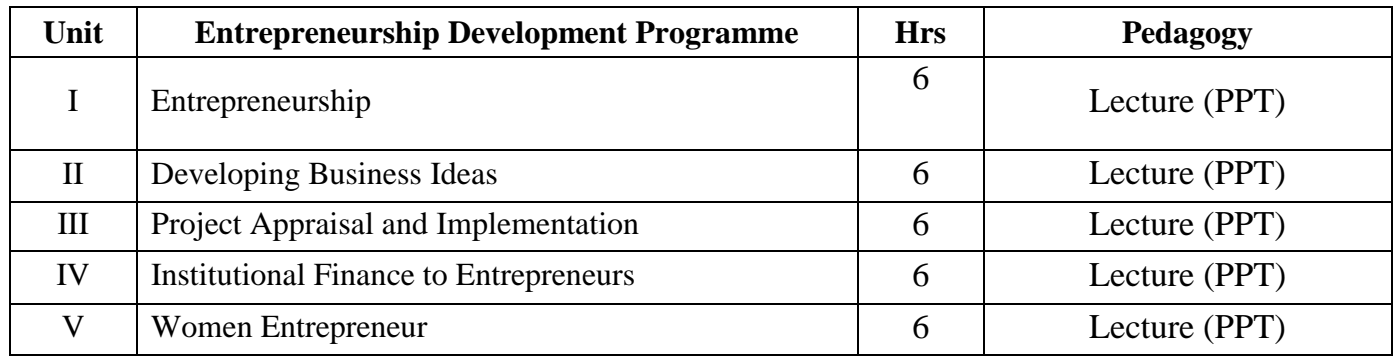

### **Course Designed by:**

**Dr. V. Geetha,** Assistant Professor & **Dr.R.Arputharaj,** Assistant Professor

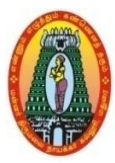

# **MANNAR THIRUMALAI NAICKER COLLEGE (AUTONOMOUS) DEPARTMENT OF COMMERCE WITH CA (For those who joined in 2021-2022 and after)**

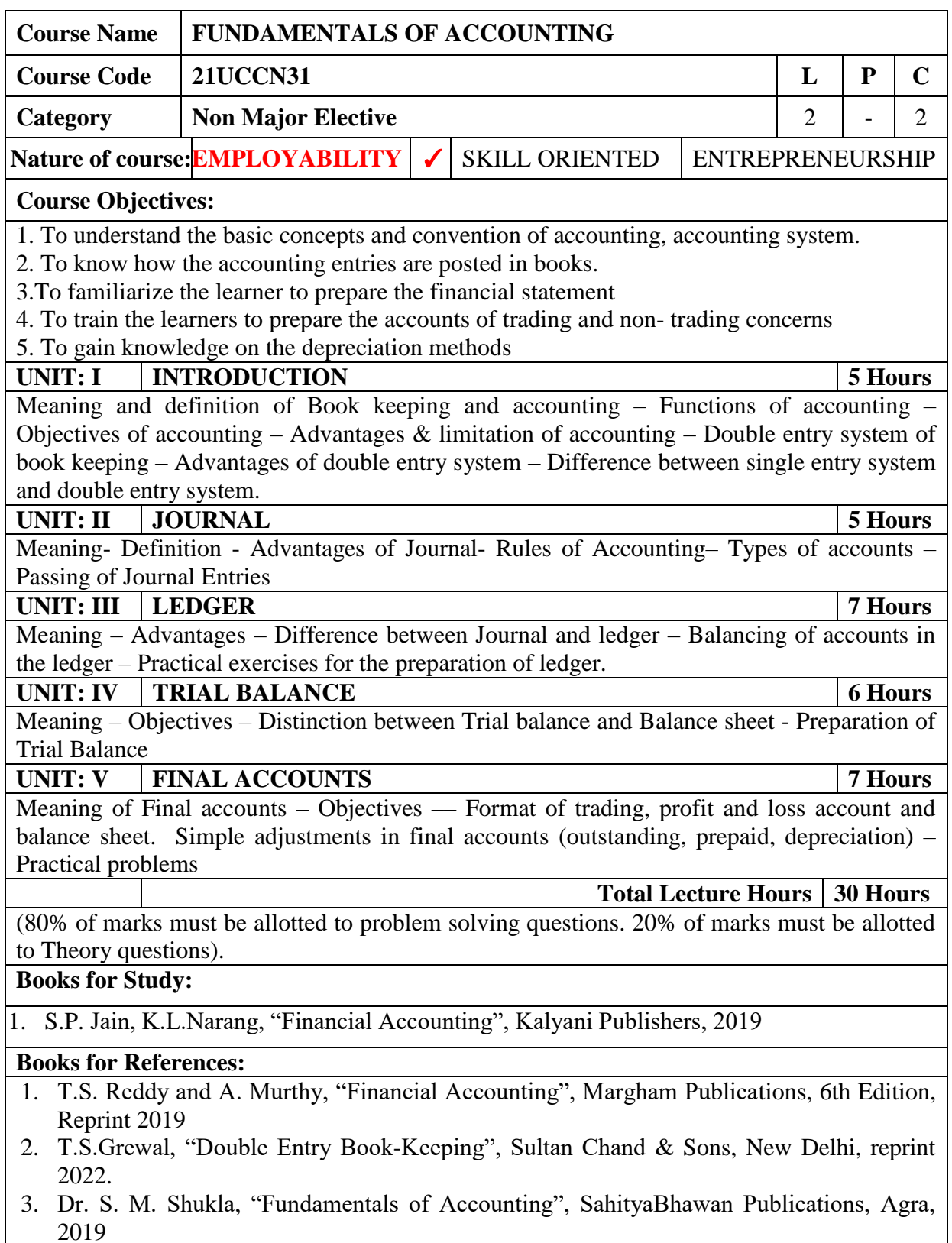

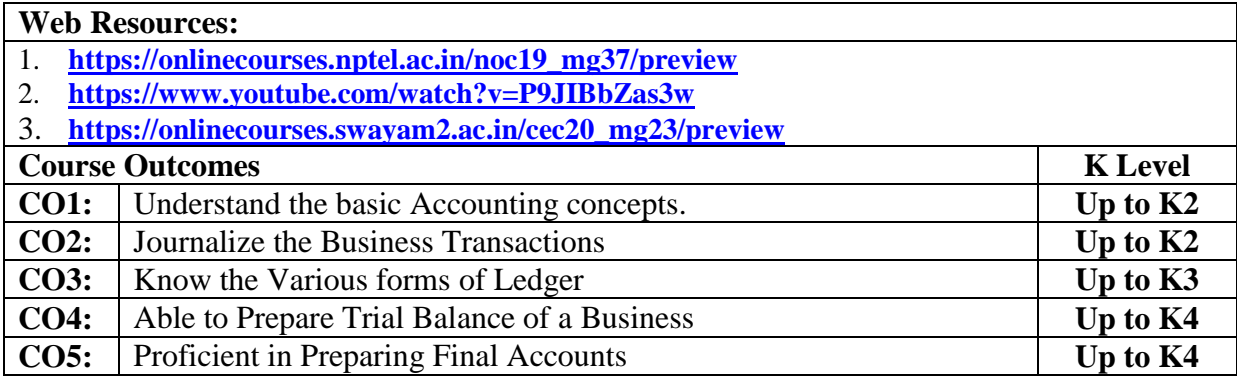

### **CO & PO Mappings:**

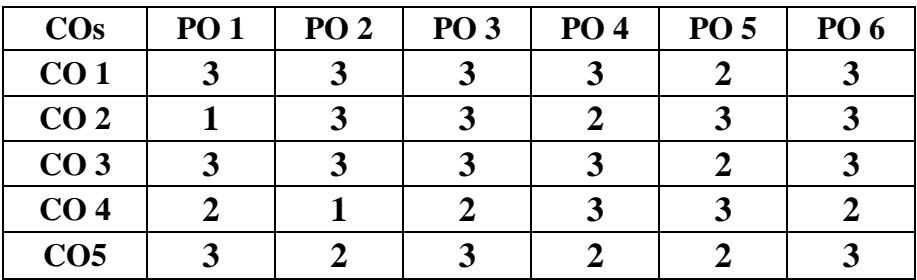

**\*3 –** Advanced Application; **2 –** Intermediate Development; **1 -** Introductory Level

# **LESSON PLAN**

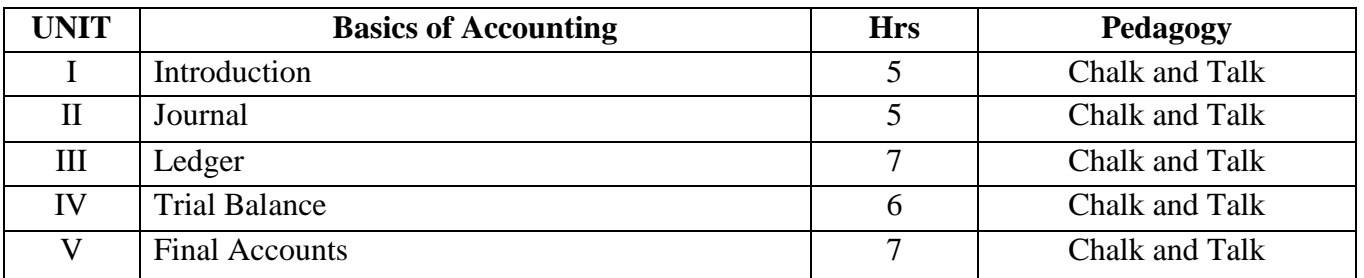

#### **Course Designed by:**

**Dr. R. Ratheka,** Assistant Professor**& Dr. R. Kajapriya,** Assistant Professor

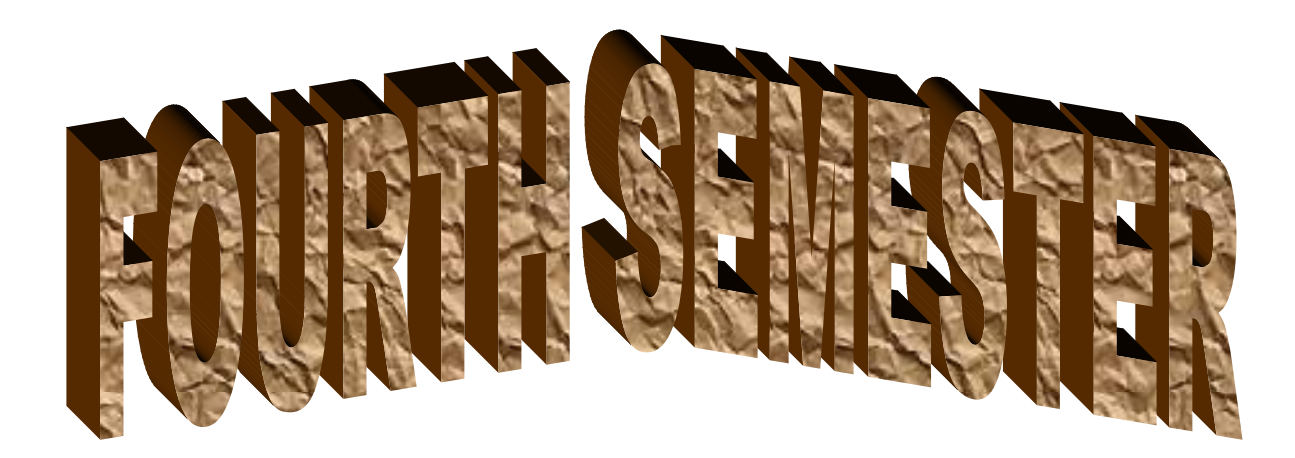

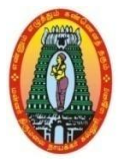

# **MANNAR THIRUMALAI NAICKER COLLEGE (AUTONOMOUS) DEPARTMENT OF COMMERCE WITH CA (For those who joined in 2021-2022 and after)**

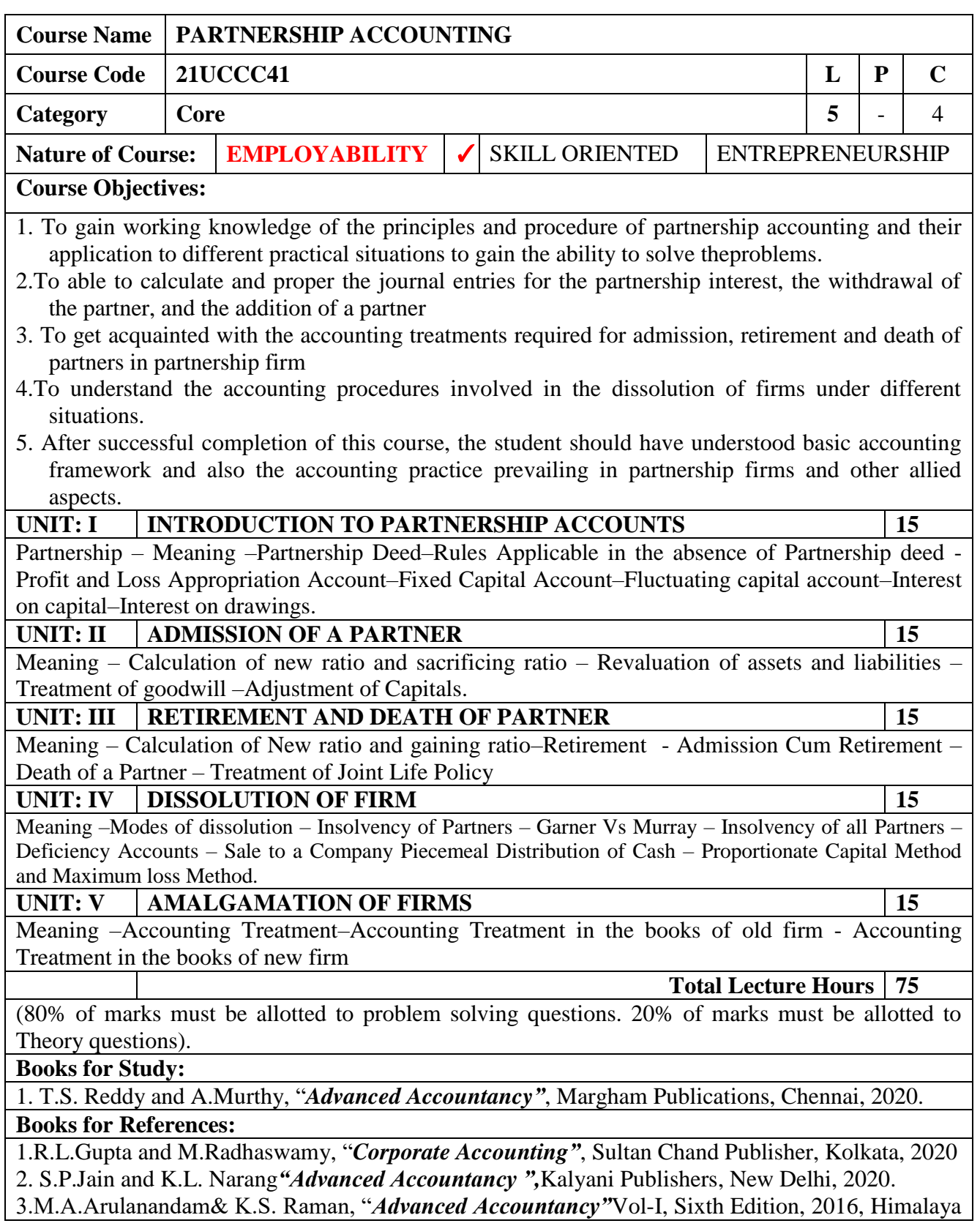

Publishing House, Mumbai.

- 4.S. N. Maheshwari&Suneel K Maheshwari, *"Financial Accounting",* Fifth Edition, 2017, Vikas Publishing House.
- 5.R.S.N. Pillai, Bagavathi& S. Uma, *"Fundamentals of Advanced Accountancy",* Third Edition, 2018, S. Chand, New Delhi.

#### **Web Resources:**

- **1. https://ndl.iitkgp.ac.in/**
- **2. [https://en.wikipedia.org/wiki/Partnership\\_accounting](https://en.wikipedia.org/wiki/Partnership_accounting)**
- **3. <https://www.accountingtools.com/articles/partnership-accounting>**

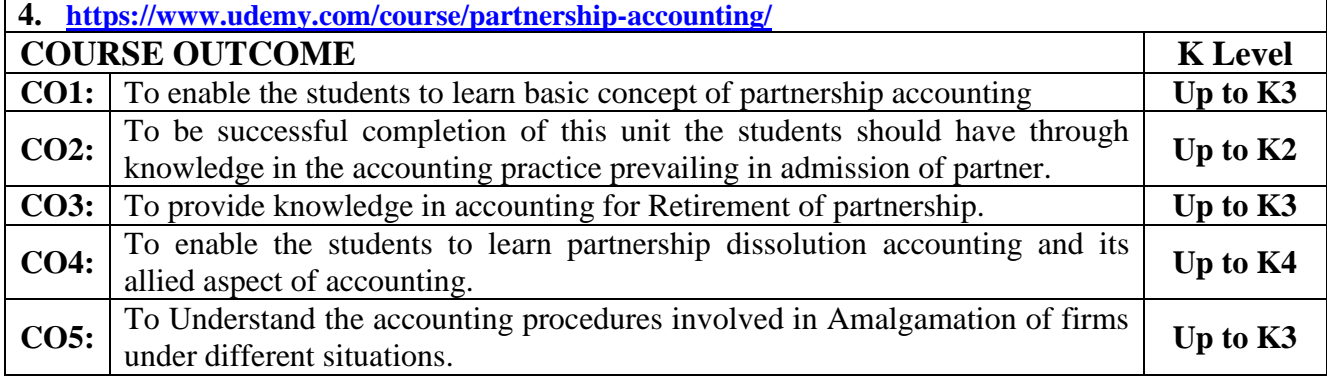

#### **CO & PO Mapping:**

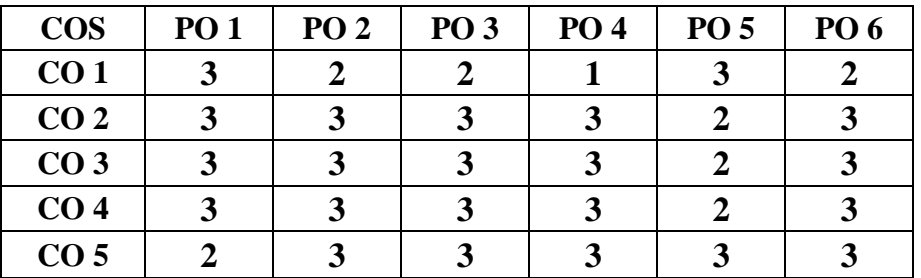

**\*3 –**Advanced Application; **2 –** Intermediate Development; **1 –**IntroductoryLevel

#### **LESSON PLAN**

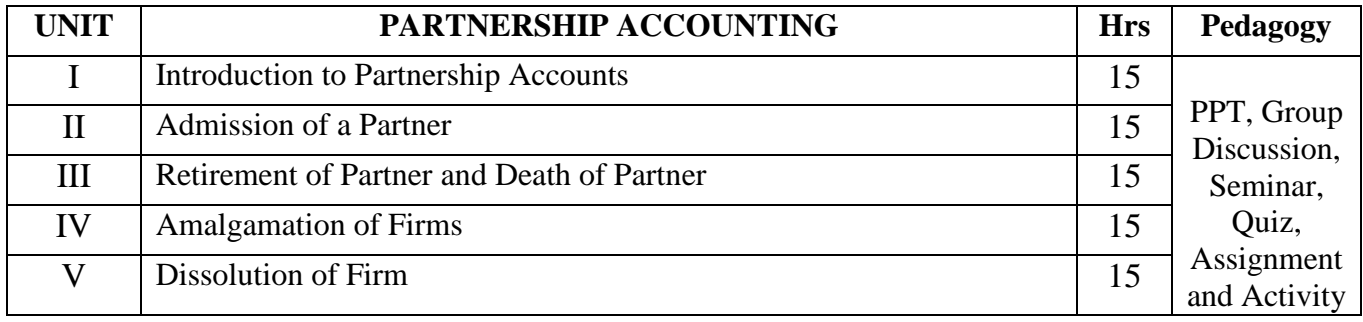

#### **Course Designed by:**

**Dr. V. Suresh Babu,** Assistant Professor**& Dr. S. Ganesan,** Associate Professor

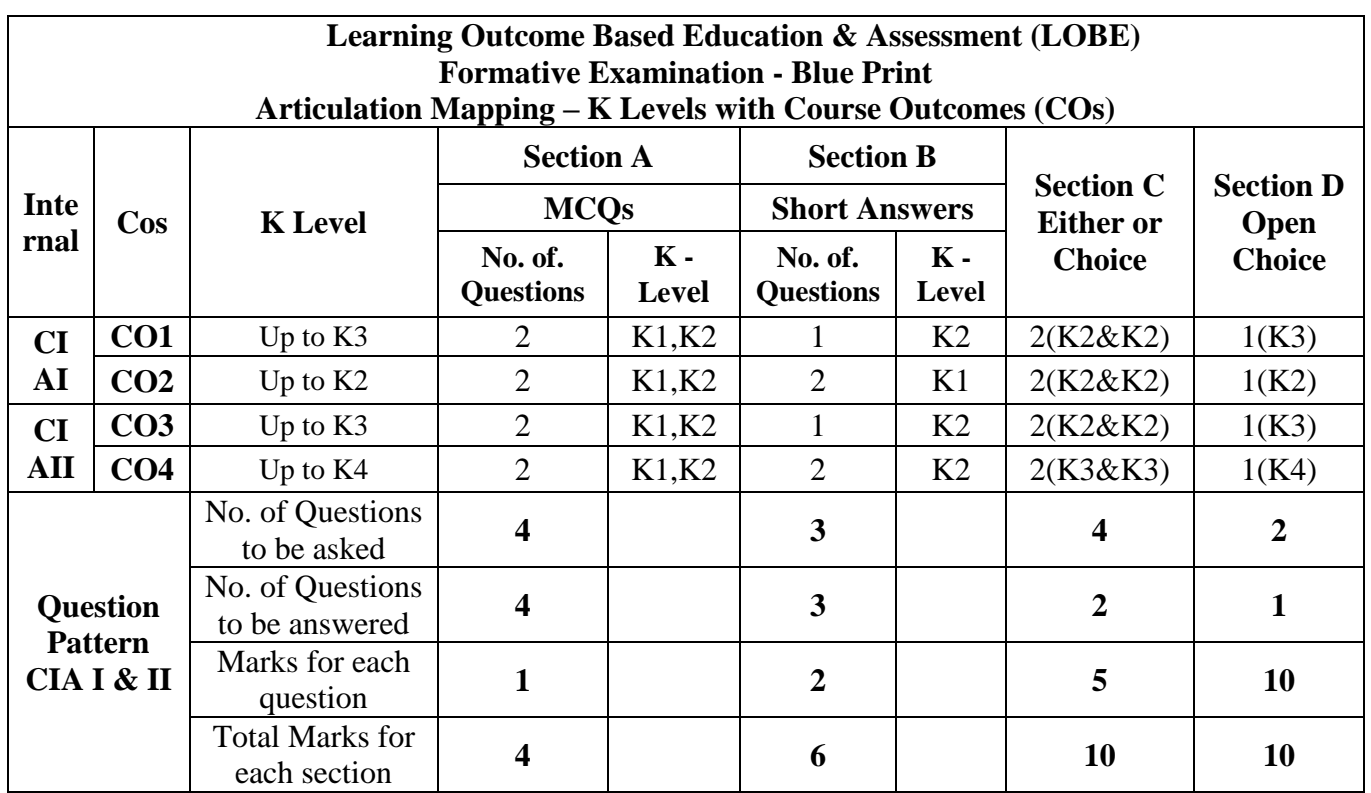

**\*Note:** It is the decision of the course teacher to ask 2 Questions in any unit under section-B (short answer questions)

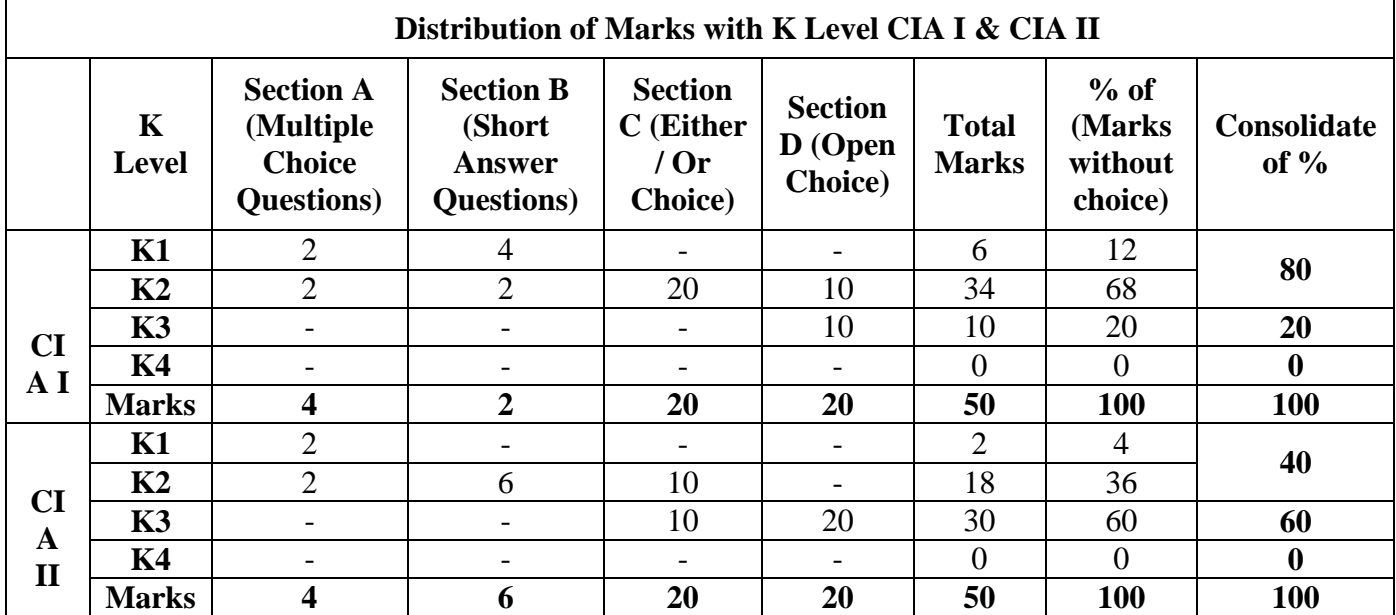

**K1**- Remembering and recalling facts with specific answers

**K2**- Basic understanding of facts and stating main ideas with general answers

**K3**- Application oriented- Solving Problems

**K4**- Examining, analyzing, presentation and make inferences with evidences

**CO5 will be allotted for individual Assignment which carries five marks as part of CIA component.** 

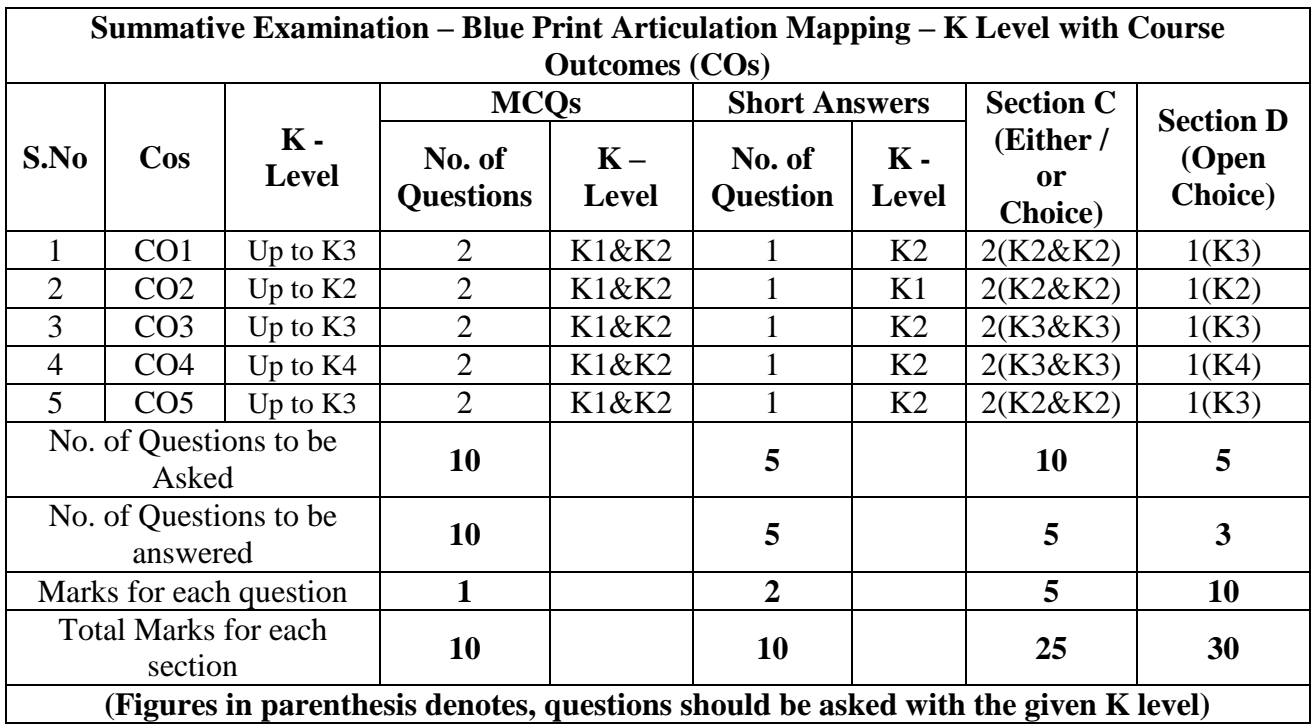

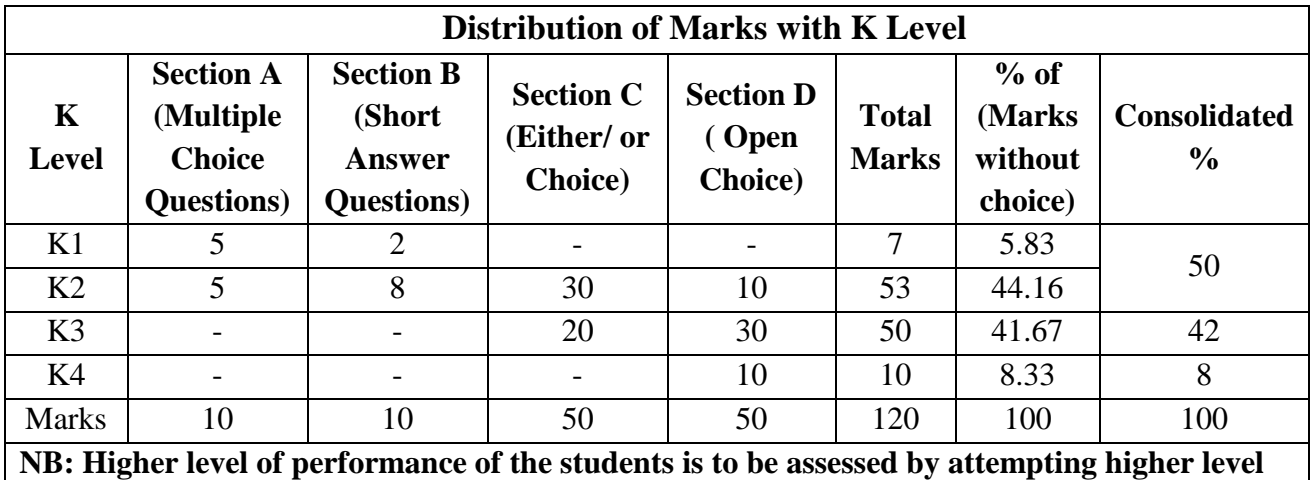

**of K levels.**

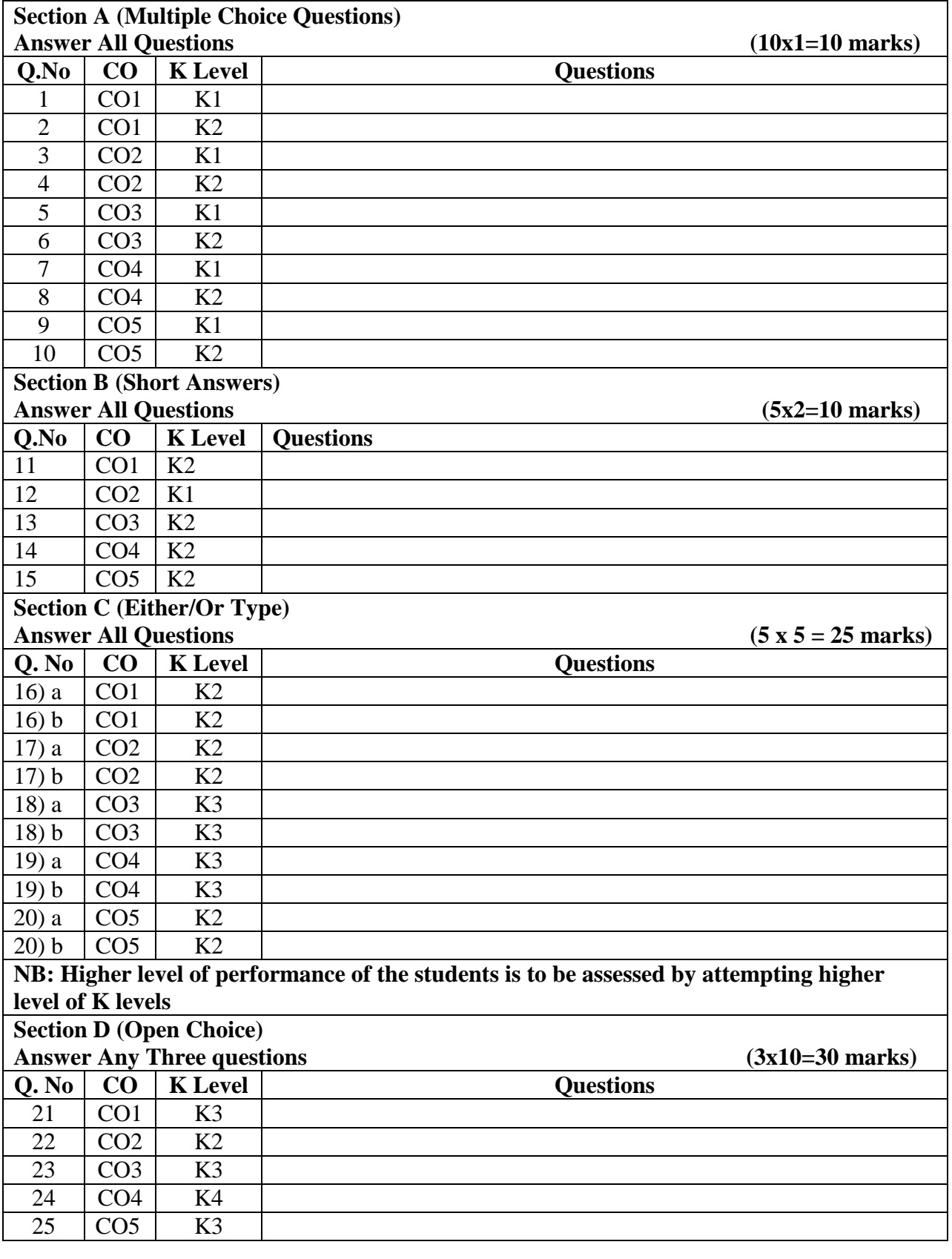

# **Summative Examinations - Question Paper – Format**

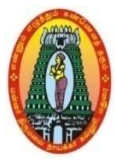

# **MANNAR THIRUMALAI NAICKER COLLEGE (AUTONOMOUS) DEPARTMENT OF COMMERCE WITH CA (For those who joined in 2021-2022 and after)**

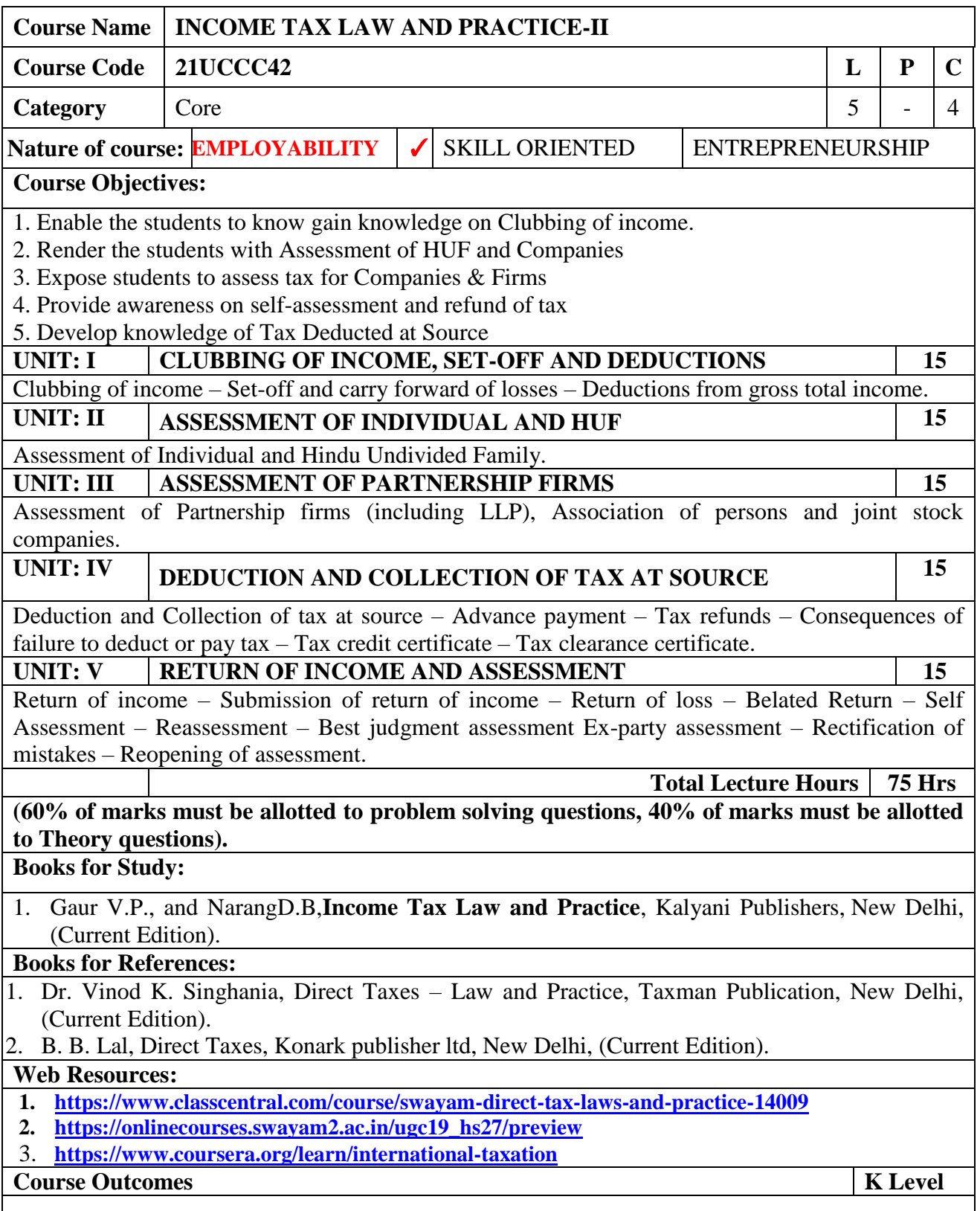

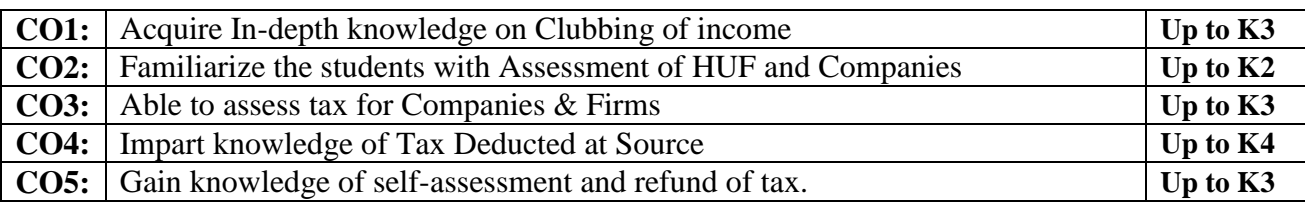

#### **CO & PO Mapping:**

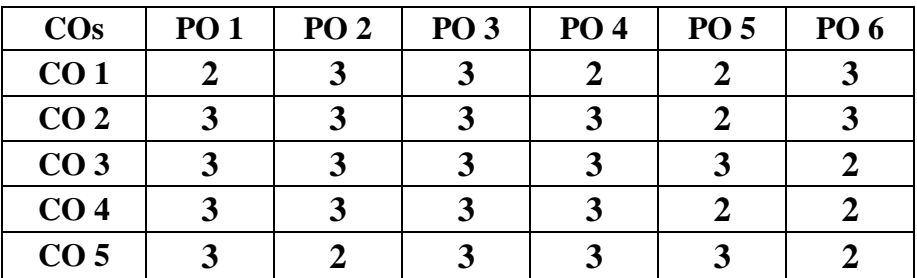

**\*3 –** Advanced Application; **2 –** Intermediate Development; **1 -** Introductory Level

#### **LESSON PLAN**

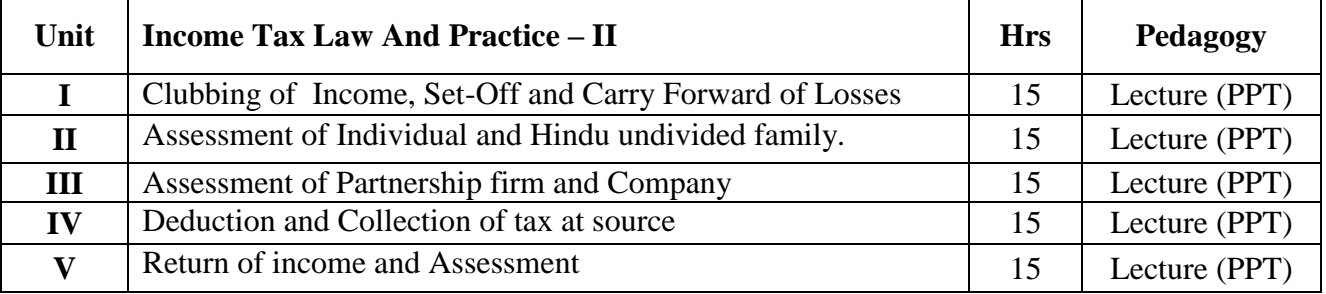

### **Course Designed by:**

**Dr. R. Arputharaj,** Assistant Professor &**Dr. V. Suresh Babu,** Assistant Professor

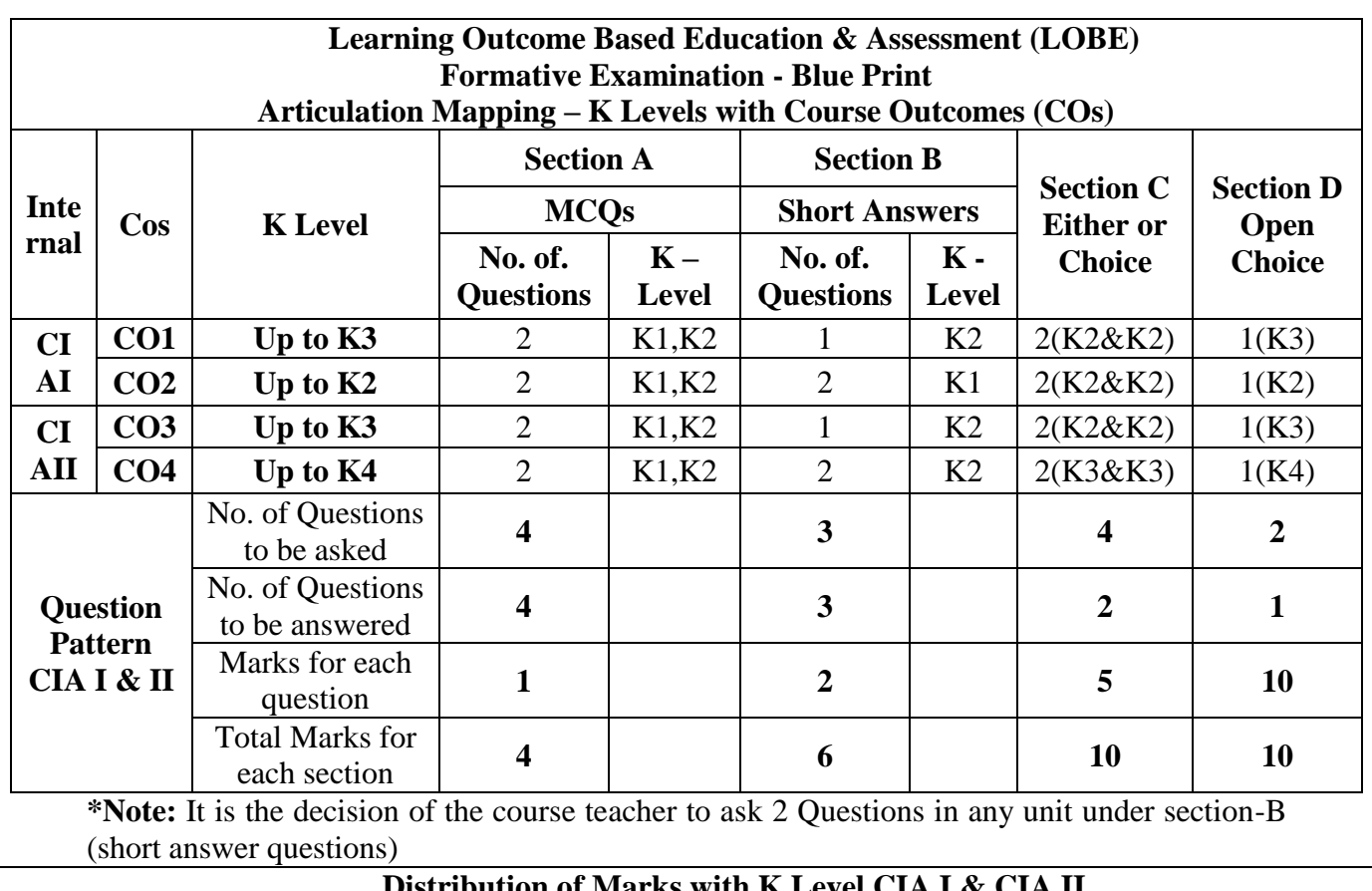

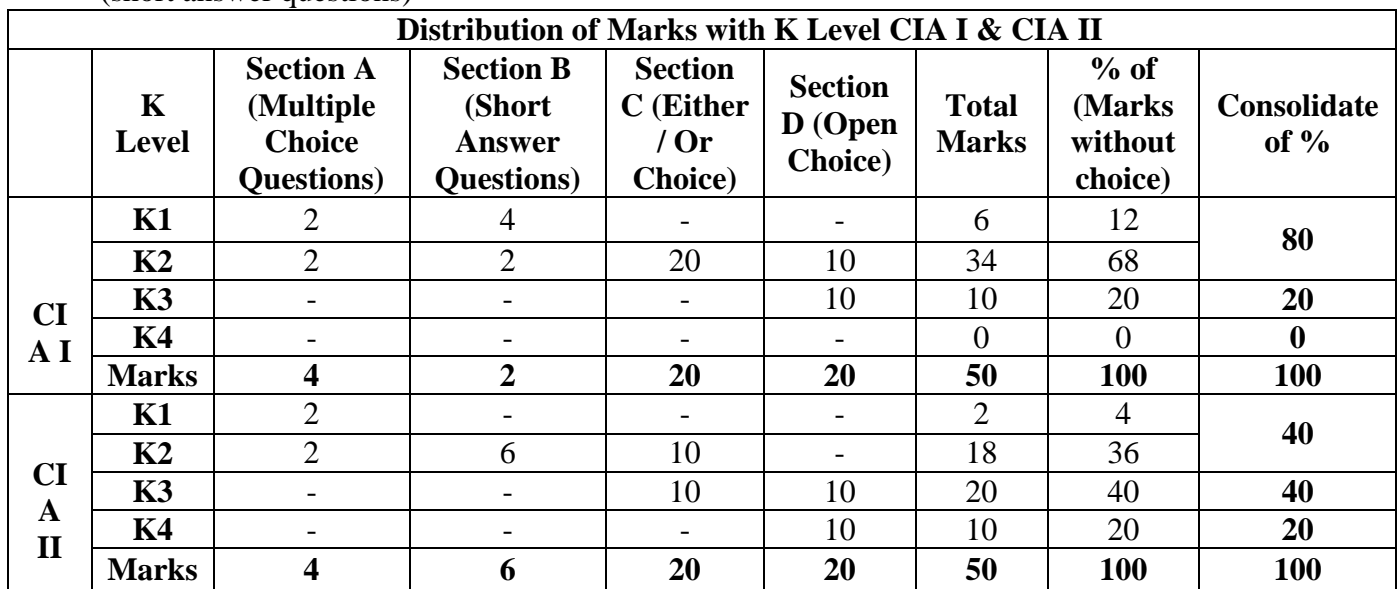

**K1**- Remembering and recalling facts with specific answers

**K2**- Basic understanding of facts and stating main ideas with general answers

**K3**- Application oriented- Solving Problems

**K4**- Examining, analyzing, presentation and make inferences with evidences

**CO5 will be allotted for individual Assignment which carries five marks as part of CIA component.** 

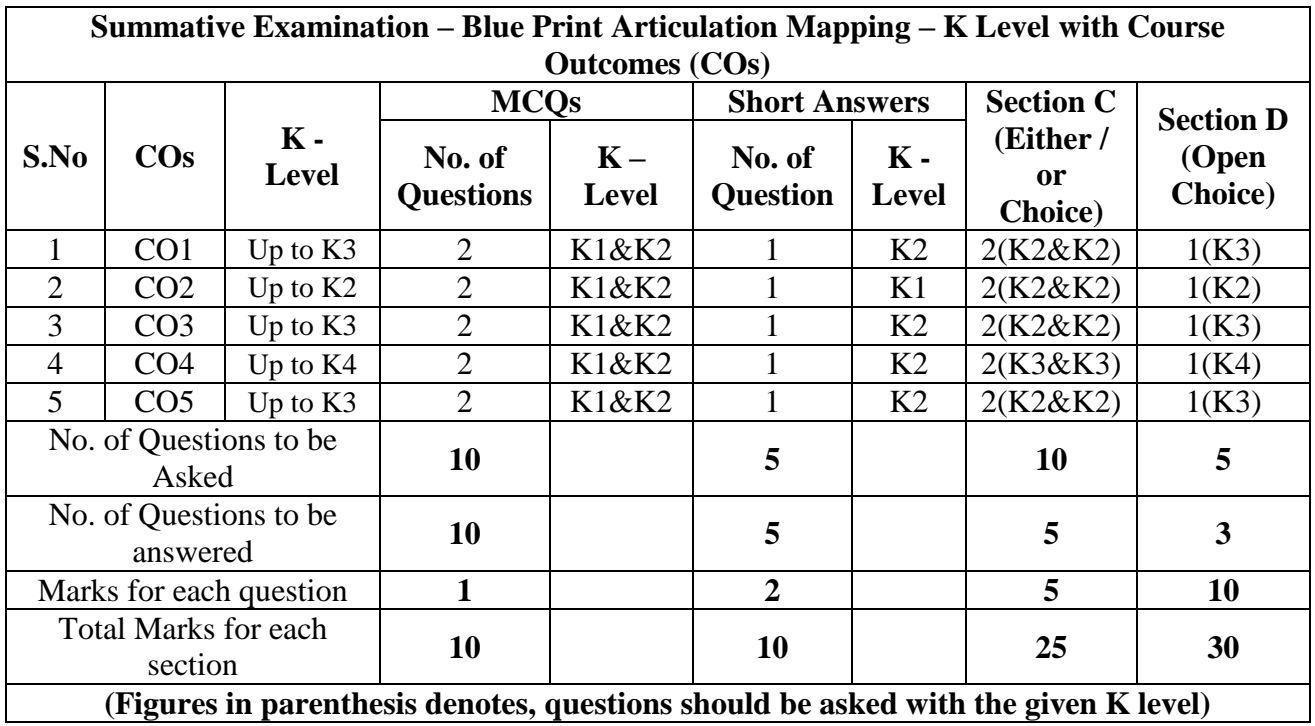

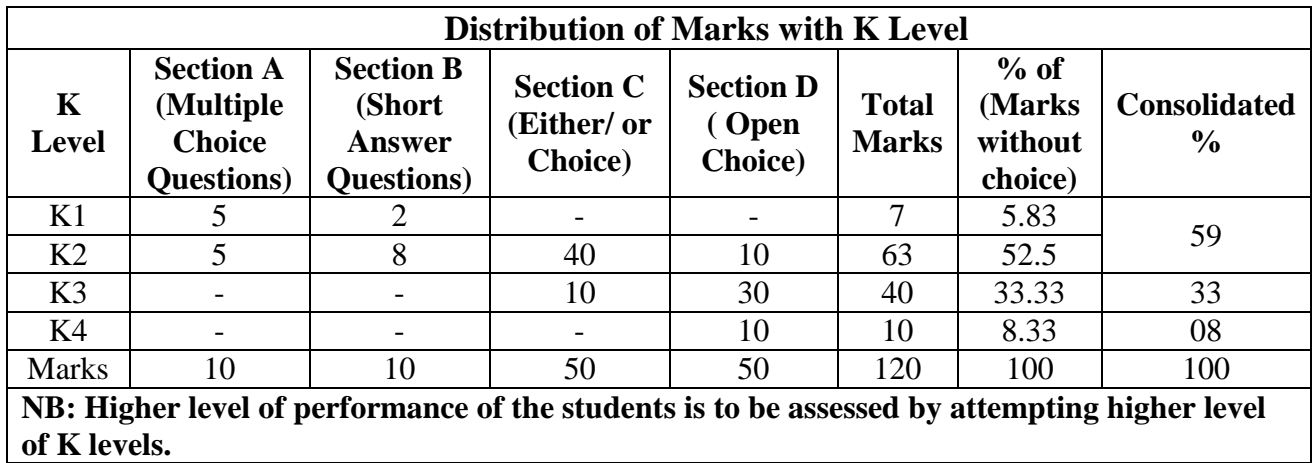

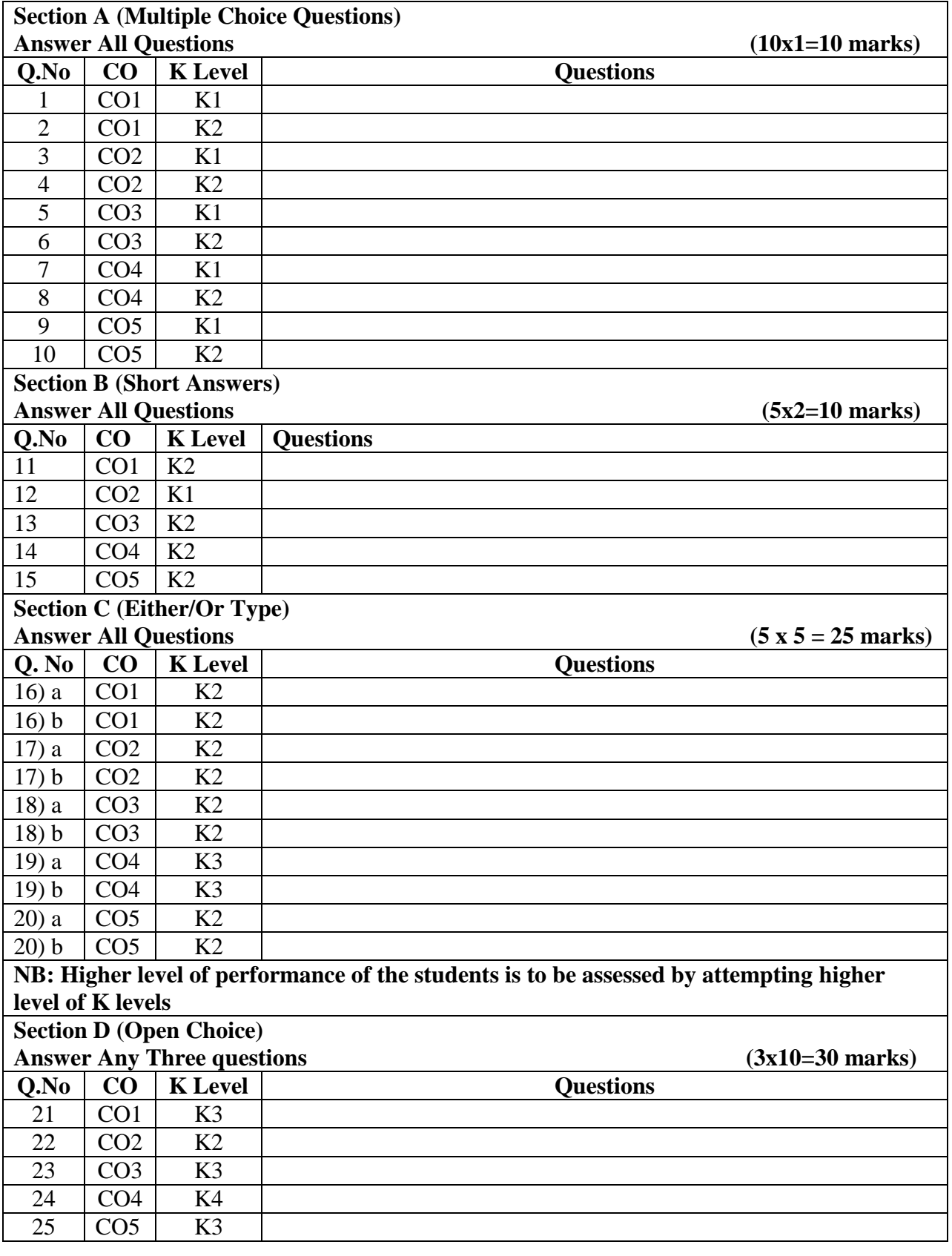

# **Summative Examinations - Question Paper – Format**

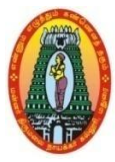

# **MANNAR THIRUMALAI NAICKER COLLEGE (AUTONOMOUS) DEPARTMENT OF COMMERCE WITH CA (For those who joined in 2021-2022 and after)**

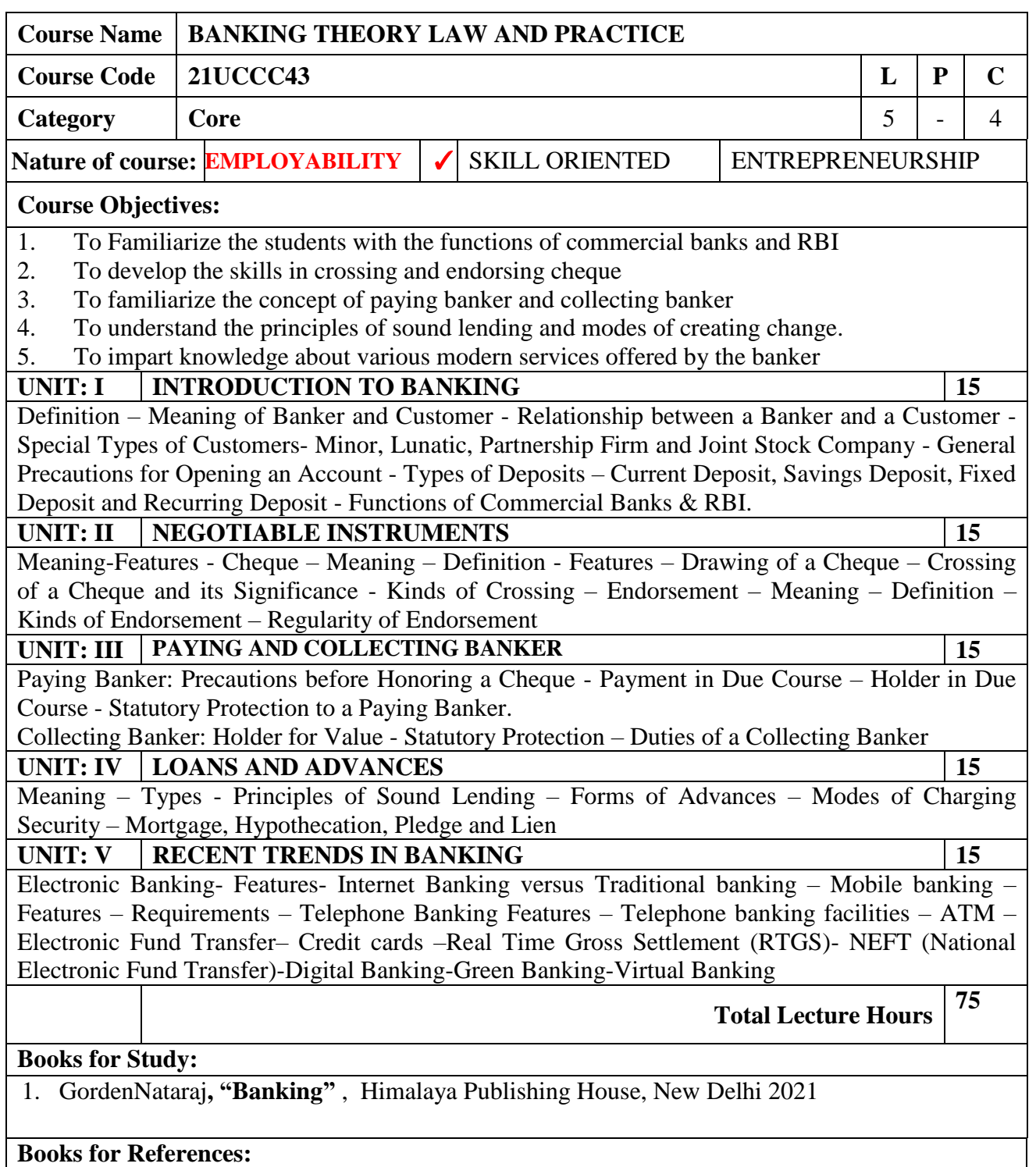

- 1. S. Gurusamy, "Banking Theory Law and Practice", Vijay Nicole Imprints, 2017
- 2. B.S Raman, " Theory and Practices of Banking Law", United Publishers, 2018
- 3. R. N. Chaudhary, Banking Laws, Central Law Publications, 2016
- 4. MuraliSandSubbakrishna**, "Bank and Credit Management"**, Himalaya Publishing House, New Delhi. Course Outcome: 2015

#### **Web Resources:**

**1[.https://www.technofunc.com/index.php/domain-knowledge/banking-domain/item/what-is-a-bank](https://www.technofunc.com/index.php/domain-knowledge/banking-domain/item/what-is-a-bank) 2[.https://www.investopedia.com/terms/n/negotiableinstrument.asp#:~:text=A%20negotiable%20intru](https://www.investopedia.com/terms/n/negotiableinstrument.asp#:~:text=A%20negotiable%20intrument%20is%20a,future%20date%20or%20on%2Ddemand) [ment%20is%20a,future%20date%20or%20on%2Ddemand.](https://www.investopedia.com/terms/n/negotiableinstrument.asp#:~:text=A%20negotiable%20intrument%20is%20a,future%20date%20or%20on%2Ddemand)**

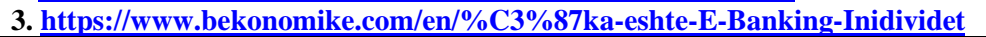

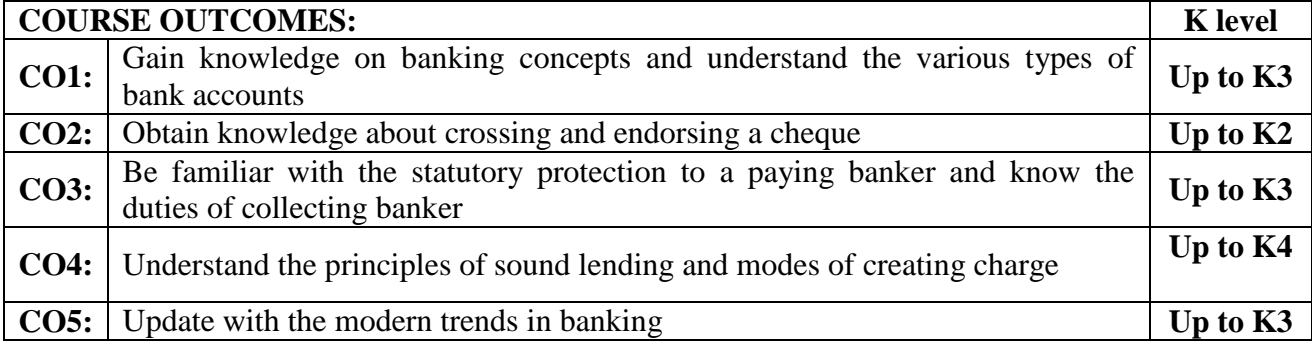

#### **CO & PO Mapping:**

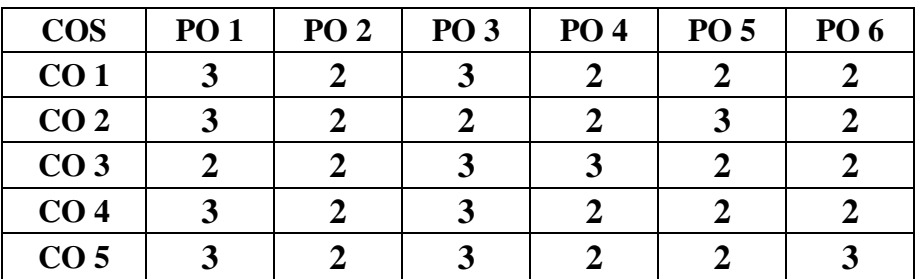

**\*3 –** Advanced Application; **2 –** Intermediate Development; **1 -** Introductory Level

### **LESSON PLAN**

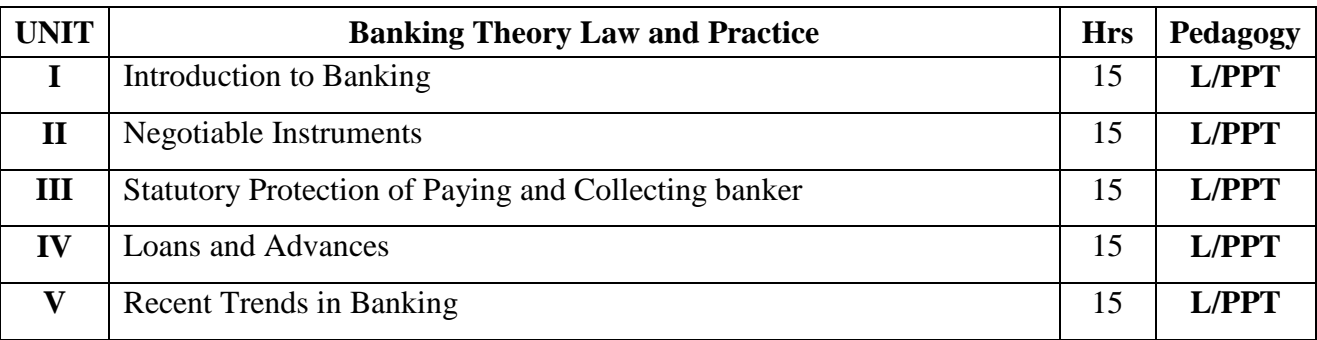

### **Course Designed by:**

**Dr. B. Kothai Nachiar,** Assistant Professor &**Dr. R. Ratheka,** Assistant Professor

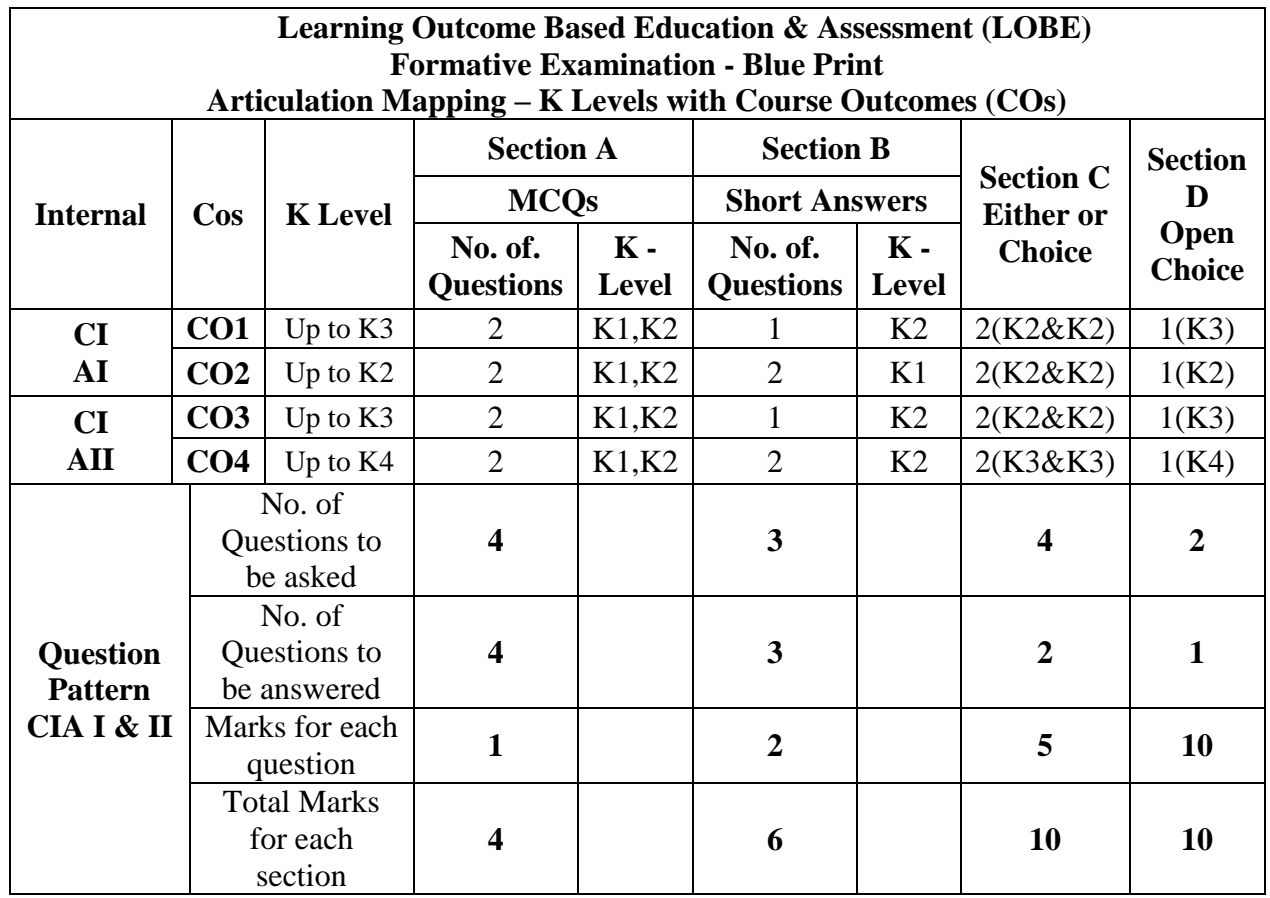

**\*Note:** It is the decision of the course teacher to ask 2 Questions in any unit under section-B (short answer questions)

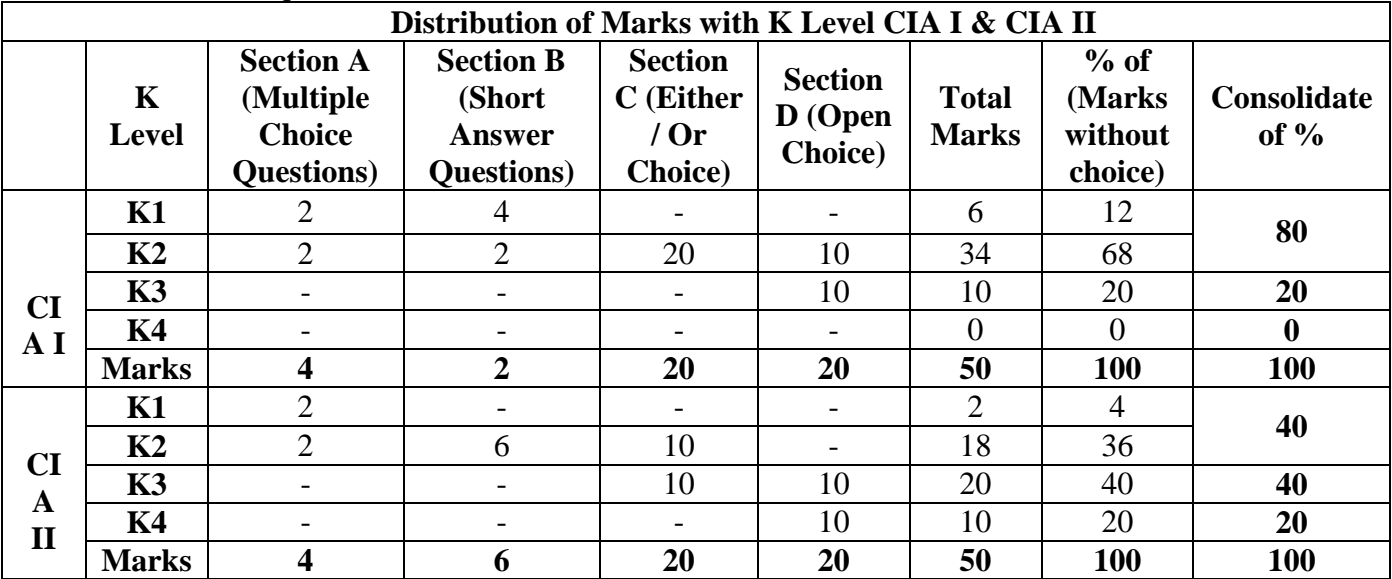

**K1**- Remembering and recalling facts with specific answers

**K2**- Basic understanding of facts and stating main ideas with general answers

**K3**- Application oriented- Solving Problems

**K4**- Examining, analyzing, presentation and make inferences with evidences

**CO5 will be allotted for individual Assignment which carries five marks as part of CIA component.** 

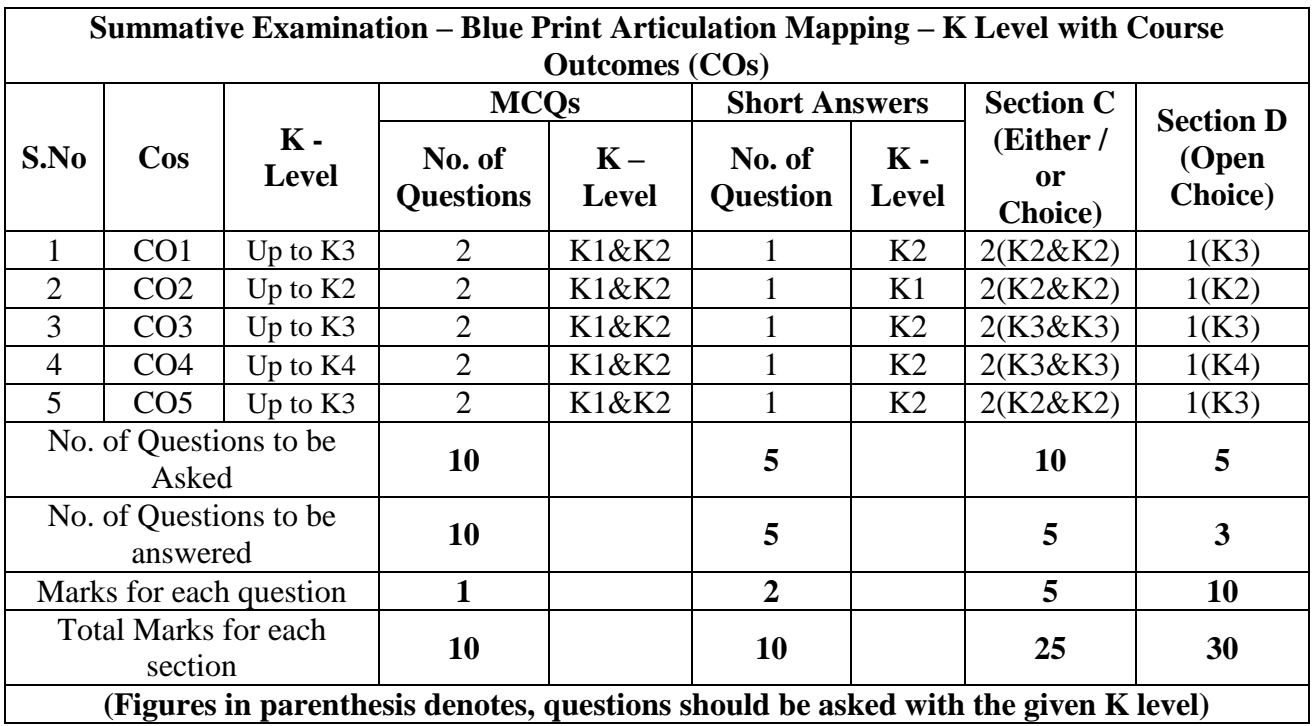

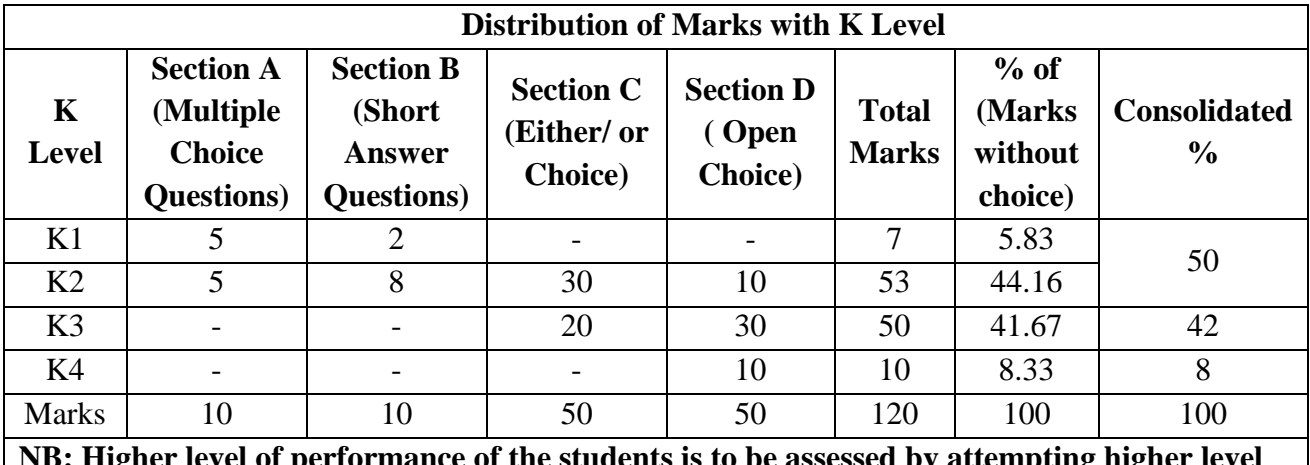

**NB: Higher level of performance of the students is to be assessed by attempting higher level of K levels.**
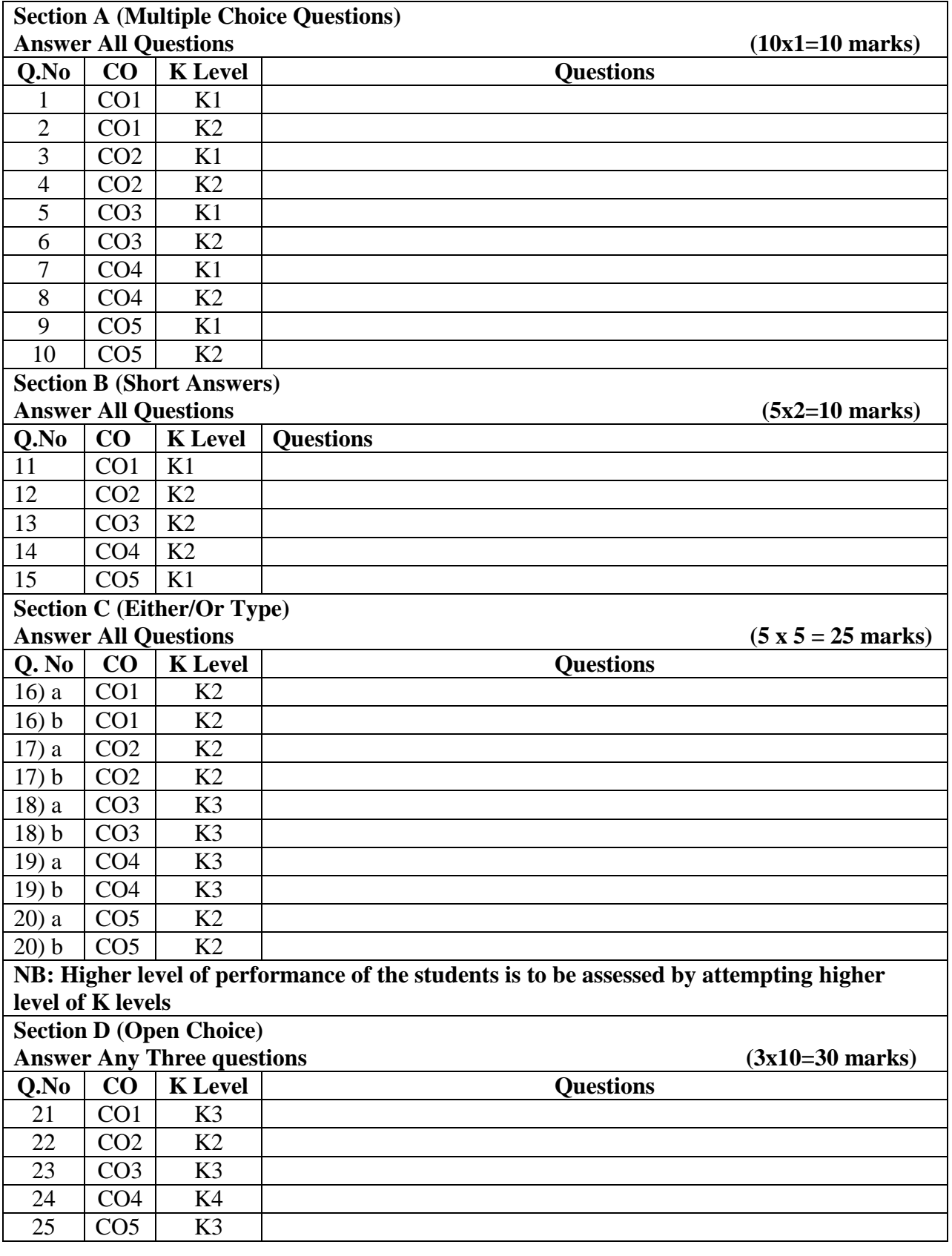

# **Summative Examinations - Question Paper – Format**

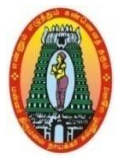

## **MANNAR THIRUMALAI NAICKER COLLEGE (AUTONOMOUS) DEPARTMENT OF COMMERCE WITH CA (For those who joined in 2021-2022 and after)**

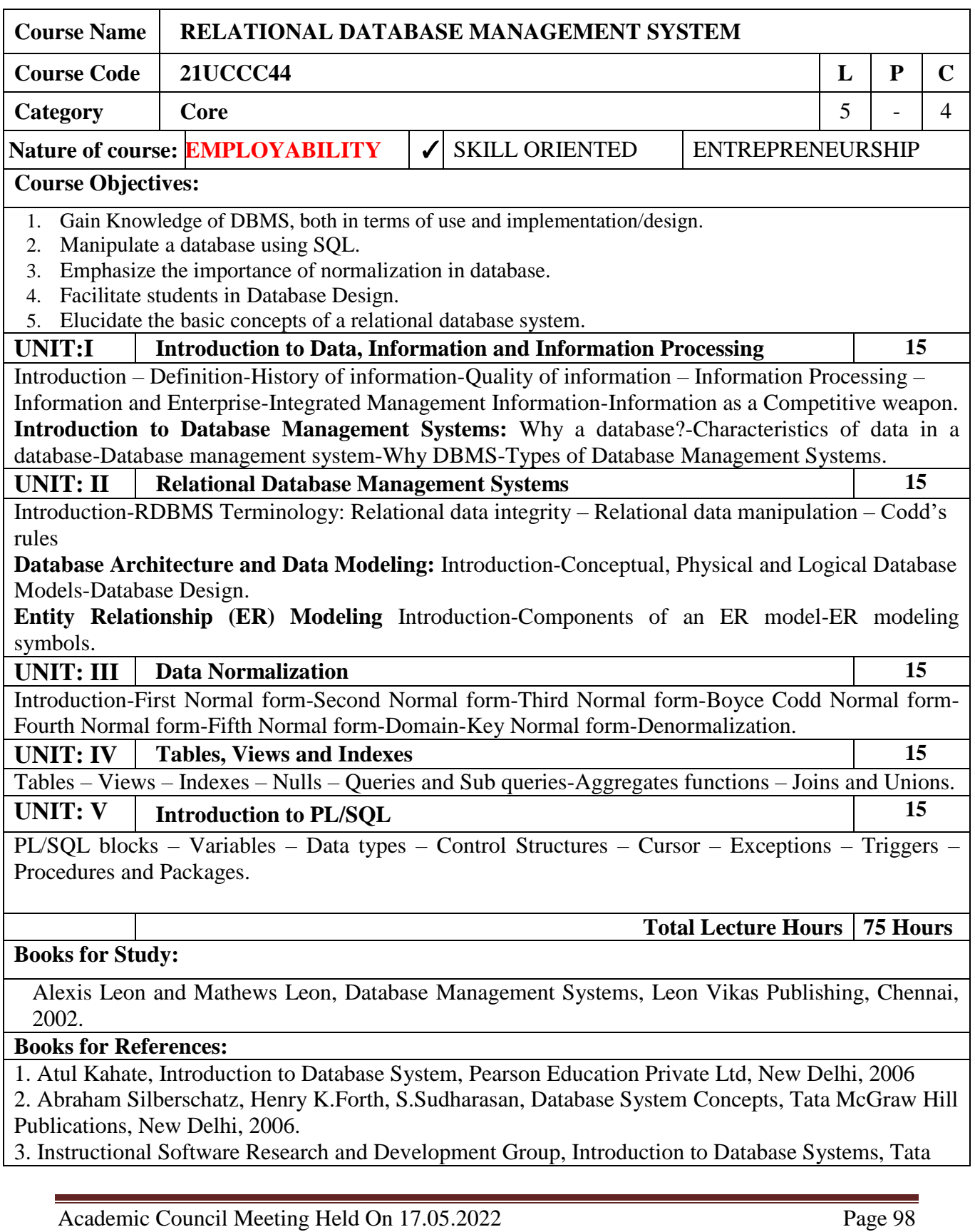

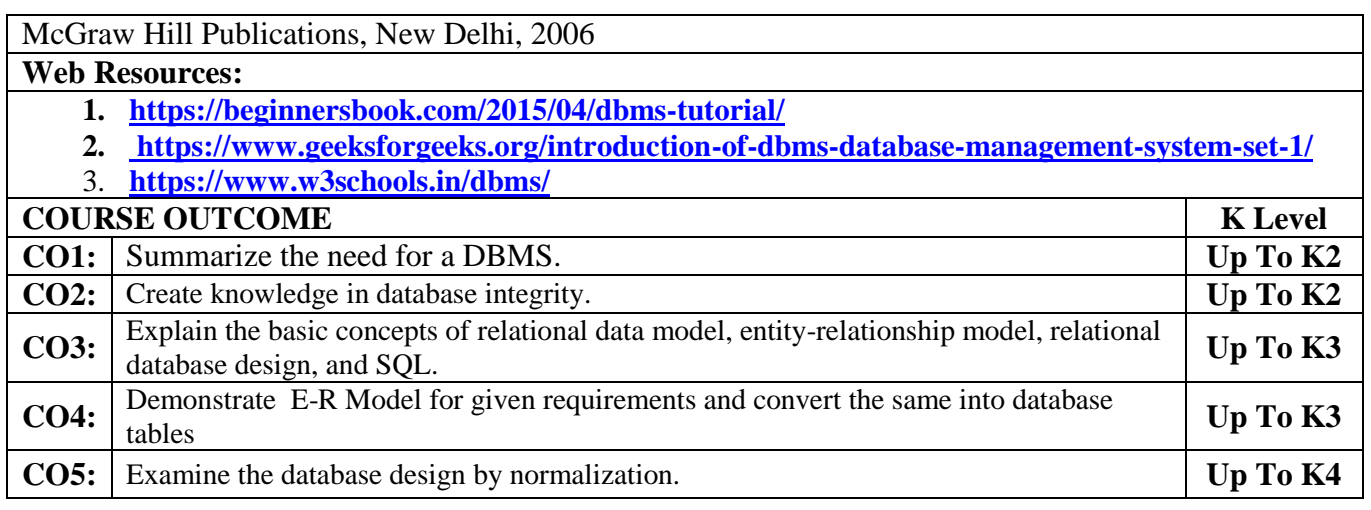

### **CO & PO Mapping:-**

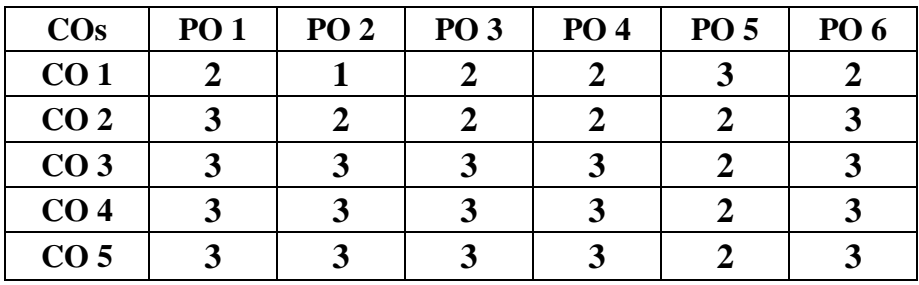

**\*3 –**Advanced Application; **2 –** Intermediate Development; **1 –**Introductory Level

#### **LESSON PLAN**

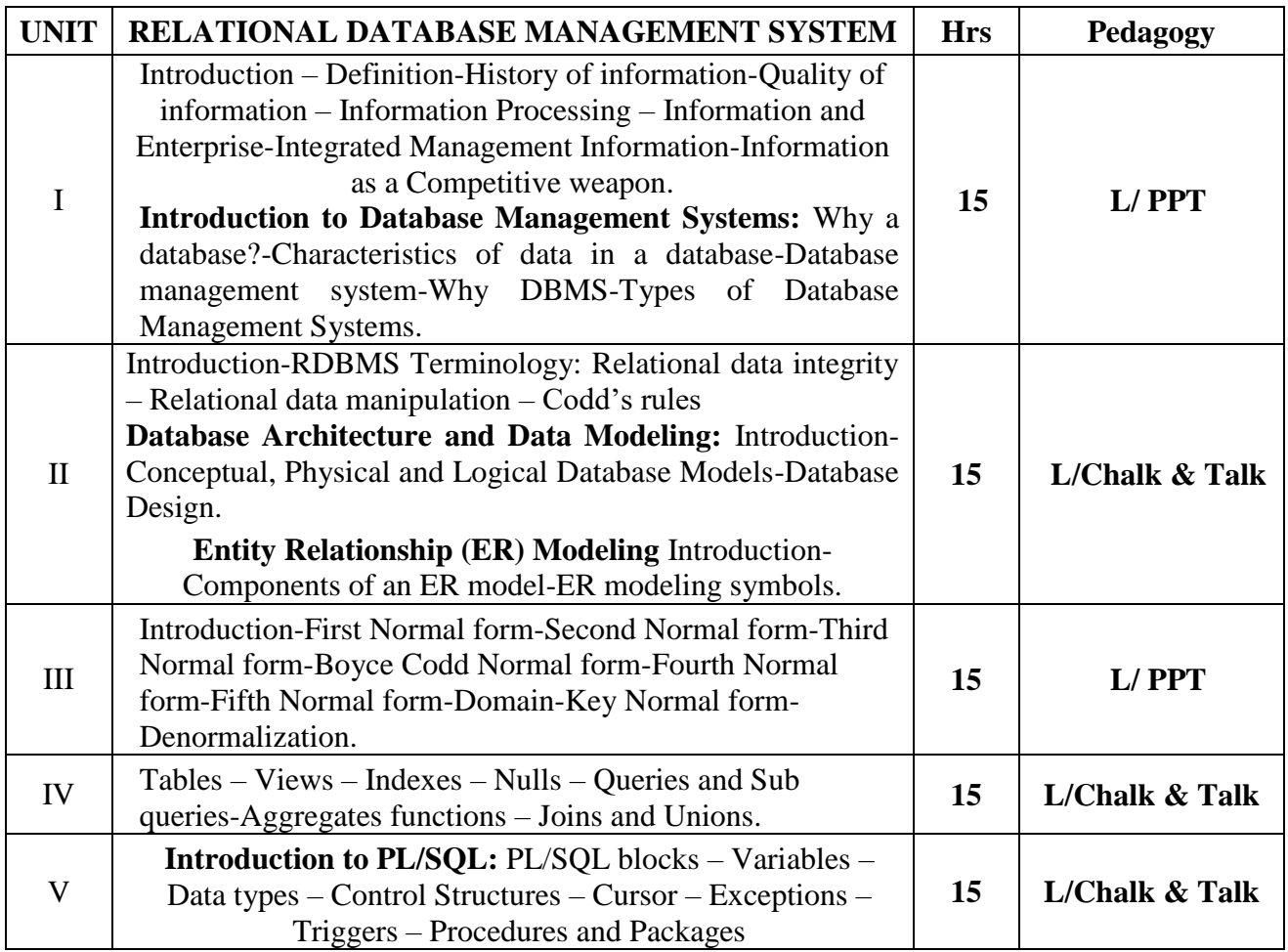

#### **Course Designed by:**

**Mrs.P.Rajeswari**, Assistant Professor &**Dr. B.Vijayalakshmi**, Assistant Professor

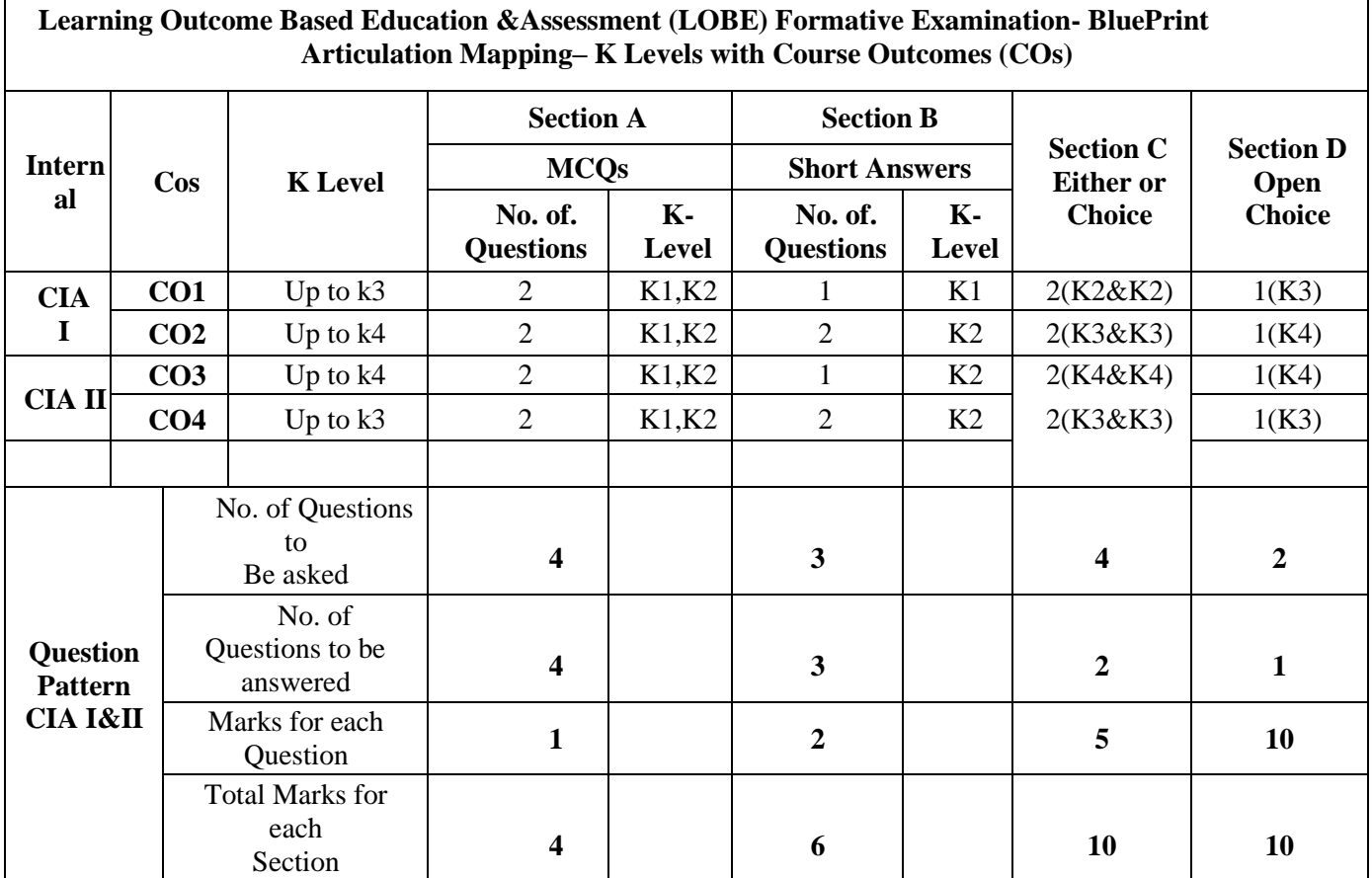

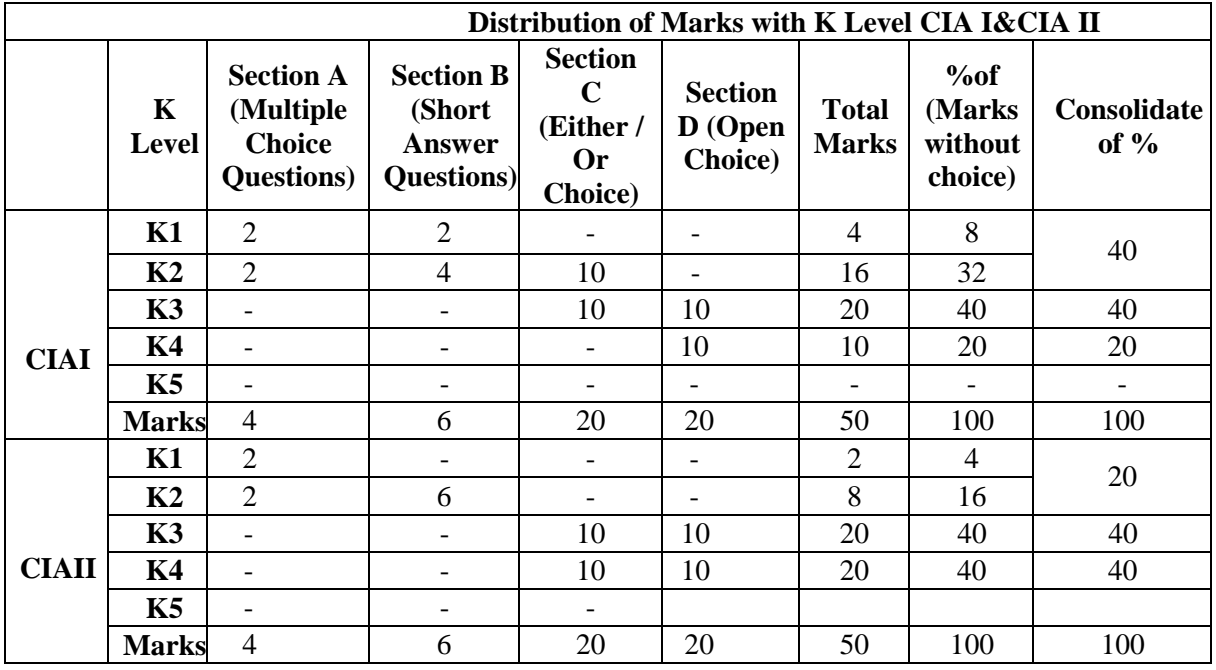

**K1**- Remembering and recalling facts with specific answers

**K2**- Basic understanding of facts and stating main ideas with general answers

**K3**- Application oriented- Solving Problems

**K4**- Examining, analyzing, presentation and make inferences with evidences

**CO5 will be allotted for individual Assignment which carries five marks as part of CIA component.** 

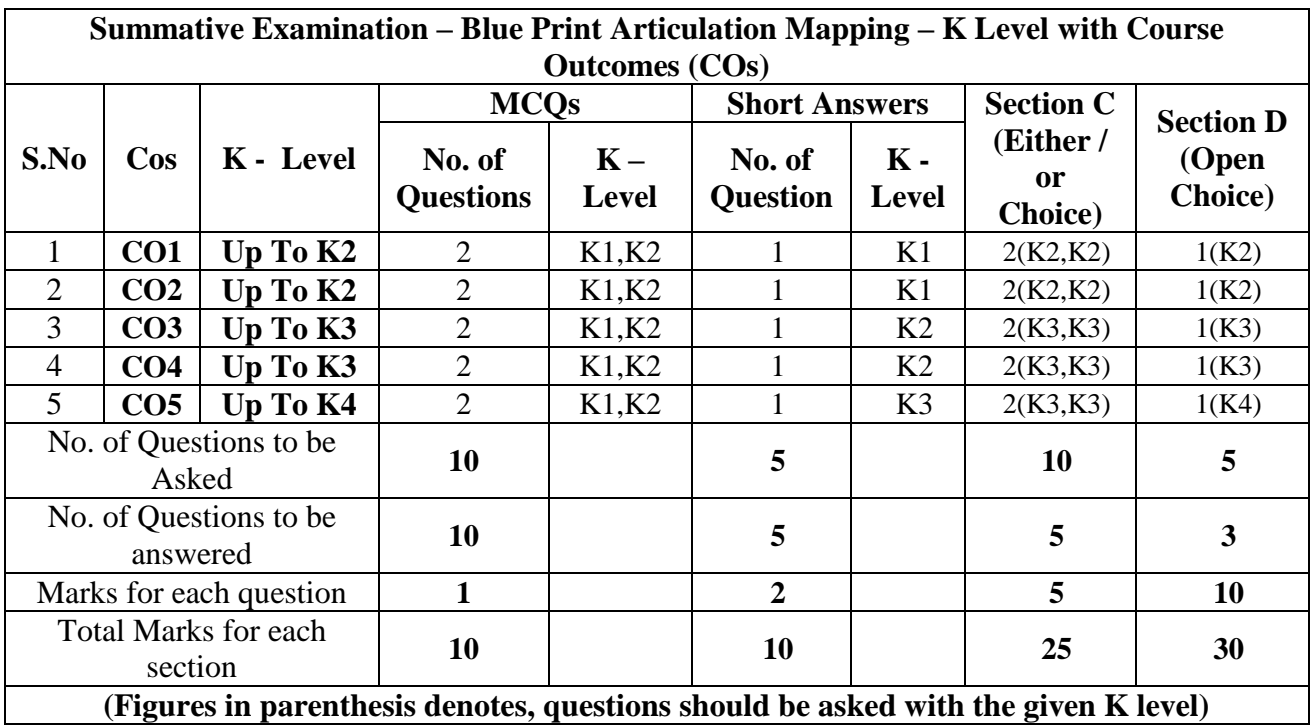

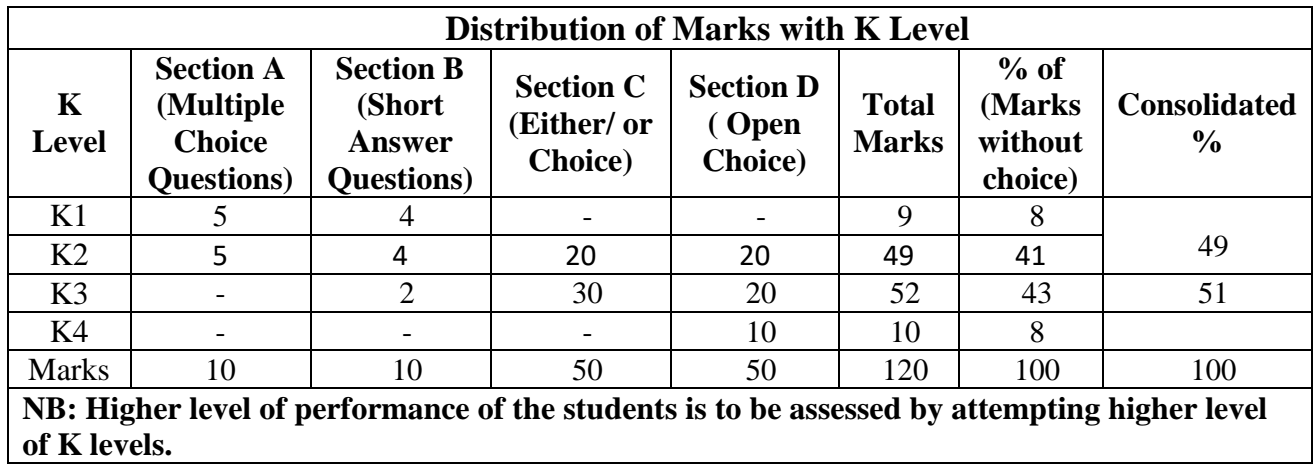

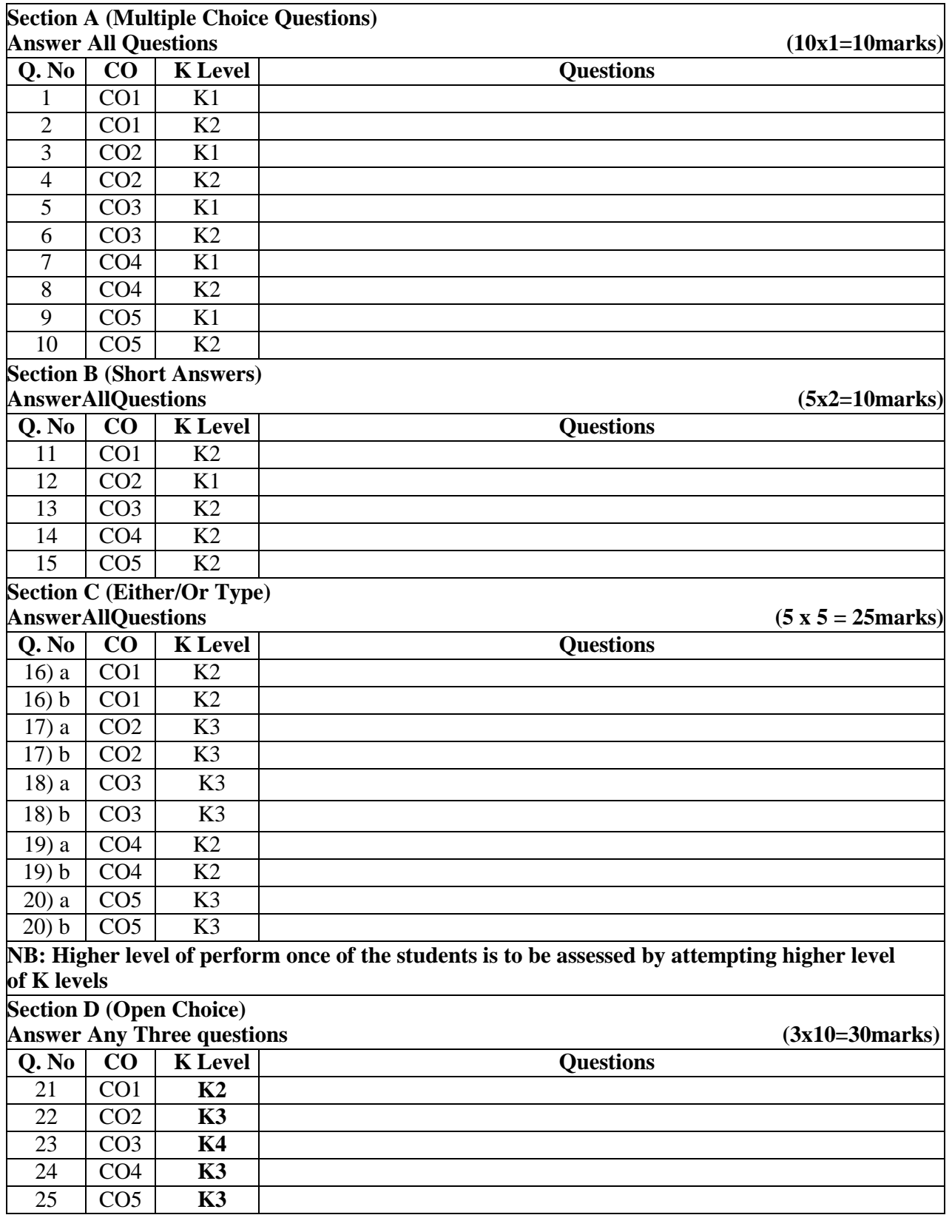

### **Summative Examinations – Question Paper – Format**

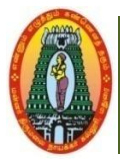

## **MANNAR THIRUMALAI NAICKER COLLEGE (AUTONOMOUS) DEPARTMENT OF COMMERCE WITH CA (For those who joined in 2021-2022 and after)**

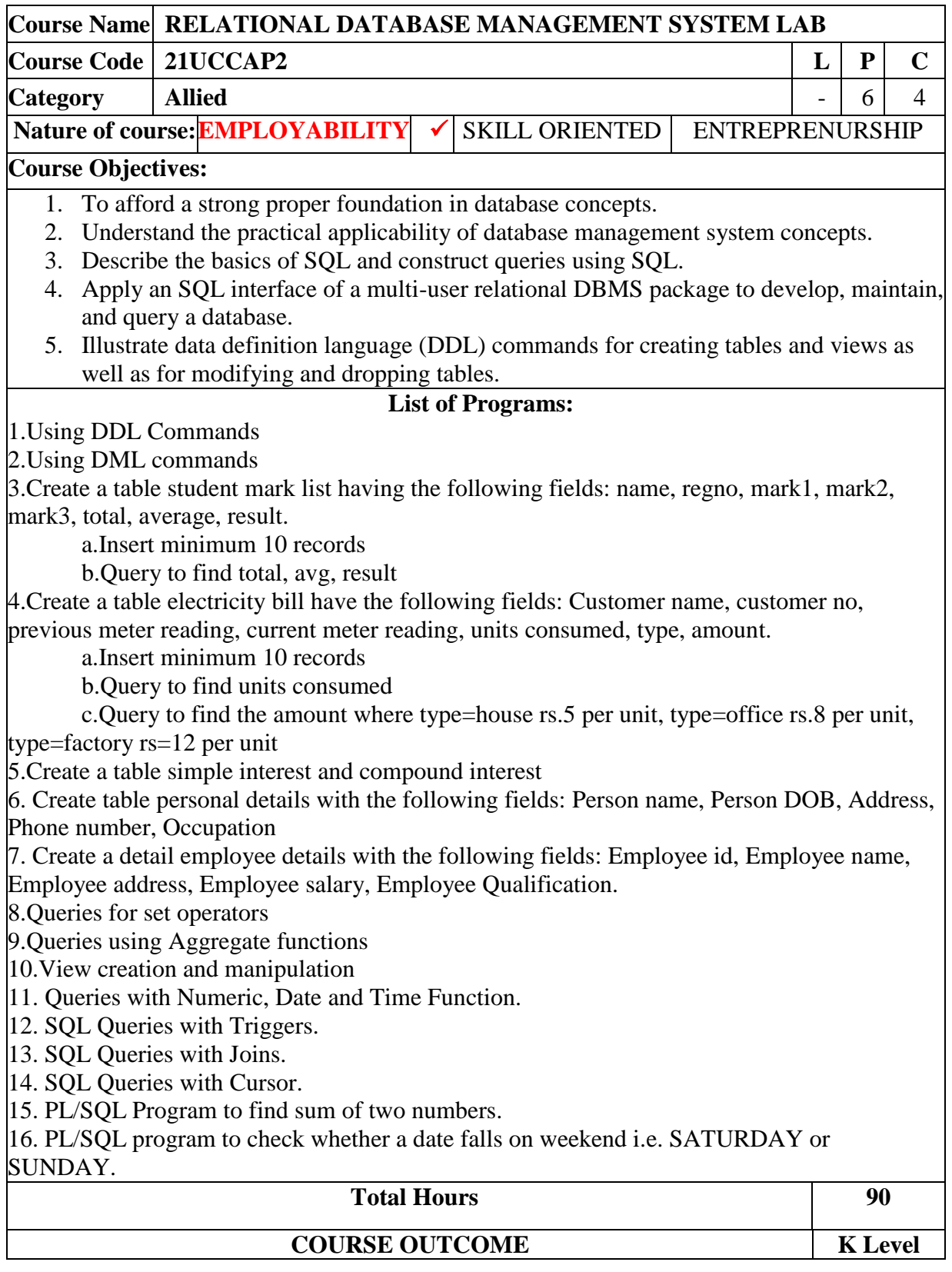

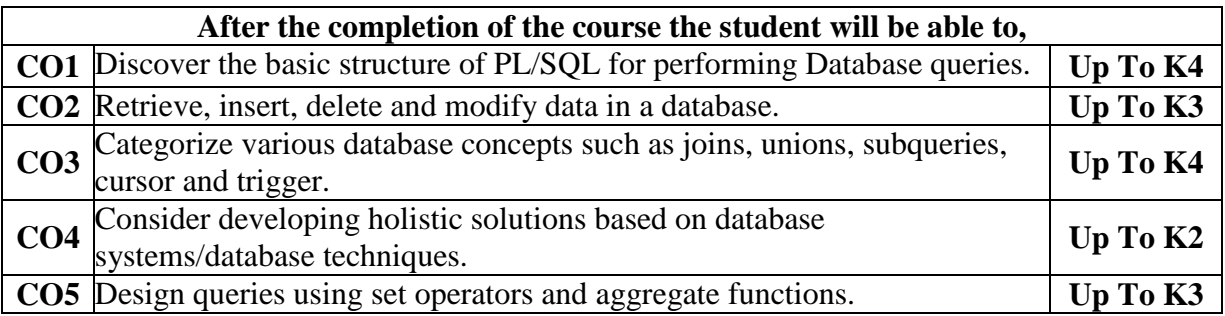

#### **CO & PO Mapping**

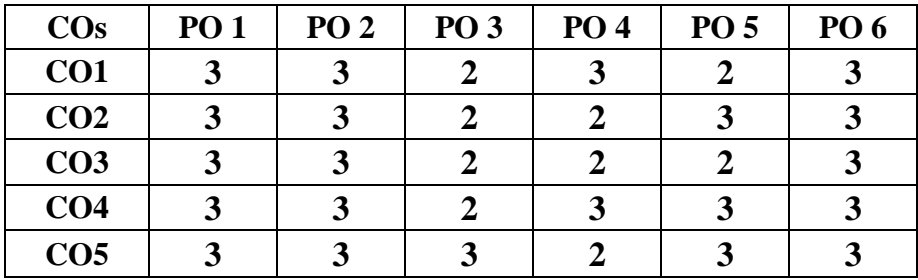

**\*3 –** Advanced Application; **2 –** Intermediate Development; **1 –** Introductory Level

# **LESSON PLAN**

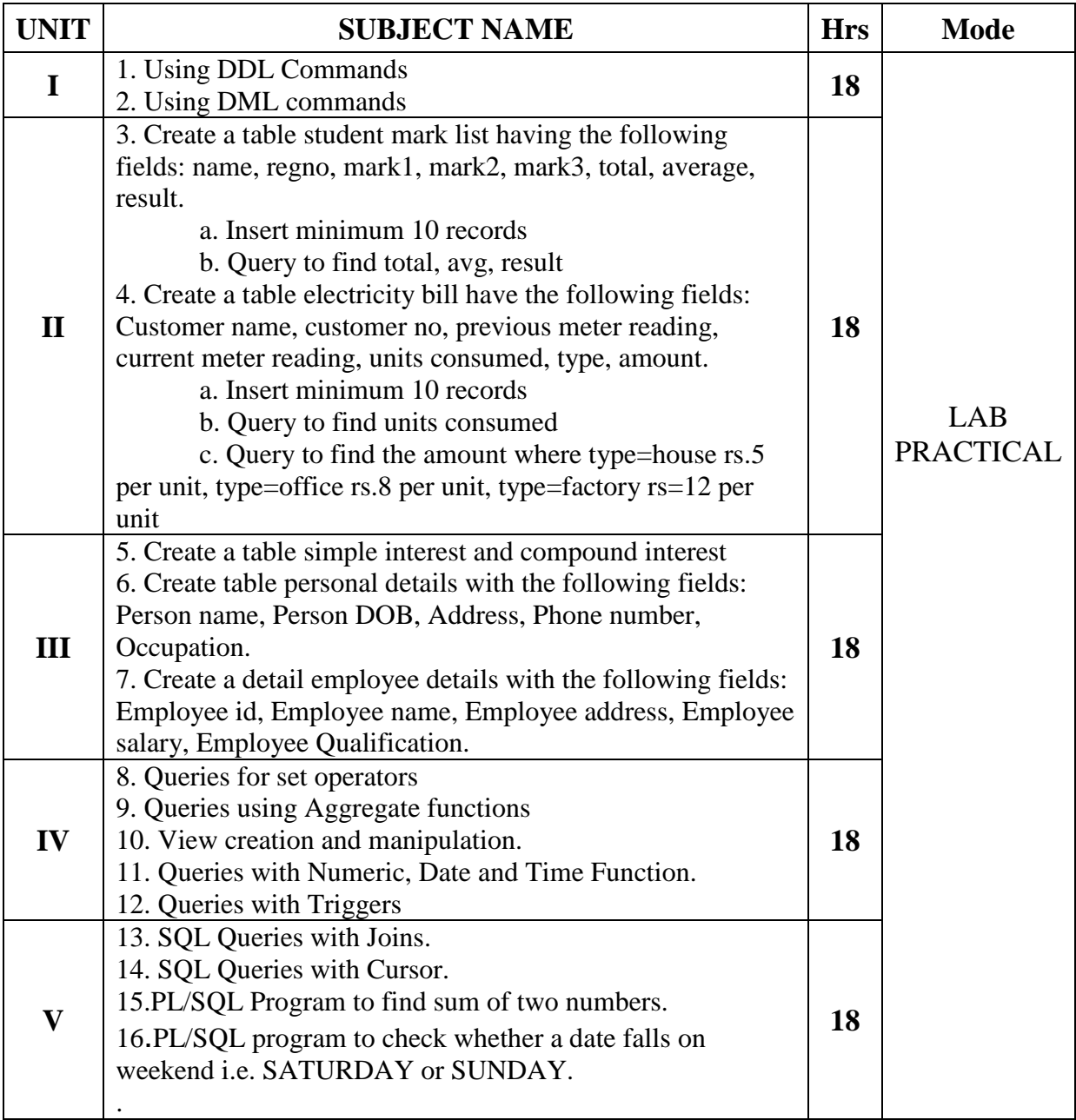

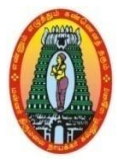

## **MANNAR THIRUMALAI NAICKER COLLEGE (AUTONOMOUS) DEPARTMENT OF COMMERCE WITH CA (For those who joined in 2021-2022 and after)**

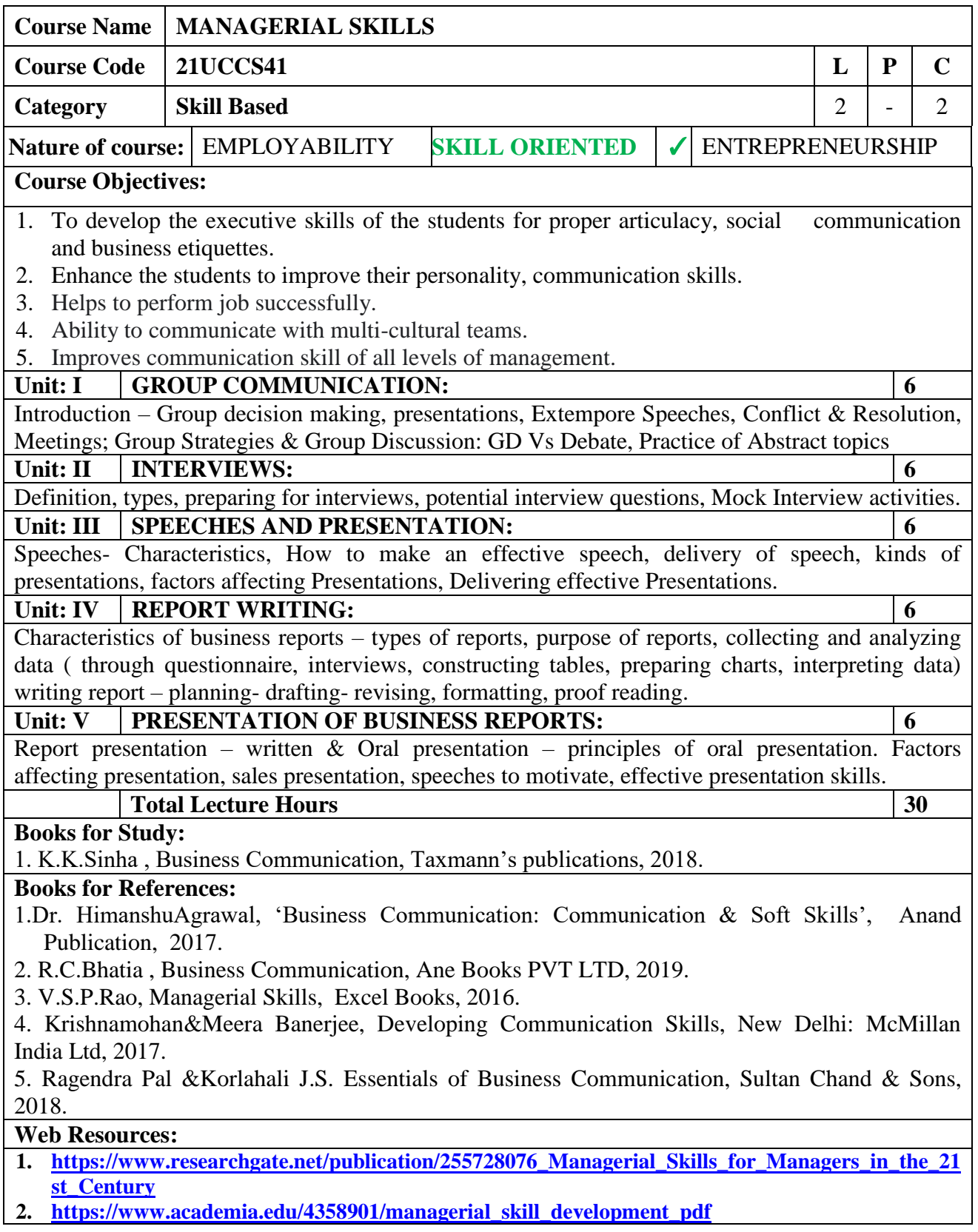

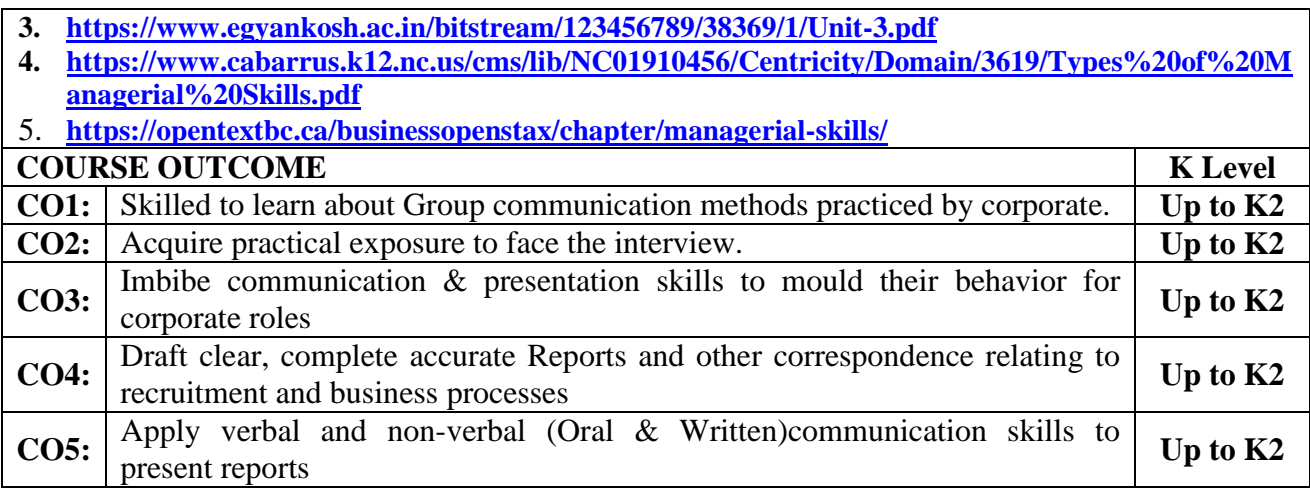

### **CO & PO Mapping:**

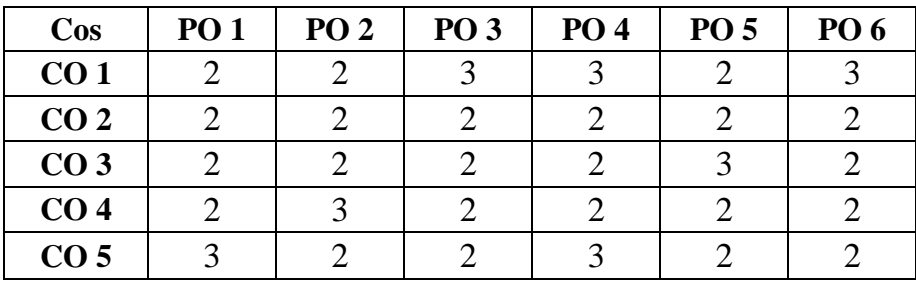

**\*3 –** Advanced Application; **2 –** Intermediate Development; **1 -** Introductory Level

### **LESSON PLAN**

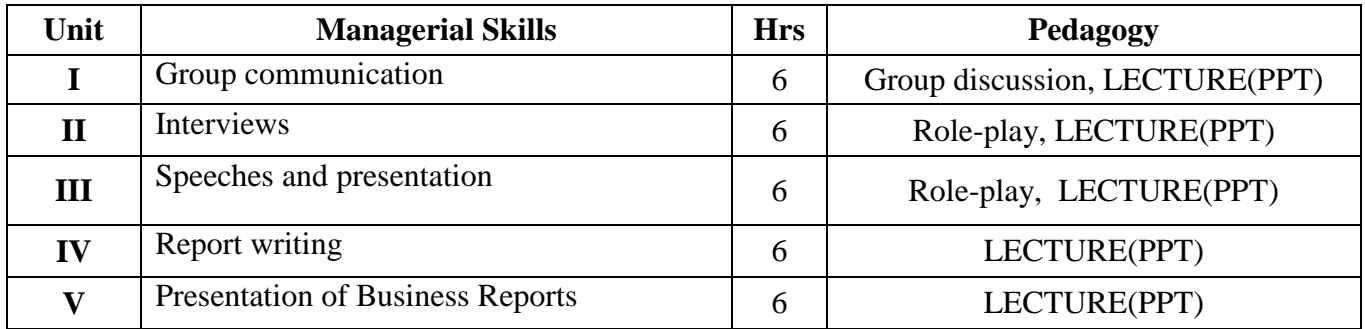

### **Course Designed by:**

**Dr. K.Bala Sathya,** Assistant Professor & **Dr.V. Geetha,** Assistant Professor

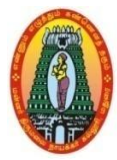

## **MANNAR THIRUMALAI NAICKER COLLEGE (AUTONOMOUS) DEPARTMENT OF COMMERCE WITH CA (For those who joined in 2021-2022 and after)**

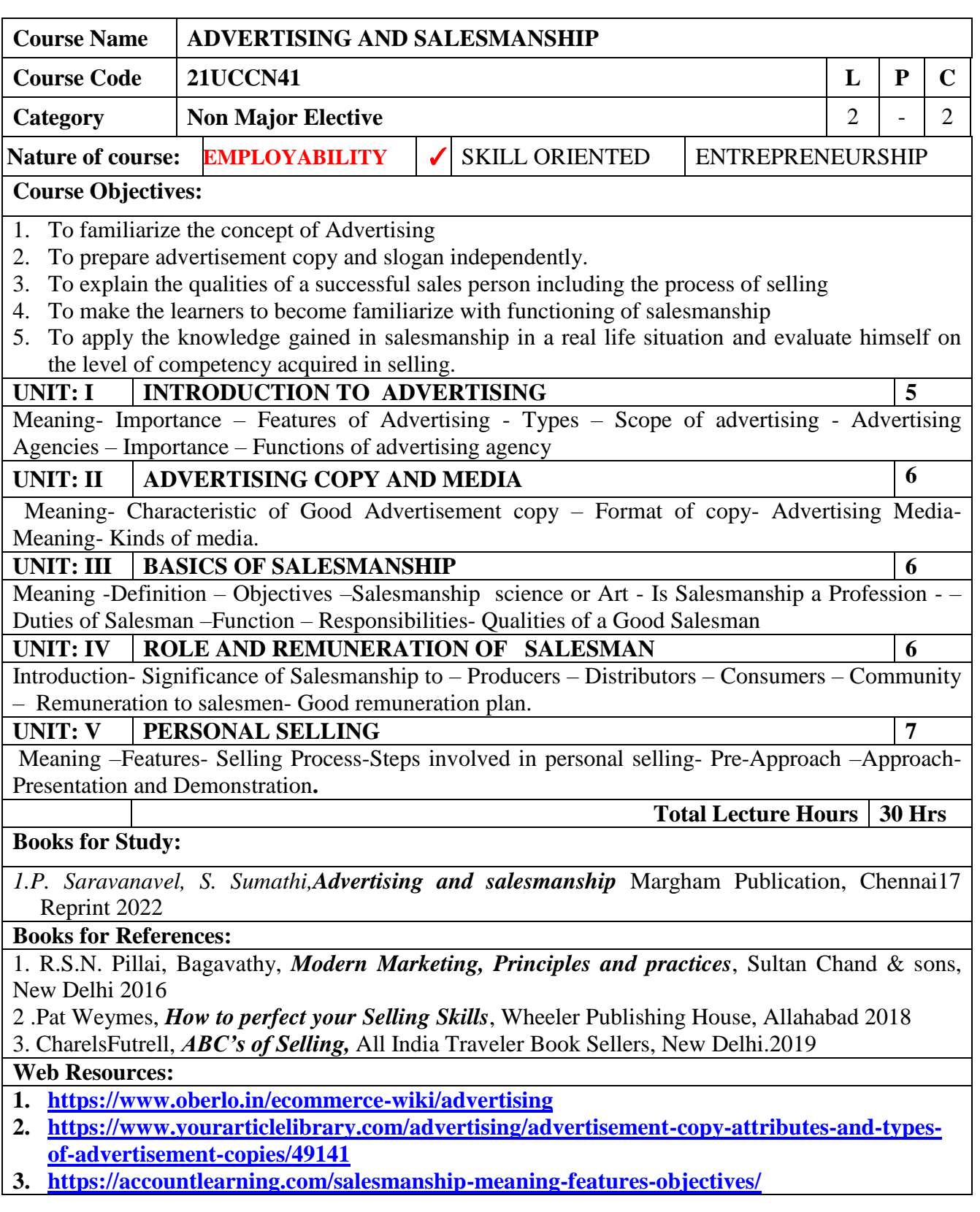

- **4. <https://www.managementstudyhq.com/responsibility-of-salesperson.html>**
- **5. [https://commercestudyguide.com/difference-between-personal-selling-salesmanship-and](https://commercestudyguide.com/difference-between-personal-selling-salesmanship-and-sales-management/)[sales-management/](https://commercestudyguide.com/difference-between-personal-selling-salesmanship-and-sales-management/)**

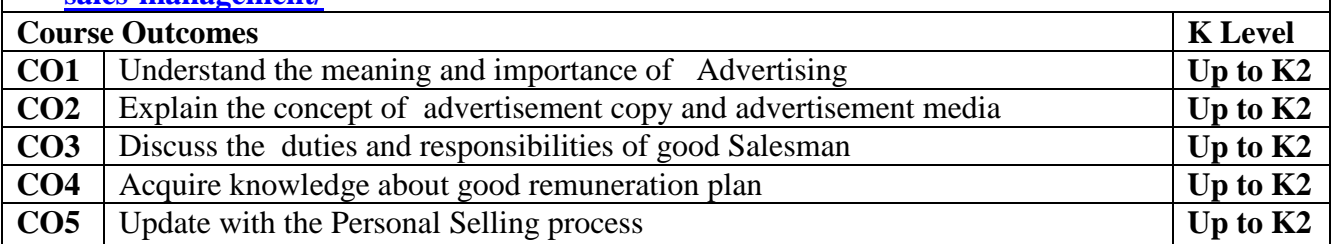

#### **CO & PO Mappings:**

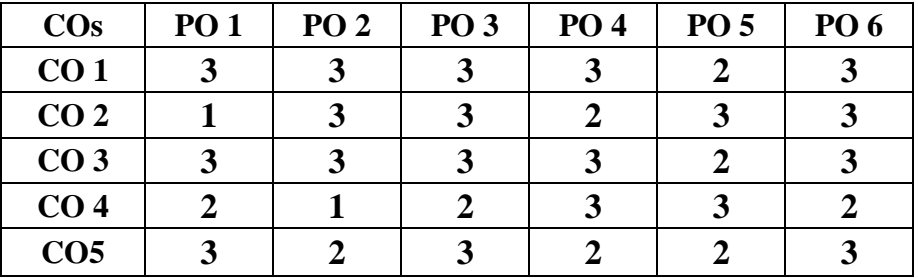

**\*3 –** Advanced Application; **2 –** Intermediate Development; **1 -** Introductory Level

#### **LESSON PLAN**

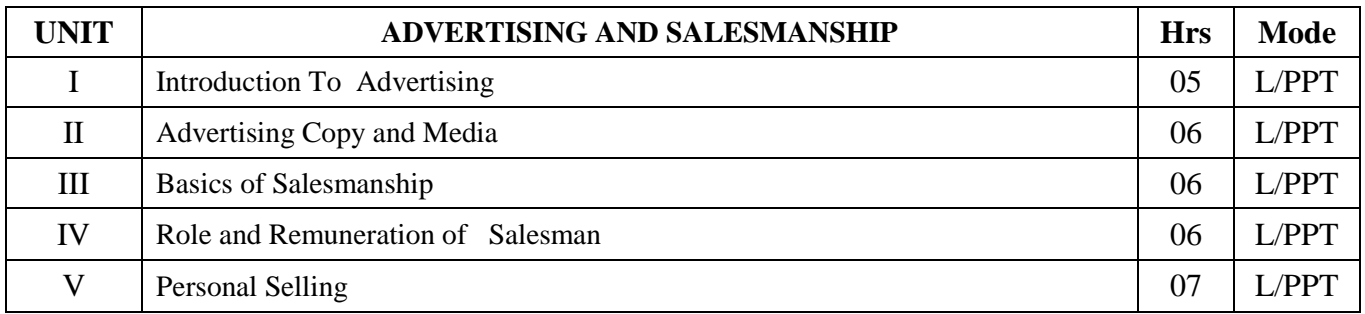

### **Course Designed by:**

**Dr. B. Kothai Nachiar,** Assistant Professor &**Dr. V. Devika,** Assistant Professor

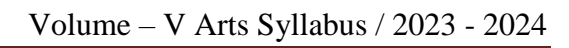

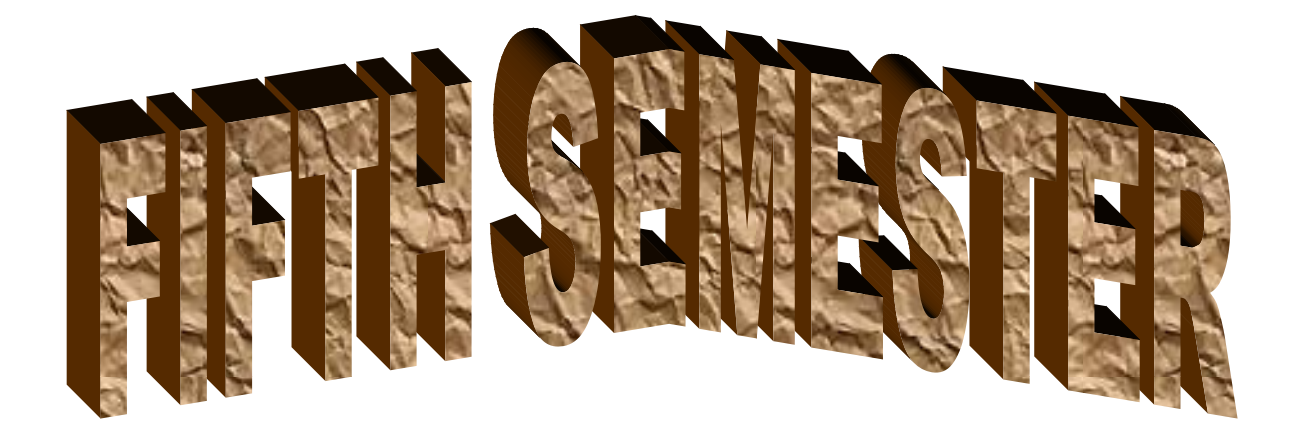

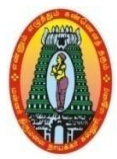

## **MANNAR THIRUMALAI NAICKER COLLEGE (AUTONOMOUS) DEPARTMENT OF COMMERCE WITH CA (For those who joined in 2021-2022 and after)**

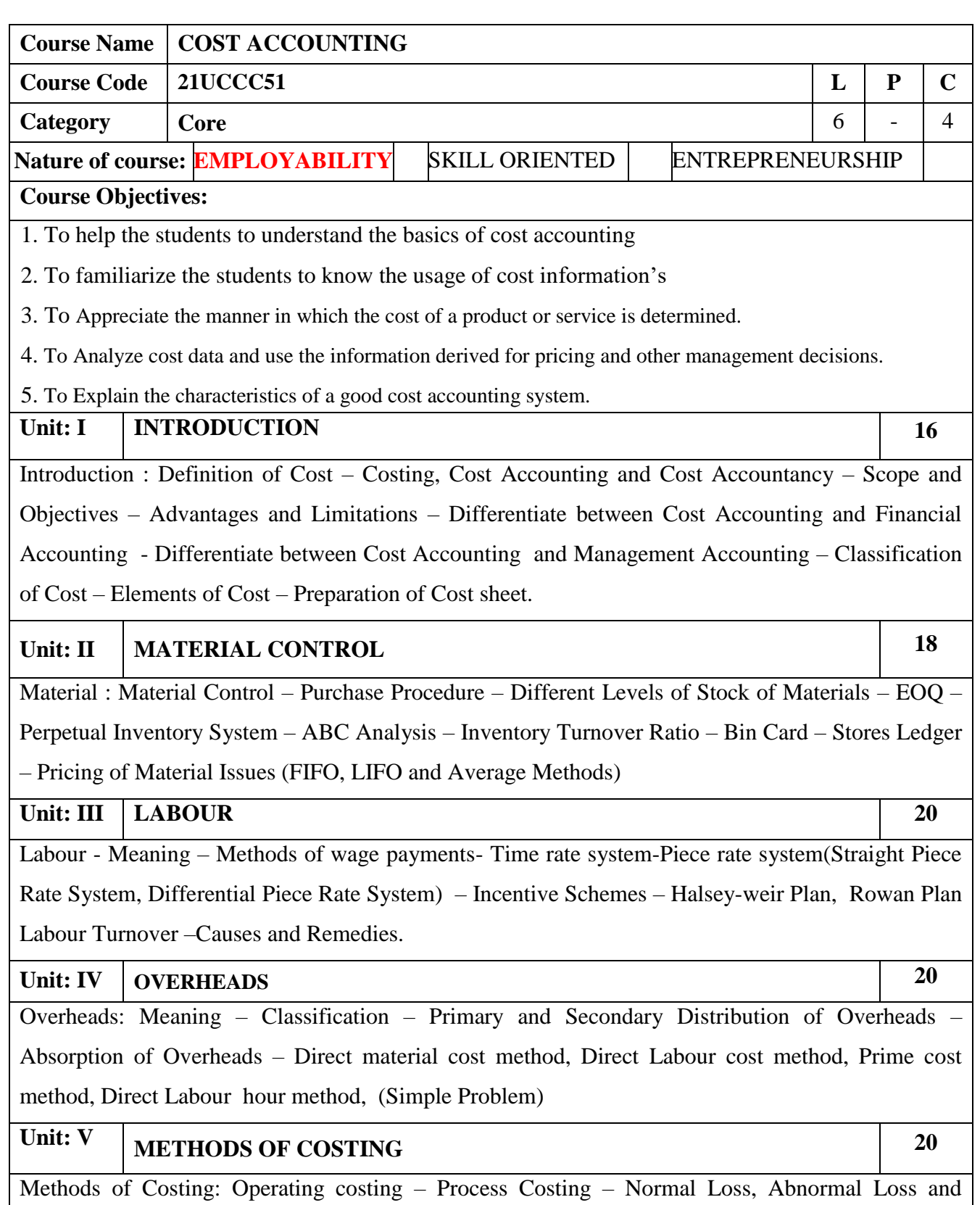

Academic Council Meeting Held On 20.04.2023 Page 113

**Total Lecture Hours** | 90 **Books for Study:**  1. S.P. Jain and K.L. Narang, "Cost Accounting", Kalyani publications. New Delhi. Edn. 2018. **Books for References:** 1. R.S.N. Pillai and V. Bhagavathi, "Cost Accounting", S Chand and Company Ltd., New Delhi. Edn. 2017. 2. T.S. Reddy and Dr. Y. Hari Prasad Reddy, "Cost Accounting", Margam Publications, Chennai – 600 017, 7th Revised Edition 2020. (80% of marks must be allotted to problem solving questions. 20% of marks must be allotted to Theory questions). **Web Resources:**

**link.springer.com**

**[https://corporatefinanceinstitute.com](https://corporatefinanceinstitute.com/)**

**[www.liedunote.com](http://www.liedunote.com/)**

**[www.economicsdiscussion.net](http://www.economicsdiscussion.net/)**

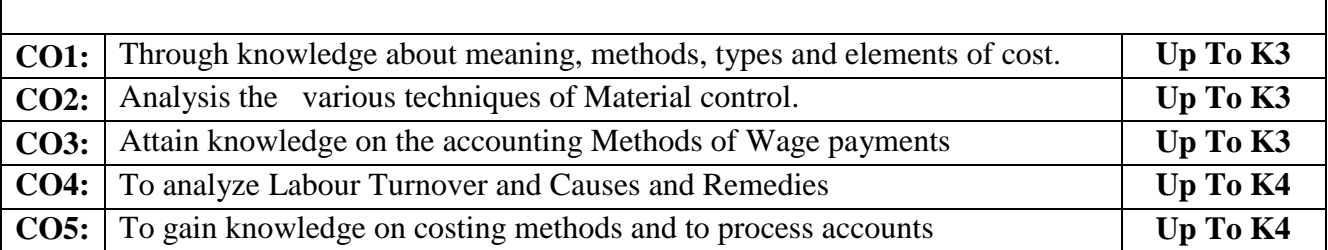

**EXPECTED COURSE OUTCOME K Level** 

#### **CO & PO Mapping:**

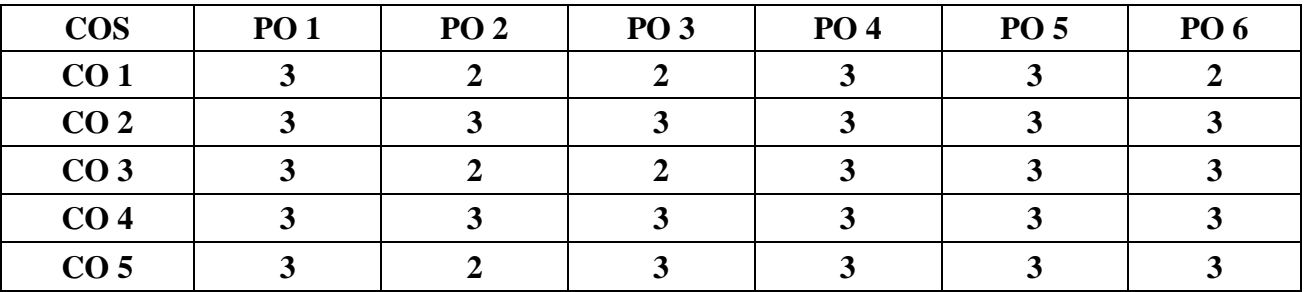

**\*3 –** Advanced Application; **2 –** Intermediate Development; **1 -** Introductory Level

Volume – V Arts Syllabus / 2023 - 2024

Abnormal gain – Process Accounts (Excluding Inter – Process Profit and Equivalent Production)-

Simple Problems. Joint Product and By – Product (Theory only)

#### **LESSON PLAN**

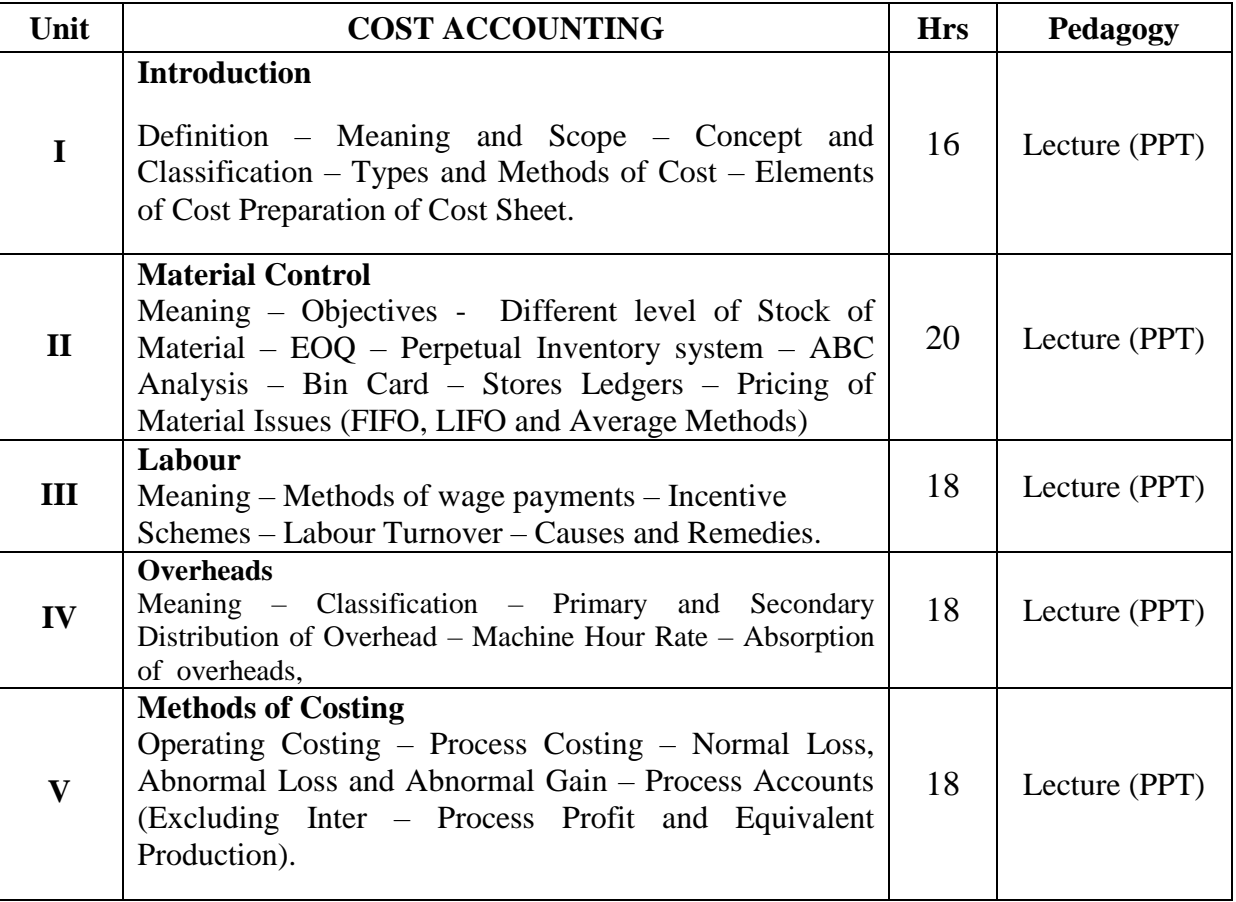

# **Course Designed by:**

**Dr. V. Devika,** Assistant Professor & **Dr. R. Arputharaj,** Assistant Professor

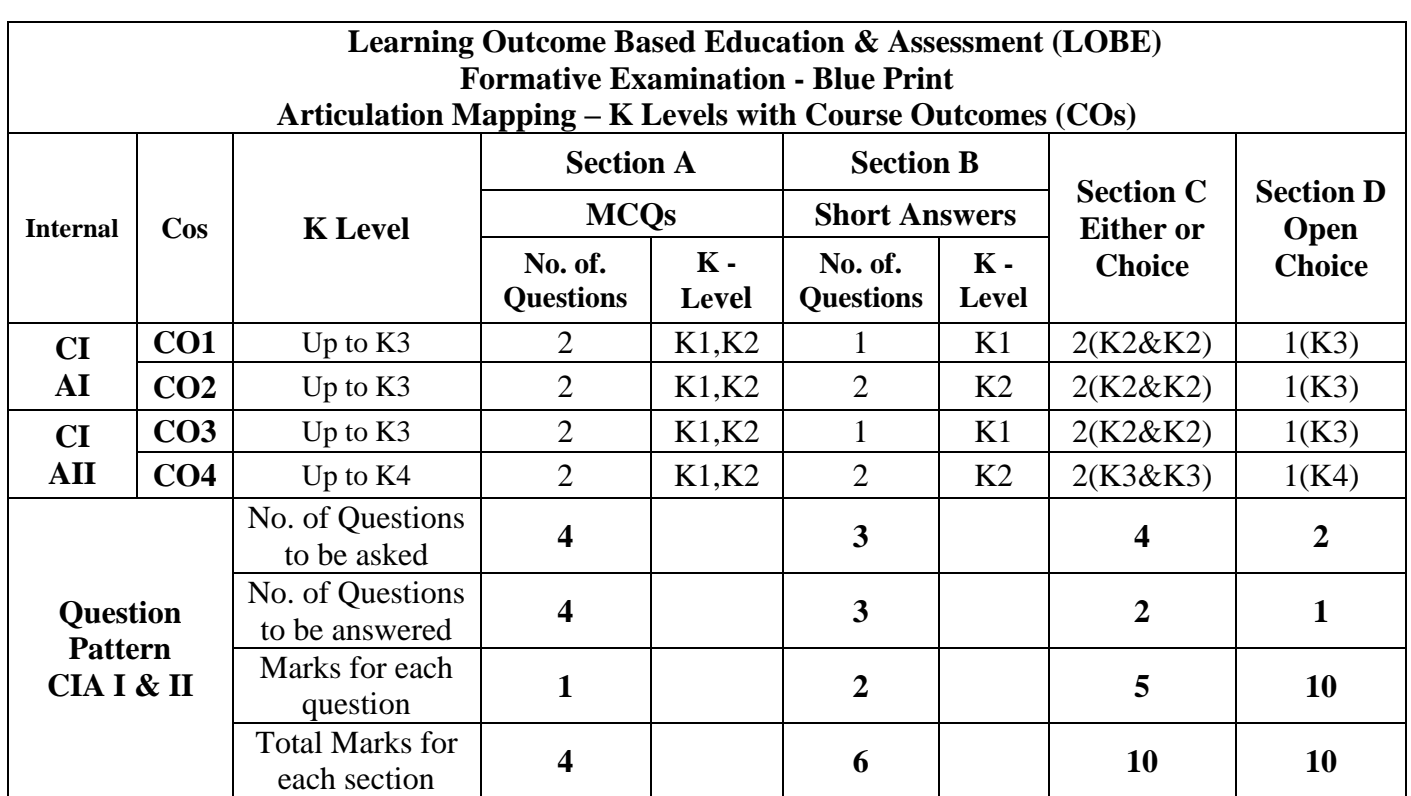

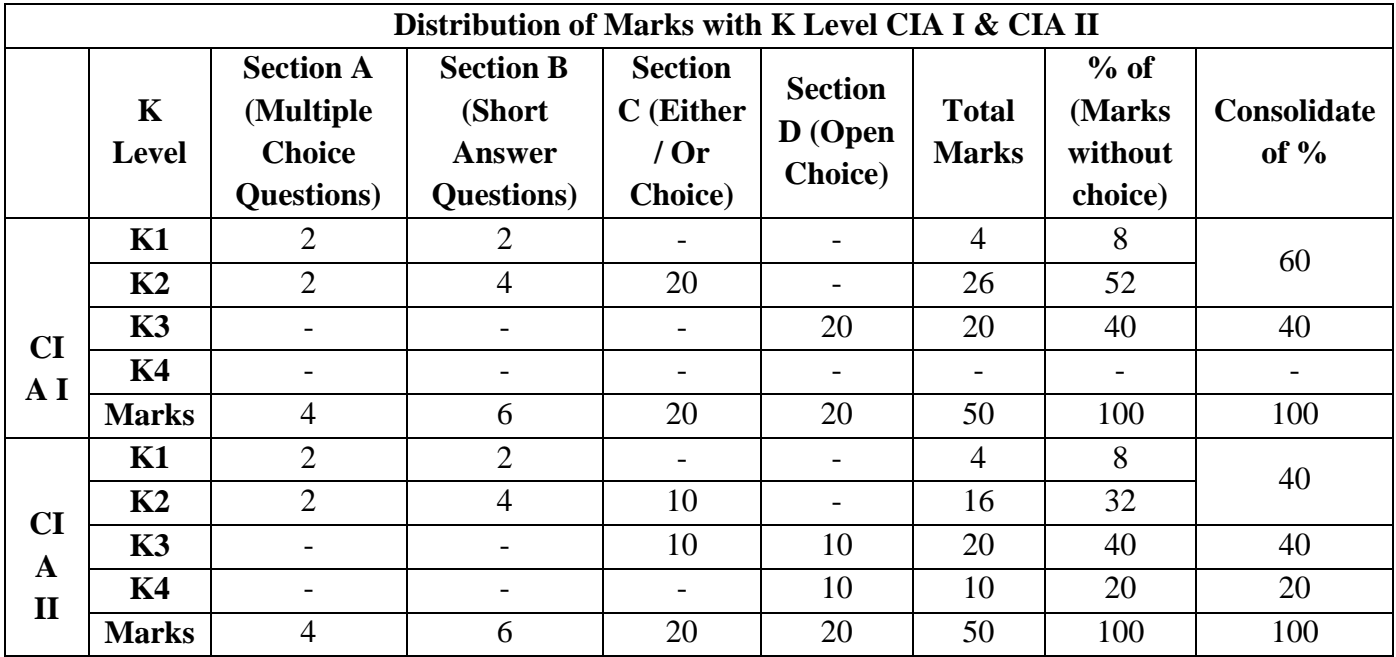

**K1**- Remembering and recalling facts with specific answers

**K2**- Basic understanding of facts and stating main ideas with general answers

**K3**- Application oriented- Solving Problems

**K4**- Examining, analyzing, presentation and make inferences with evidences

**CO5 will be allotted for individual Assignment which carries five marks as part of CIA component.** 

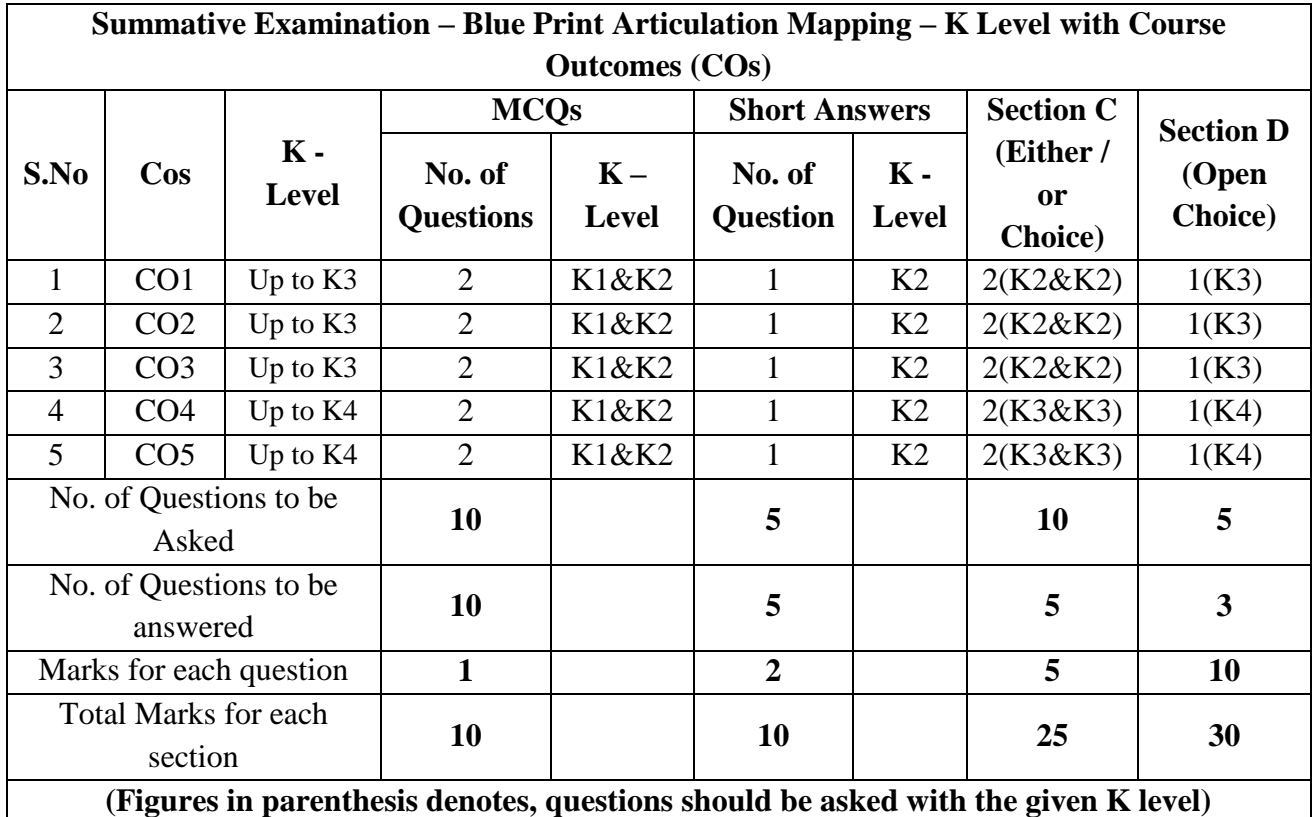

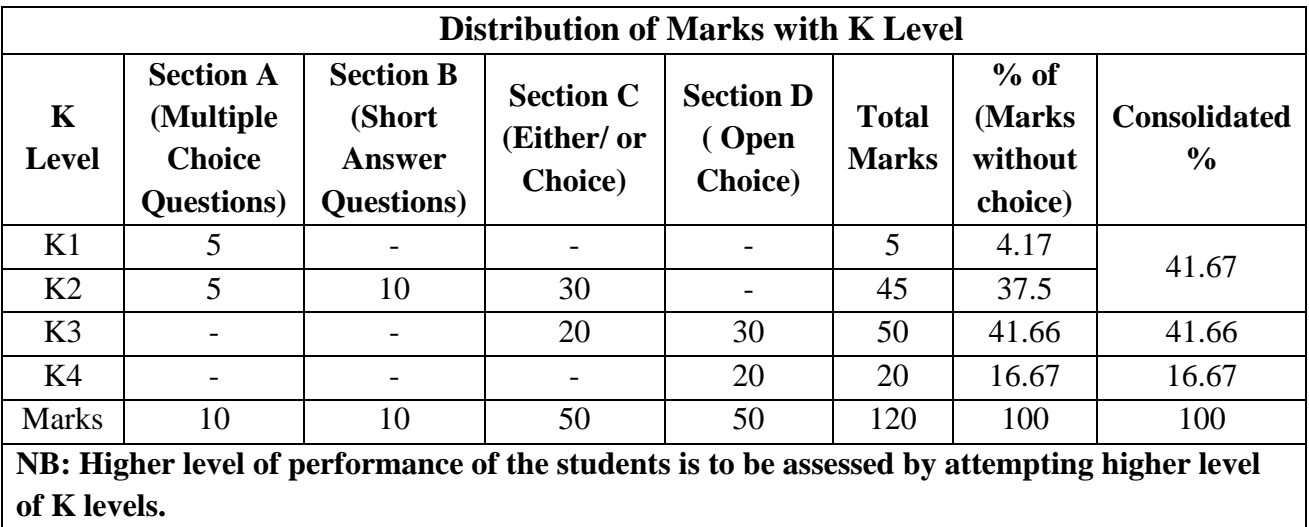

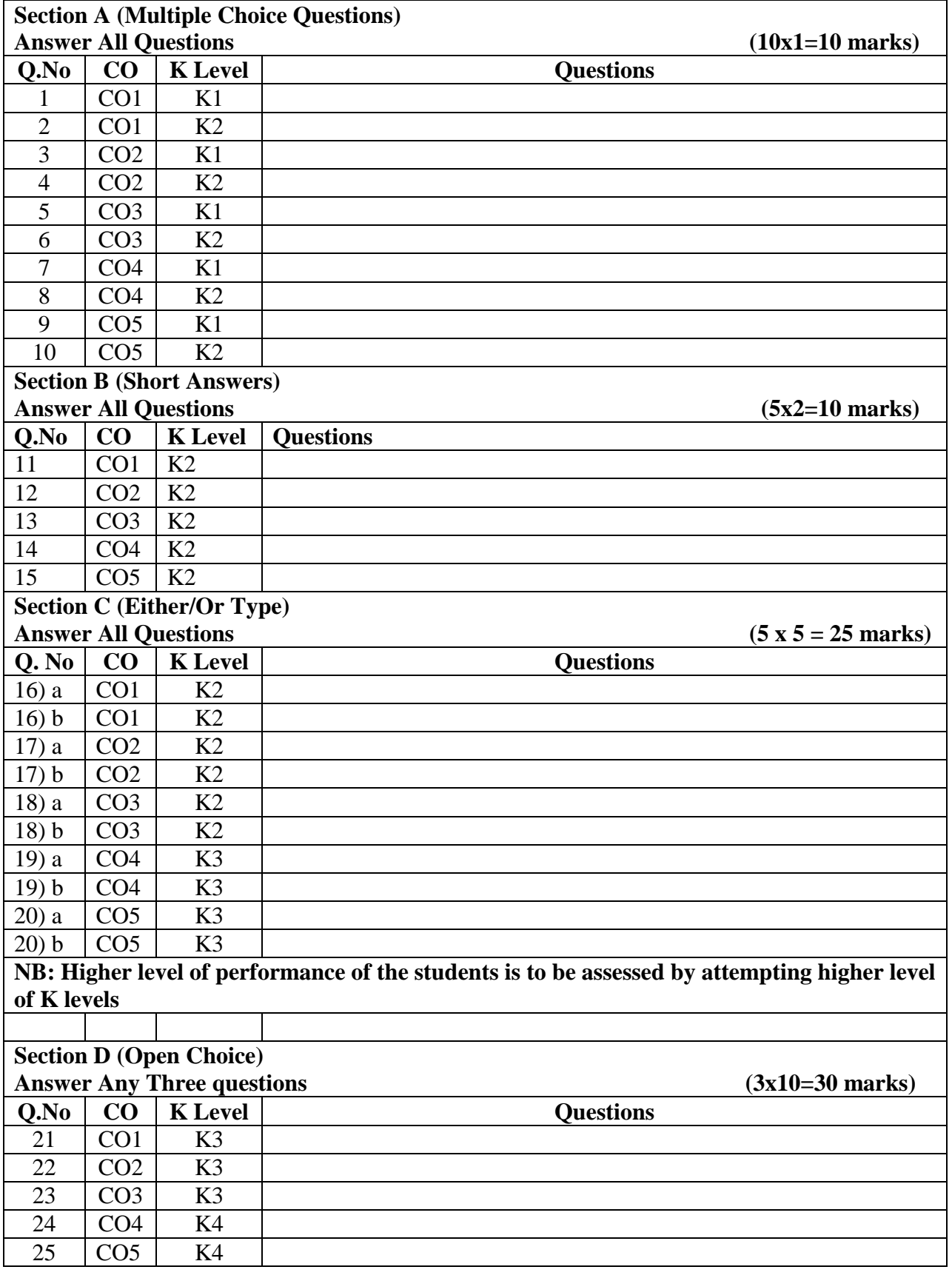

# **Summative Examinations - Question Paper – Format**

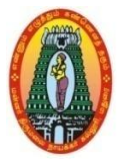

## **MANNAR THIRUMALAI NAICKER COLLEGE (AUTONOMOUS) DEPARTMENT OF COMMERCE WITH CA (For those who joined in 2021-2022 and after)**

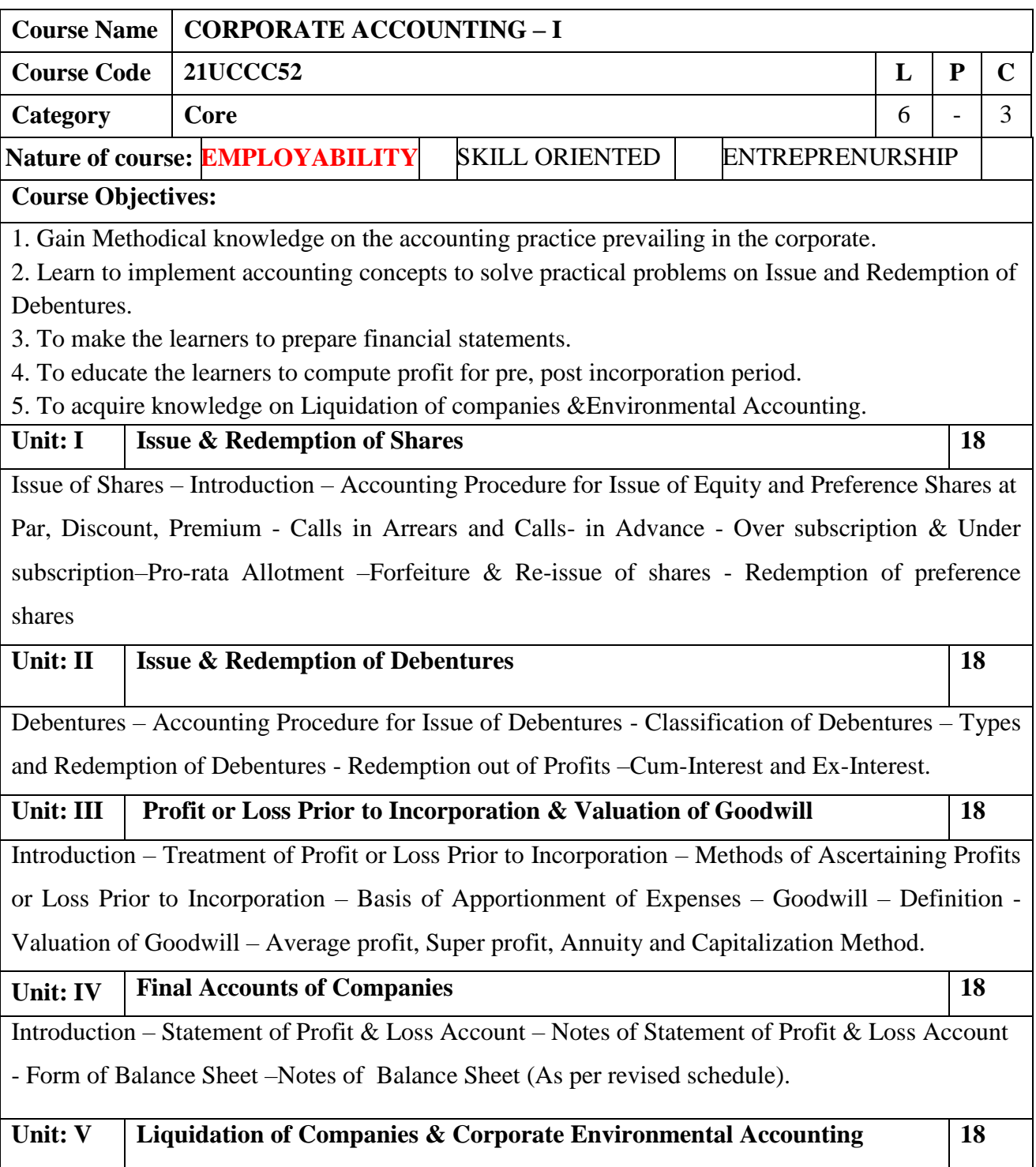

Liquidation – Statement of Affairs and Deficiency Accounts – Liquidator's Final Statement of Receipts and Payments (Problems).

Corporate Environmental Accounting and Reporting – Classification -Environmental Management Accounting -Environmental Financial Accounting. (Theory only).

**Total Lecture Hours** 90

(80% of marks must be allotted to problem solving questions. 20% of marks must be allotted to Theory questions).

#### **Books for Study:**

1. T.S.Reddy and A.Murthy, Corporate Accounting, Margham Publications, Chennai, 2020.

#### **Books for References:**

1. Gupta R.L. &Radhaswamy M., "Corporate Accounts Theory Method and Application",Sultan Chand & Co., New Delhi, 13th Revised Edition 2017.

2. Dr. M.A. Arulanandam, Dr. K.S. Raman, "Advanced Accountancy", Part-I", Himalaya Publications, New Delhi, 2016.

#### **Web Resources:**

**1[.https://edurev.in/courses/10649\\_Advanced-Corporate-Accounting-Notes-for-Bcom](https://edurev.in/courses/10649_Advanced-Corporate-Accounting-Notes-for-Bcom)**

**2. [https://www.studocu.com/in/document/bangalore-university/indian-language/aca-notes-](https://www.studocu.com/in/document/bangalore-university/indian-language/aca-notes-compressed-advanced-corporate-accounting/8387062)**

**[compressed-advanced-corporate-accounting/8387062](https://www.studocu.com/in/document/bangalore-university/indian-language/aca-notes-compressed-advanced-corporate-accounting/8387062)**

**3. [https://www.teachmint.com/tfile/studymaterial/b-com/aca/advancedcorporateaccounting/720214b6](https://www.teachmint.com/tfile/studymaterial/b-com/aca/advancedcorporateaccounting/720214b6-dcde-47aa-8900-49b1d9391d7a) [dcde-47aa-8900-49b1d9391d7a](https://www.teachmint.com/tfile/studymaterial/b-com/aca/advancedcorporateaccounting/720214b6-dcde-47aa-8900-49b1d9391d7a)**

SOURCE: National Digital Library of India

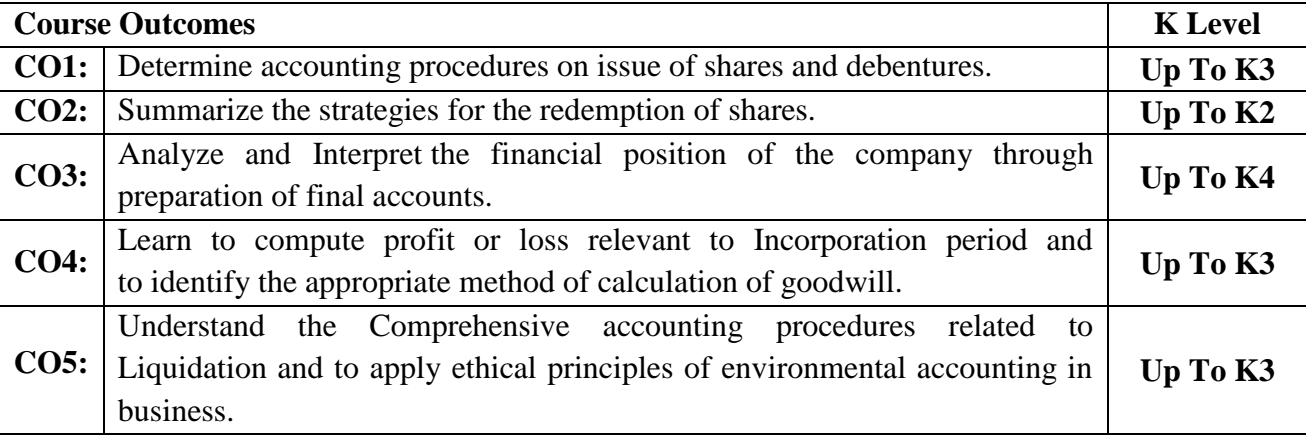

### **CO & PO Mapping:**

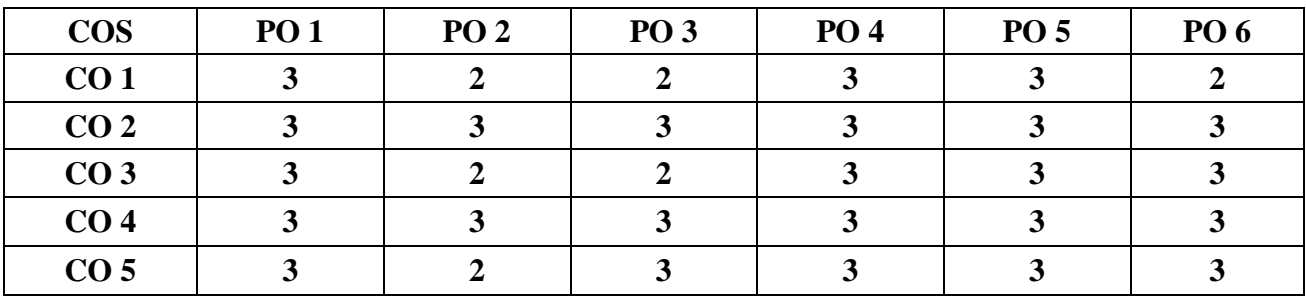

**\*3 –** Advanced Application; **2 –** Intermediate Development; **1 -** Introductory Level

#### **LESSON PLAN**

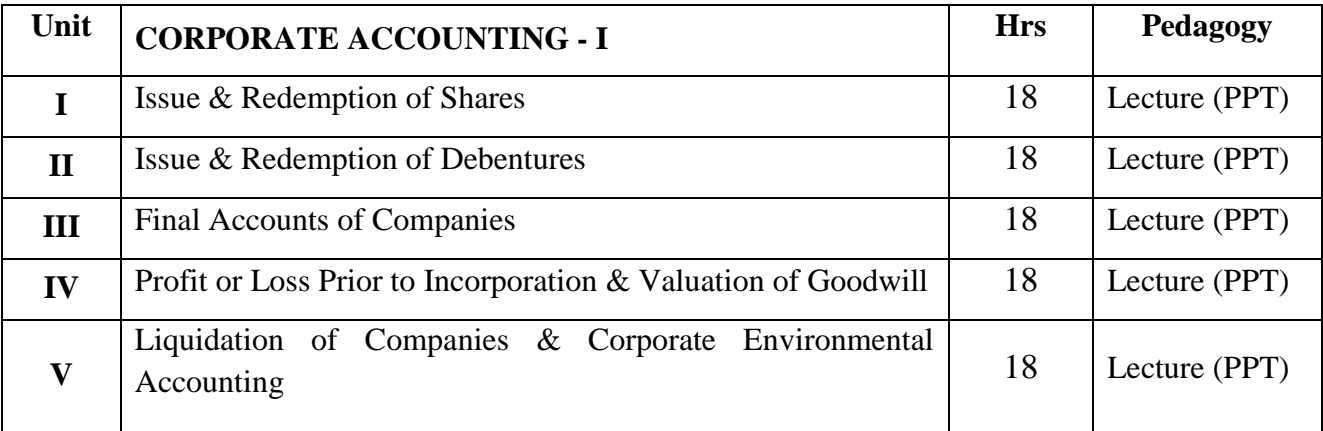

### **Course Designed by:**

**Dr. K. Bala Sathya,** Assistant Professor & **Dr. V. Geetha,** Assistant Professor

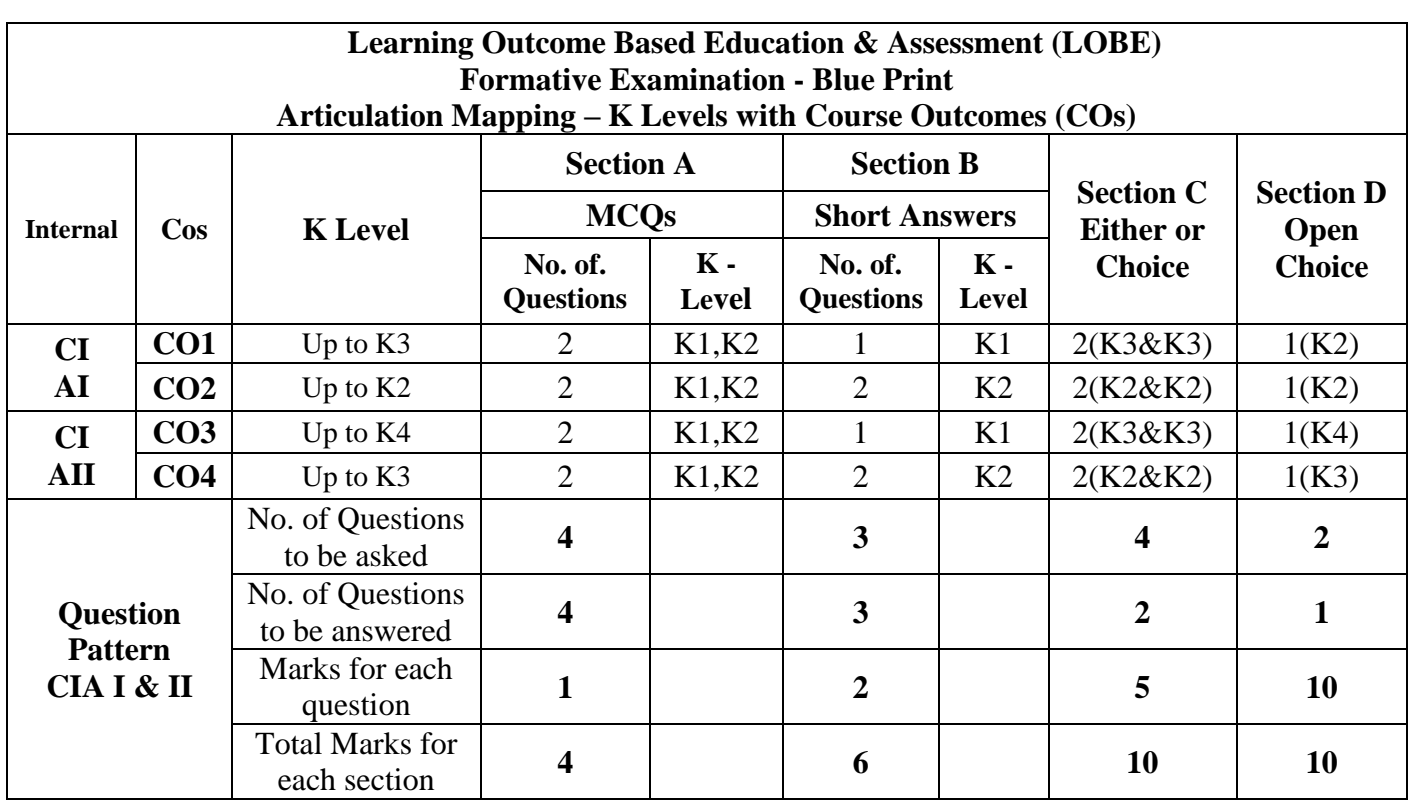

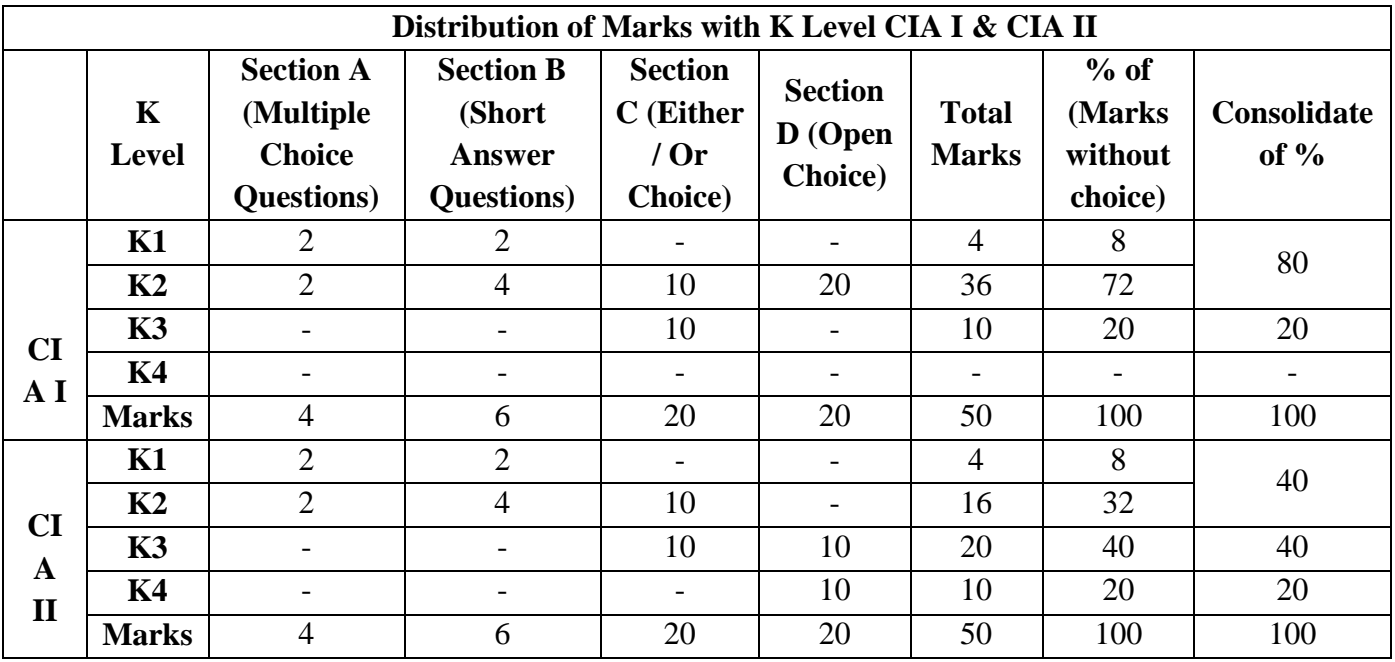

**K1**- Remembering and recalling facts with specific answers

**K2**- Basic understanding of facts and stating main ideas with general answers

**K3**- Application oriented- Solving Problems

**K4**- Examining, analyzing, presentation and make inferences with evidences

**CO5 will be allotted for individual Assignment which carries five marks as part of CIA component.** 

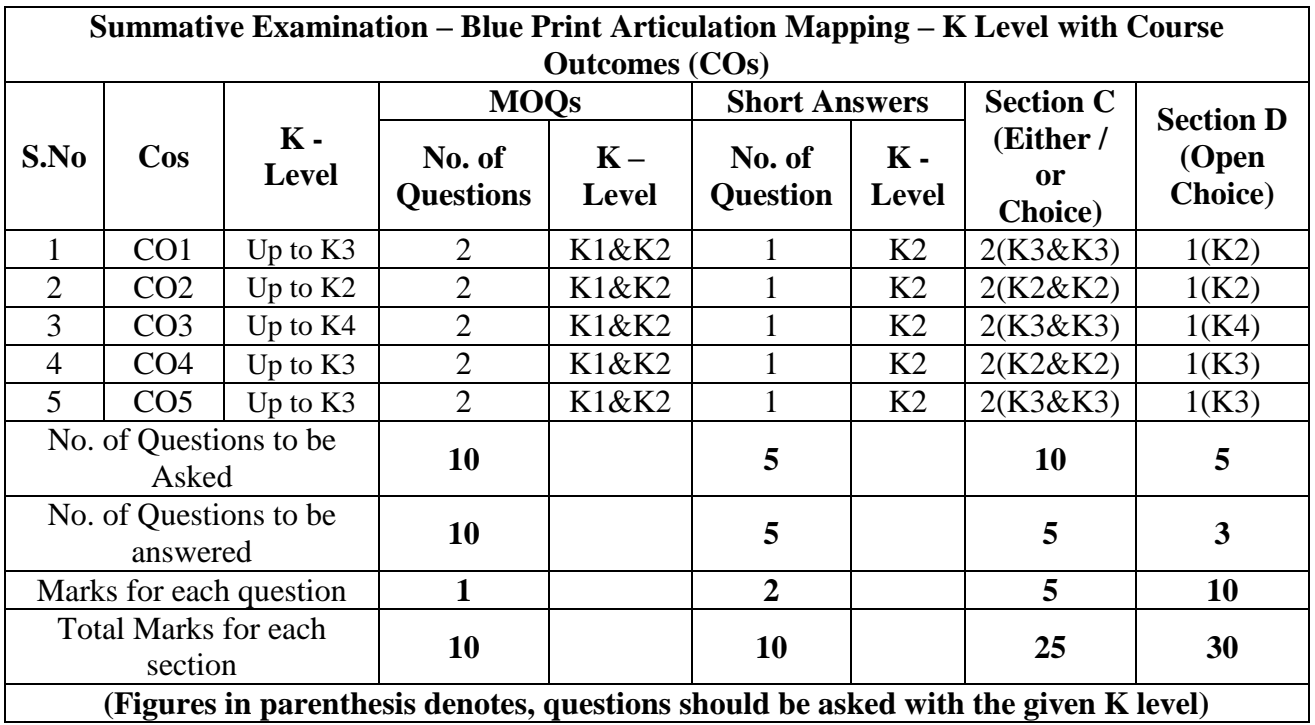

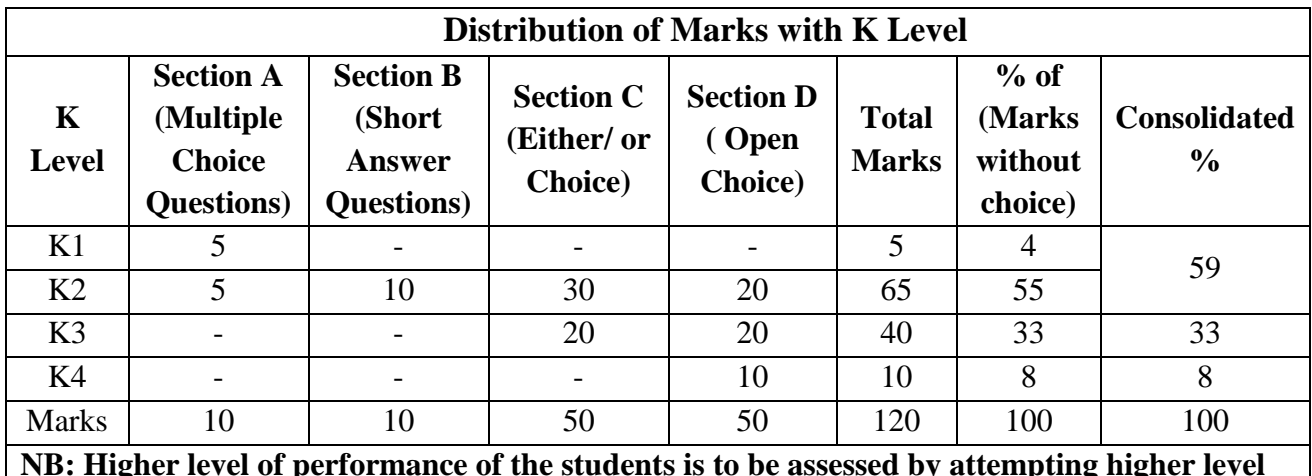

**NB: Higher level of performance of the students is to be assessed by attempting higher level of K levels.**

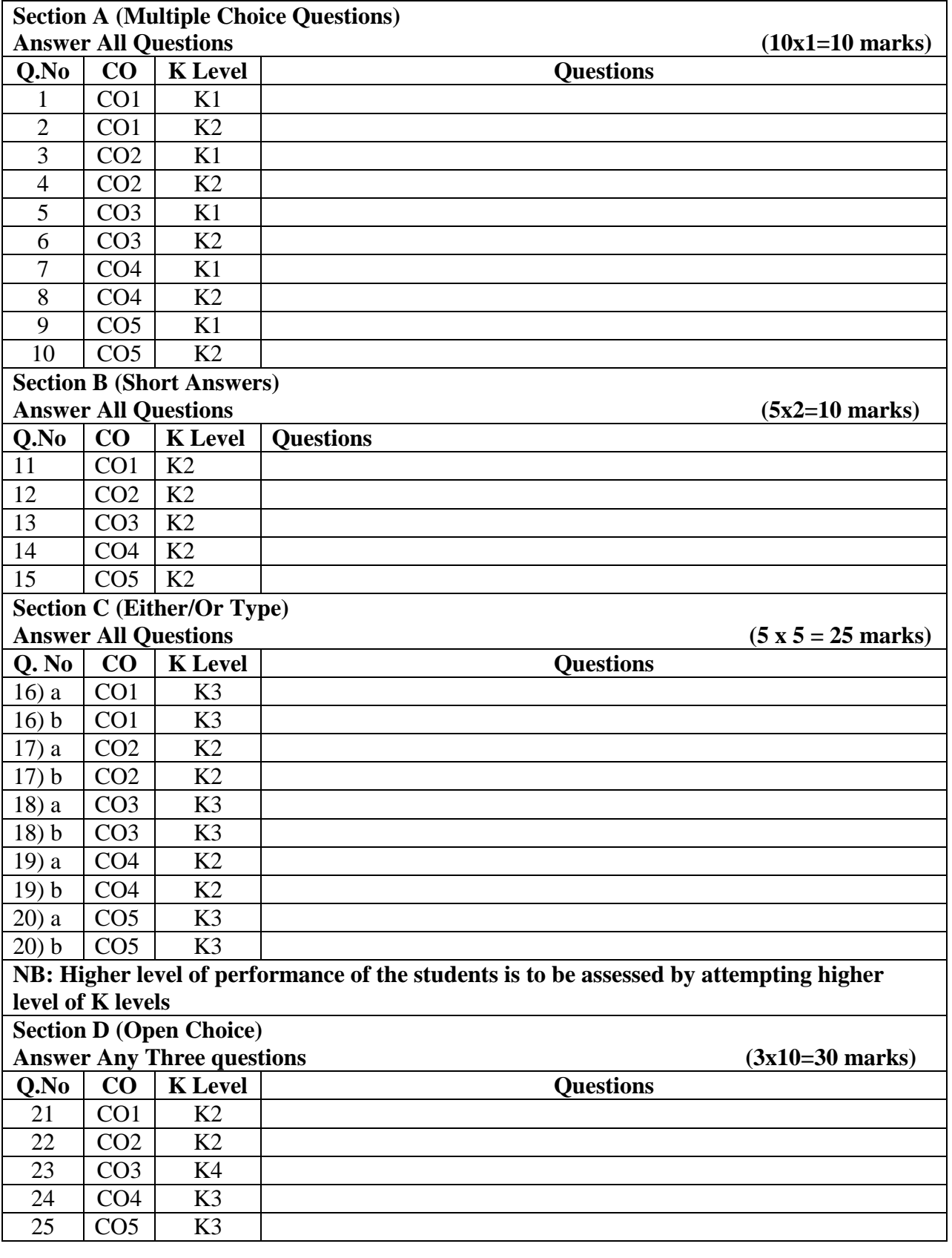

# **Summative Examinations - Question Paper – Format**

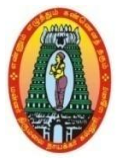

## **MANNAR THIRUMALAI NAICKER COLLEGE (AUTONOMOUS) DEPARTMENT OF COMMERCE WITH CA (For those who joined in 2021-2022 and after)**

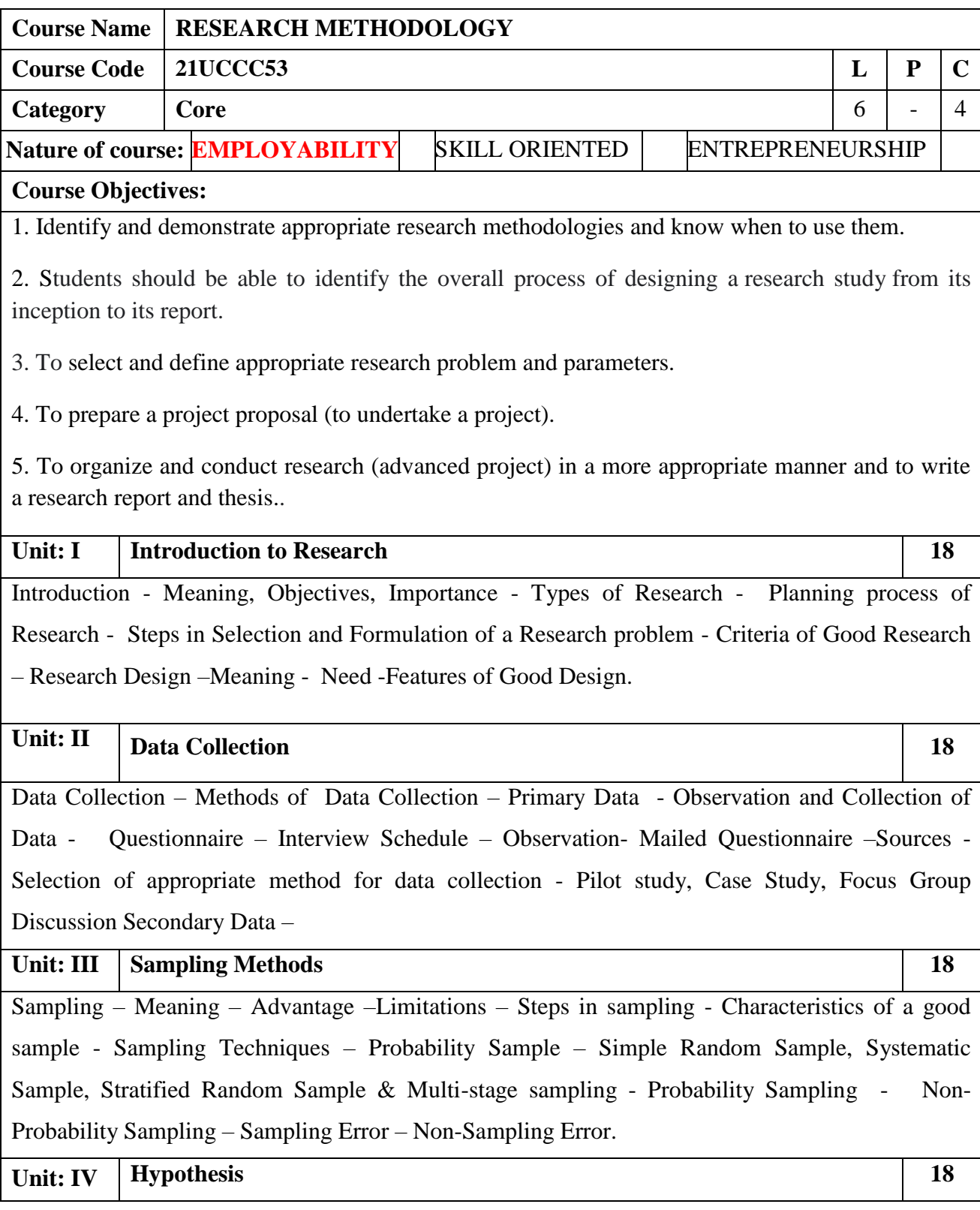

#### Academic Council Meeting Held On 20.04.2023 Page 125

Volume – V Arts Syllabus / 2023 - 2024

Introduction - Meaning – Types – Null Hypothesis - Alternative Hypothesis; Characteristics of a Good Hypothesis – Estimation and Testing of Hypothesis – Hypothesis Testing Procedure. (Theory Only).

### Unit: V **Processing of Data & Reporting 18**

Processing of Data – Editing – Coding – Tabulation – Reporting – Contents of a Report – Qualities of a Good Report - Functions of Research Report -Types of Reports –Writing Research Report - Format and style.

**(100%** of marks must be allotted to Theory questions).

**Books for Study:**

1. Krishnaswami O.R.,Methodology Of Research In Social Sciences, Himalaya Publishing House, New Delhi,2016.

#### **Books for References:**

1. Thanulingam.N, Research Methodology , ,Himalaya Publishing House, 2019.

2. Kothari C.R, Research Methods And Techniques, New Age International Publishers, New Delhi, 2019.

#### **Web Resources:**

**1[. https://link.springer.com/book/10.1007/978-3-319-00539-3](https://link.springer.com/book/10.1007/978-3-319-00539-3)**

**2[. https://www.caluniv.ac.in/academic/Commerce/Study/S-IV-BRM.pdf](https://www.caluniv.ac.in/academic/Commerce/Study/S-IV-BRM.pdf)**

**3[. https://www.indeed.com/career-advice/career-development/what-is-business-research](https://www.indeed.com/career-advice/career-development/what-is-business-research)**

SOURCE: National Digital Library of India

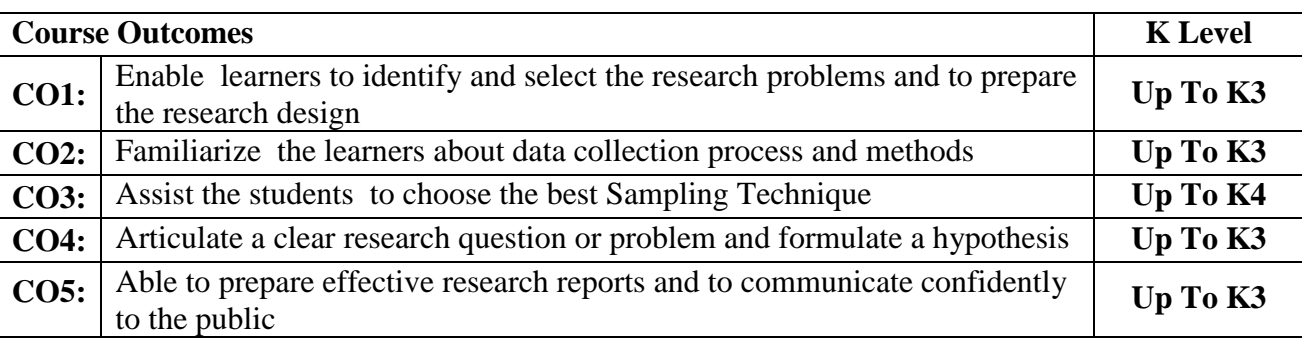

**Total Lecture Hours** | 90

#### **CO & PO Mapping:**

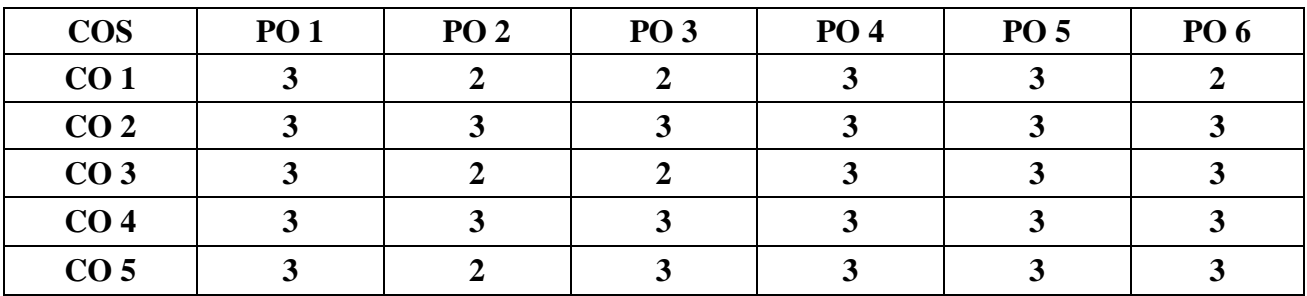

**\*3 –** Advanced Application; **2 –** Intermediate Development; **1 -** Introductory Level

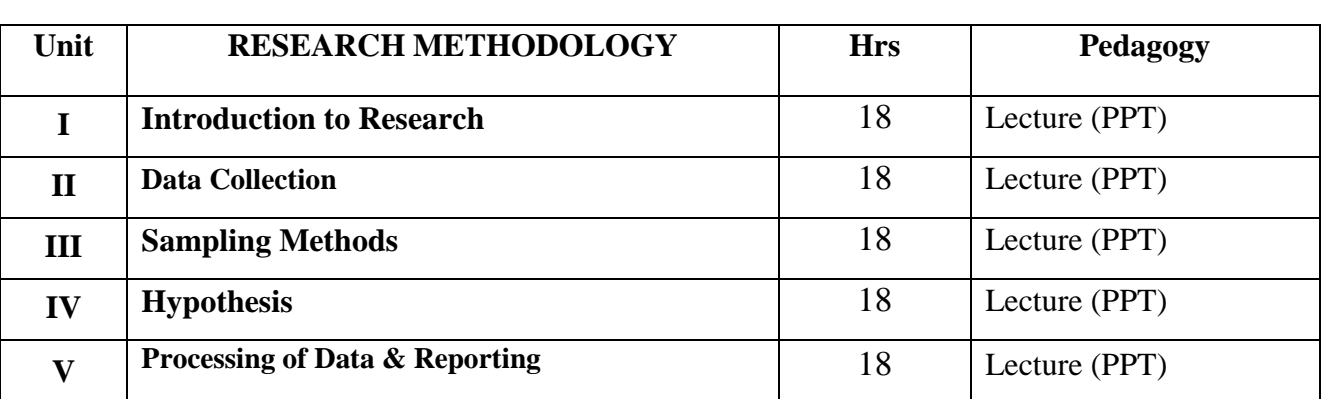

#### **LESSON PLAN**

# **Course Designed by:**

**Dr.K.Bala Sathya,** Assistant Professor &Dr**.B.KothaiNachiyar,** Assistant Professor

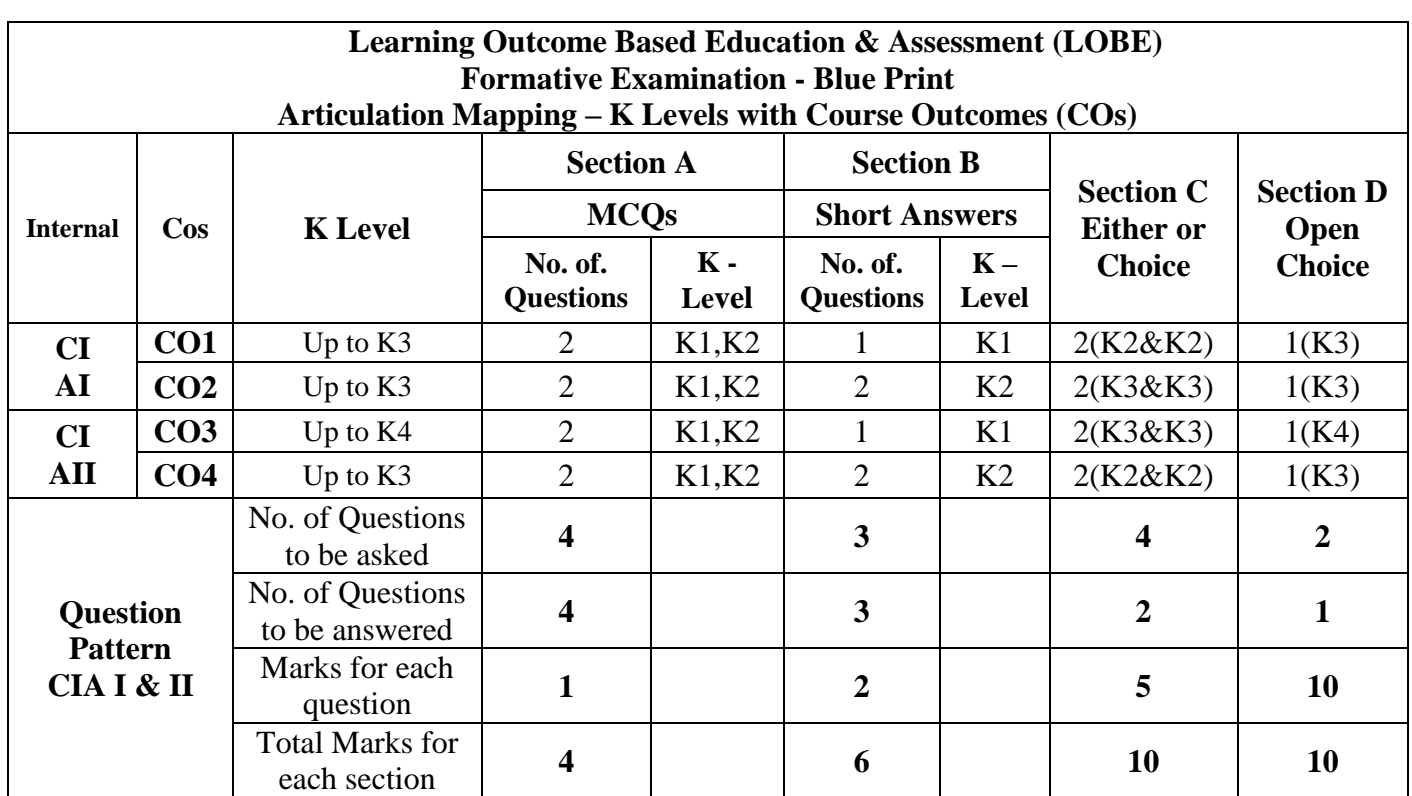

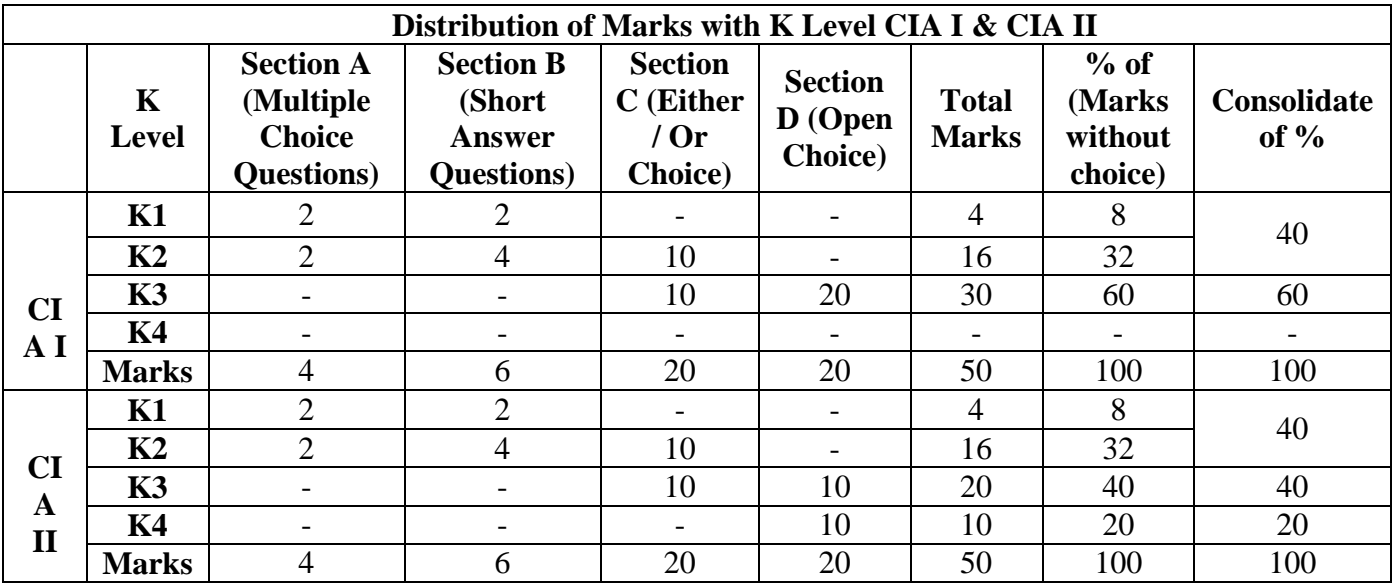

**K1**- Remembering and recalling facts with specific answers

**K2**- Basic understanding of facts and stating main ideas with general answers

**K3**- Application oriented- Solving Problems

**K4**- Examining, analyzing, presentation and make inferences with evidences

**CO5 will be allotted for individual Assignment which carries five marks as part of CIA component.** 

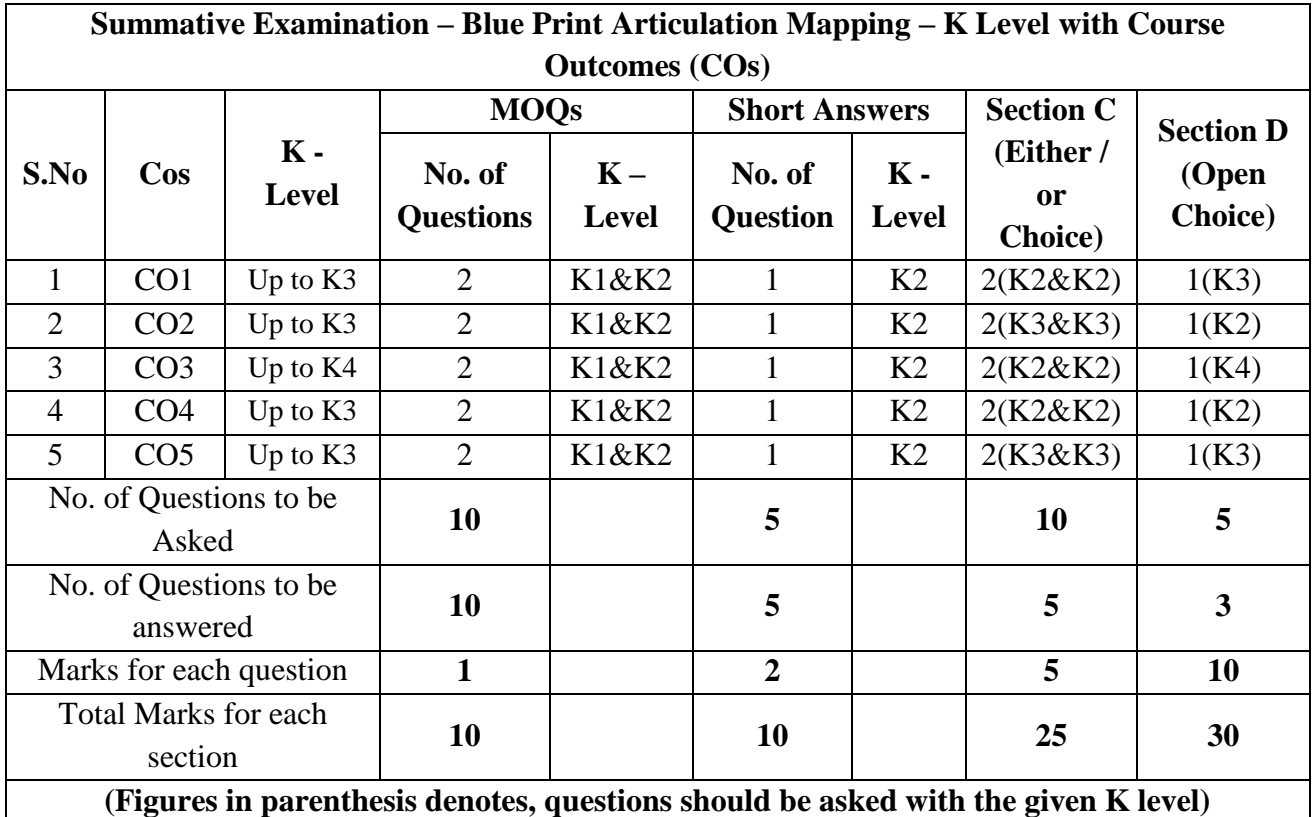

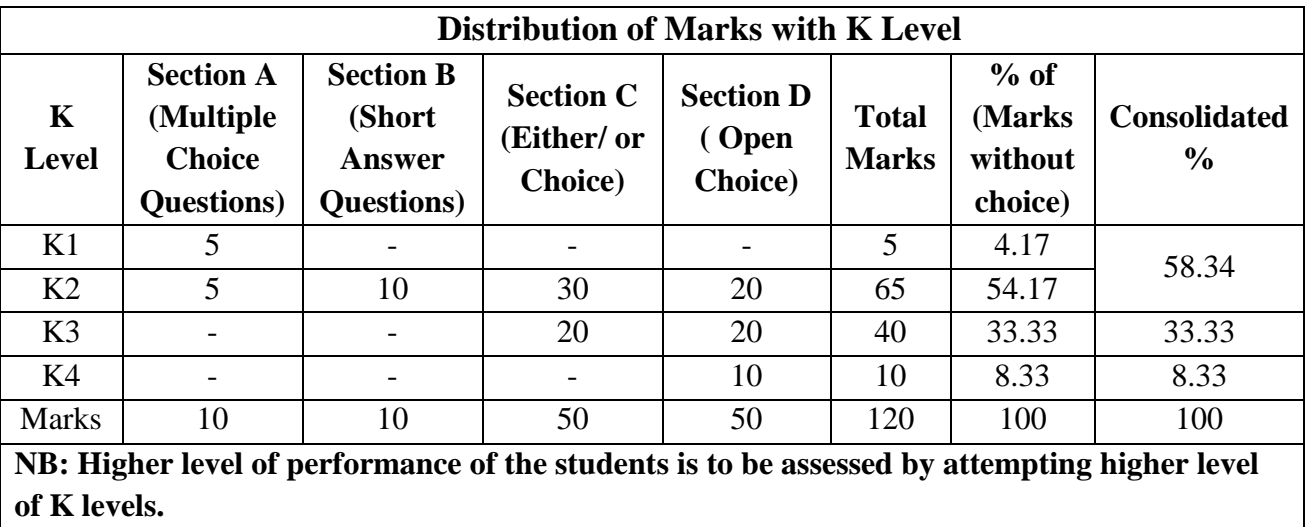

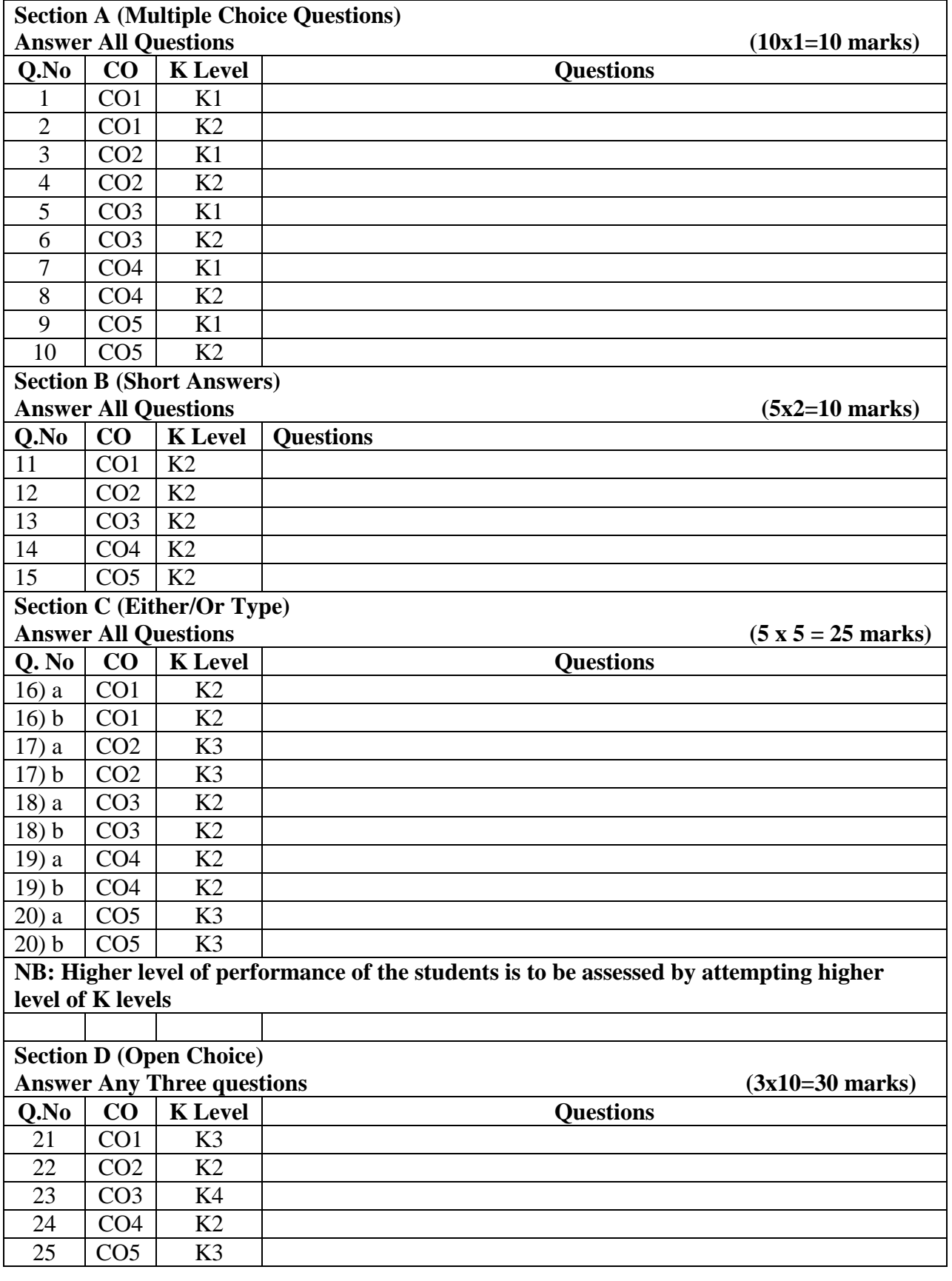

# **Summative Examinations - Question Paper – Format**

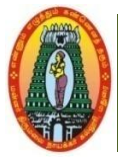

### **MANNAR THIRUMALAI NAICKER COLLEGE (AUTONOMOUS) DEPARTMENT OF COMMERCE WITH CA (For those who joined in 2021-2022 and after)**

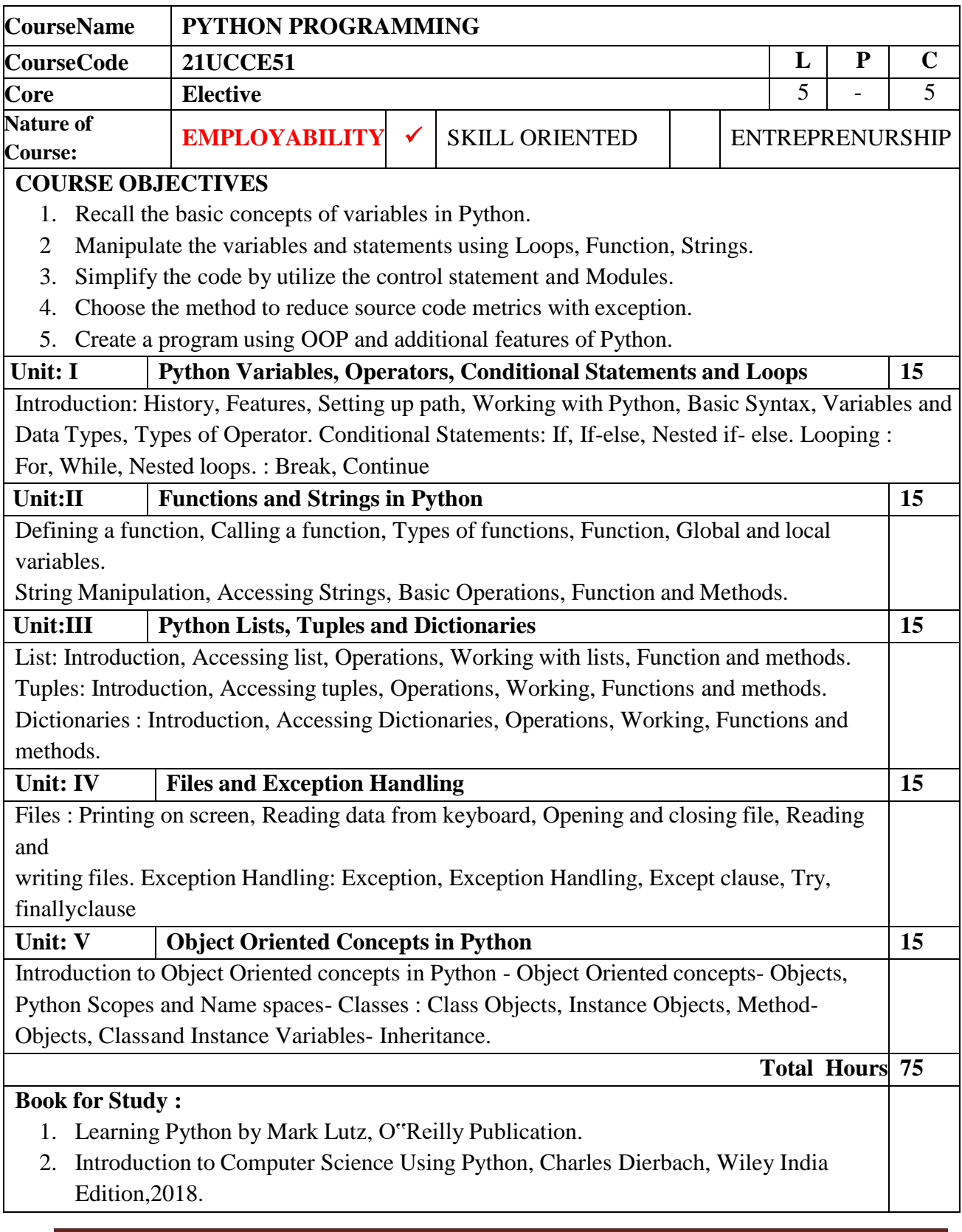

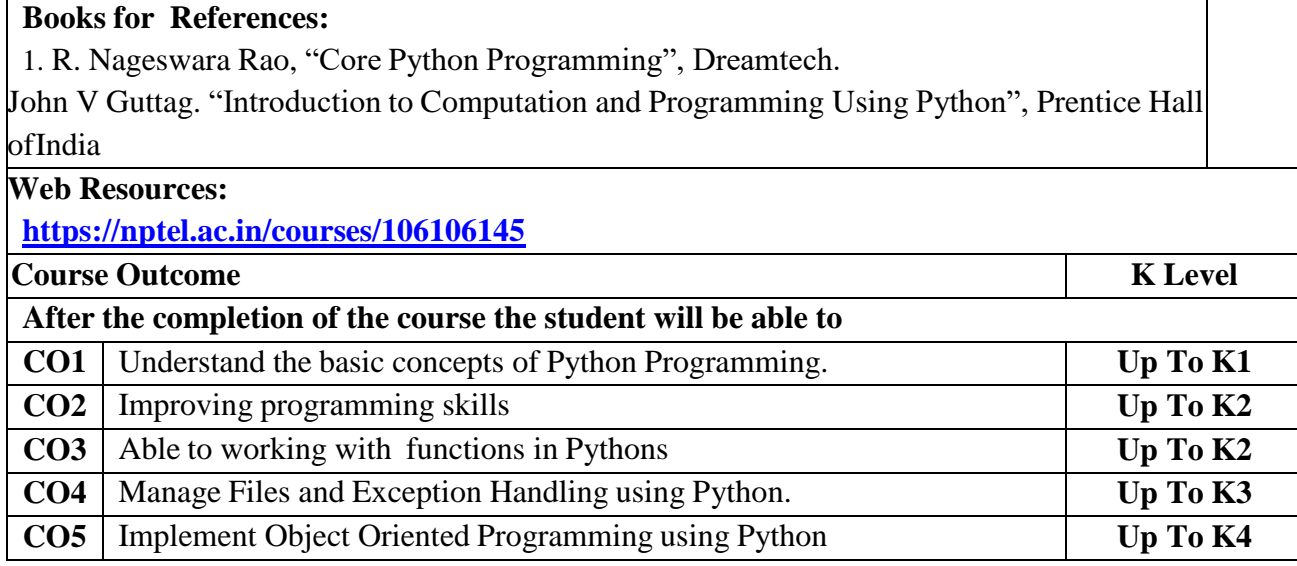

### **CO & PO Mapping:**

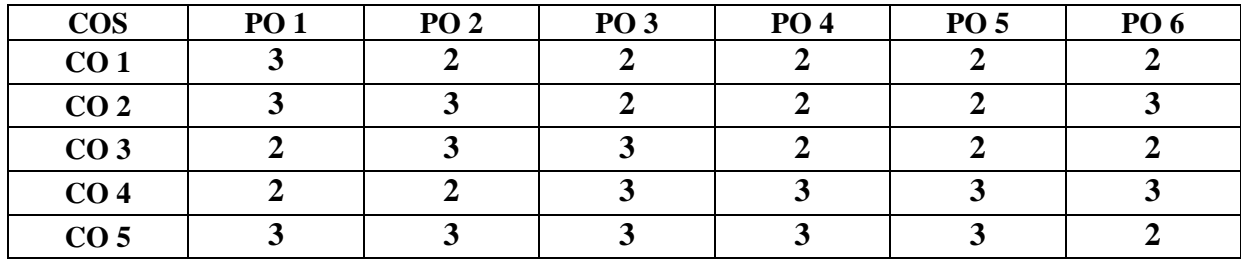

**\*3 –** Advanced Application; **2 –** Intermediate Development; **1 –** Introductory Level

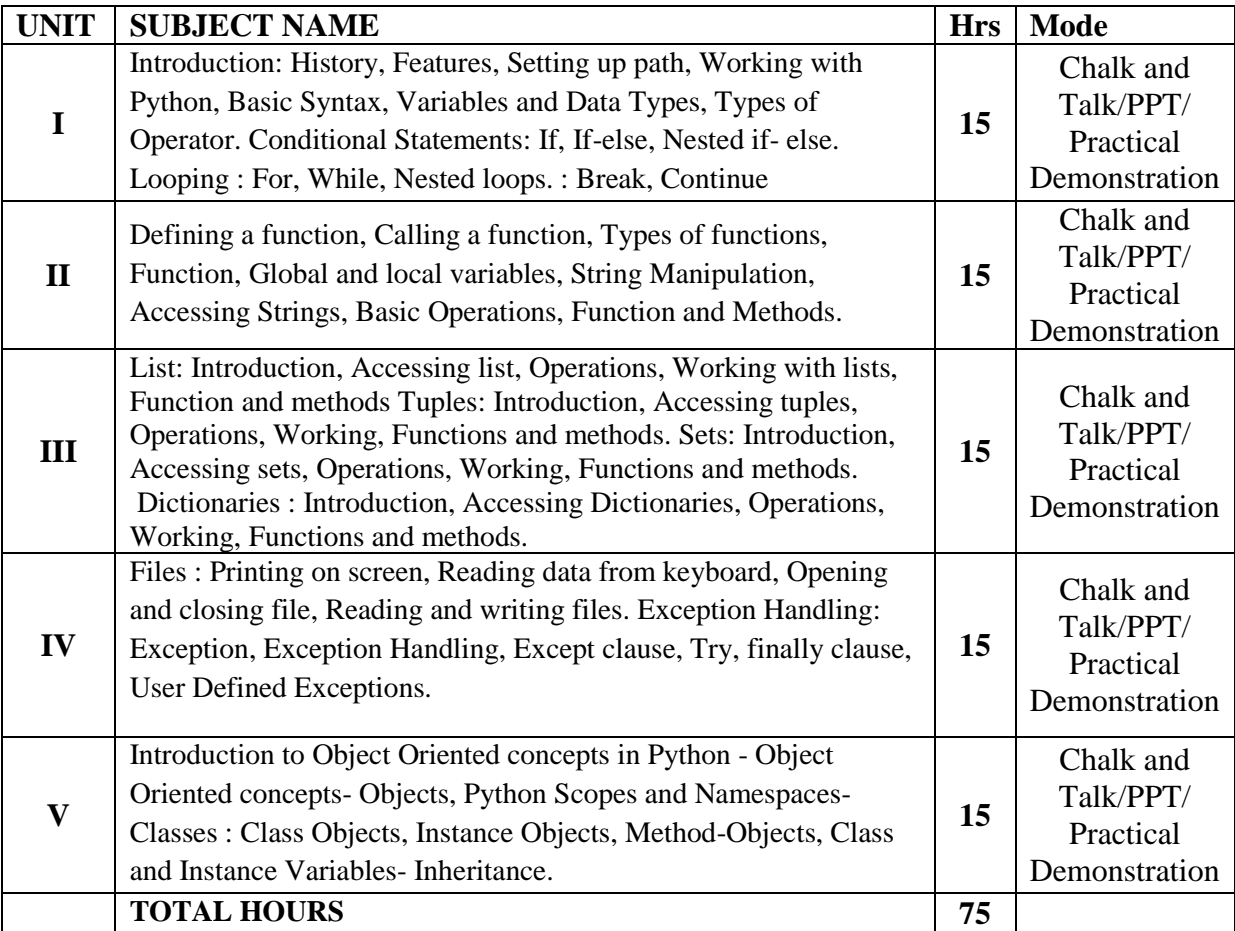

#### **LESSON PLAN**

Course Designed by:

 **Mr.V.J.Fready Blesson,** Assistant Professor and

 **Mrs.T.Thivya Sindhu,** Assistant Professor
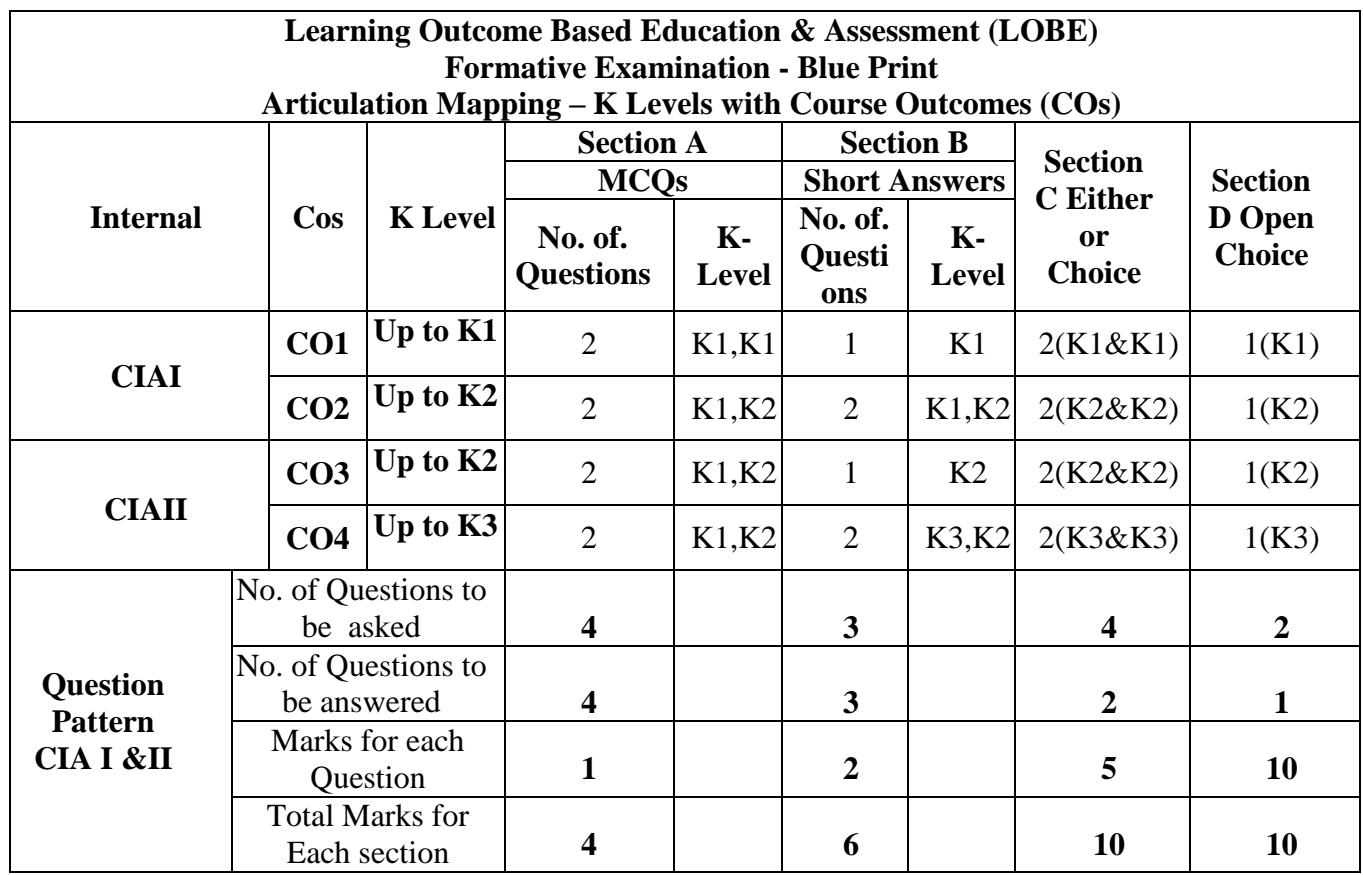

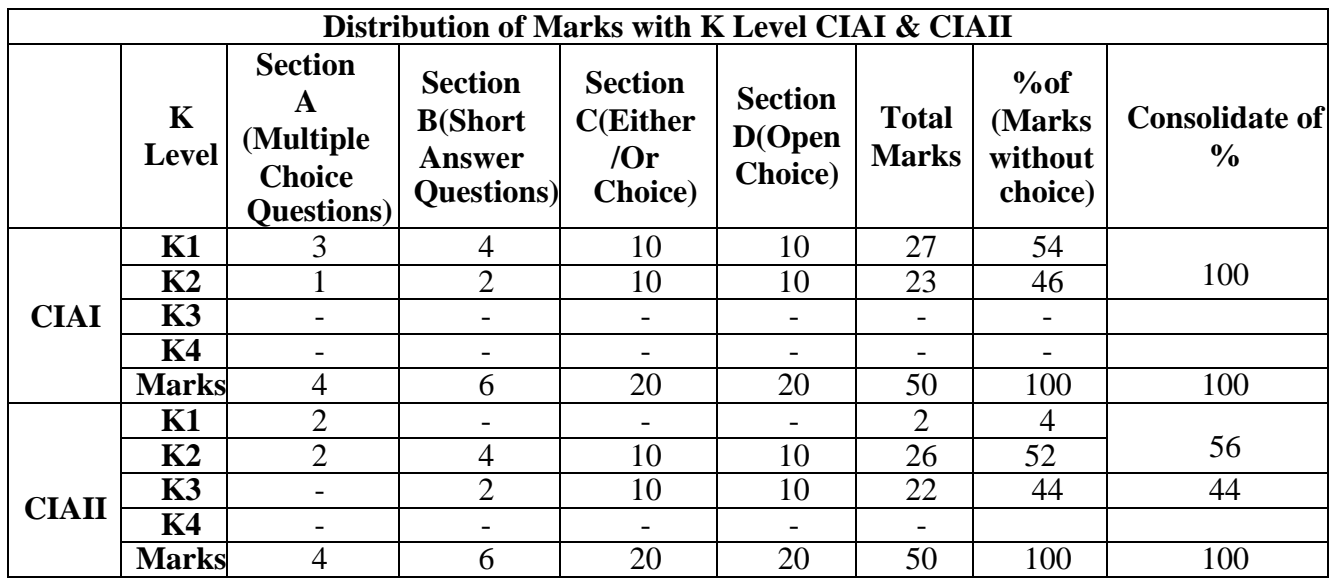

**K1**-Remembering and recalling facts with specific answers

**K2**-Basic understanding of facts and stating main ideas with general answers

**K3**-Application oriented - Solving Problems.

**K4**-Examining, analyzing, presentation and make inferences with evidences

**CO5 will be allotted for individual Assignment which carries five marks as part of CIA component.**

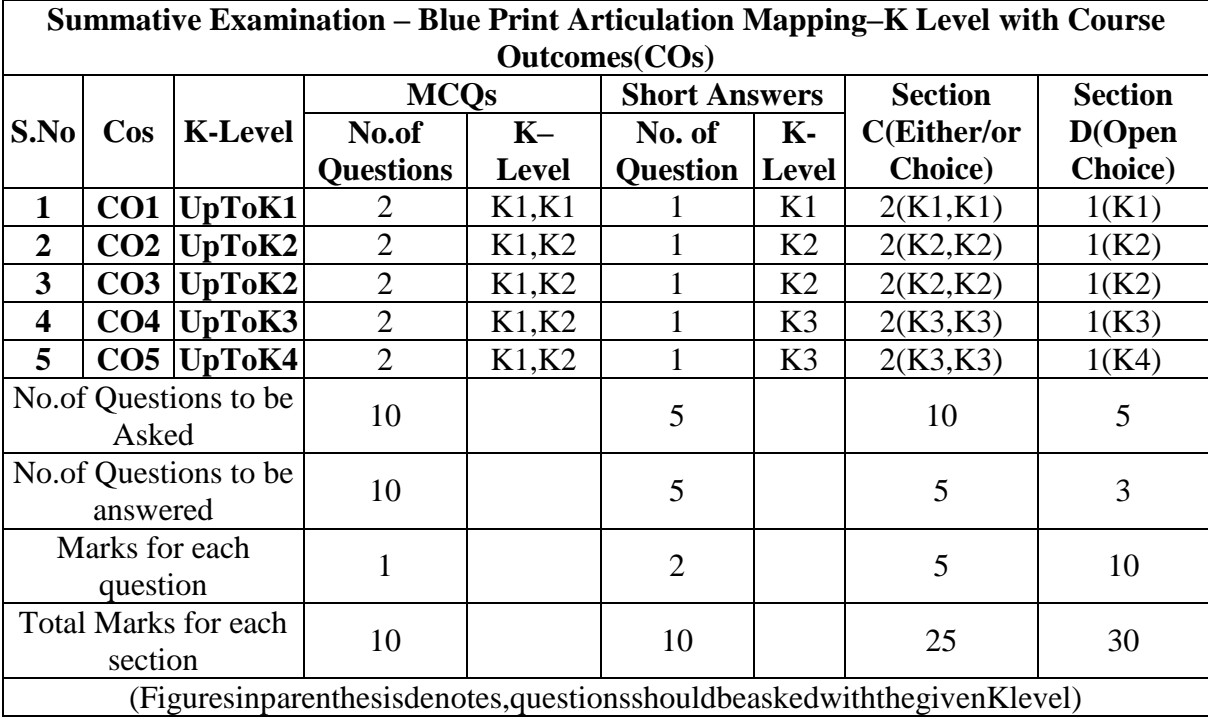

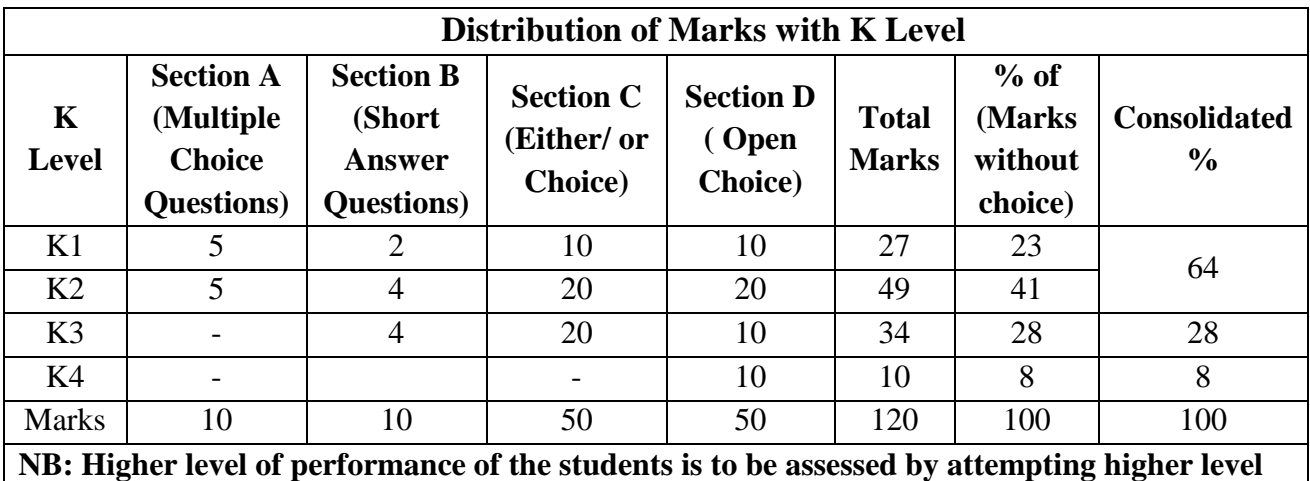

**of K levels.**

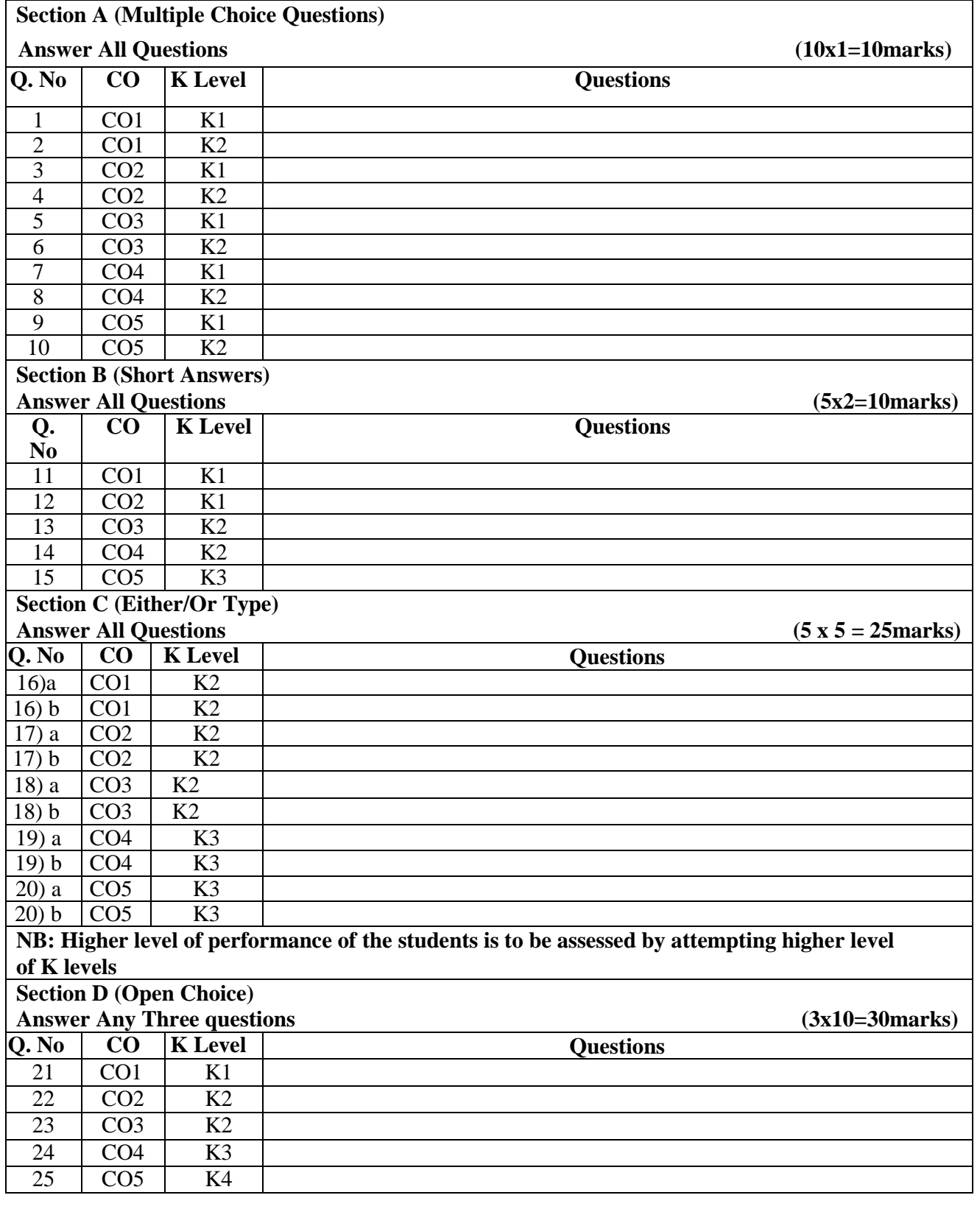

# **Summative Examinations-Question Paper–Format**

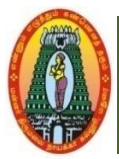

# **MANNAR THIRUMALAI NAICKER COLLEGE (AUTONOMOUS) DEPARTMENT OF COMMERCE WITH CA (For those who joined in 2021-2022 and after)**

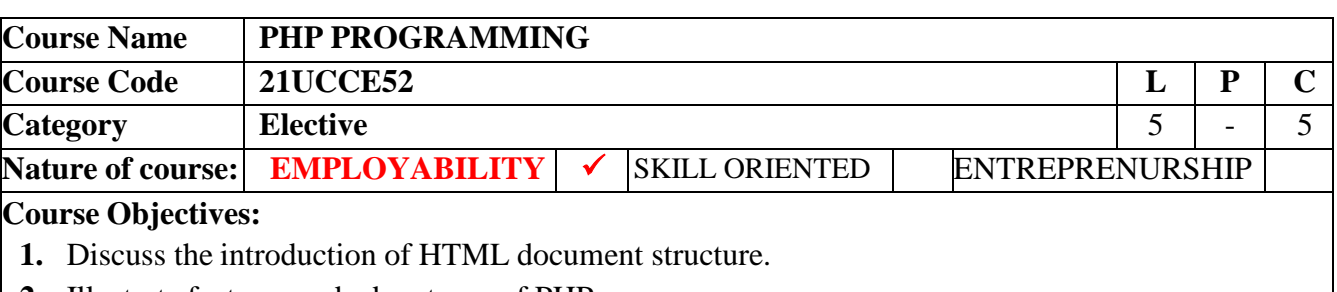

- **2.** Illustrate features and advantages of PHP.
- **3.** Describe the user defined functions in PHP
- **4.** Provides an understanding of how CSS can enhance the design of a web page.
- **5.** Manipulate a database using MYSQL.

#### **Unit: HTML 15**

**I**

HTML–Introducing HTML document structure–Creating headings on a webpage–Working with links– Creating aparagraph– Working with images–Working with tables–Working with frames–Introduction to forms & HTML controls– Introducing-Cascading Style Sheets–Inline styles–External style sheets– Internal styles

# **Unit:**

**III** Introducing PHP 15 Versions of PHP– Features of PHP-Advantages of PHP over other scripting languages– Creating a PHP script– Running a PHP script–Handling errors in a PHP script– Escape characters. Working with Variables and Constants: Using variables–Using constants– Exploring Data types in PHP– Exploring operators in PHP.

Controlling Program Flow: Conditional statements–Looping statements–Break, Continue and Exit

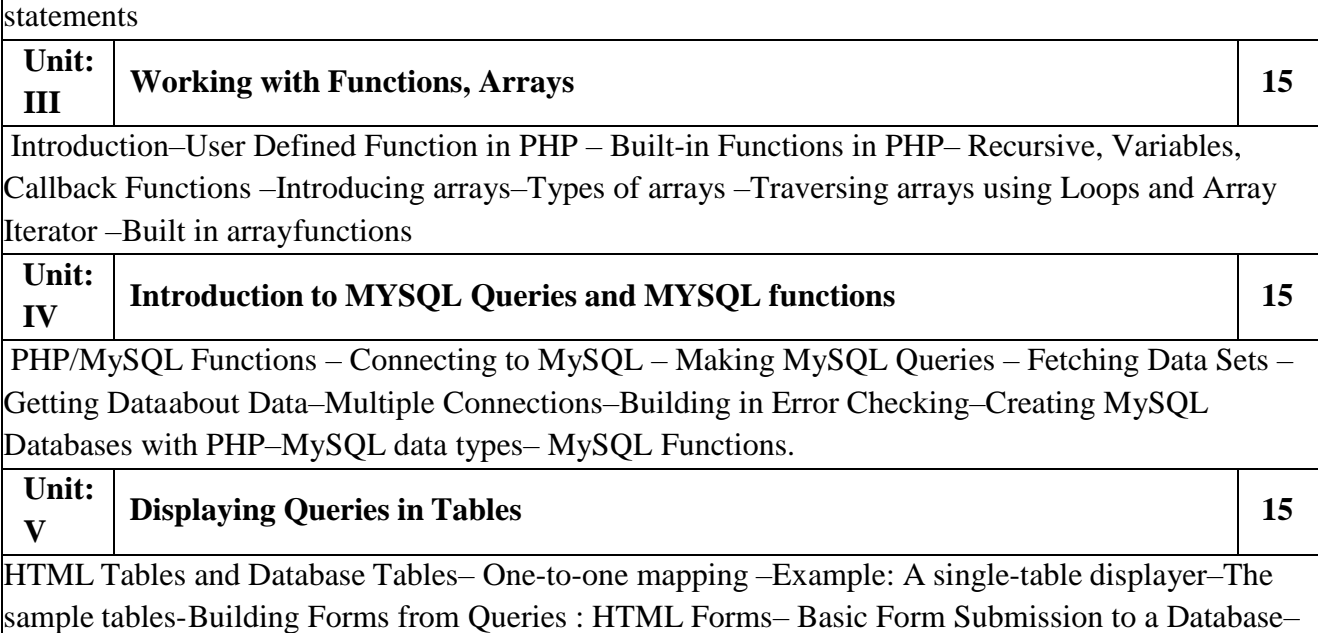

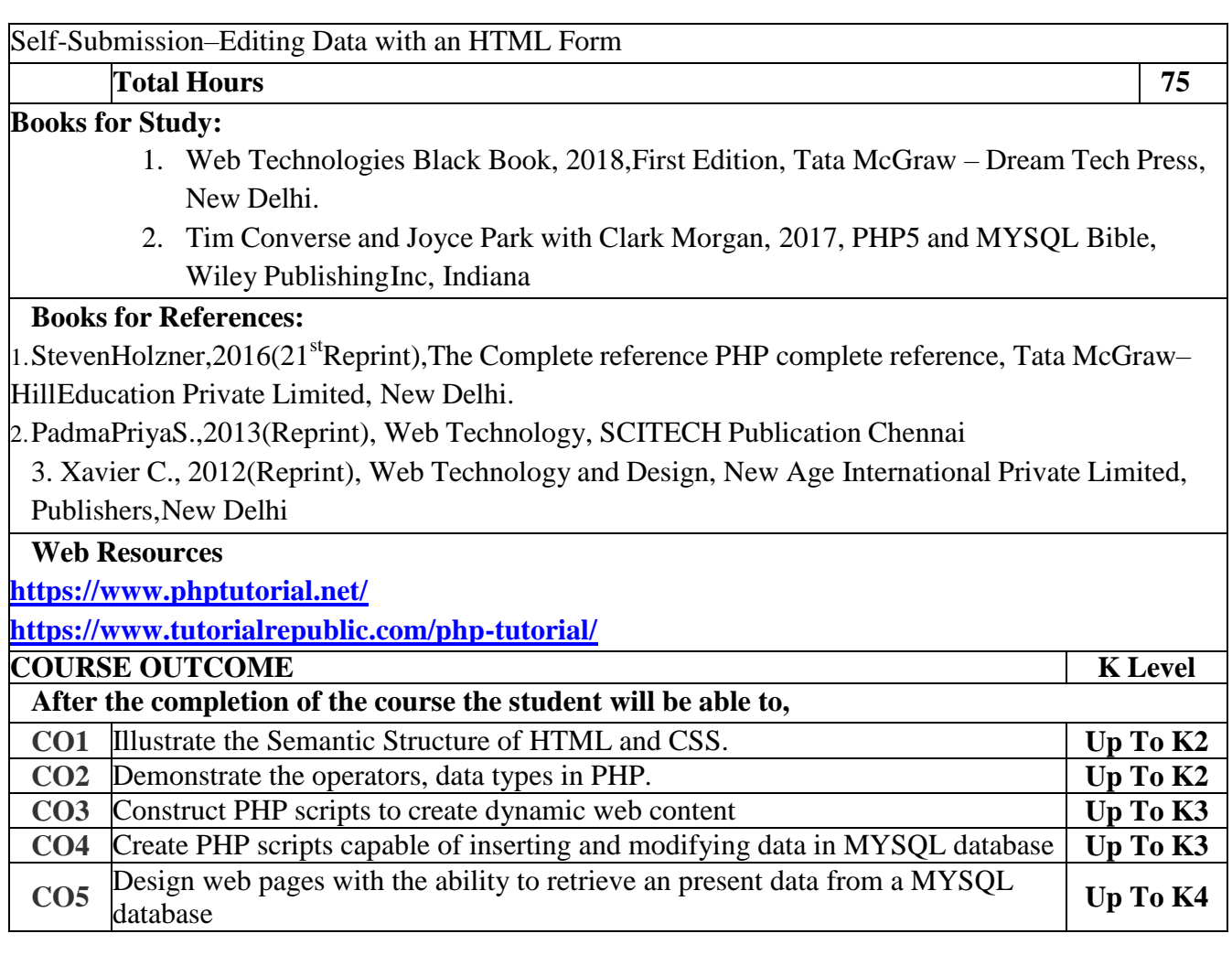

#### **CO & PO Mapping:**

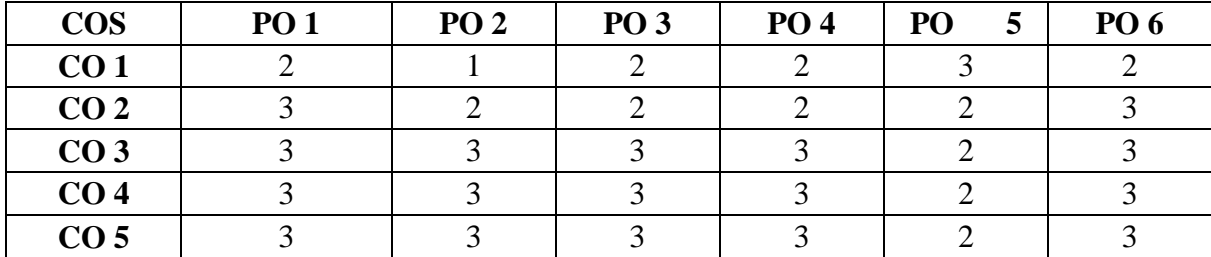

### **\*3 – Advanced Application; 2 – Intermediate Development; 1 - Introductory Level**

### **LESSON PLAN**

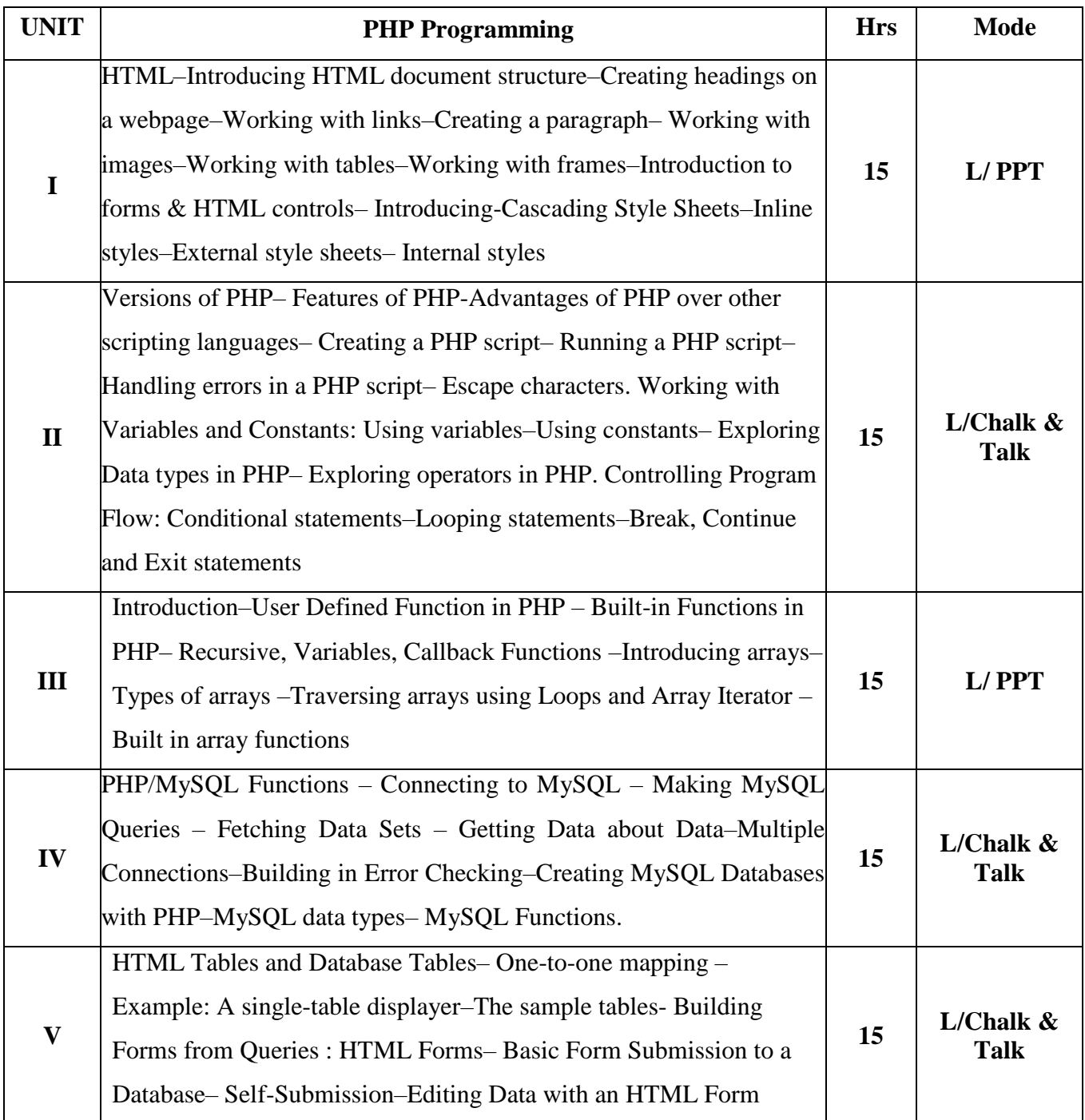

**Course Designed by: Mrs.T.Thivya Sindhu**, Assistant Professor and **Mr.V.J.Fready Blesson,** Assistant Professor

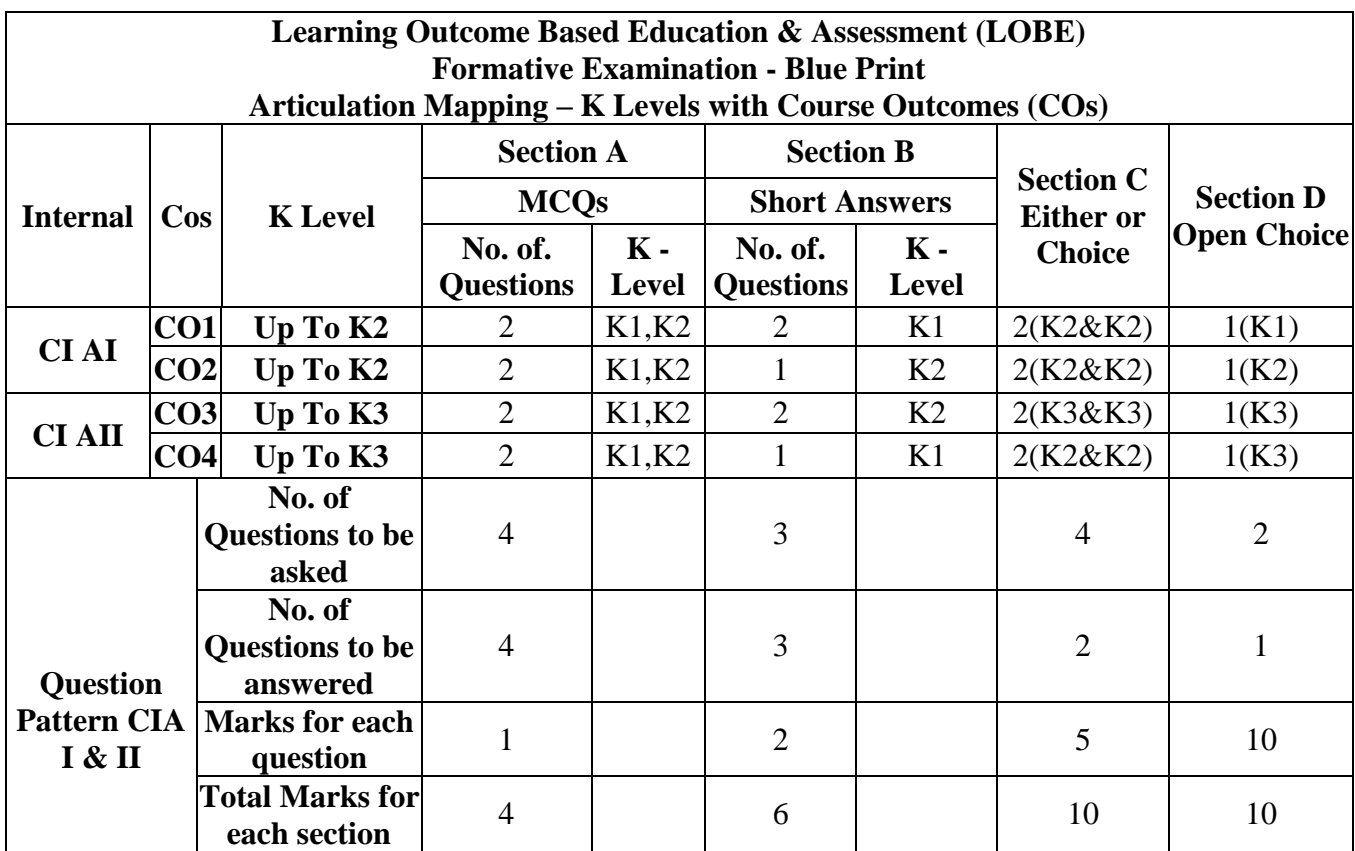

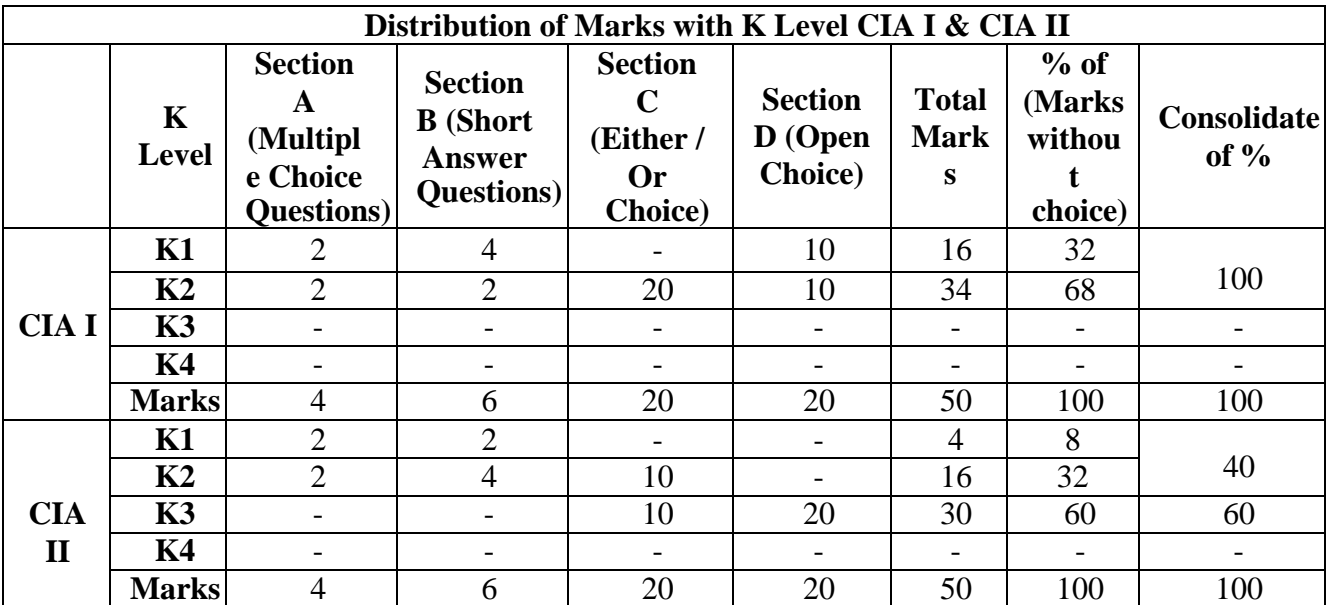

K1- Remembering and recalling facts with specific answers

K2- Basic understanding of facts and stating main ideas with general answers

K3- Application oriented- Solving Problems

K4- Examining, analyzing, presentation and make inferences with evidences

CO5 will be allotted for individual Assignment which carries five marks as part of CIA component.

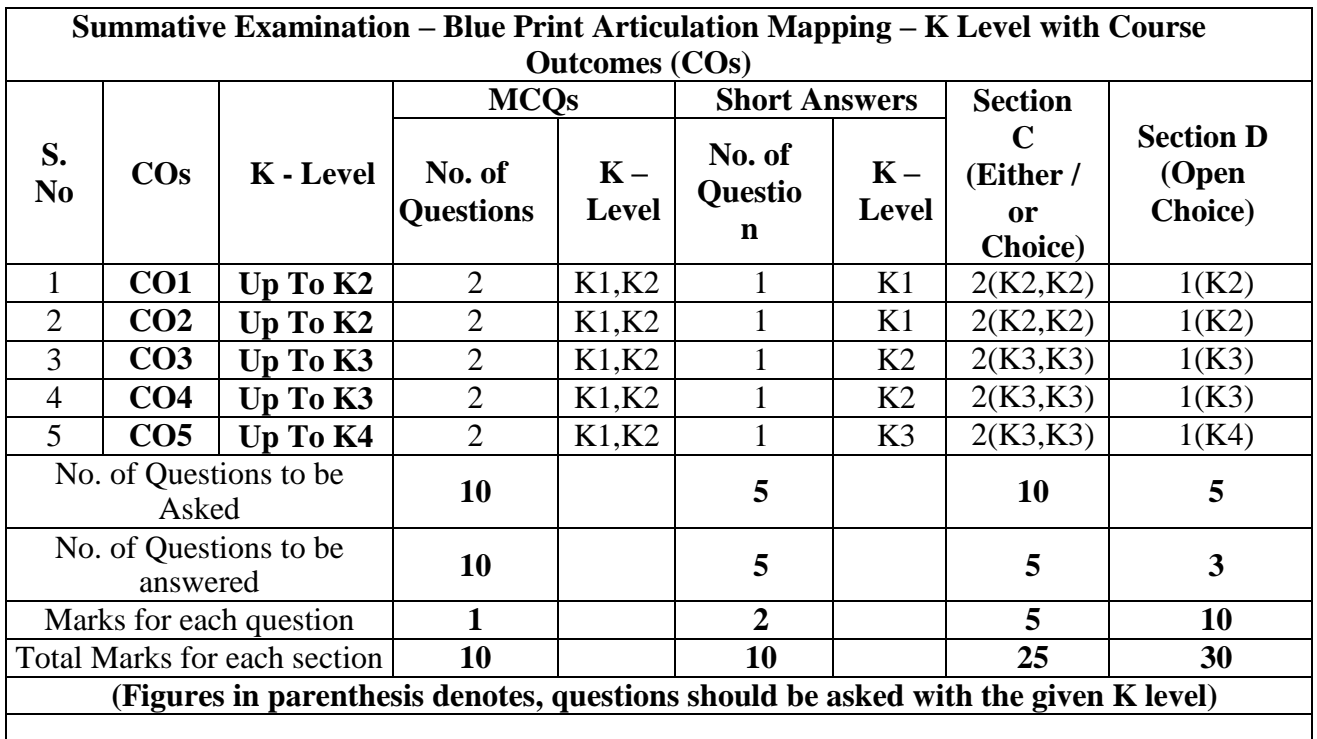

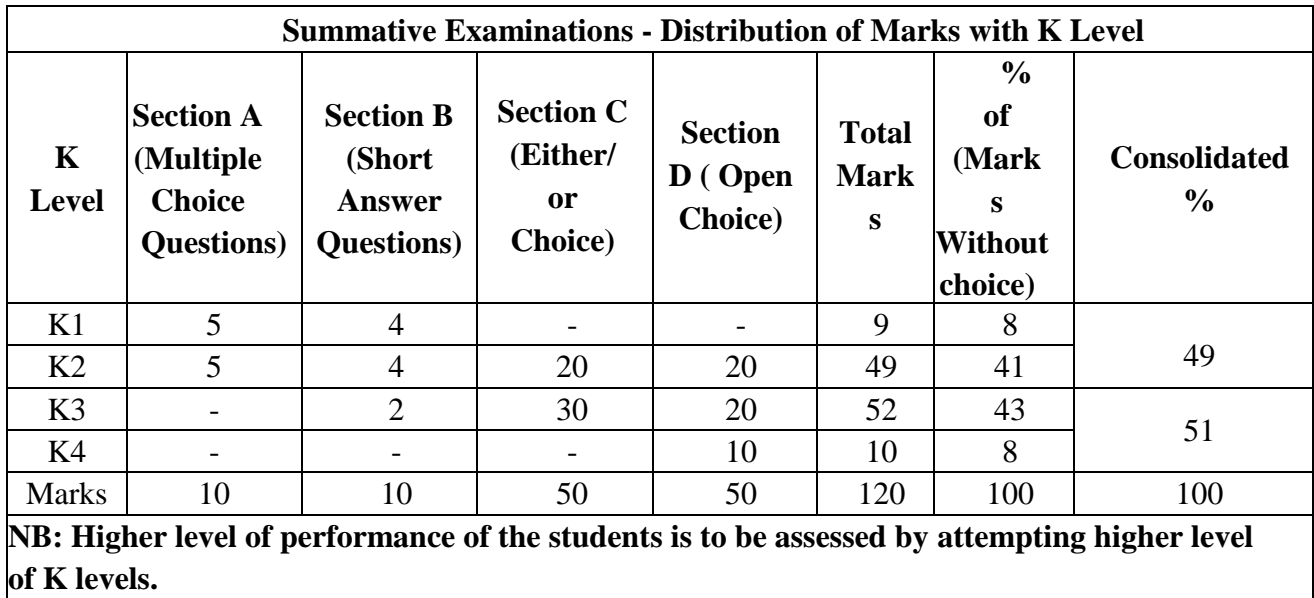

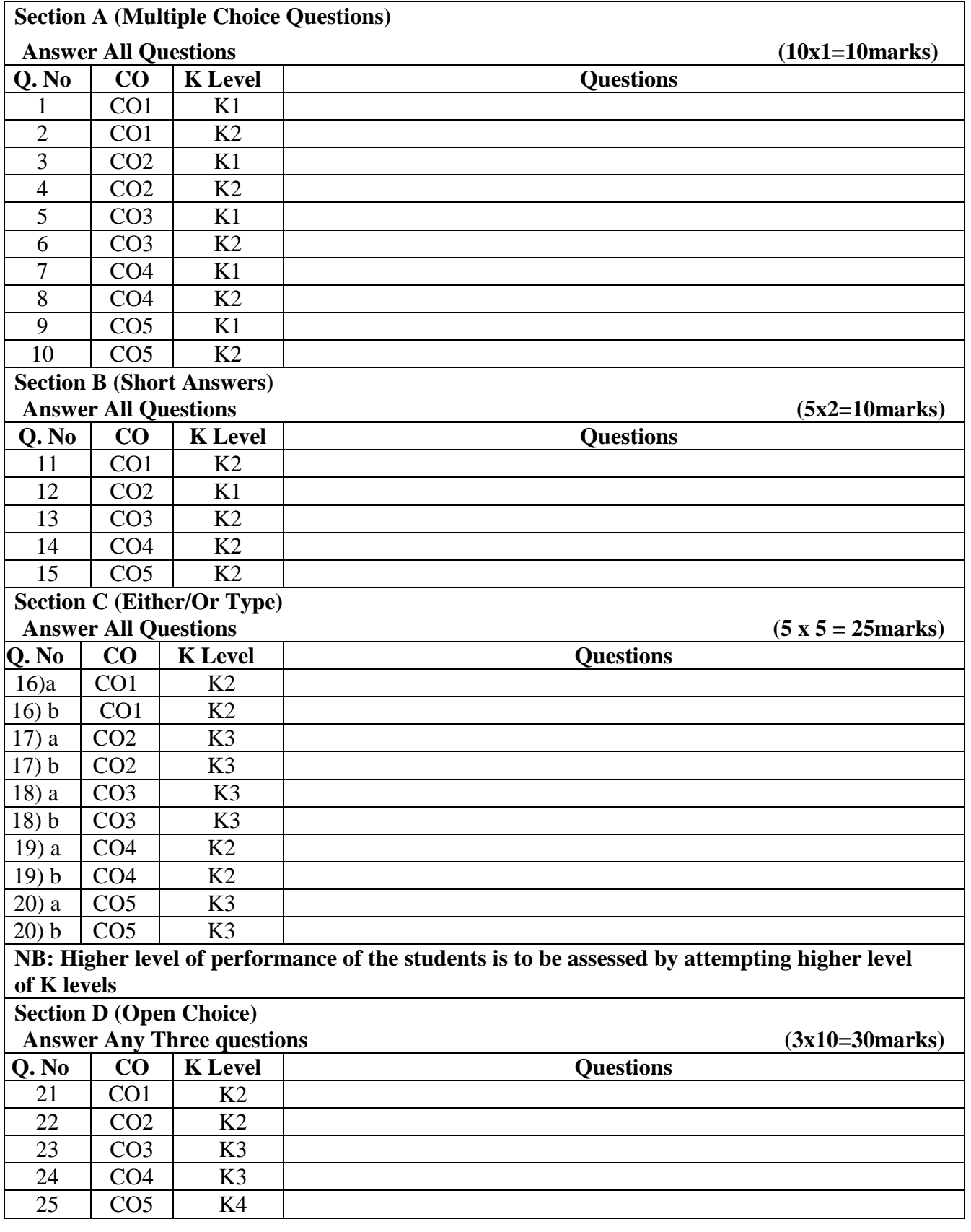

# **Summative Examinations - Question Paper – Format**

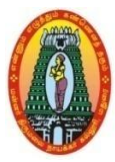

# **MANNAR THIRUMALAI NAICKER COLLEGE (AUTONOMOUS) DEPARTMENT OF COMMERCE WITH CA (For those who joined in 2021-2022 and after)**

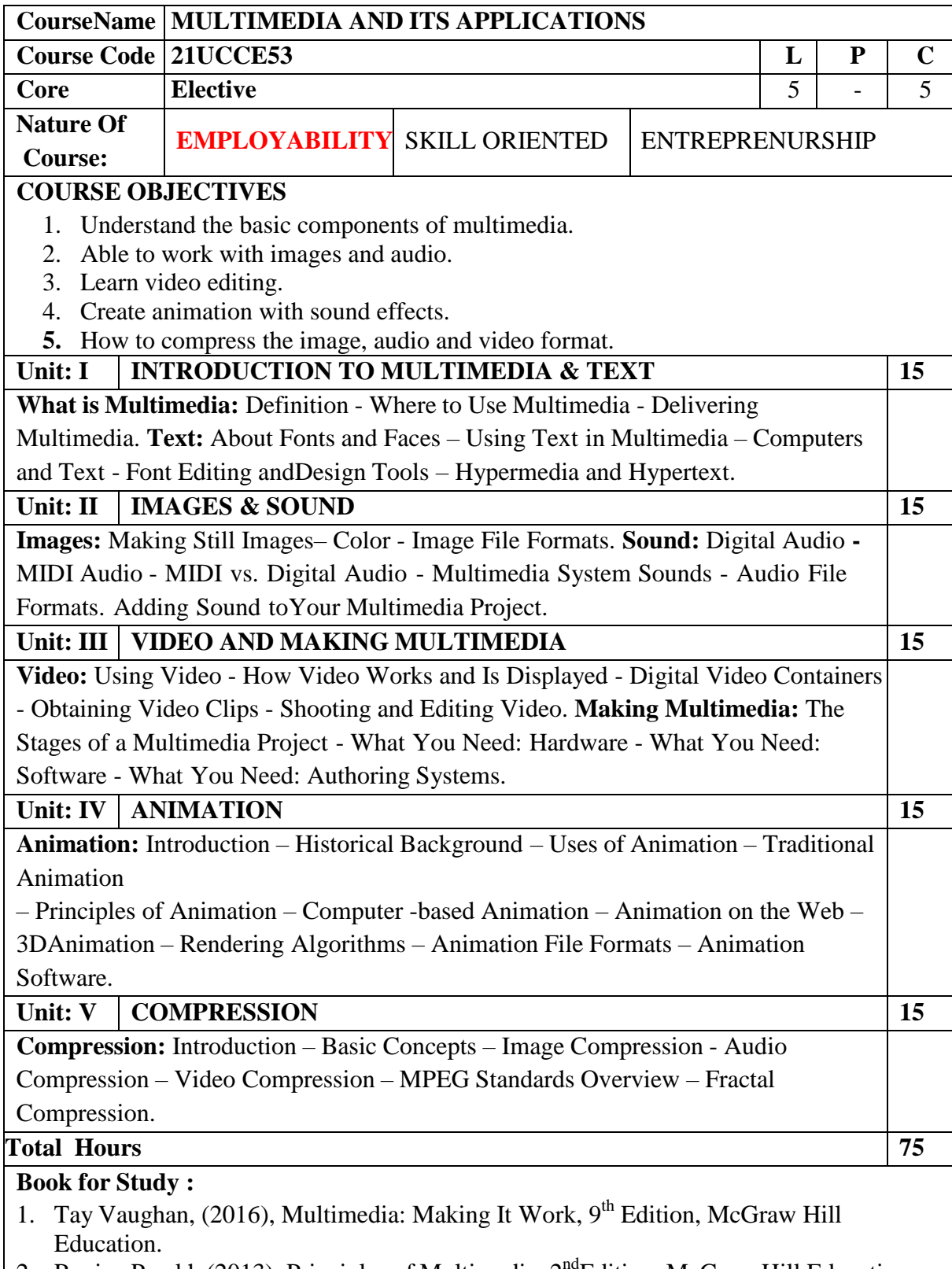

2. Ranjan Parekh (2013), Principles of Multimedia, 2<sup>nd</sup>Edition, McGraw Hill Education.

#### **Books for References:**

- 1. Ze-Nian Li and Mark S.Drew(2013) , Fundamentals of Multimedia**,** PEARSON EducationInternational.
- 2. RalfSteinmetz, KlaraNahrstedt(2011), Multimedia: Computing, Communications & Applications, Pearson Publication.

#### **Web Resources:**

1**.https:[//www.indiastudychannel.com/resources/151966-Multimedia-Components-](http://www.indiastudychannel.com/resources/151966-Multimedia-Components-Applications.aspx)**

**[Applications.aspx](http://www.indiastudychannel.com/resources/151966-Multimedia-Components-Applications.aspx)**

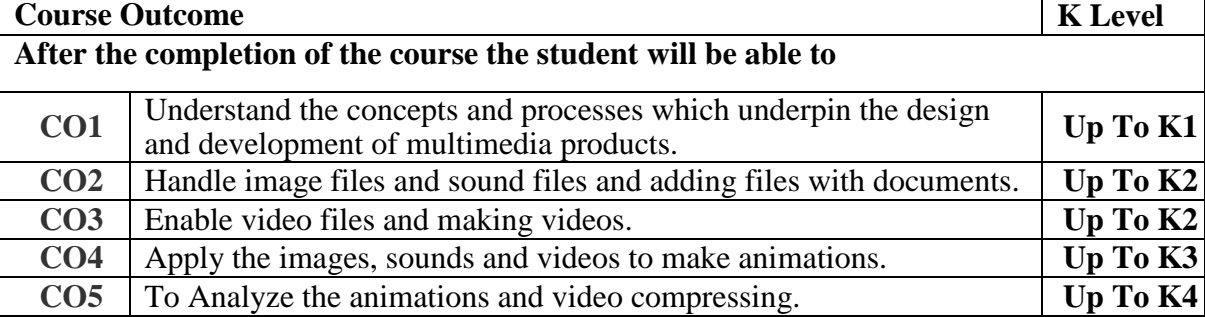

#### **CO& PO Mapping:**

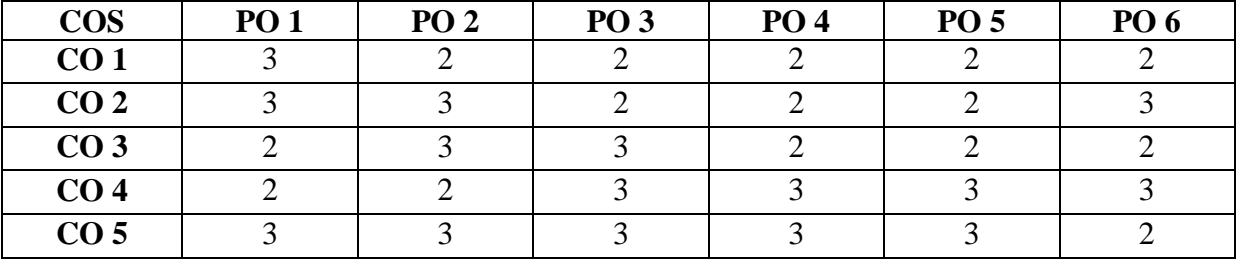

\*3 – Advanced Application; 2 – Intermediate Development; 1 - Introductory Level

### **LESSON PLAN**

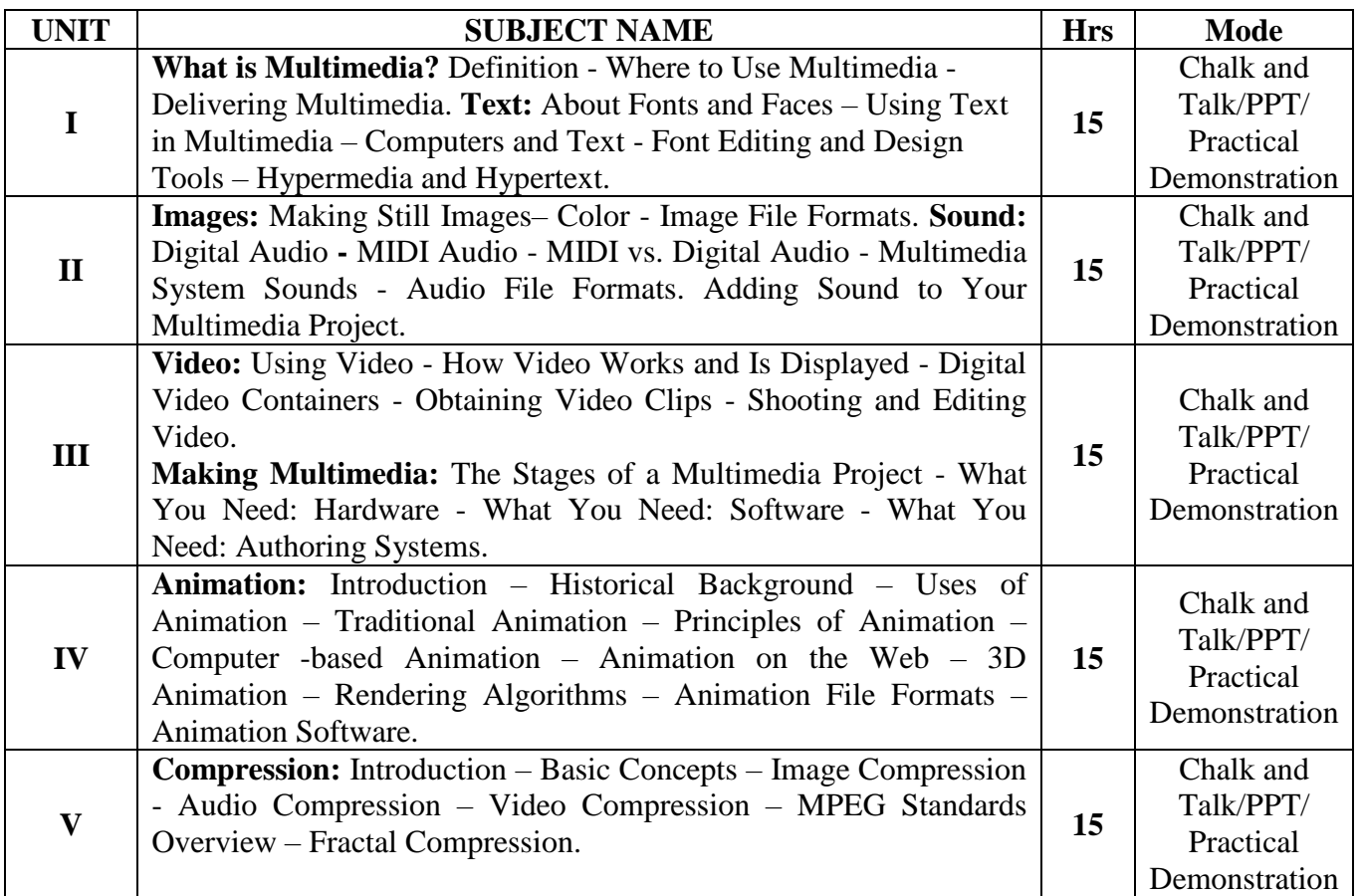

Course Designed by: **Mrs. V. Backiyalakshmi,** Assistant Professor and

**Mr.S.B.Subramaniaraja** Assistant Professor

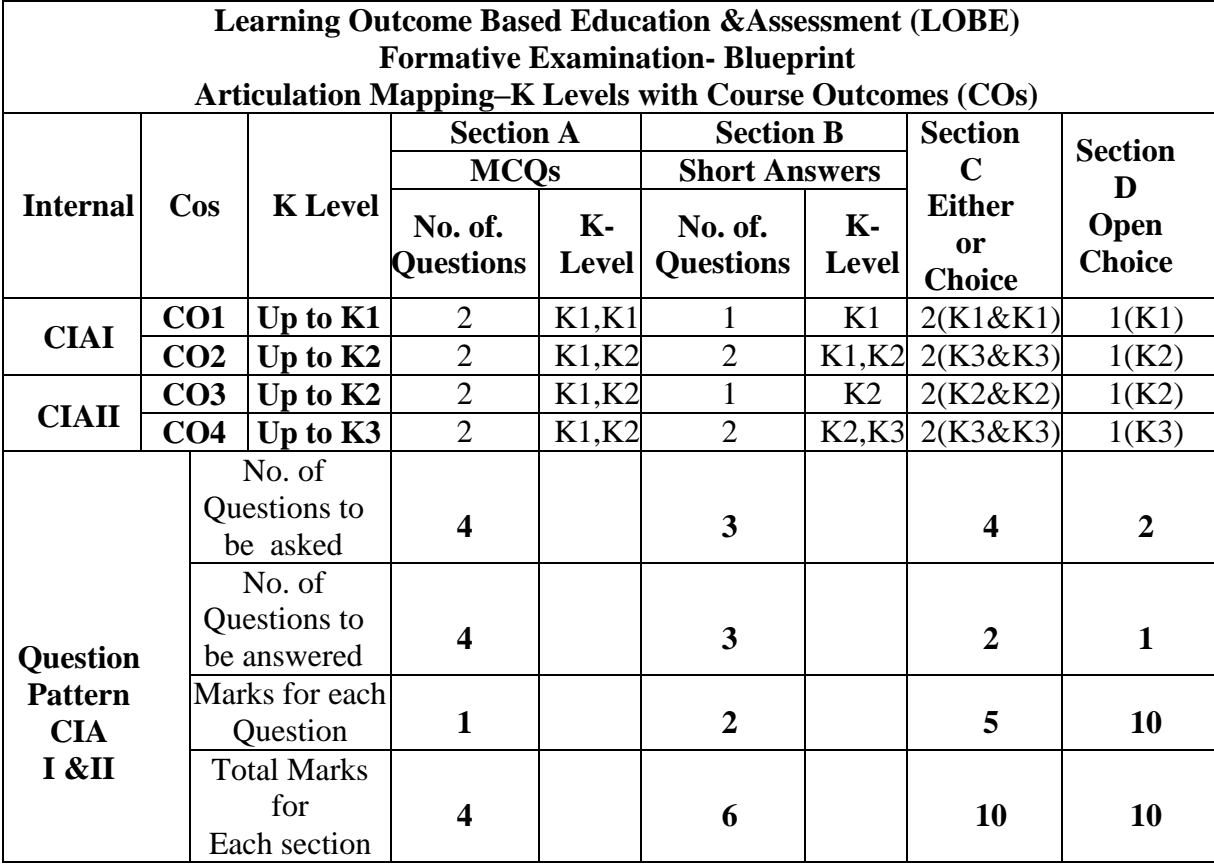

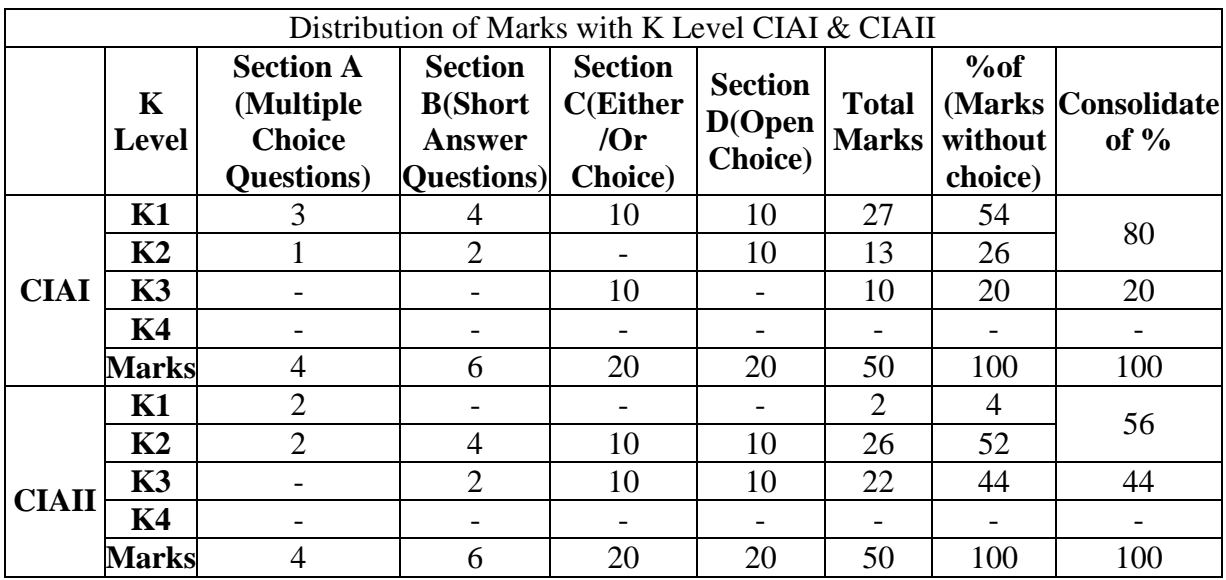

K1-Remembering and recalling facts with specific answers

K2-Basic understanding of facts and stating main ideas with general answers

K3-Application oriented - Solving Problems.

K4-Examining, analyzing, presentation and make inferences with evidences

**CO5 will be allotted for individual Assignment which carries five marks as part of CIA component.**

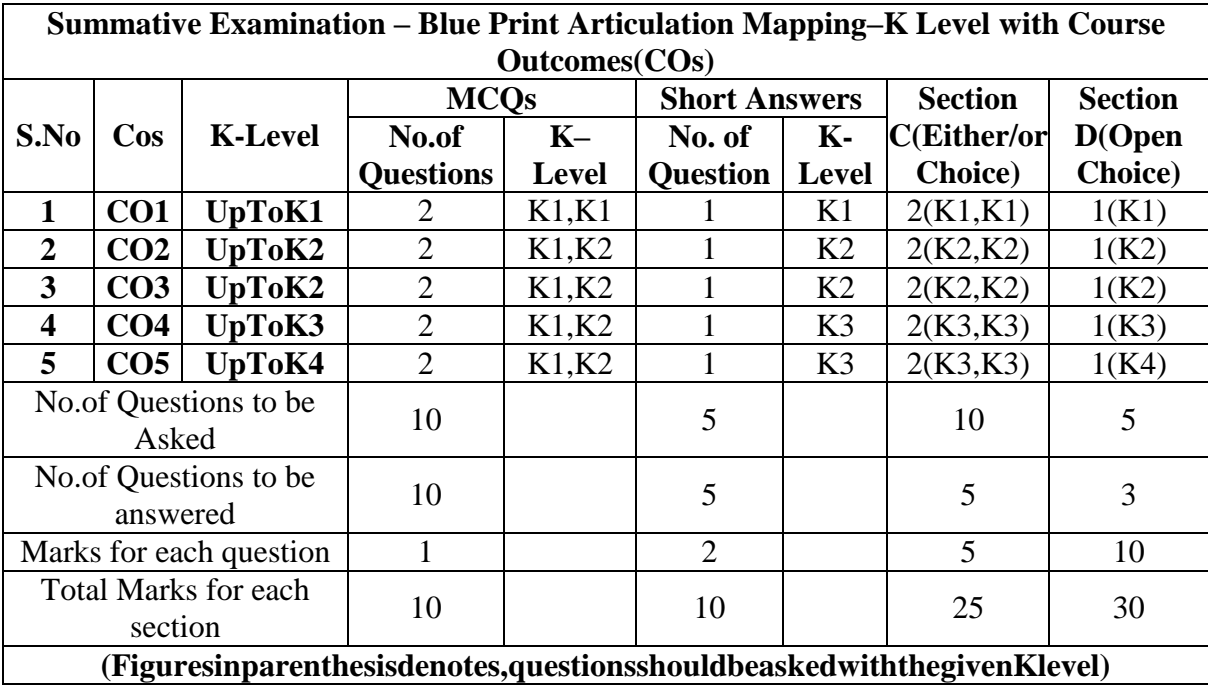

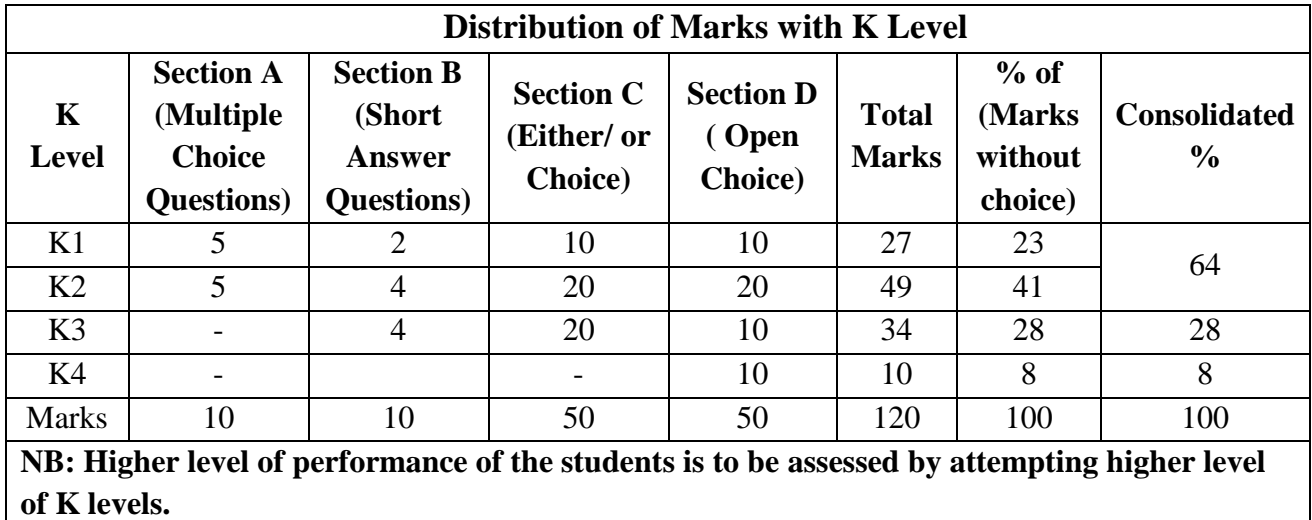

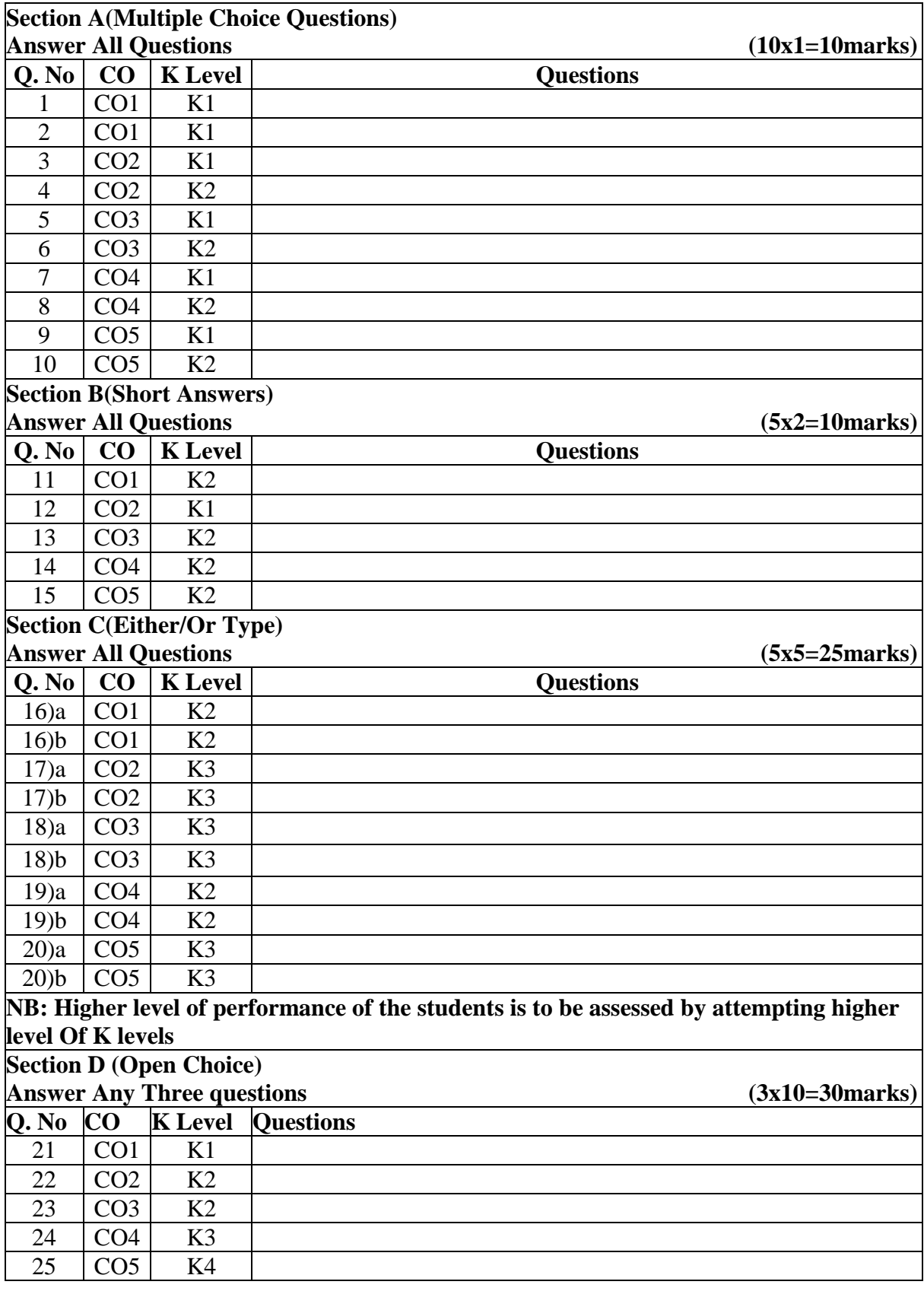

# **Summative Examinations-Question Paper–Format**

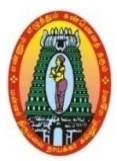

# **MANNAR THIRUMALAI NAICKER COLLEGE (AUTONOMOUS) DEPARTMENT OF COMMERCE WITH CA (For those who joined in 2021-2022 and after)**

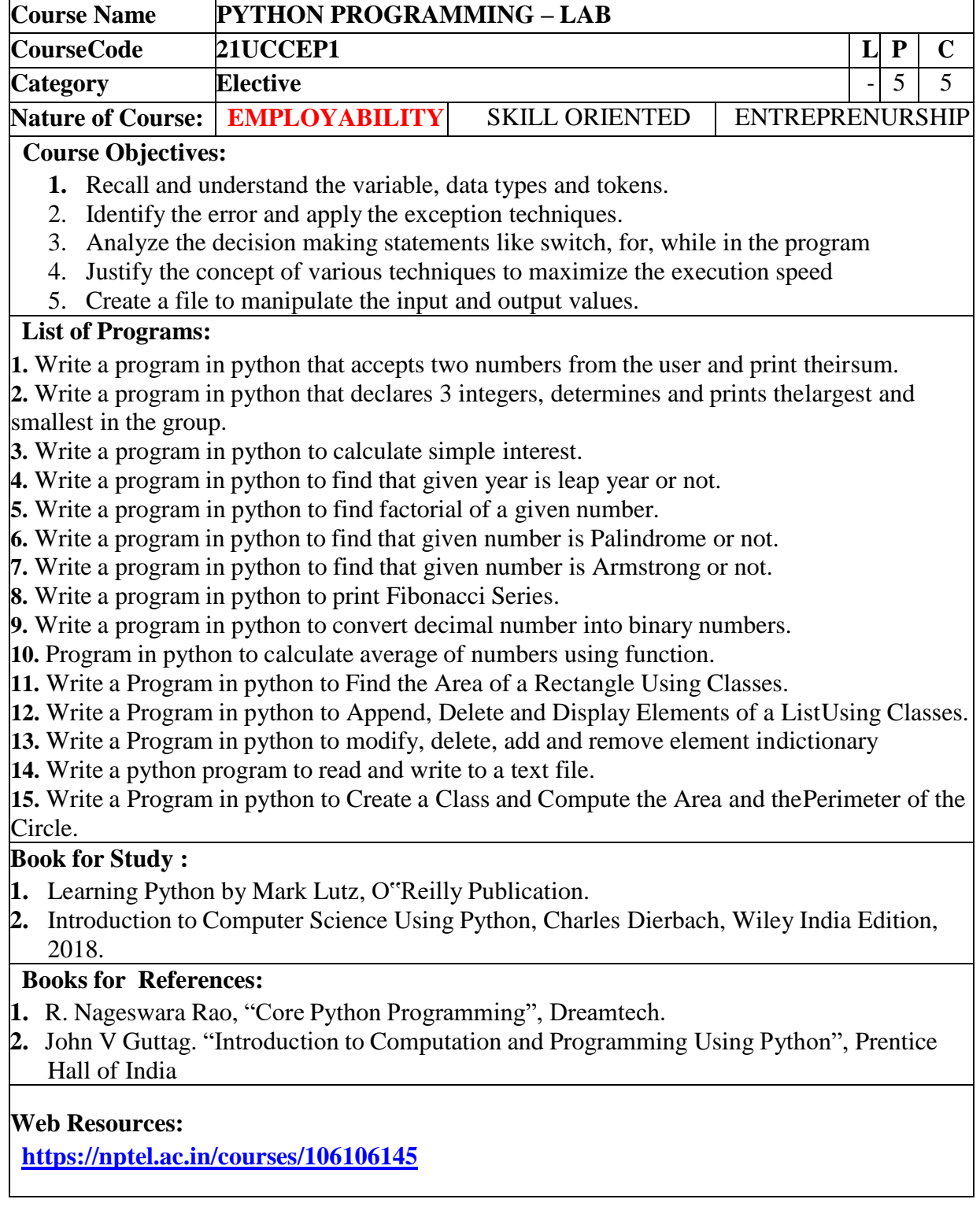

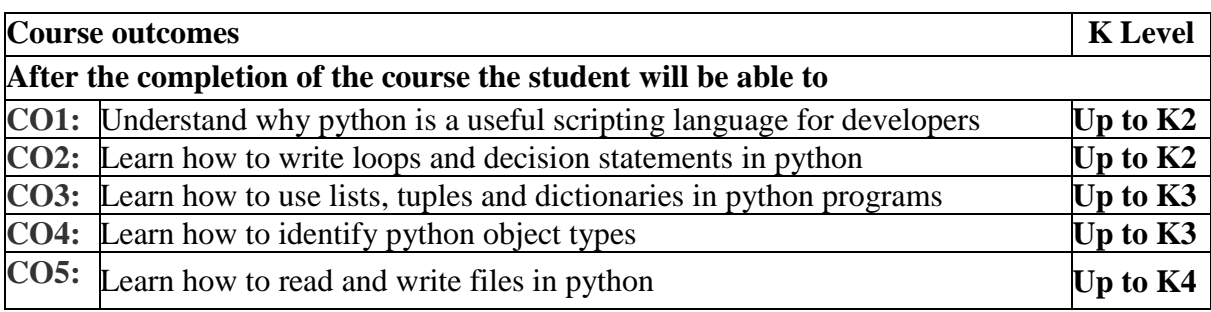

### **CO & PO Mapping:**

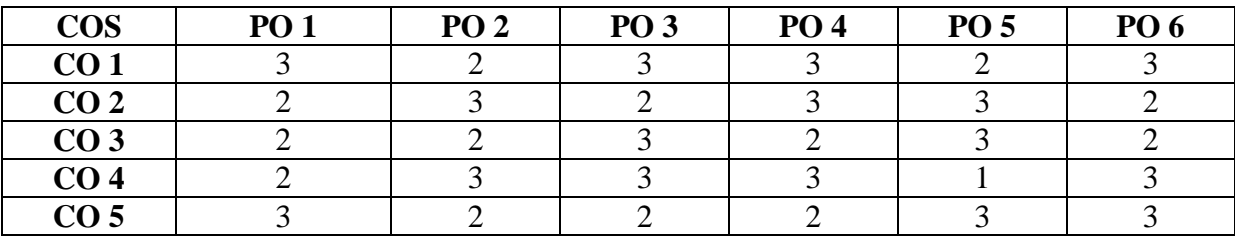

**\*3 –** Advanced Application; **2 –** Intermediate Development; **1 -** Introductory Level

### **LESSON PLAN**

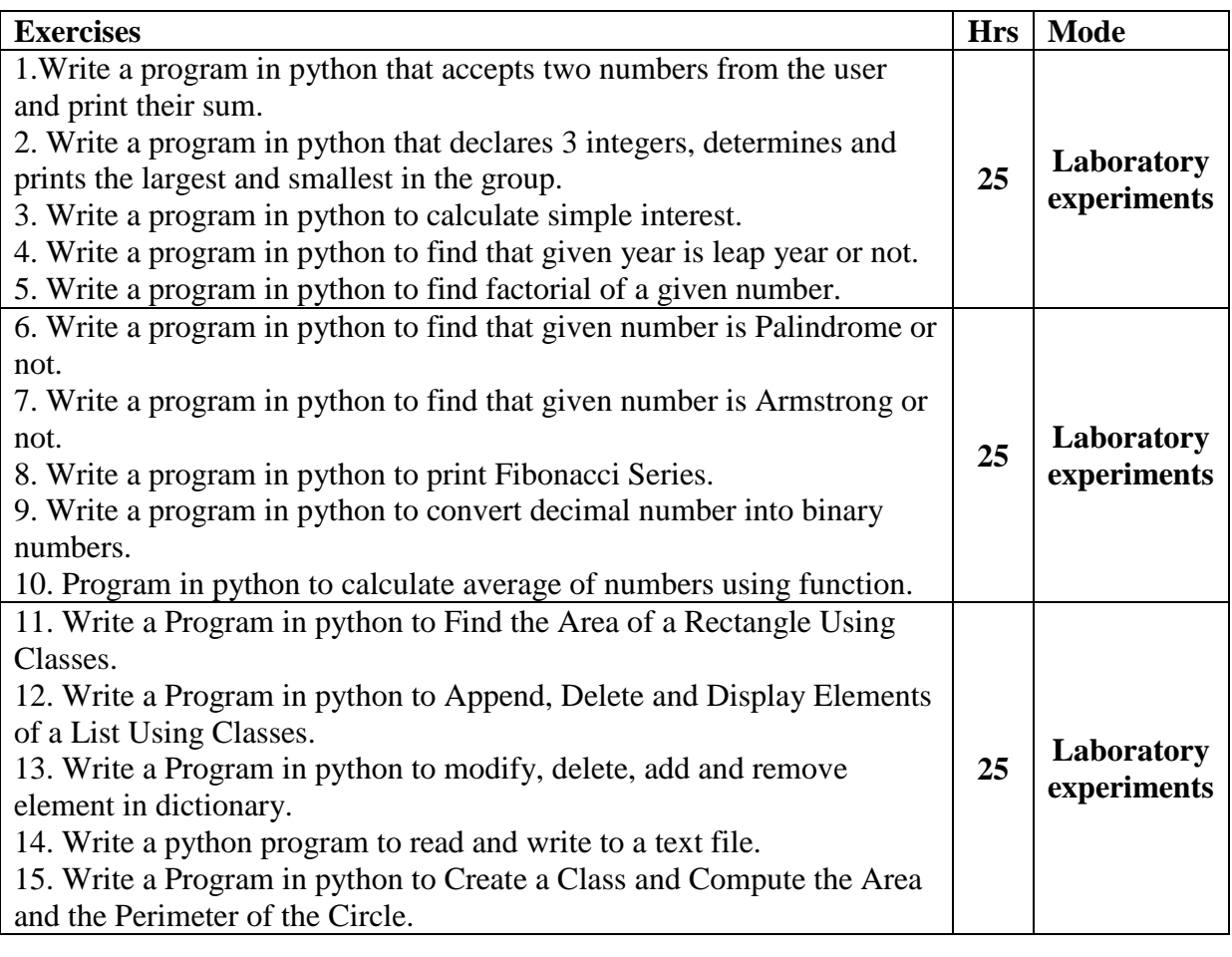

Course Designed by: **Mr.V.J.Fready Blesson,** Assistant Professor and **Mrs.T.Thivya** 

**Sindhu,** Assistant Professor

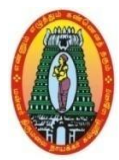

# **MANNAR THIRUMALAI NAICKER COLLEGE (AUTONOMOUS) DEPARTMENT OF COMMERCE WITH CA (For those who joined in 2021-2022 and after)**

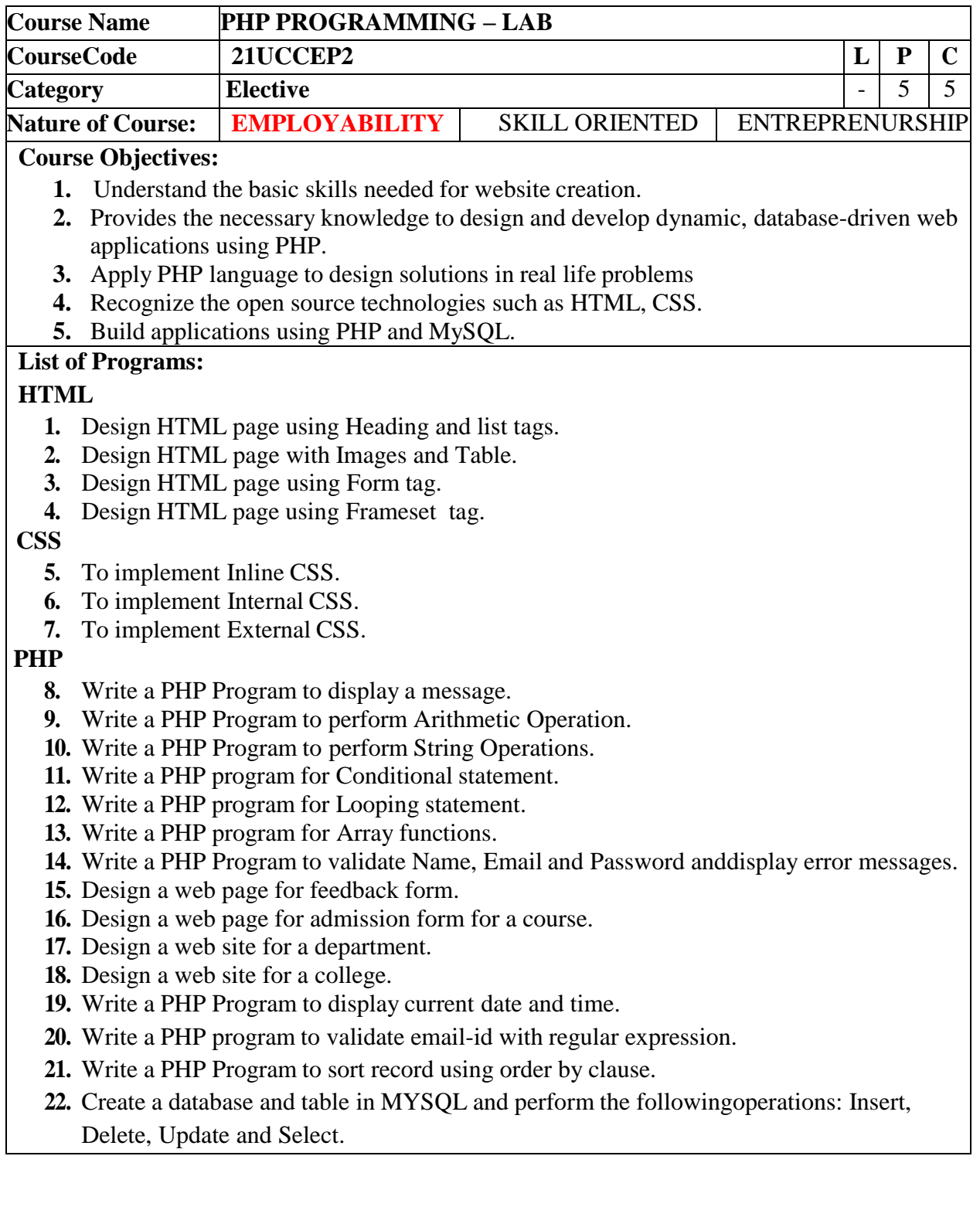

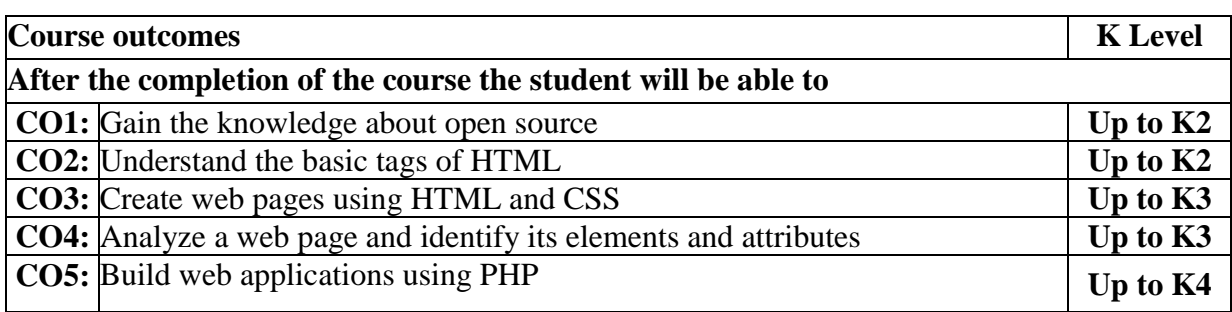

### **CO & PO Mapping:**

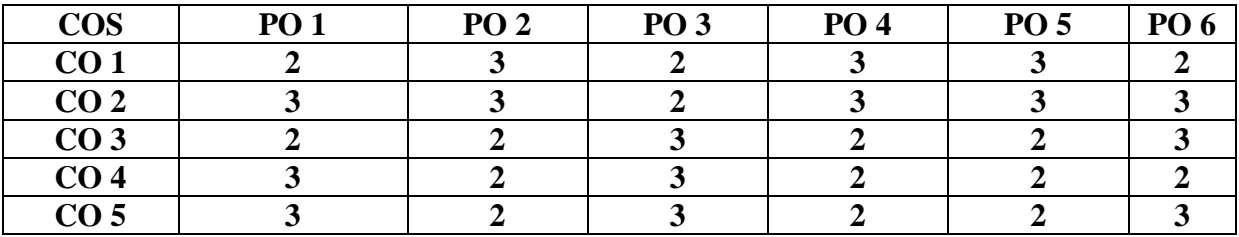

**\*3 –** Advanced Application; **2 –** Intermediate Development; **1 –**Introductory Level

### **LESSON PLAN**

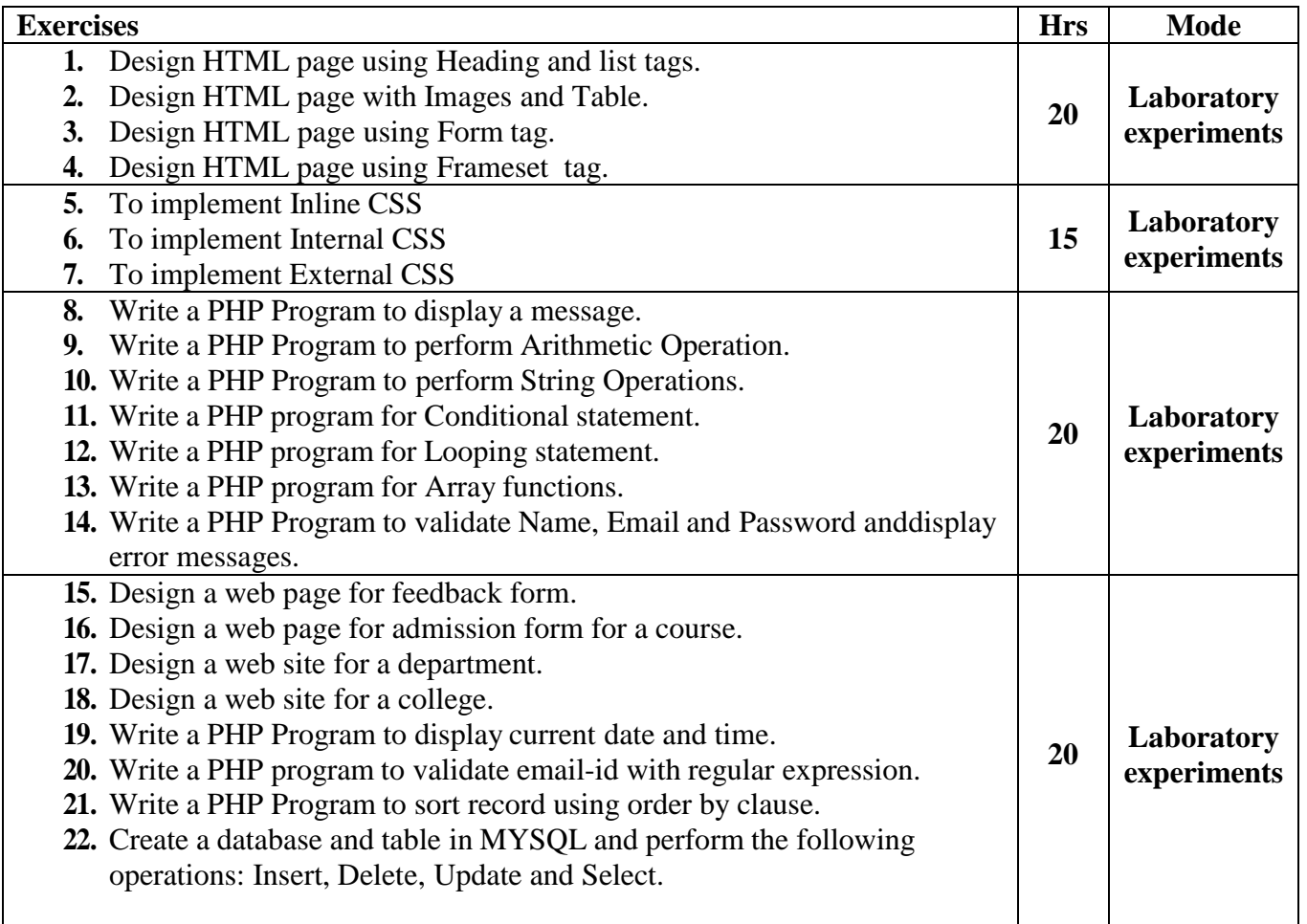

**Course Designed by: Mrs.T.Thivya Sindhu**, Assistant Professor and

**Mr.V.J.Fready Blesson,** Assistant Professor

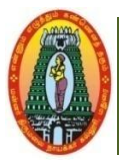

# **MANNAR THIRUMALAI NAICKER COLLEGE (AUTONOMOUS) DEPARTMENT OF COMMERCE WITH CA (For those who joined in 2021-2022 and after)**

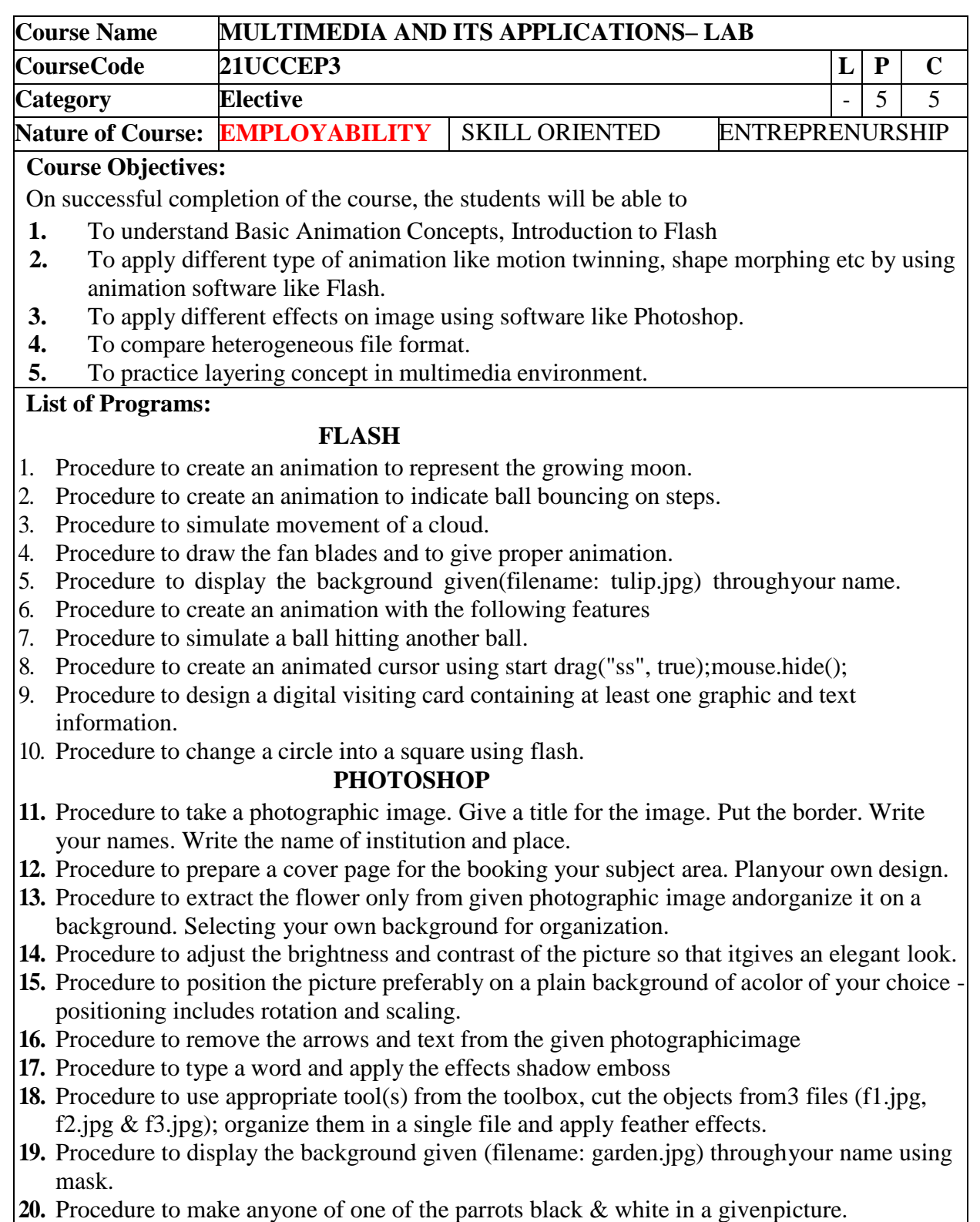

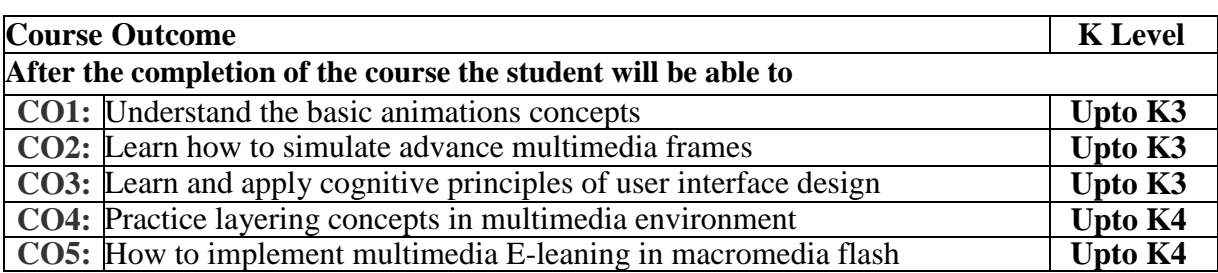

### **CO & PO Mapping:**

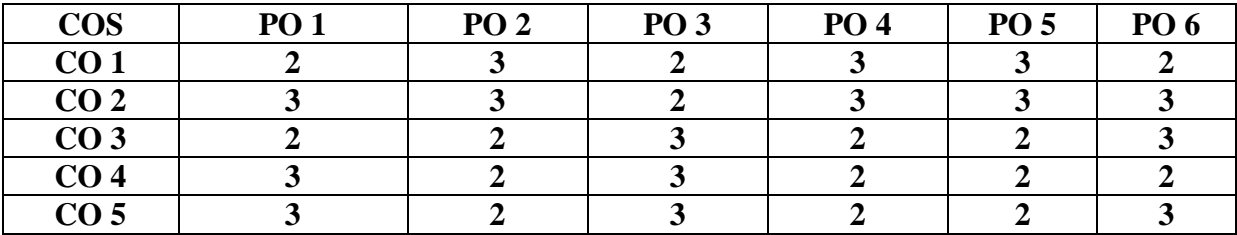

**\*3 –** Advanced Application; **2 –** Intermediate Development; **1 –**Introductory Level

#### **LESSON PLAN**

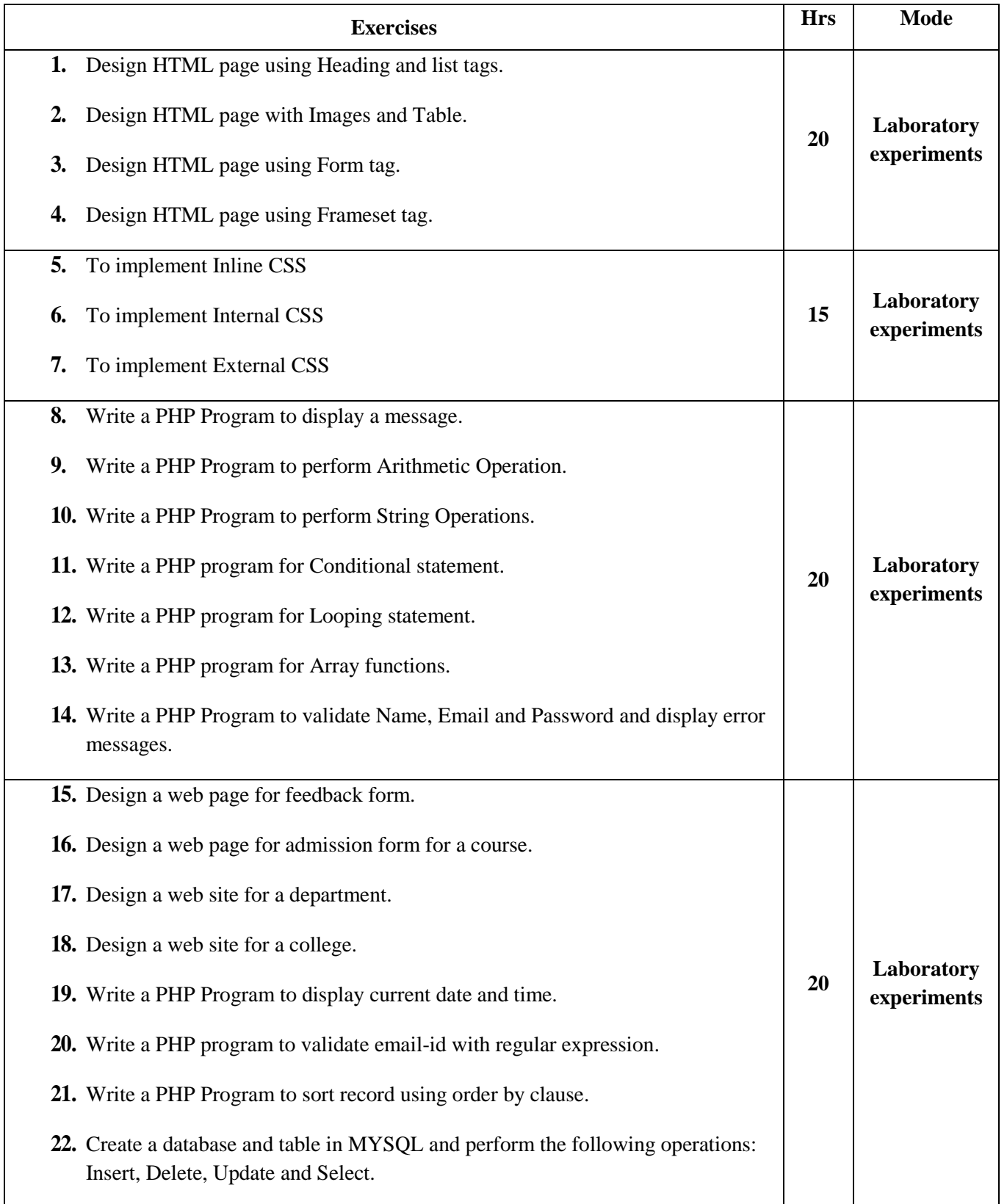

### **Course Designed by: Mrs.T.Thivya Sindhu**, Assistant Professor and **Mr.V.J.Fready**

**Blesson,** Assistant Professor

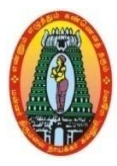

# **MANNAR THIRUMALAI NAICKER COLLEGE (AUTONOMOUS) DEPARTMENT OF COMMERCE WITH CA (For those who joined in 2021-2022 and after)**

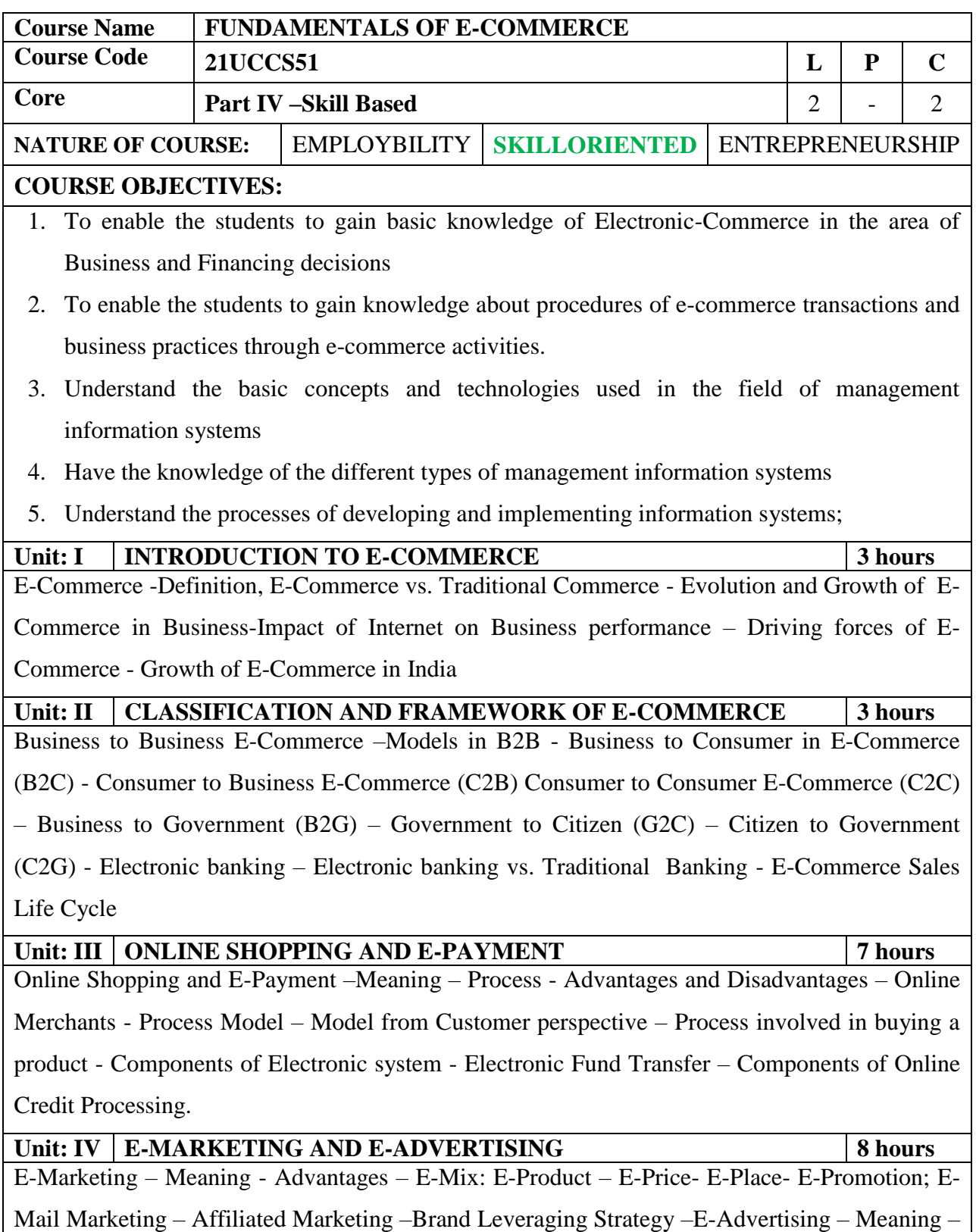

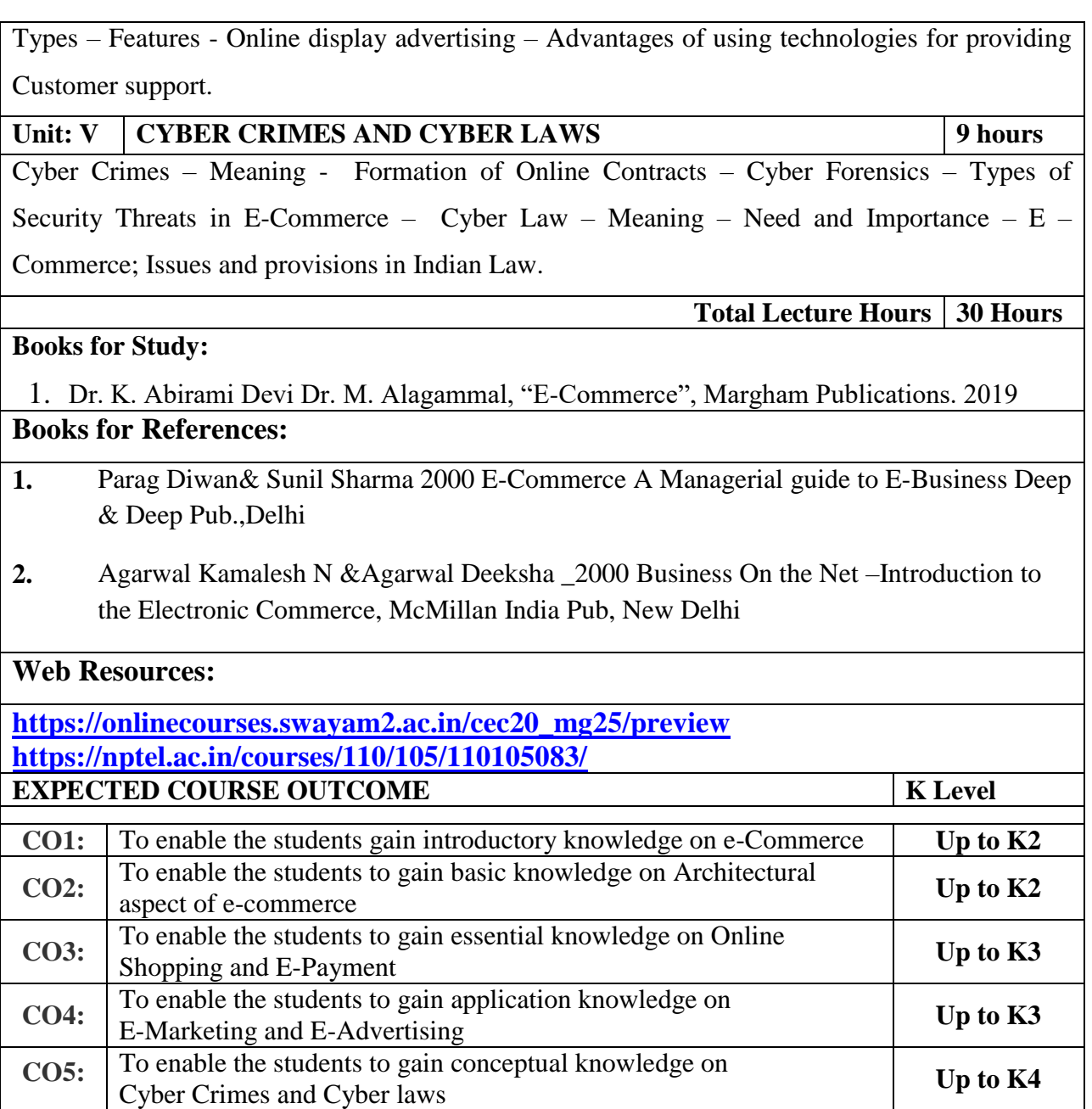

### **CO & PO Mapping:**

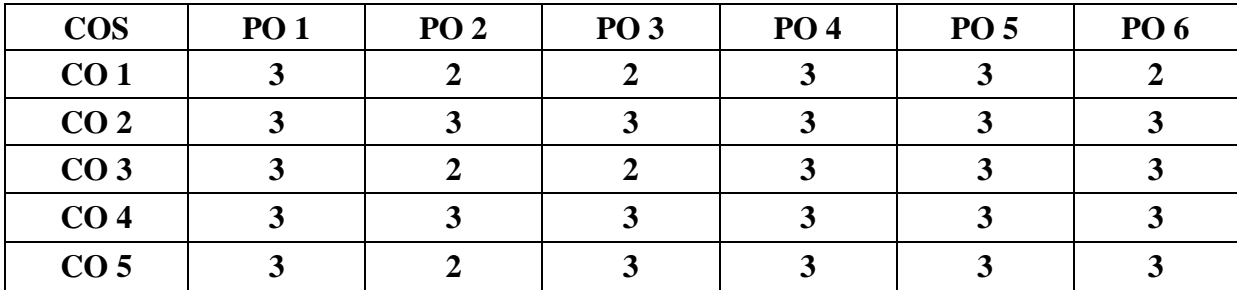

**\*3 –** Advanced Application; **2 –** Intermediate Development; **1 -** Introductory Level

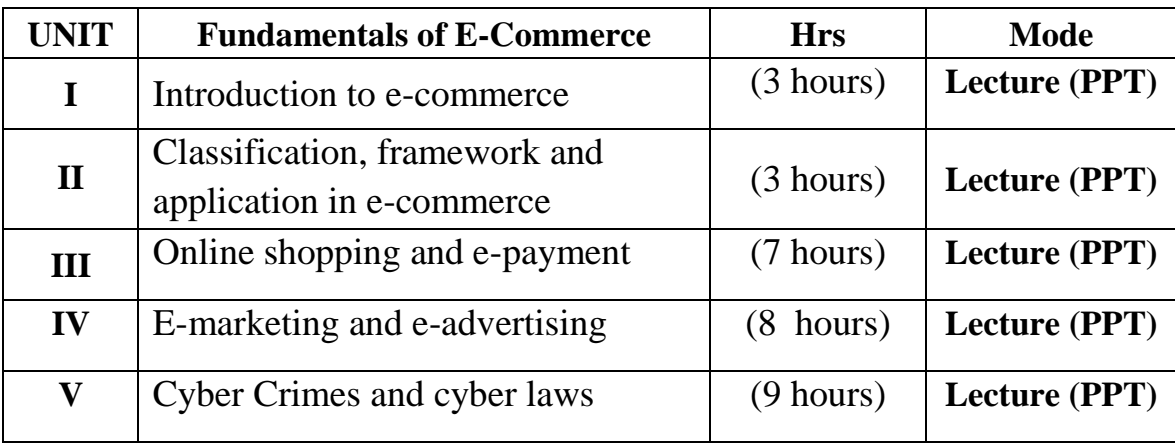

# **LESSON PLAN**

**Course Designer:** 

**Dr. R. Ratheka**, Assistant Professor & **Dr. S. Ganesan**, Associate Professor

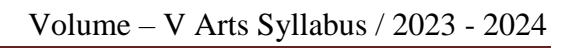

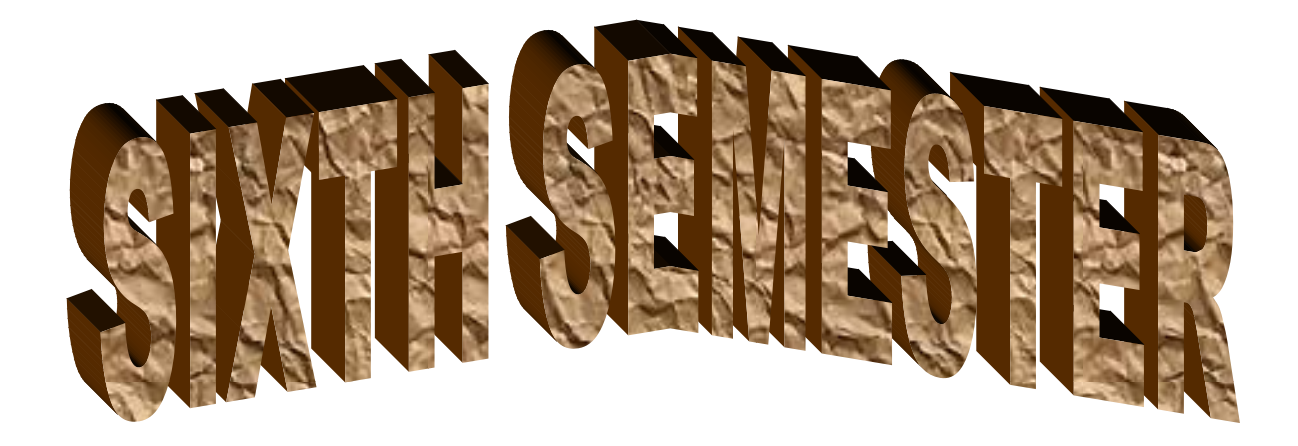

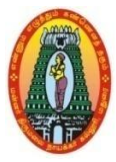

## **MANNAR THIRUMALAI NAICKER COLLEGE (AUTONOMOUS) DEPARTMENT OF COMMERCE WITH CA (For those who joined in 2021-2022 and after)**

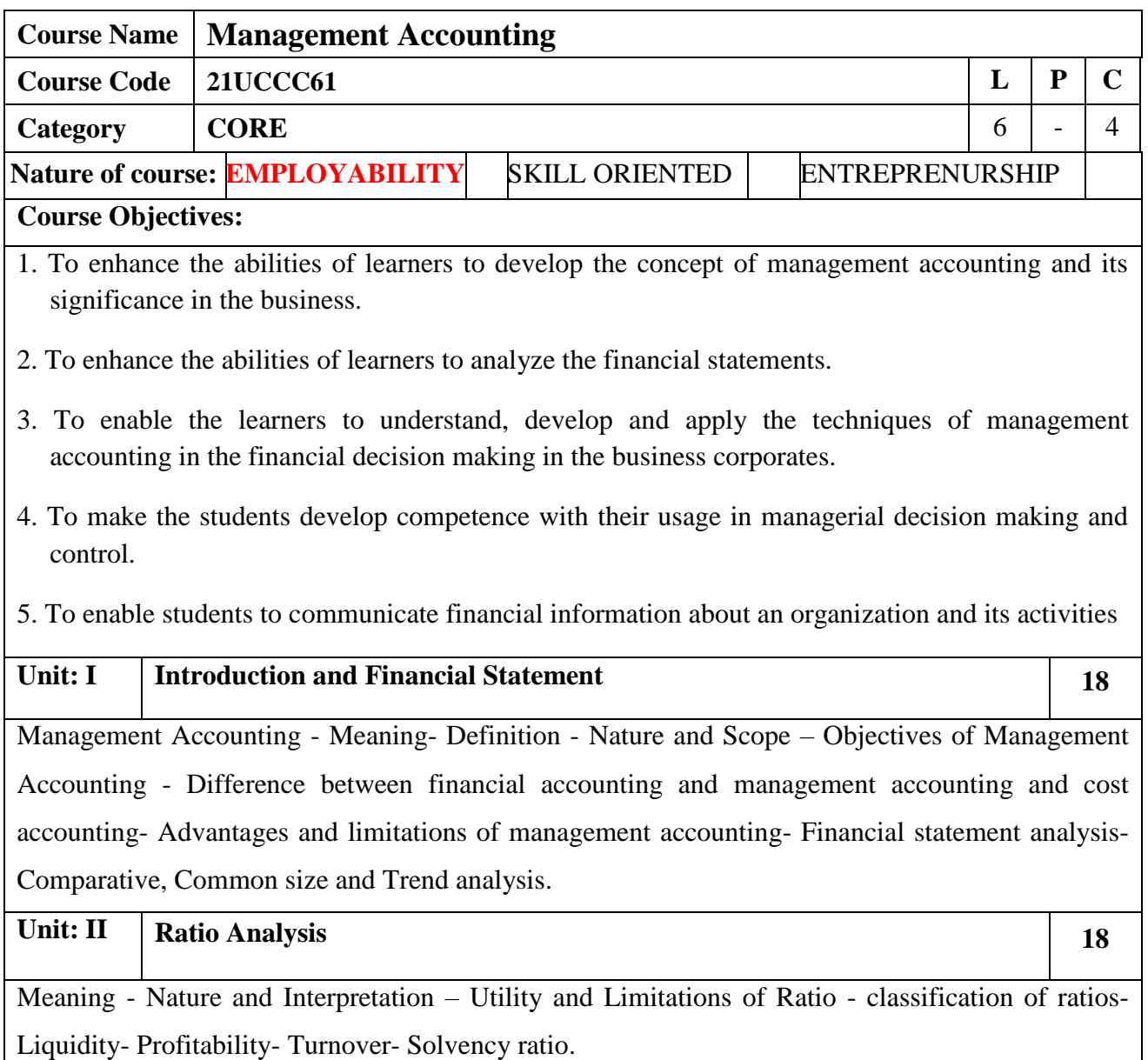

Unit: III | Fund Flow Statement and Cash Flow Statement (AS3/IndAS7) | 18 Fund Flow Analysis-Concept of Funds –Sources and Uses of Funds- Construction of Fund Flow Statement. **Cash flow statement:** Cash Flow analysis: Utility of cash flow statement – Construction of Cash Flow Statement.

**Unit: IV Marginal Costing Technique** 18

Marginal Costing and Profit Planning: Distinction between Absorption Costing and Marginal Costing –Direct Costing, Differential Costing, Key Factor – Break Even Analysis – Margin of Safety – Cost Volume Profit Relationship.

### Unit: **V Budget and Budgetary Control 18**

Concepts of Budget and Budgetary Control – Nature and Objectives of Budgetary Control – Advantages – Limitations – Classification of Budget –Production, Purchase, Sales, Cash and Flexible budget – Zero Base Budgeting.

**Total Lecture Hours** 90

(80% of marks must be allotted to problem solving questions. 20% of marks must be allotted to Theory questions).

**Books for Study:**

R. Ramachandran and R. Srinivasan, Management Accounting, Sriram Publications Chennai 2018

#### **Books for References:**

*1.. S.N. Maheswari, Principles of management Accounting, Sultan Chand & Sons New Delhi.2018*

*2 .ShashiK.Gupta, Kshama, Management Accounting, Kalyani Publishers, Ludhiana, 2015*

#### **Web Resources:**

- **1. [https://www.technofunc.com/index.php/domain-knowledge/banking-domain/item/type](https://www.technofunc.com/index.php/domain-knowledge/banking-domain/item/type-of-banks)[of-banks](https://www.technofunc.com/index.php/domain-knowledge/banking-domain/item/type-of-banks)**
- **2. <https://www.investopedia.com/terms/r/ratioanalysis.asp>**
- **3. <https://groww.in/p/difference-between-cash-flow-and-fund-flow/>**
- **4. [https://www.accountingnotes.net/cost-accounting/marginal-costing/marginal-costing](https://www.accountingnotes.net/cost-accounting/marginal-costing/marginal-costing-meaning-and-features-cost-accounting/10533)[meaning-and-features-cost-accounting/10533](https://www.accountingnotes.net/cost-accounting/marginal-costing/marginal-costing-meaning-and-features-cost-accounting/10533)**
- **5. [https://www.umeschandracollege.ac.in/pdf/study-material/accountancy/Budget-](https://www.umeschandracollege.ac.in/pdf/study-material/accountancy/Budget-Budgetary-Control-Sem-IV.pdf)[Budgetary-Control-Sem-IV.pdf](https://www.umeschandracollege.ac.in/pdf/study-material/accountancy/Budget-Budgetary-Control-Sem-IV.pdf)**

SOURCE: National Digital Library of India

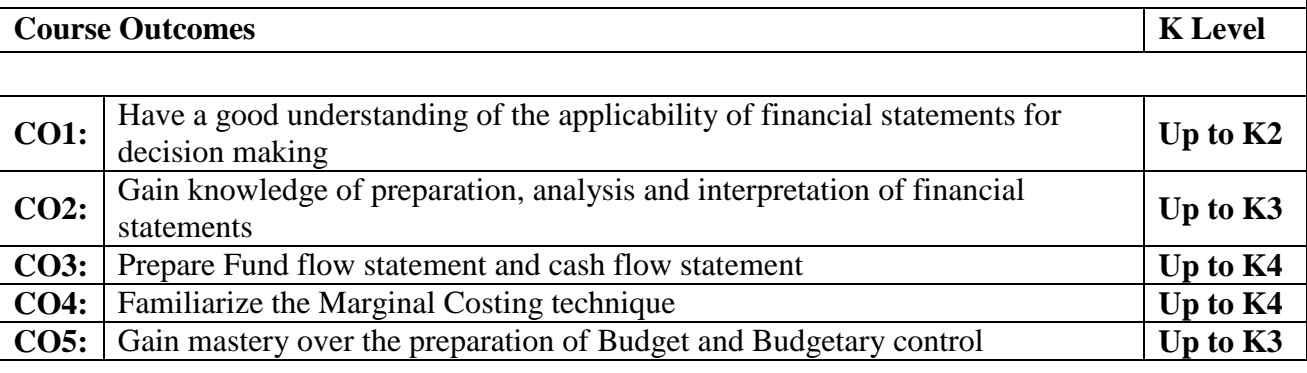

### **CO & PO Mapping:**

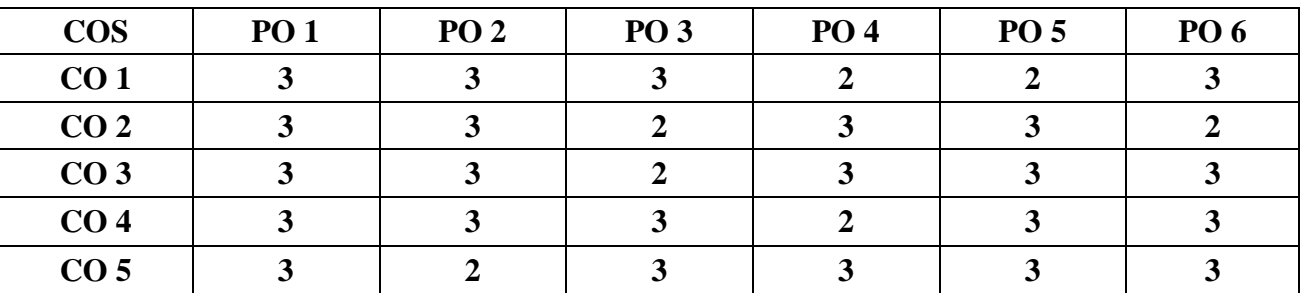

**\*3 –** Advanced Application; **2 –** Intermediate Development; **1 -** Introductory Level

#### **LESSON PLAN**

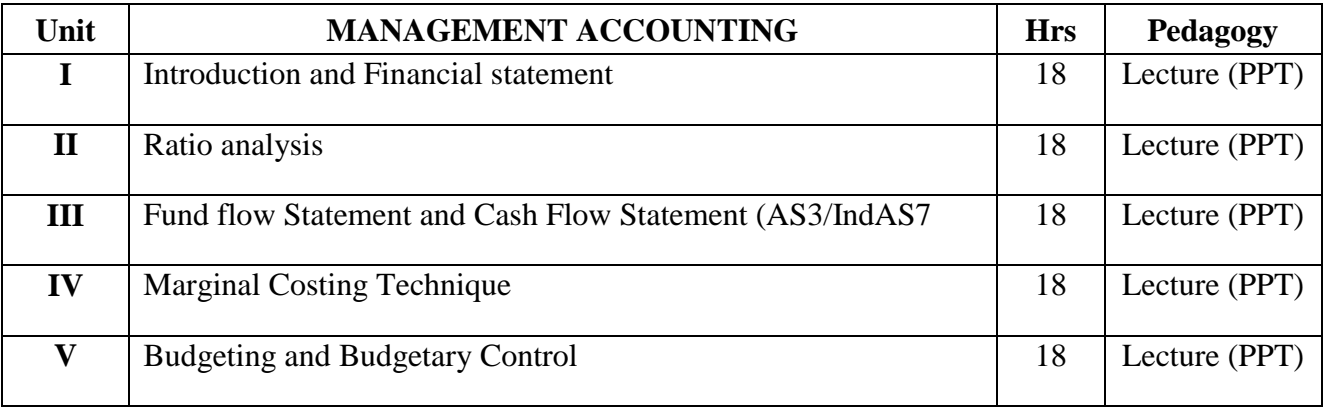

### **Course Designed by:**

### **Dr. B. Kothai Nachiar,** Assistant Professor &

**\**

### **Dr. R. Ratheka,** Assistant Professor

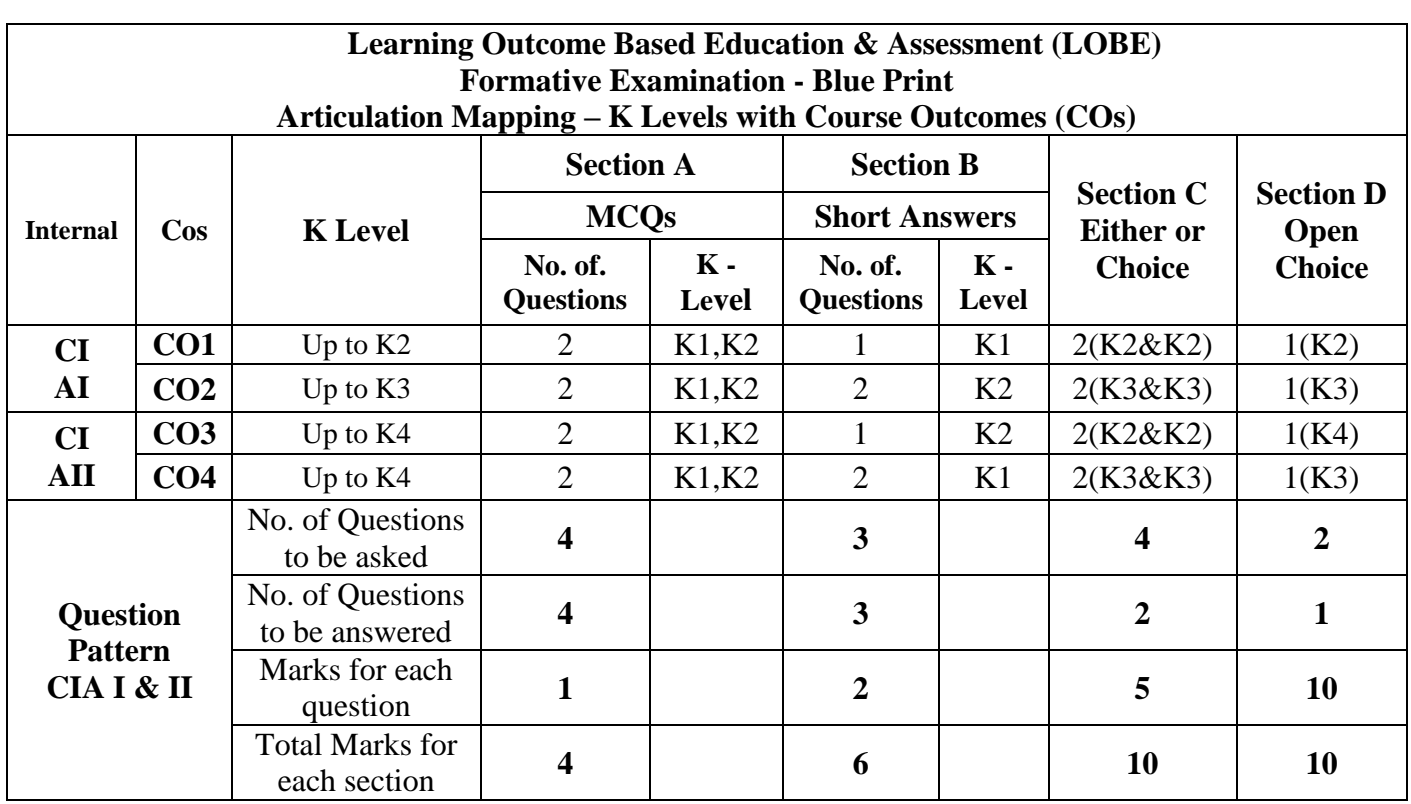

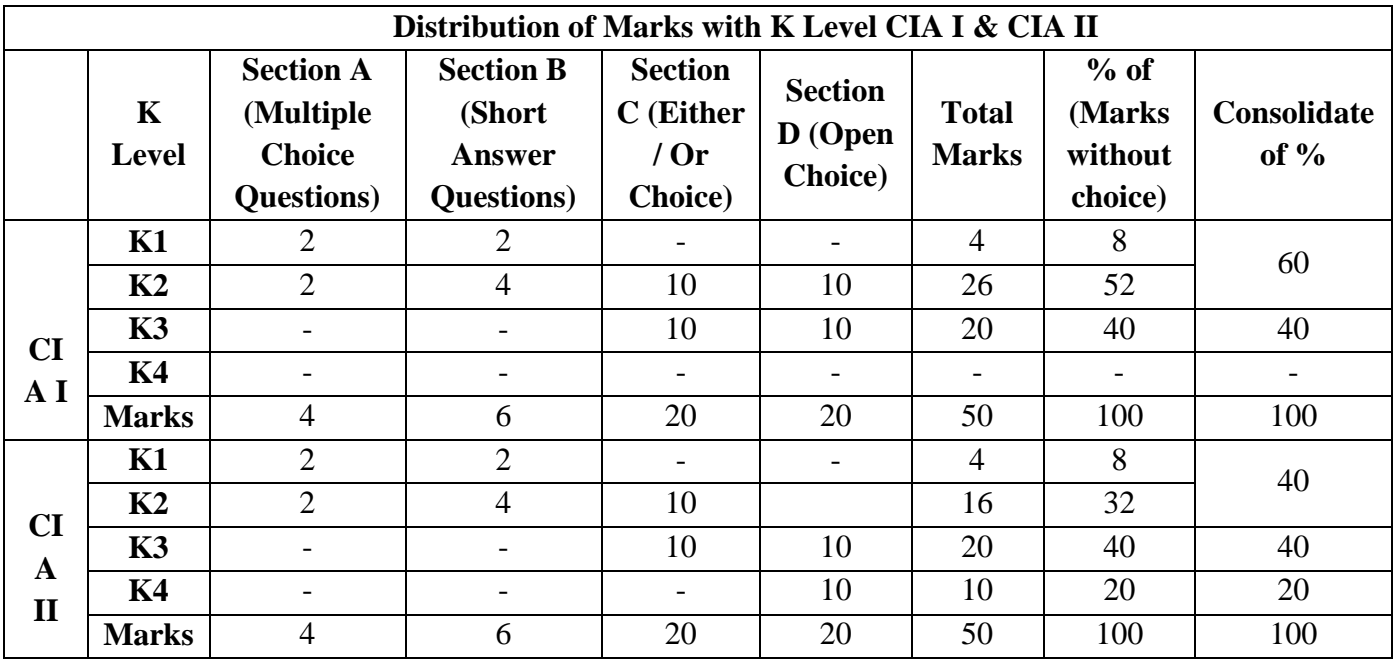

**K1**- Remembering and recalling facts with specific answers

**K2**- Basic understanding of facts and stating main ideas with general answers

**K3**- Application oriented- Solving Problems

**K4**- Examining, analyzing, presentation and make inferences with evidences

**CO5 will be allotted for individual Assignment which carries five marks as part of CIA component.** 

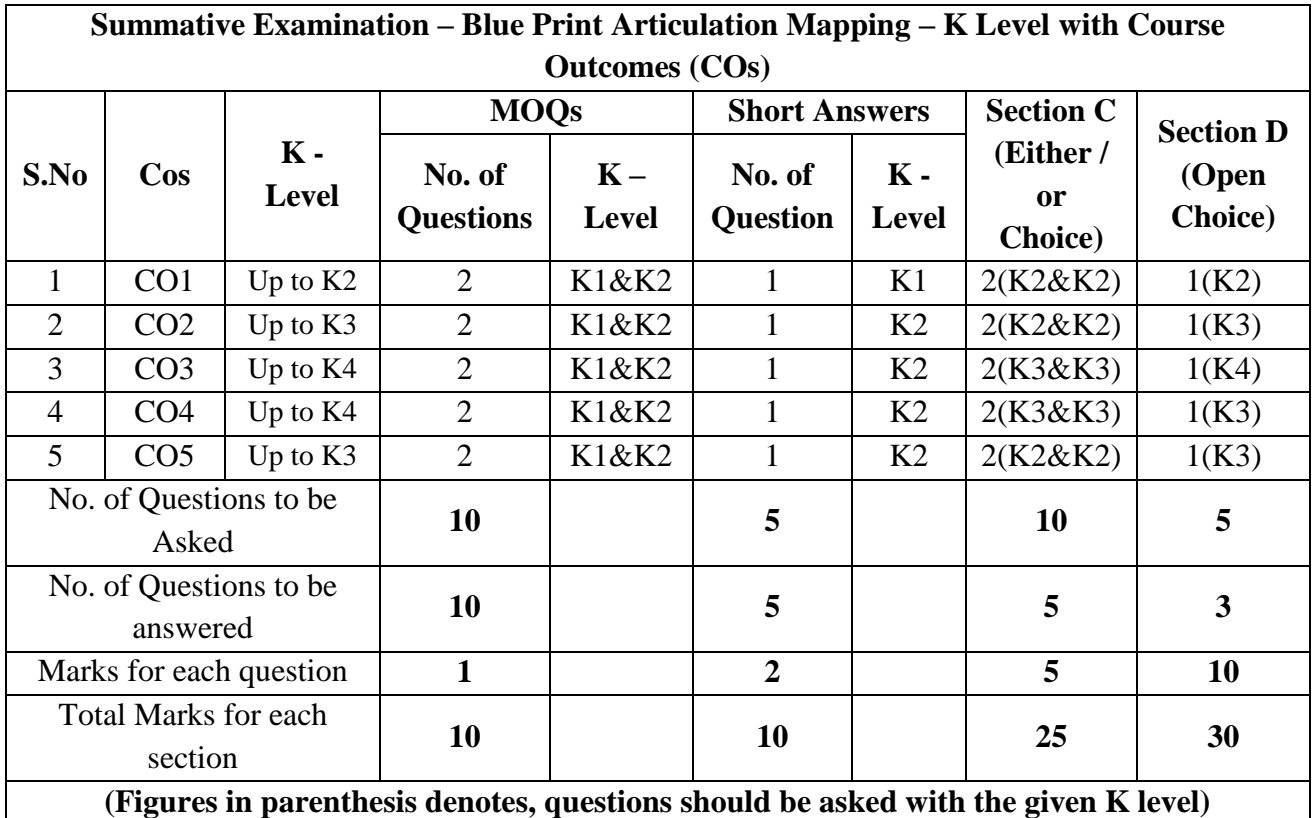

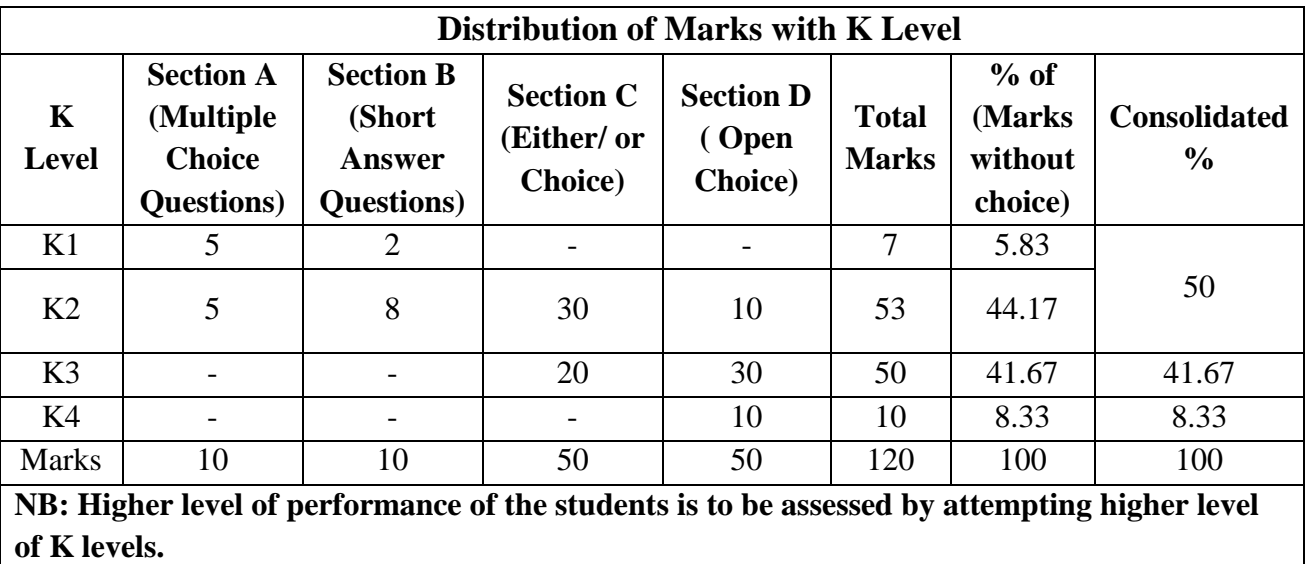

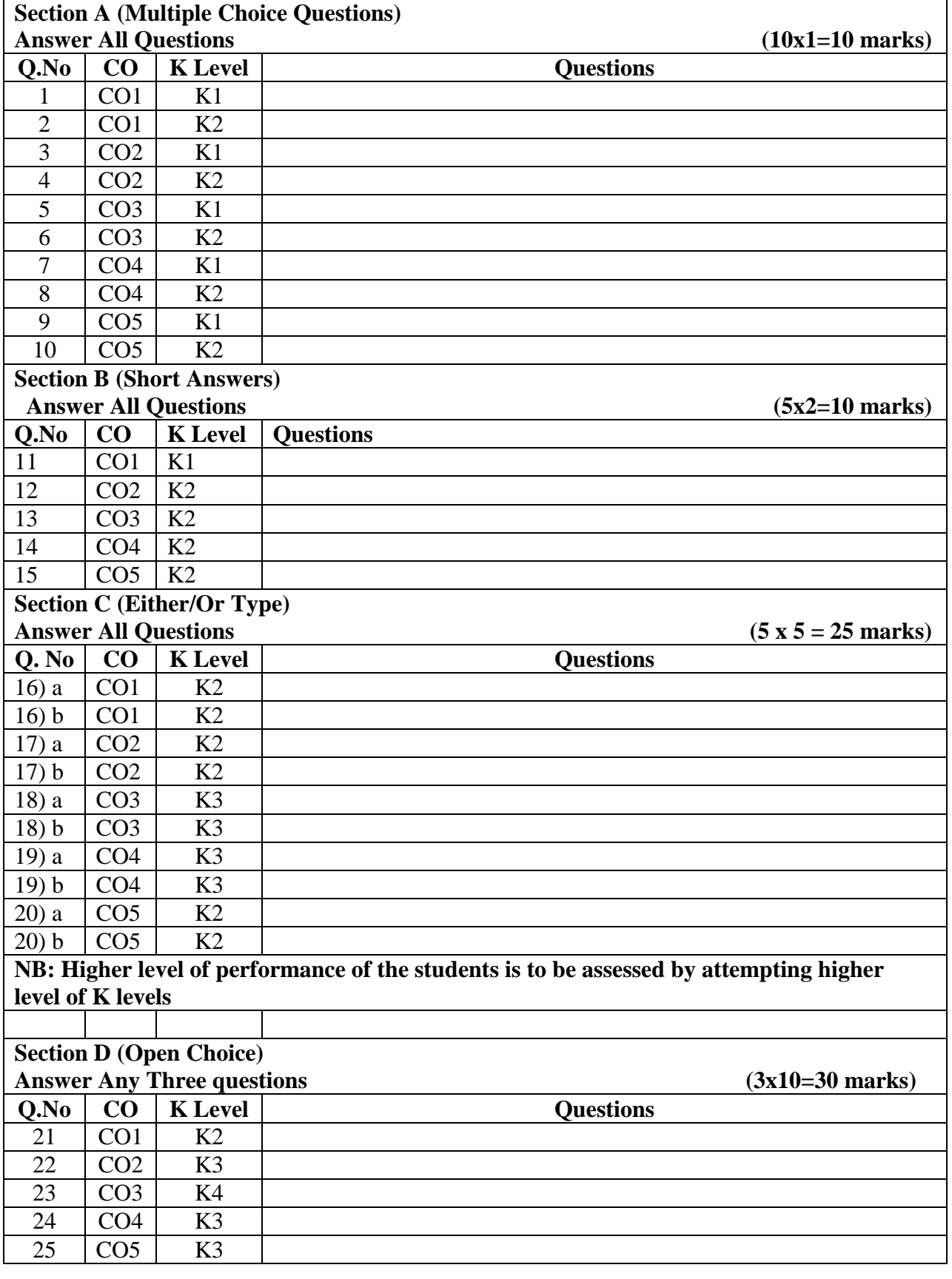

# **Summative Examinations - Question Paper – Format**

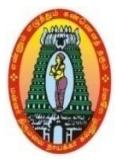

# **MANNAR THIRUMALAI NAICKER COLLEGE (AUTONOMOUS) DEPARTMENT OF COMMERCE WITH CA (For those who joined in 2021-2022 and after)**

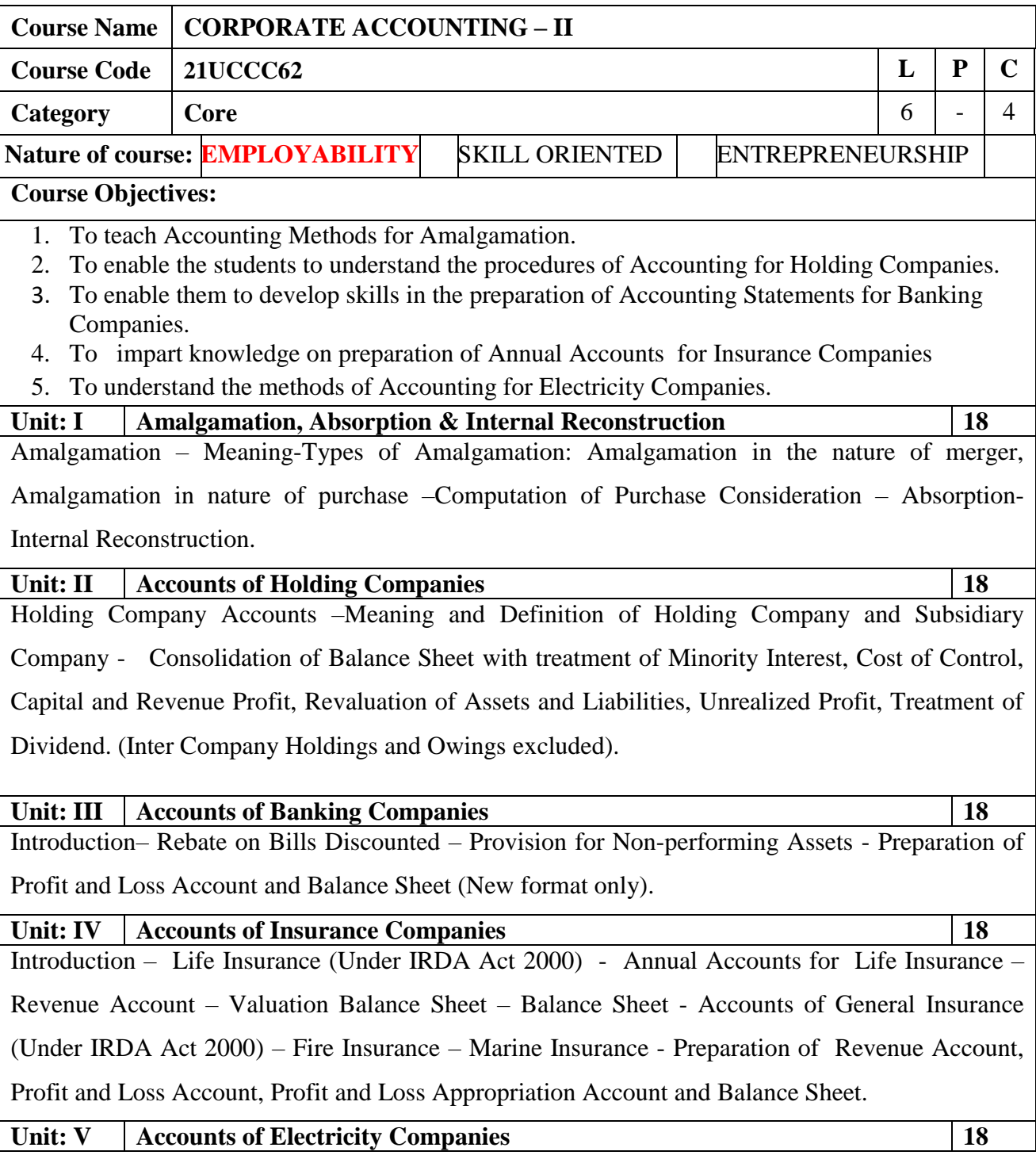

Introduction – Special Features of Double Account System - Double Account System vs. Double Entry System – Double Account System vs. Single Entry System - Advantages and Disadvantages of Double Account System - Statements of Accounts for Electricity Companies – Final accounts– Replacement of assets (Excluding disposal of surplus).

**Total Lecture Hours** 90

(80% of marks must be allotted to problem solving questions. 20% of marks must be allotted to Theory questions).

#### **Books for Study:**

1. Reddy. T.S. and Murthy .A, Corporate Accounting , Margham Publications, Chennai, Revised Edition - 2020.

#### **Books for References:**

1. Gupta R.L. & Radhaswamy M., "Corporate Accounts Theory Method and Application", Sultan Chand & Co., New Delhi, 13th Revised Edition 2017.

2. Dr. M.A. Arulanandam, Dr. K.S. Raman, "Advanced Accountancy", Part-I", Himalaya Publications, New Delhi, 2016.

#### **Web Resources:**

**1[.https://edurev.in/courses/10649\\_Advanced-Corporate-Accounting-Notes-for-Bcom](https://edurev.in/courses/10649_Advanced-Corporate-Accounting-Notes-for-Bcom)**

**2[. https://www.studocu.com/in/document/bangalore-university/indian-language/aca-notes-compressed](https://www.studocu.com/in/document/bangalore-university/indian-language/aca-notes-compressed-advanced-corporate-accounting/8387062)[advanced-corporate-accounting/8387062](https://www.studocu.com/in/document/bangalore-university/indian-language/aca-notes-compressed-advanced-corporate-accounting/8387062)**

**3[.https://www.teachmint.com/tfile/studymaterial/b-com/aca/advancedcorporateaccounting/720214b6-dcde-](https://www.teachmint.com/tfile/studymaterial/b-com/aca/advancedcorporateaccounting/720214b6-dcde-47aa-8900-49b1d9391d7a)[47aa-8900-49b1d9391d7a](https://www.teachmint.com/tfile/studymaterial/b-com/aca/advancedcorporateaccounting/720214b6-dcde-47aa-8900-49b1d9391d7a)**

SOURCE: National Digital Library of India

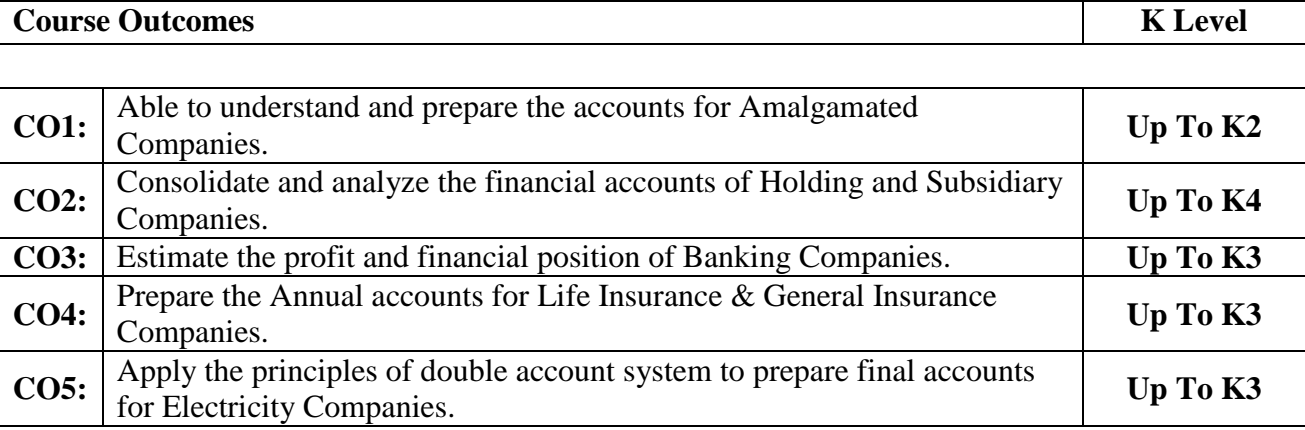

### **CO & PO Mapping:**

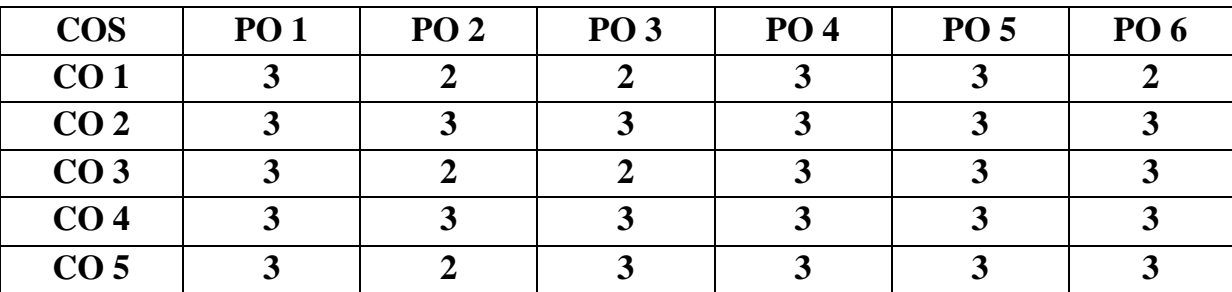

**\*3 –** Advanced Application; **2 –** Intermediate Development; **1 -** Introductory Level

### **LESSON PLAN**

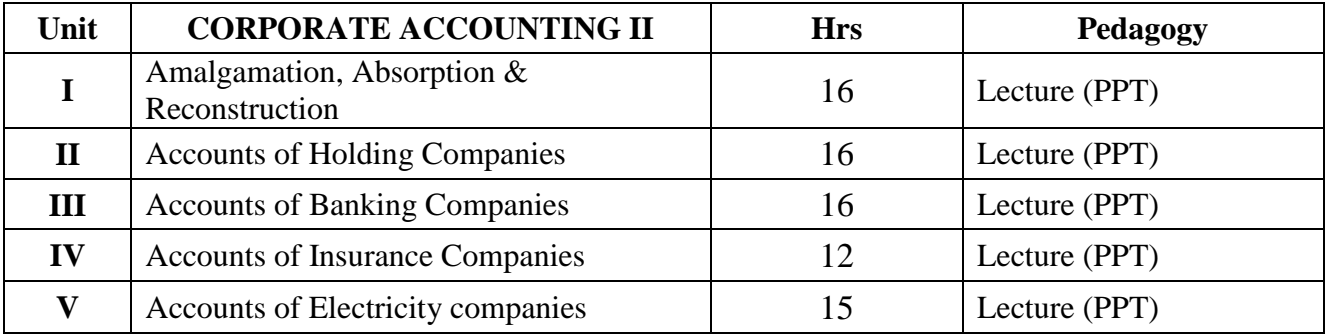

### **Course Designed by:**

### **Dr. K.Bala Sathya,** Assistant Professor &**Dr. V.Devika,** Assistant Professor
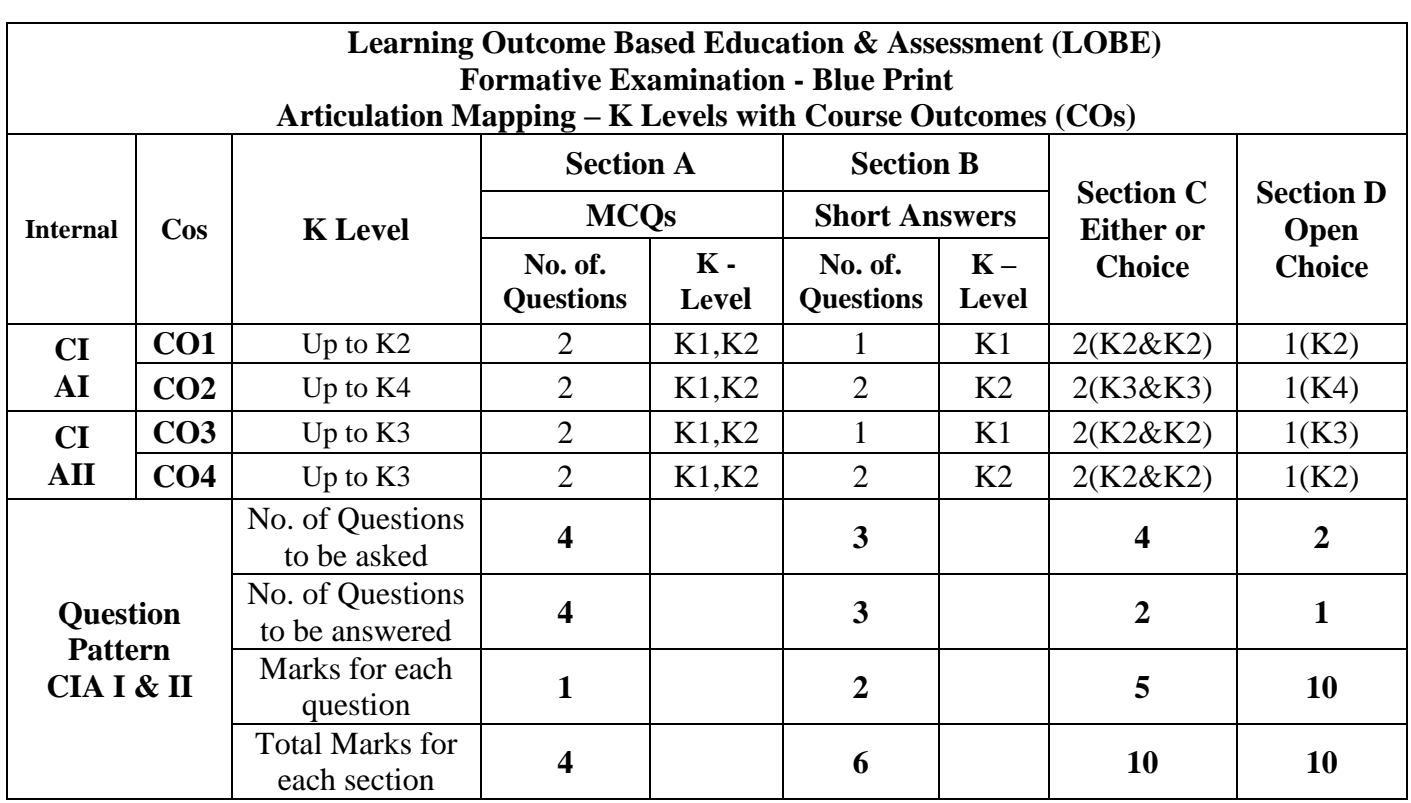

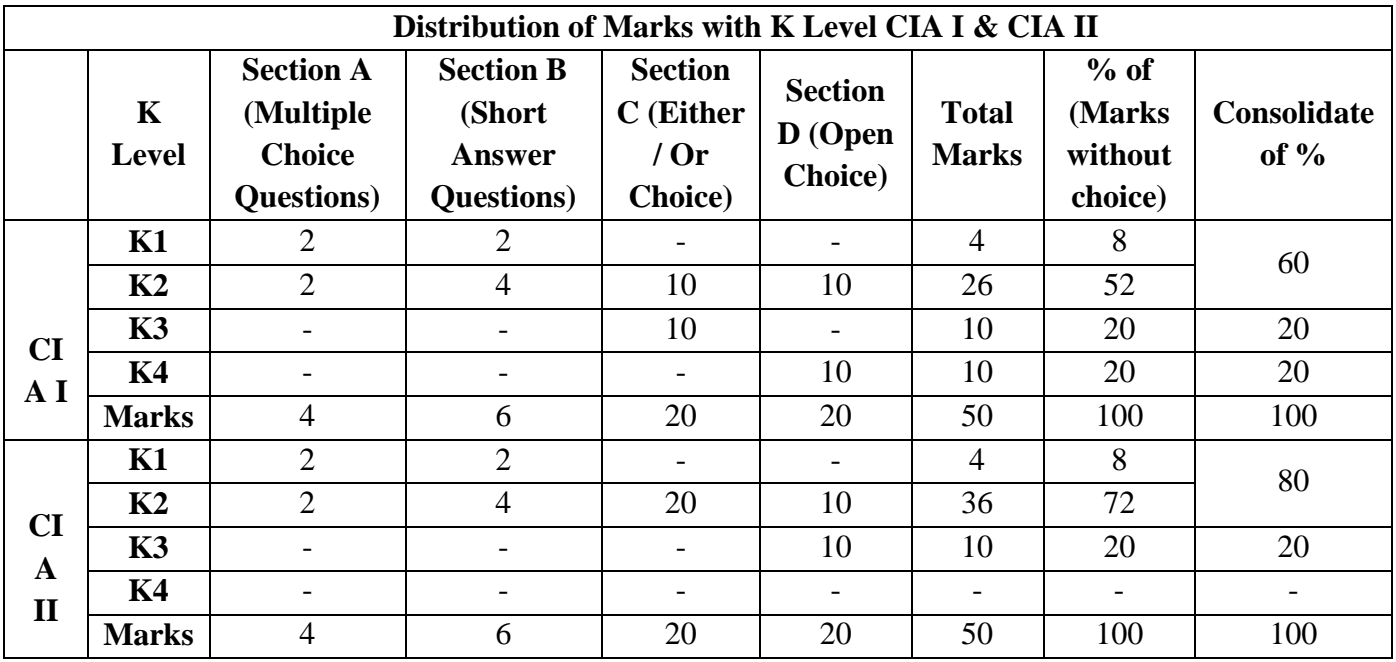

**K1**- Remembering and recalling facts with specific answers

**K2**- Basic understanding of facts and stating main ideas with general answers

**K3**- Application oriented- Solving Problems

**K4**- Examining, analyzing, presentation and make inferences with evidences

**CO5 will be allotted for individual Assignment which carries five marks as part of CIA component.** 

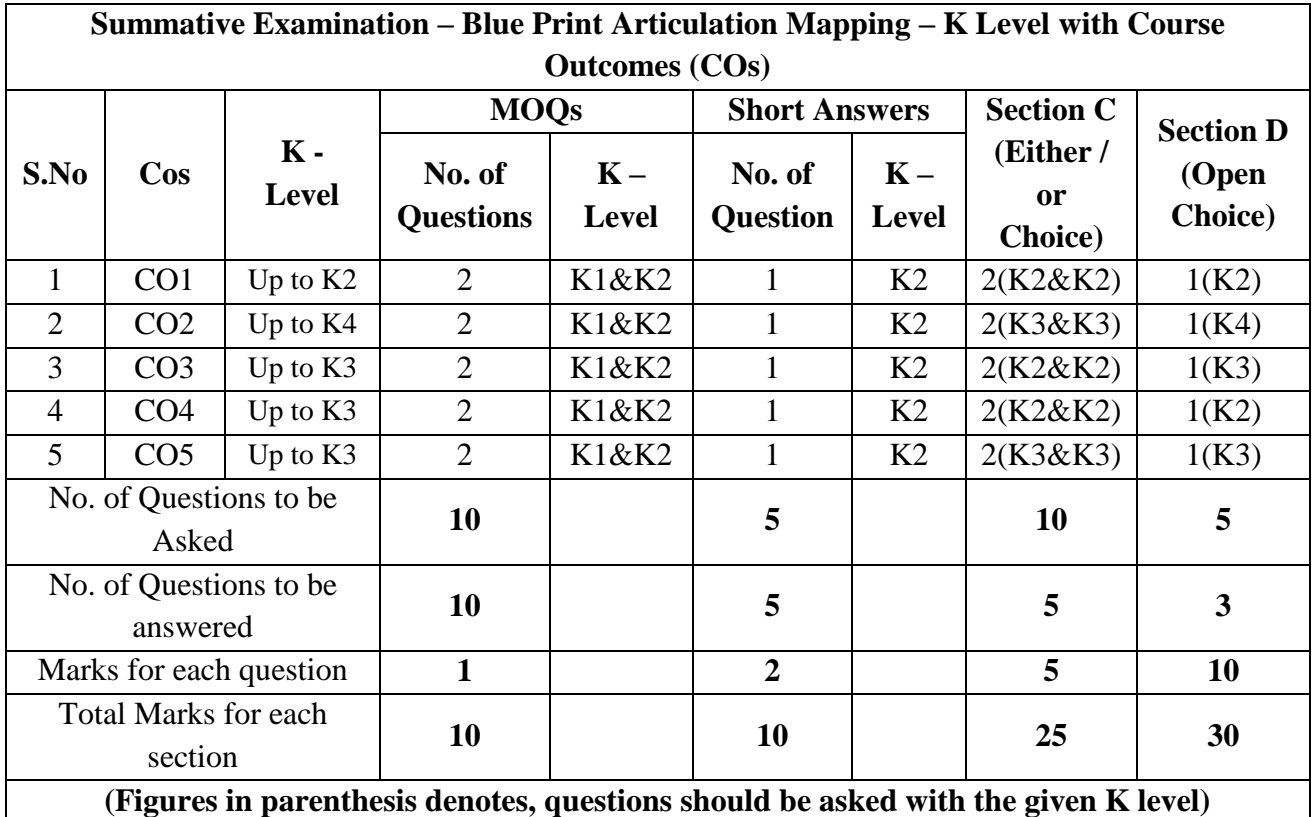

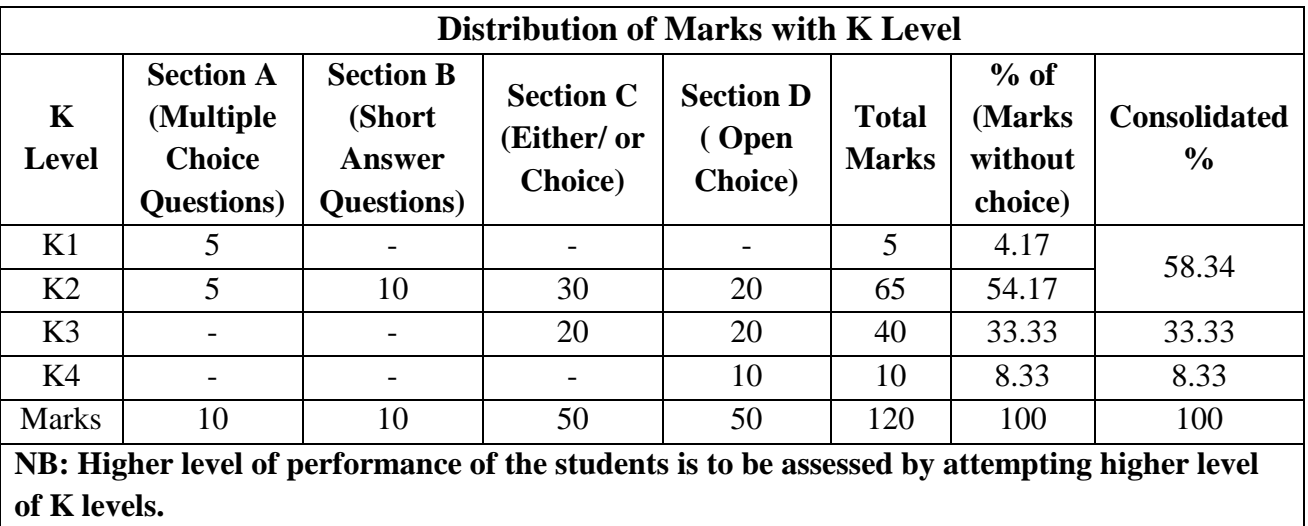

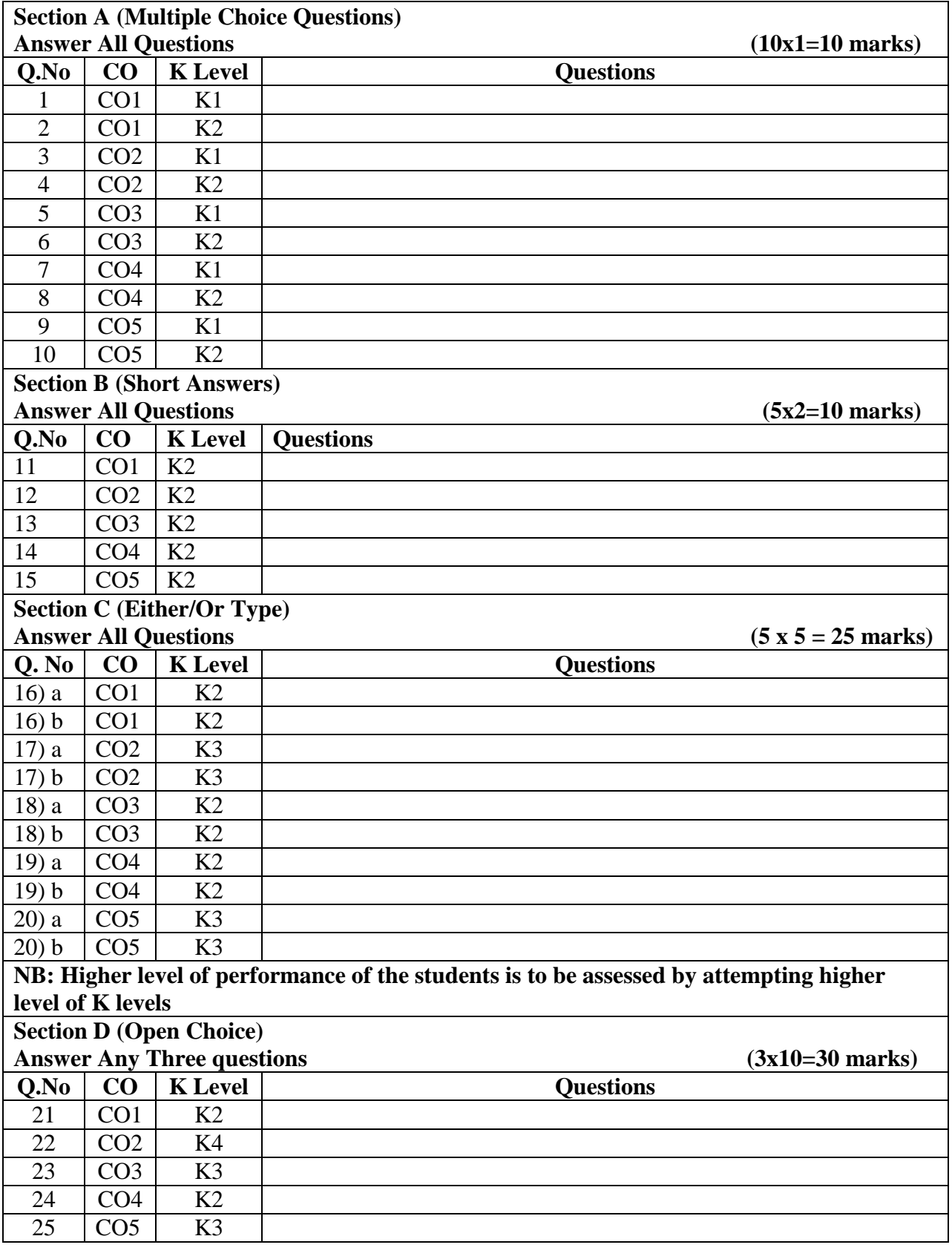

# **Summative Examinations - Question Paper – Format**

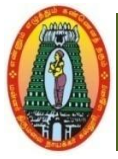

### **MANNAR THIRUMALAI NAICKER COLLEGE (AUTONOMOUS) DEPARTMENT OF COMMERCE WITH CA (For those who joined in 2021-2022 and after)**

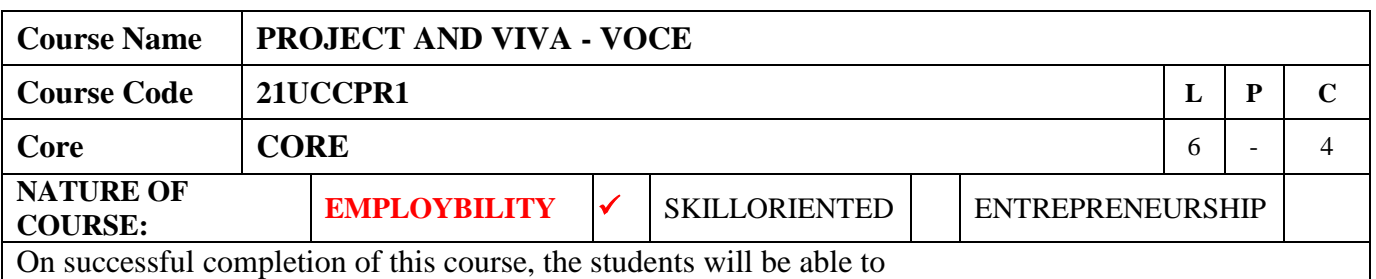

- 1. Develop the ability of the students to prepare a project.
- 2. Give the practical exposure in the field of commerce and business
- 3. Identify and discuss the role and importance of research in the social sciences.
- 4. Identify and discuss the issues and concepts salient to the research process.
- 5. Identify and discuss the concepts and procedures of sampling, data collection, analysis and reporting.

#### **Regulations for the Project Report:**

- $\triangle$  The topic of the project may be based on research articles from commerce journals or any topic not covered in the B.Com syllabus.
- $\triangle$  Internal examinations are the respective supervisors.
- Viva Voce examination to be evaluated by the external examiner.
- The report of the project must be in the prescribed form. It should be typed neatly in MS Word. The font size of the letter should be 12 point with 1.5 space.
- $\triangleleft$  The format of the project report should have the following components.
	- First page should contain:
		- Title of the project report
		- Name of the candidate.
		- Register number
		- Name of the Supervisor.
		- Address of the institution.
		- Month & Year of submission.
	- Contents.
	- Declaration by Candidate.
	- Certificate by Supervisor
	- Acknowledgement
	- List of tables
	- List of figures
	- Chapters (not exceeding five)
- $\div$  The number of pages in the project may be 50 to 80.

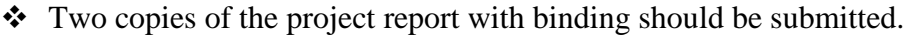

### **Course Description**

The Project is conducted by the following Course Pattern.

#### **Internal**

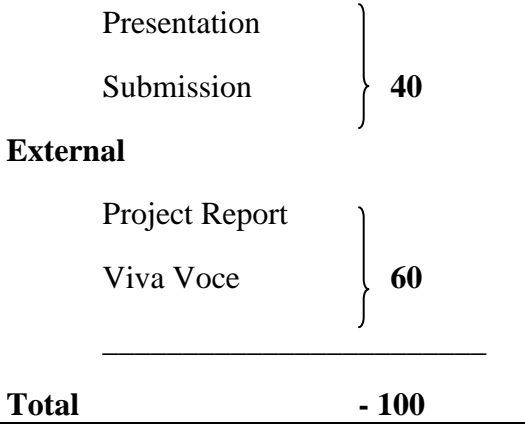

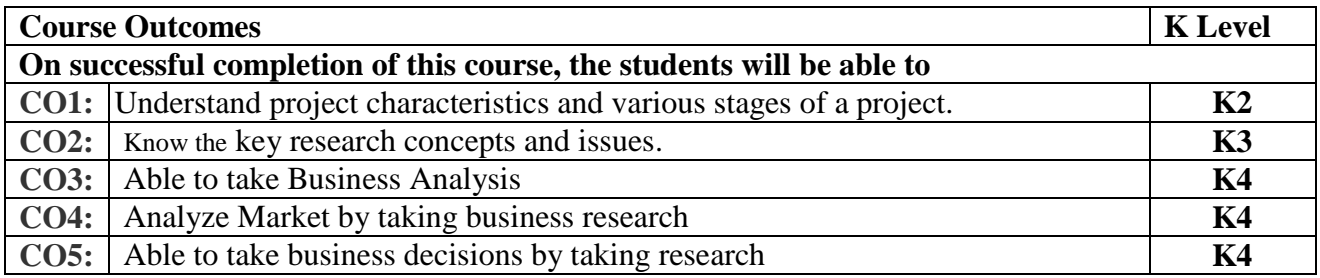

#### **CO & PO Mapping:**

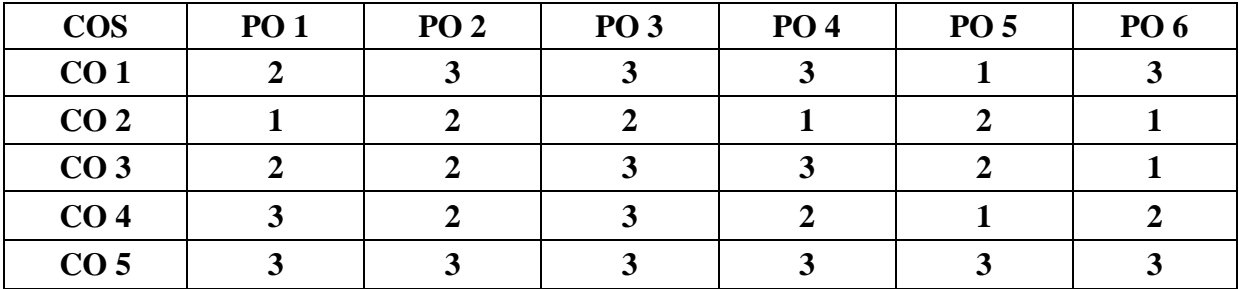

**\*3 –** Advanced Application; **2 –** Intermediate Development; **1 -** Introductory Level

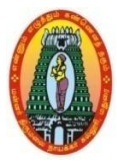

# **MANNAR THIRUMALAI NAICKER COLLEGE (AUTONOMOUS) DEPARTMENT OF COMMERCE WITH CA (For those who joined in 2021-2022 and after)**

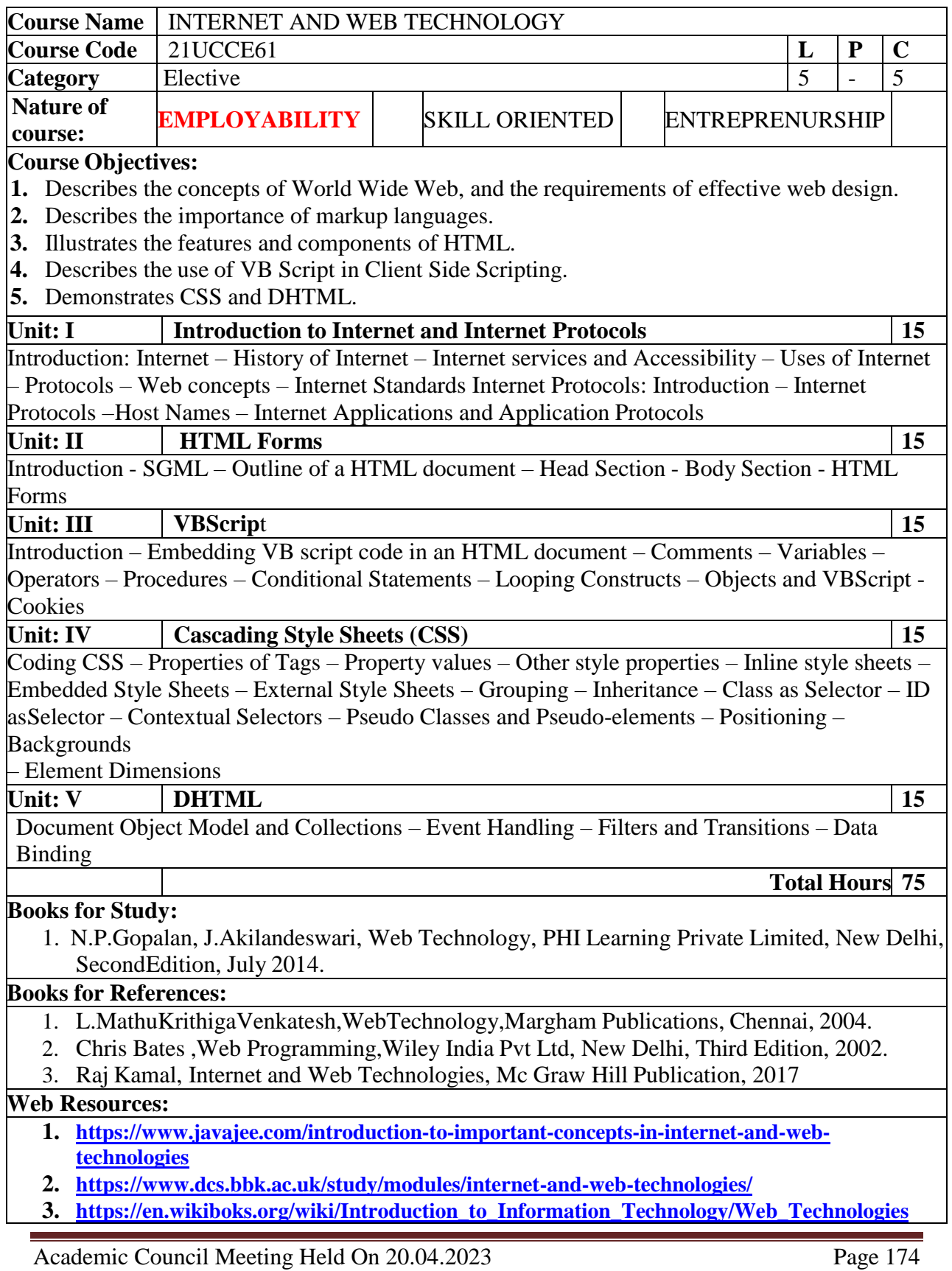

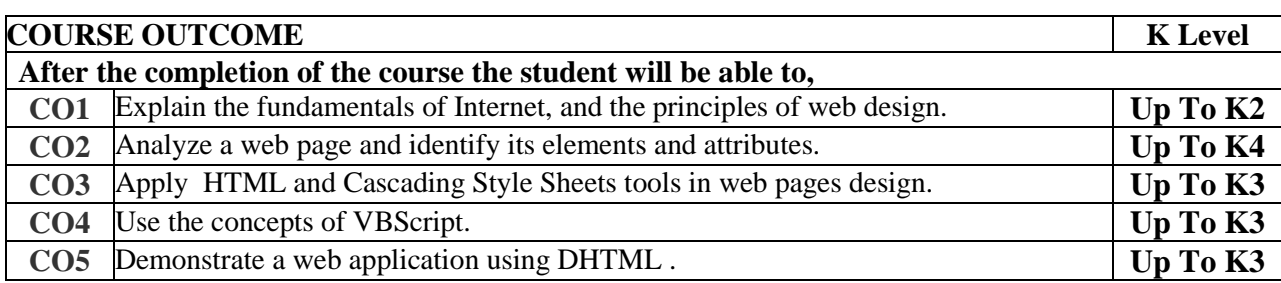

#### **CO & PO Mapping:**

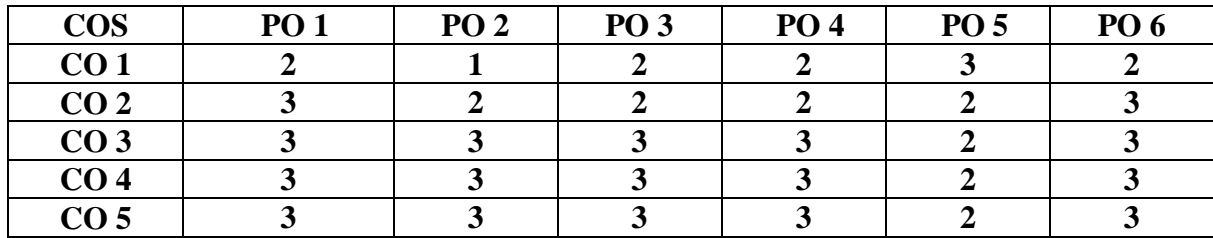

**\*3 –** Advanced Application; **2 –** Intermediate Development; **1 -** Introductory Level

#### **LESSON PLAN**

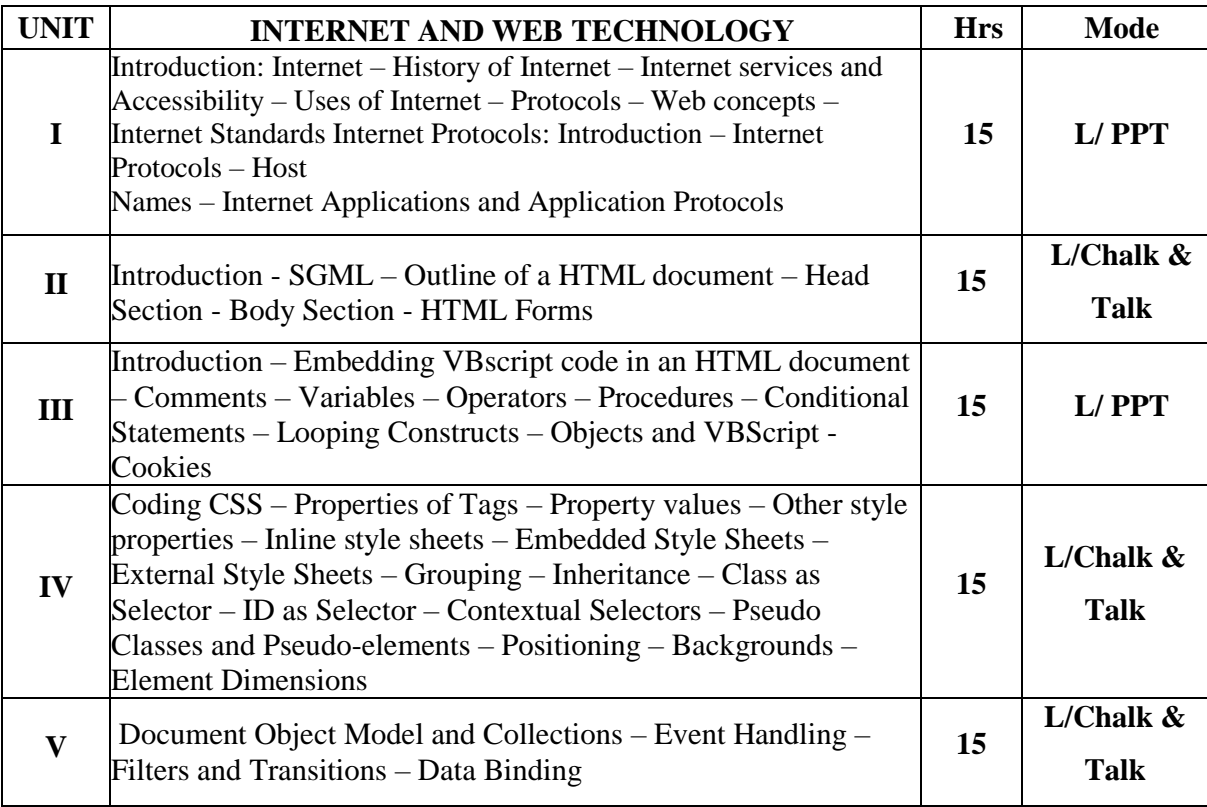

**Course Designed by: Mrs.T.Thivya Sindhu**, Assistant Professor and

**Mr.V.J.Fready Blesson,** Assistant Professor

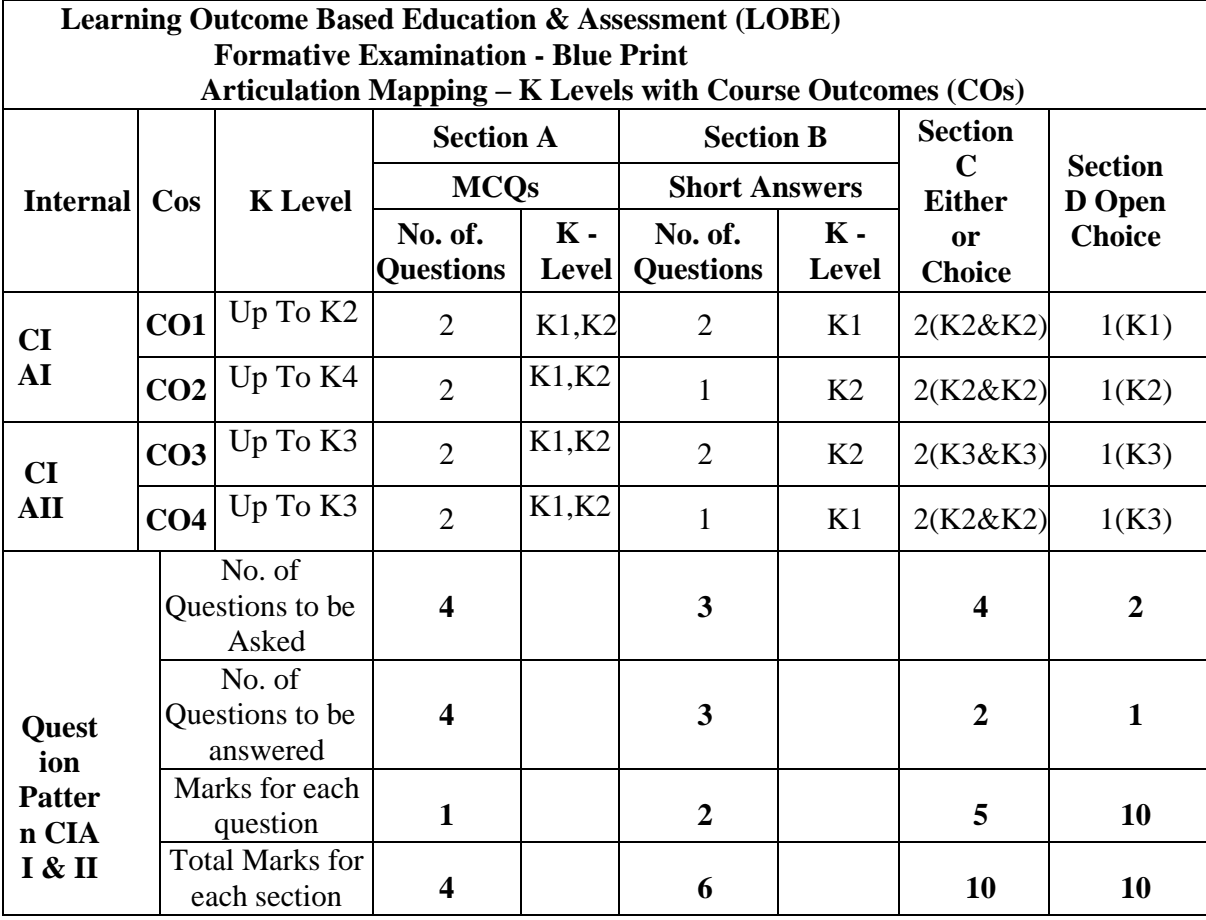

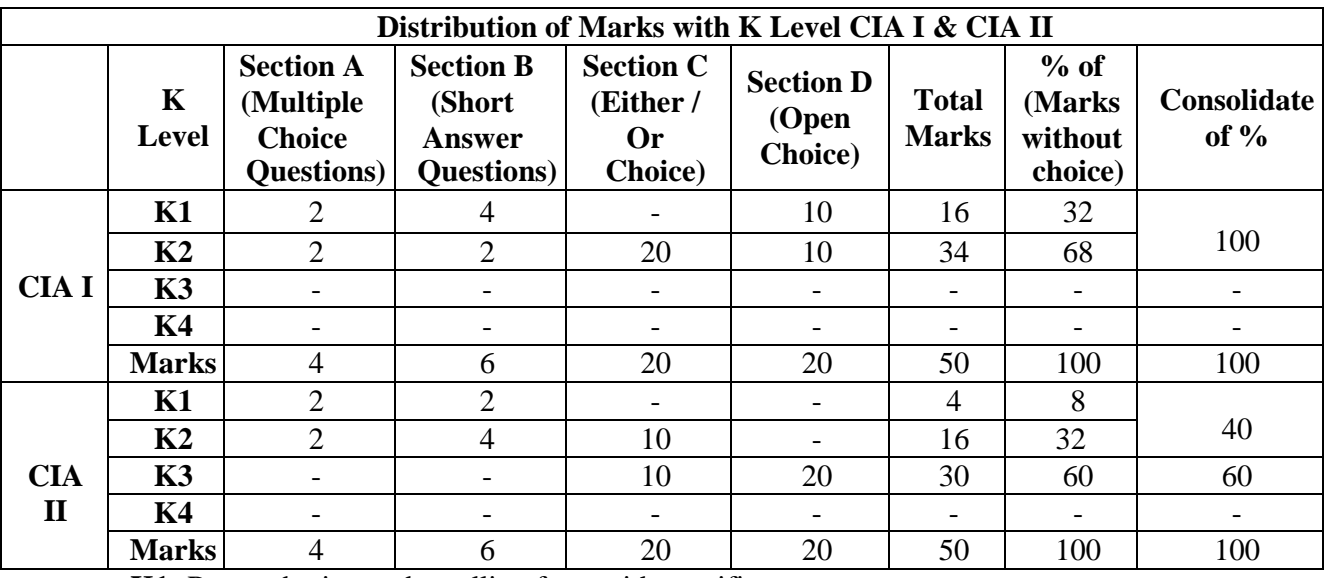

**K1**- Remembering and recalling facts with specific answers

**K2**- Basic understanding of facts and stating main ideas with general answers

**K3**- Application oriented- Solving Problems

**K4**- Examining, analyzing, presentation and make inferences with evidences

**CO5 will be allotted for individual Assignment which carries five marks as part of CIA component.**

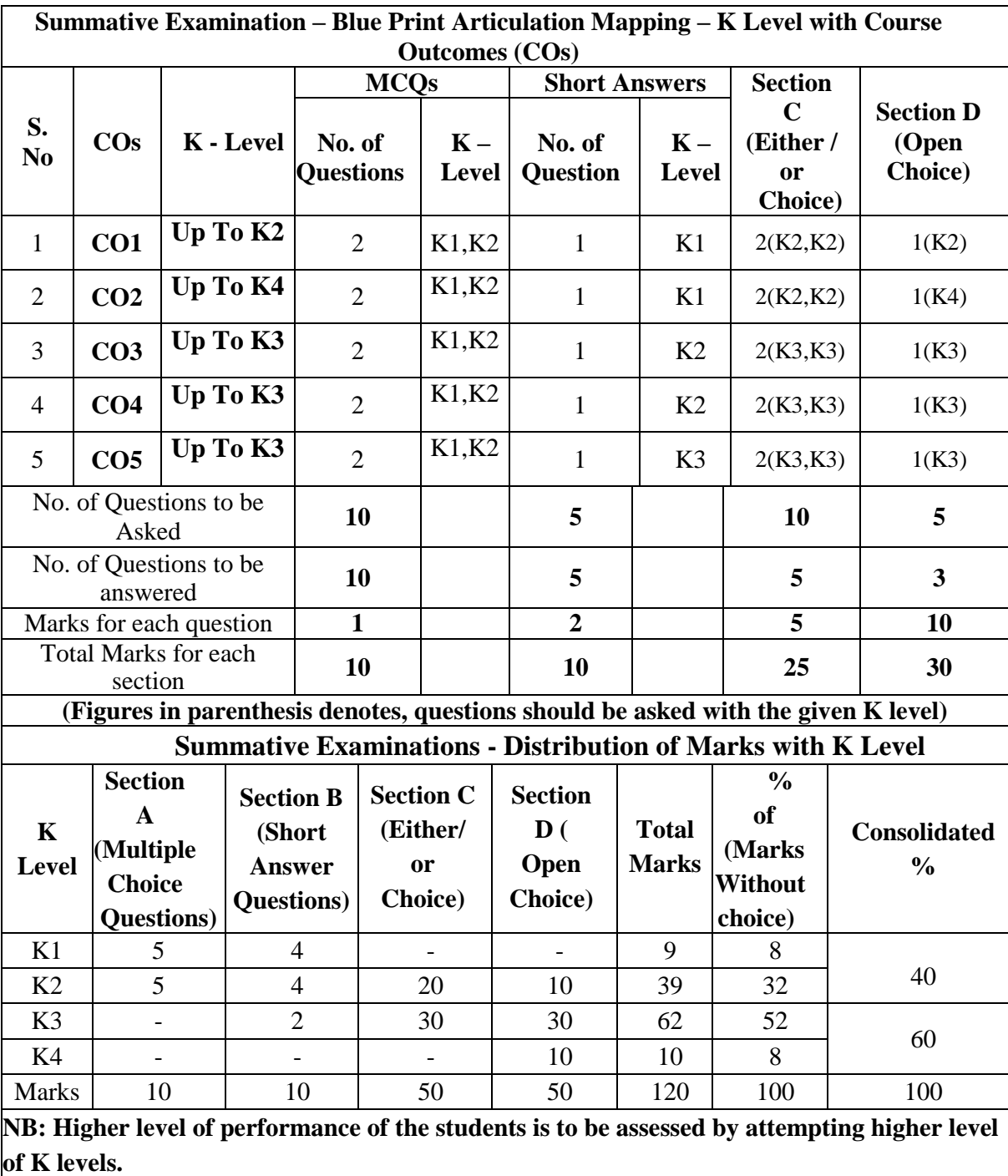

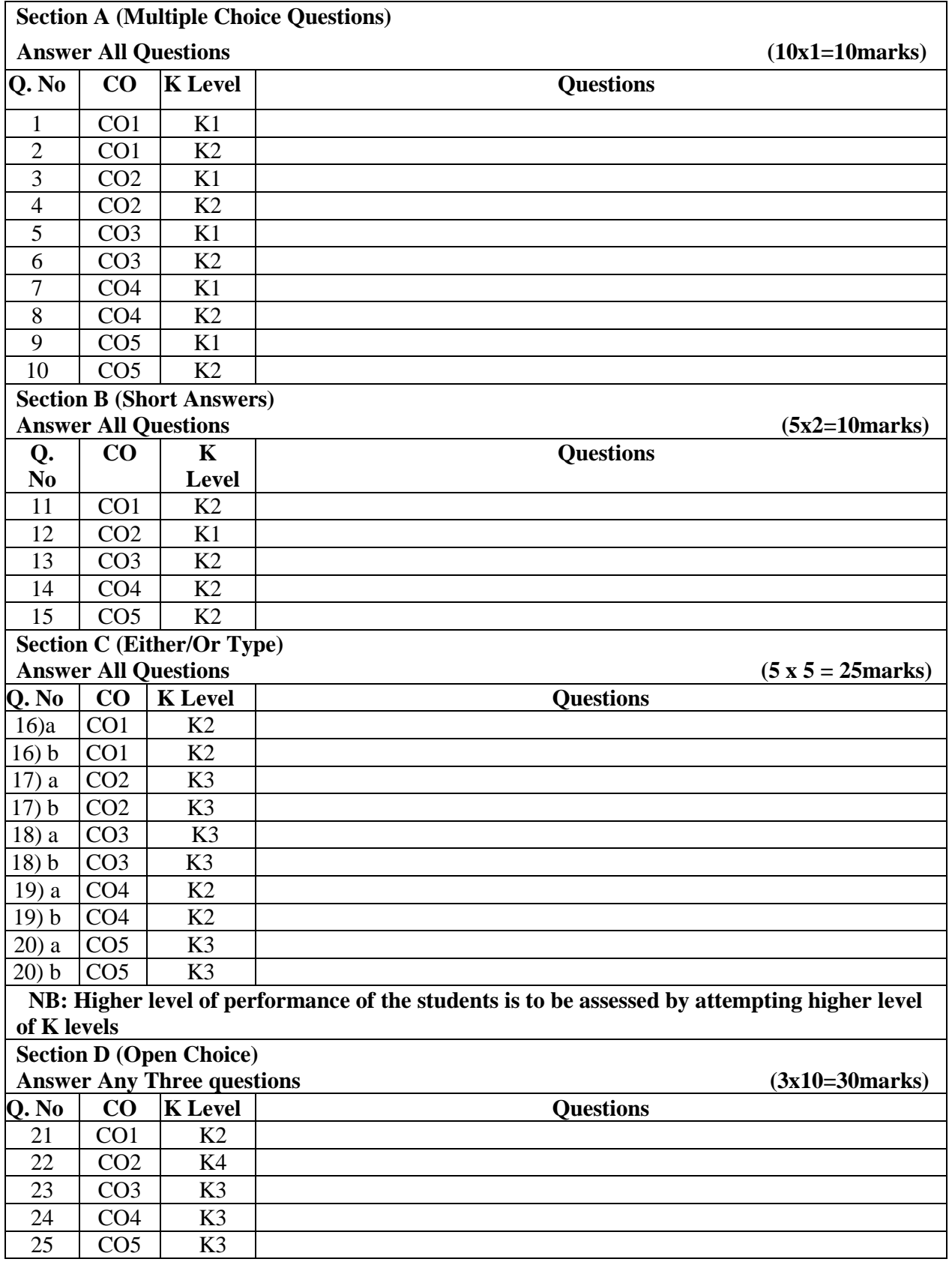

### **Summative Examinations - Question Paper – Format**

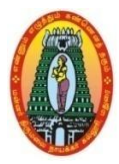

## **MANNAR THIRUMALAI NAICKER COLLEGE (AUTONOMOUS) DEPARTMENT OF COMMERCE WITH CA (For those who joined in 2021-2022 and after)**

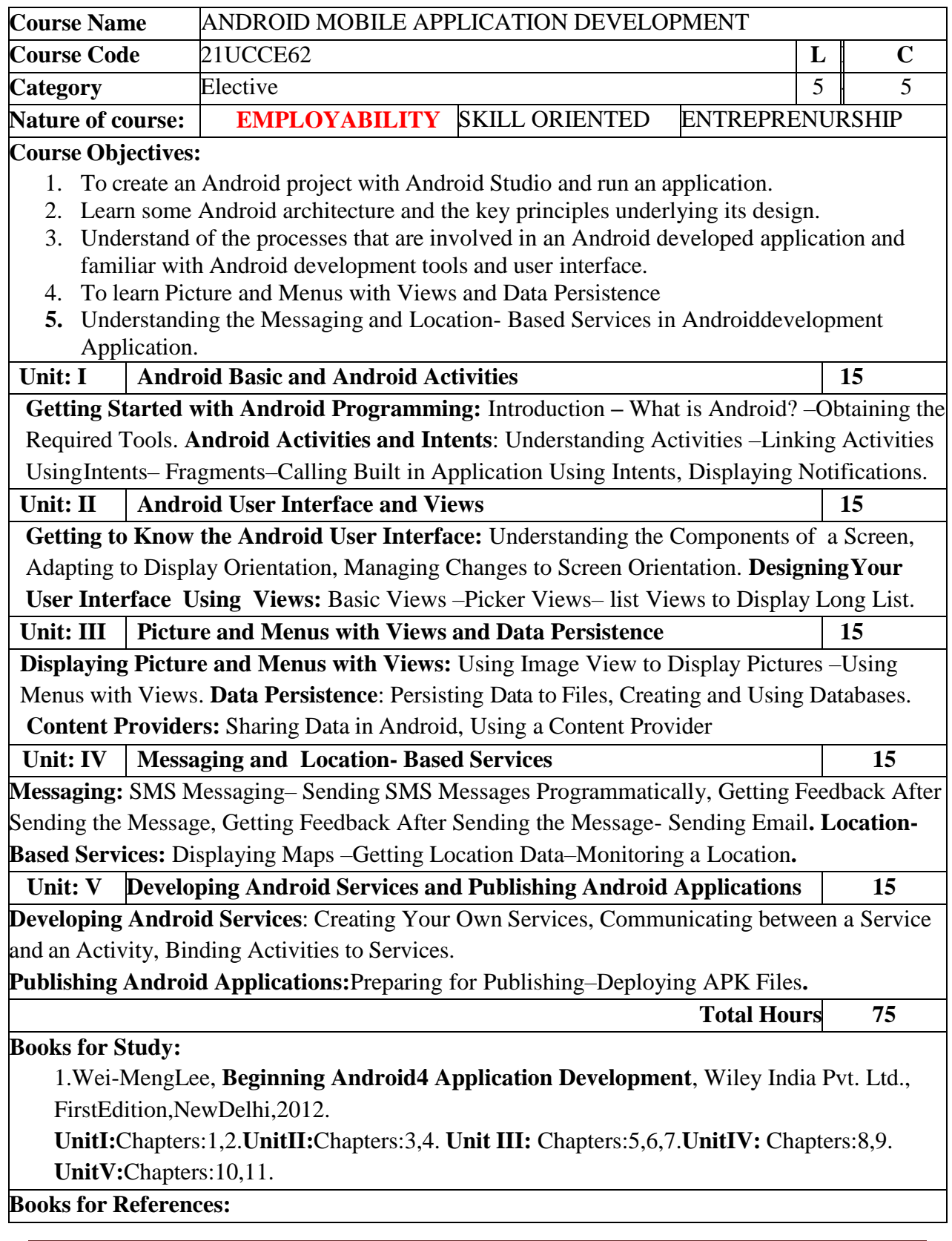

1. John Horton, Android Programming for Beginners, Packt Publishing, First edition, Mumbai, 2015.

- 2. Dawn Griffiths & David Griffiths, Head First Android Development,O'Reilly, Second Edition, California, 2018.
- 3. MaheL. Murphy, Android Development, Commonware, Third Edition, United States of America, 2011.

### **Web Resources:**

- **1. [https://www.edx.org/course/android-app-development-beginners-galileox-caad002x-21.](https://www.edx.org/course/android-app-development-beginners-galileox-caad002x-21)**
- **2. https:[//www.simplilearn.com/mobile-and-software-development/android-](http://www.simplilearn.com/mobile-and-software-development/android-app-) [app-](http://www.simplilearn.com/mobile-and-software-development/android-app-) developmenttraining**

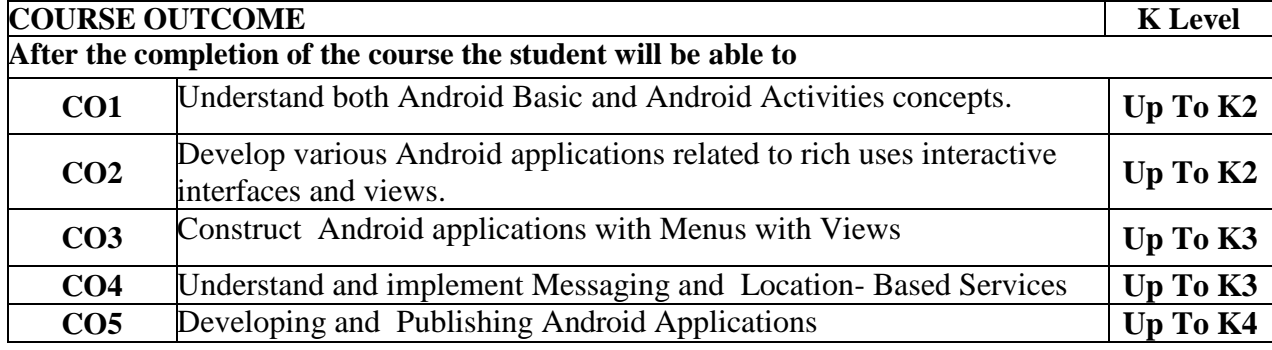

#### **CO & PO Mapping:**

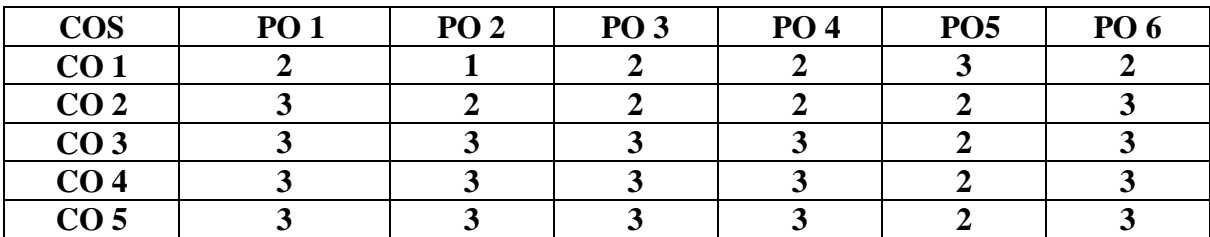

**\*3 –** Advanced Application; **2 –** Intermediate Development; **1 -** Introductory Level

#### **LESSON PLAN**

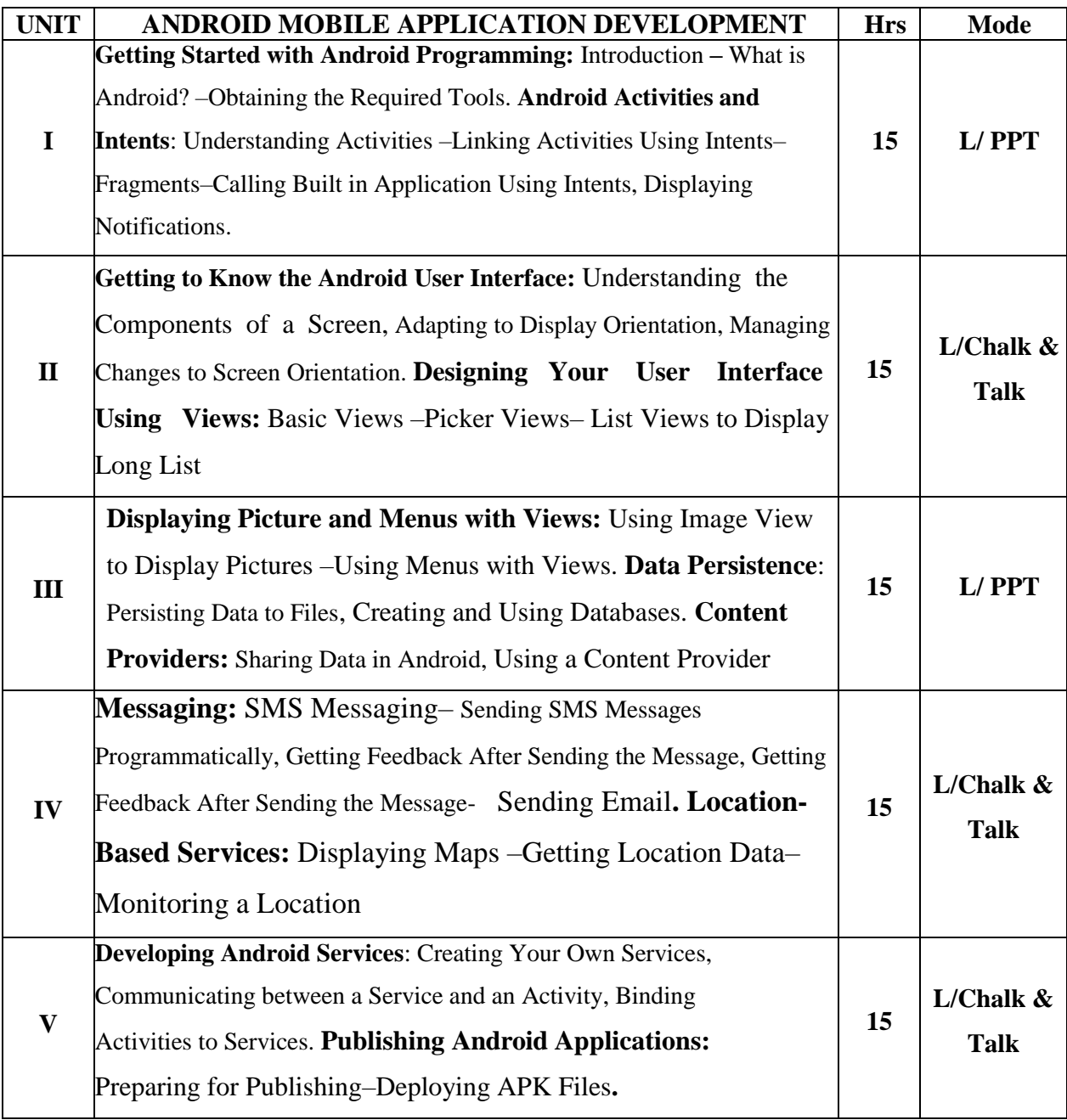

**Course Designed by: Dr.B.Vijayalakshmi,**, Assistant Professor and **Mr.S. B. Subramania Raja**, Assistant Professor

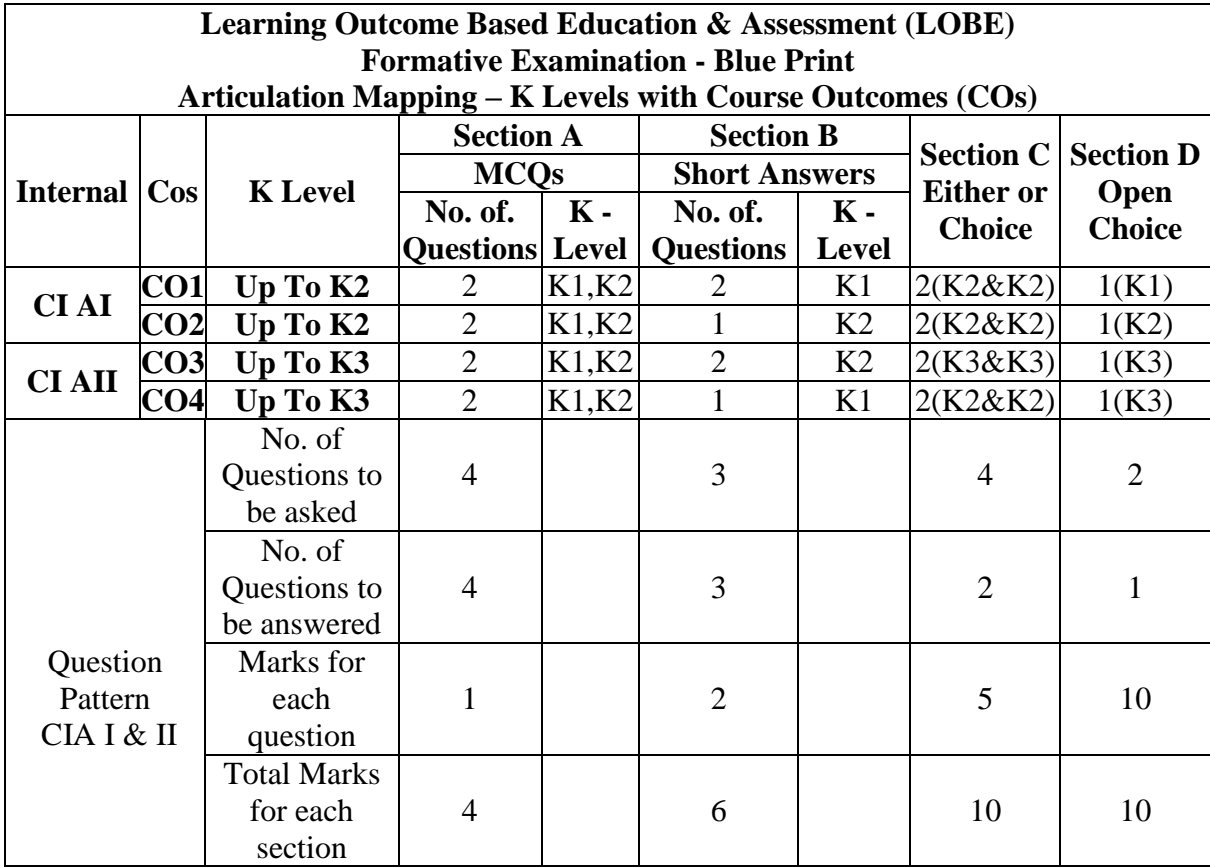

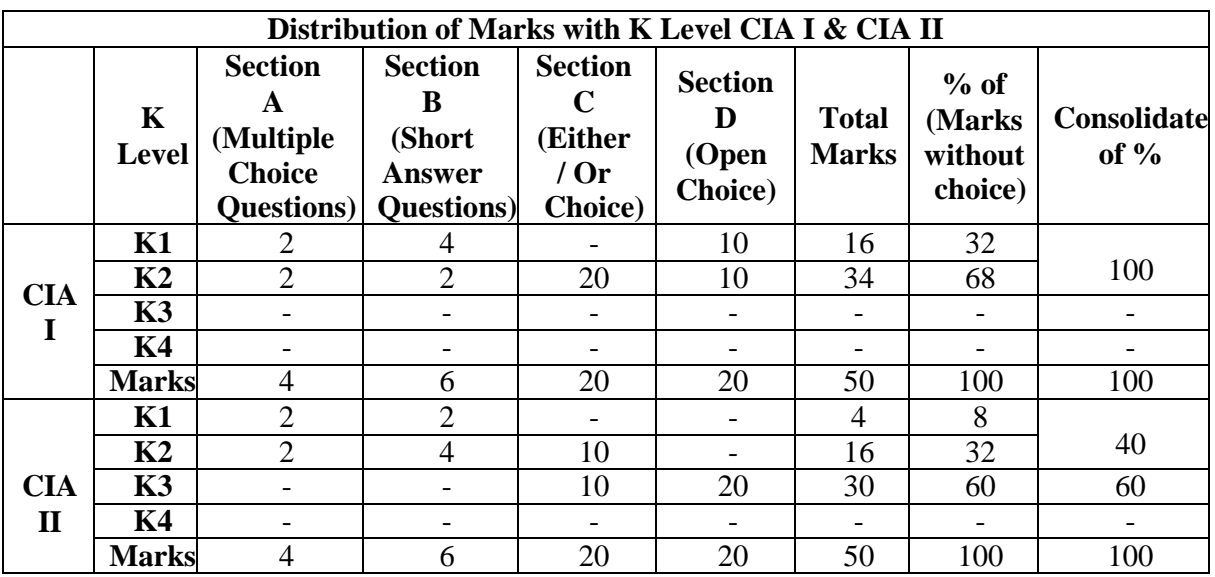

**K1**- Remembering and recalling facts with specific answers

**K2**- Basic understanding of facts and stating main ideas with general answers

**K3**- Application oriented- Solving Problems

**K4**- Examining, analyzing, presentation and make inferences with evidences

**CO5 will be allotted for individual Assignment which carries five marks as part of CIA component.**

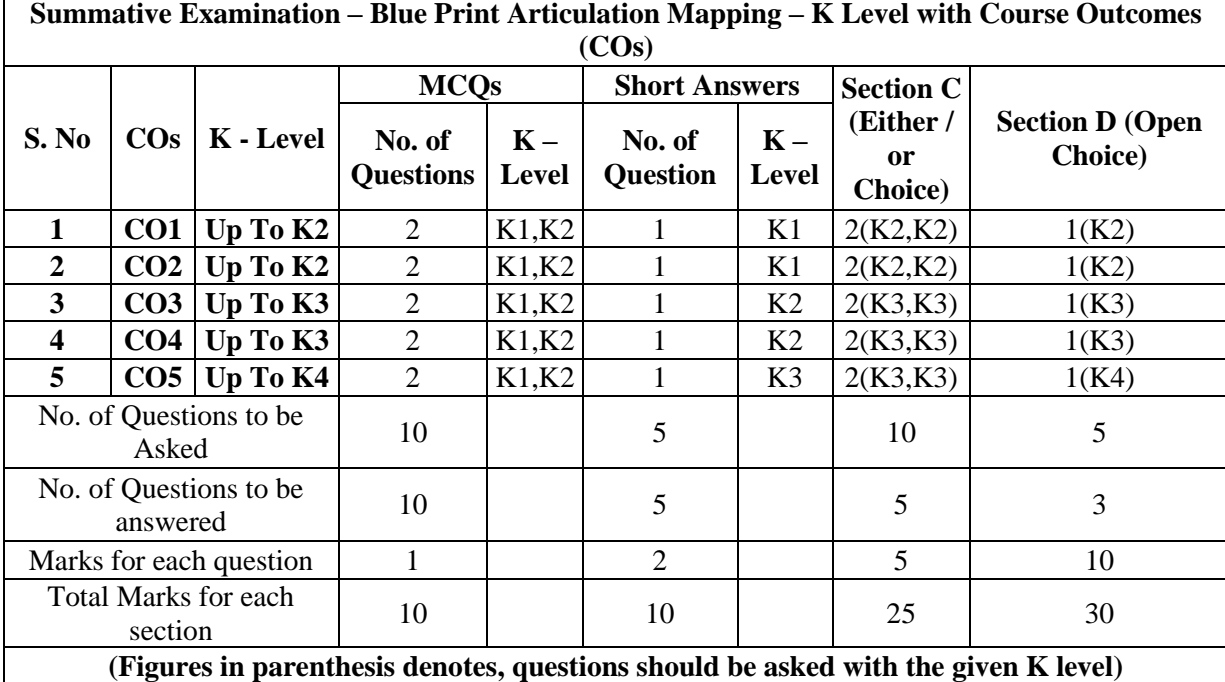

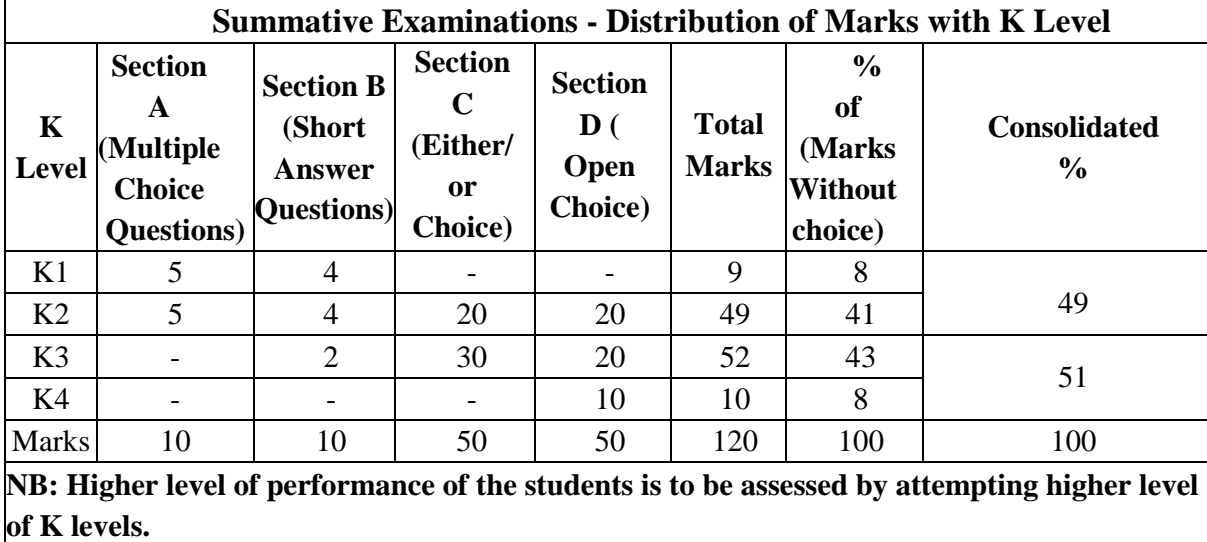

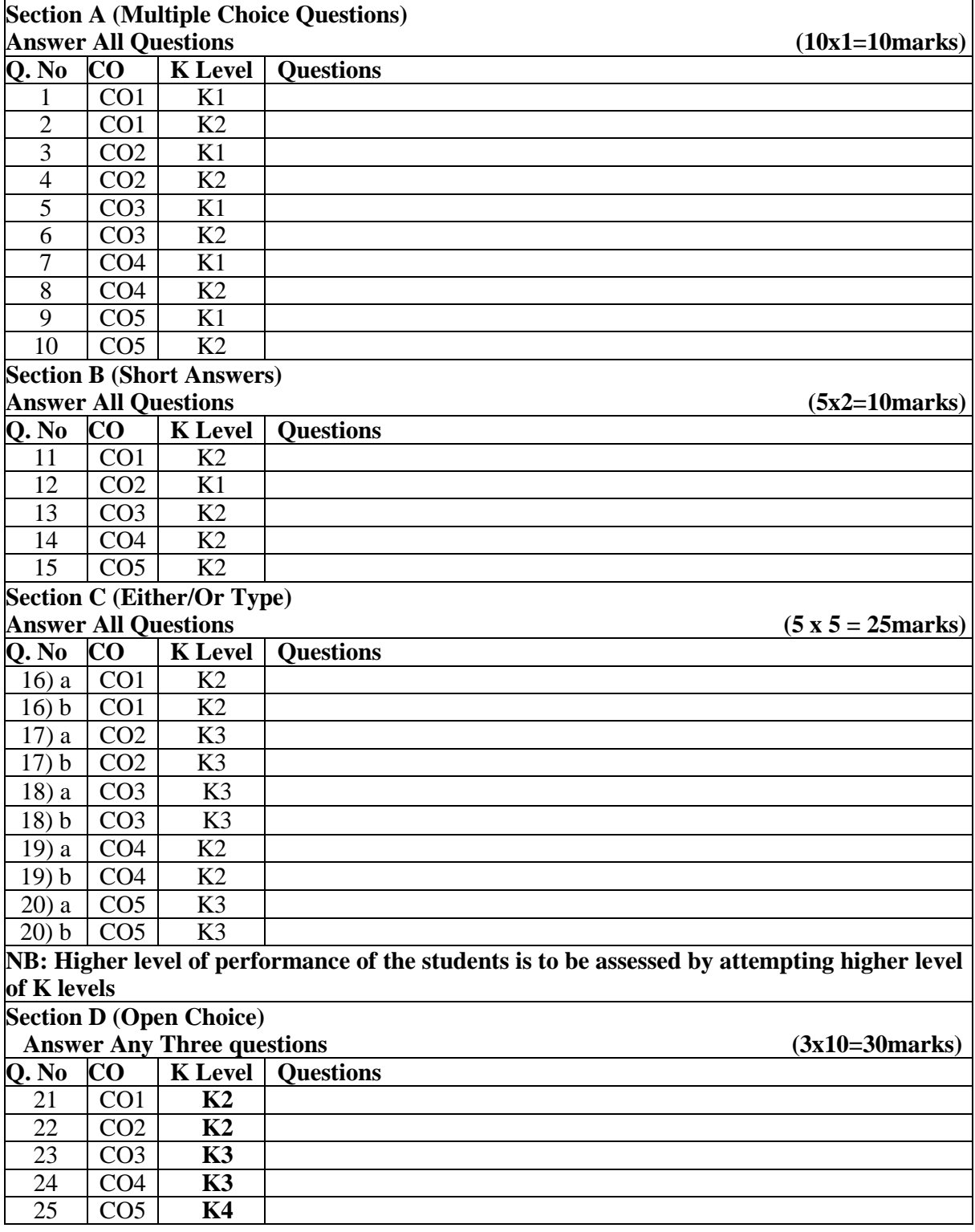

### **Summative Examinations - Question Paper – Format**

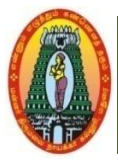

# **MANNAR THIRUMALAI NAICKER COLLEGE (AUTONOMOUS) DEPARTMENT OF COMMERCE WITH CA (For those who joined in 2021-2022 and after)**

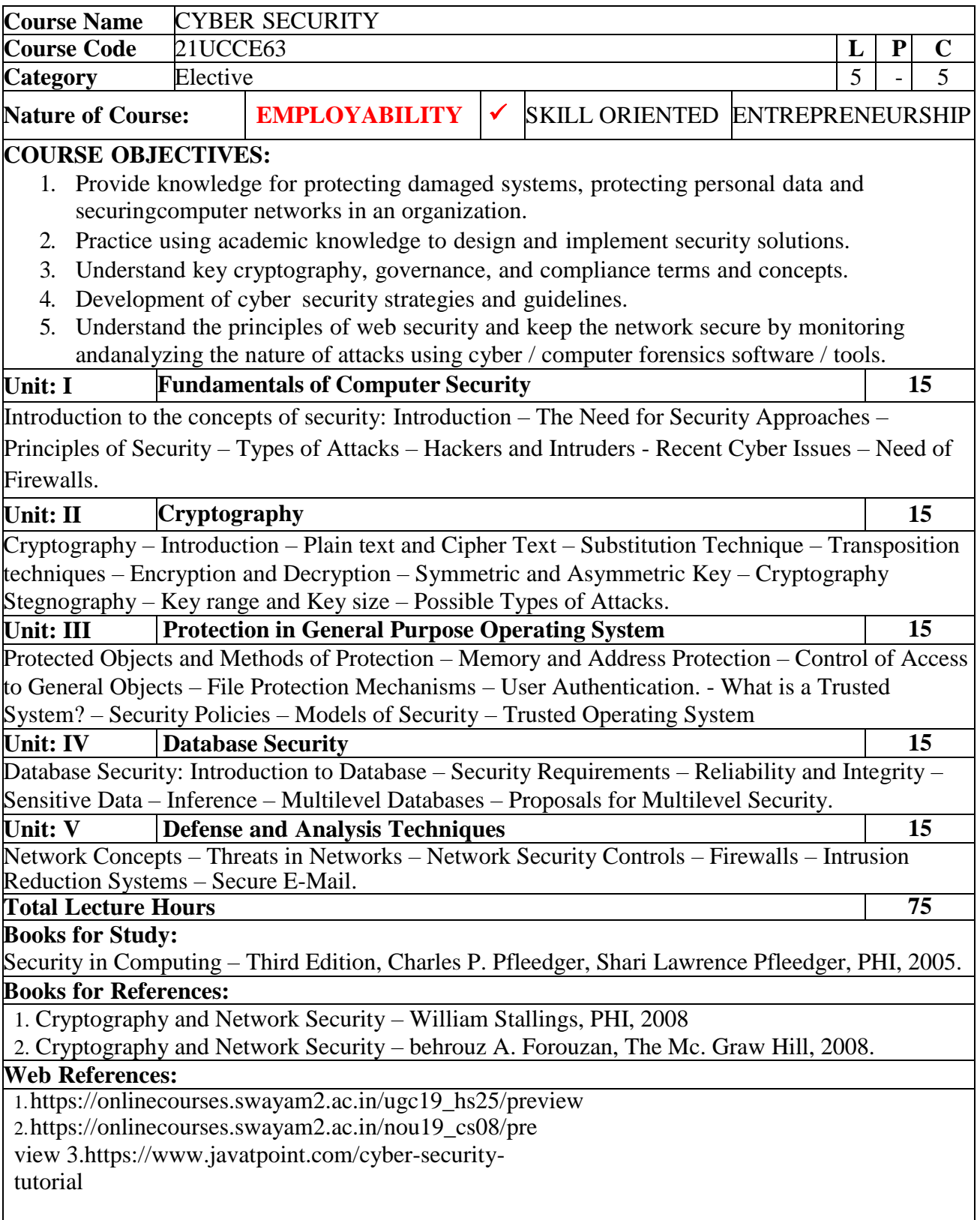

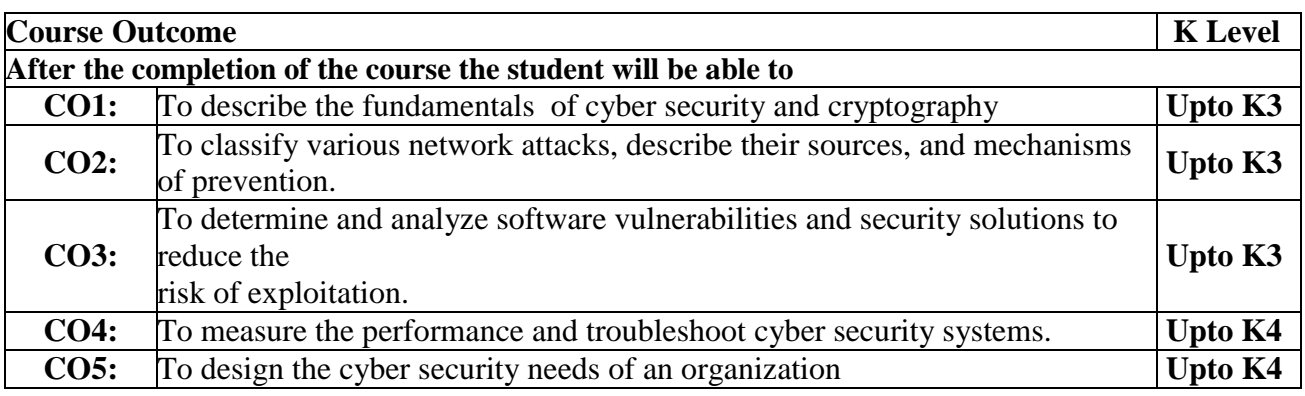

#### **CO & PO Mappings**:

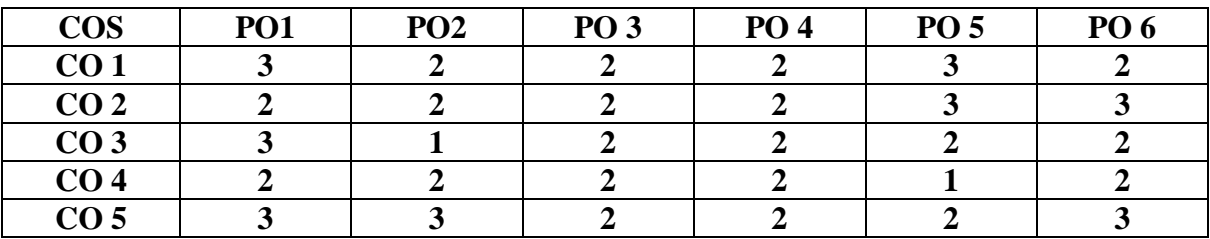

**\*3** –Advanced Application; **2 –** Intermediate Development; **1 –** Introductory Level

#### **LESSON PLAN**

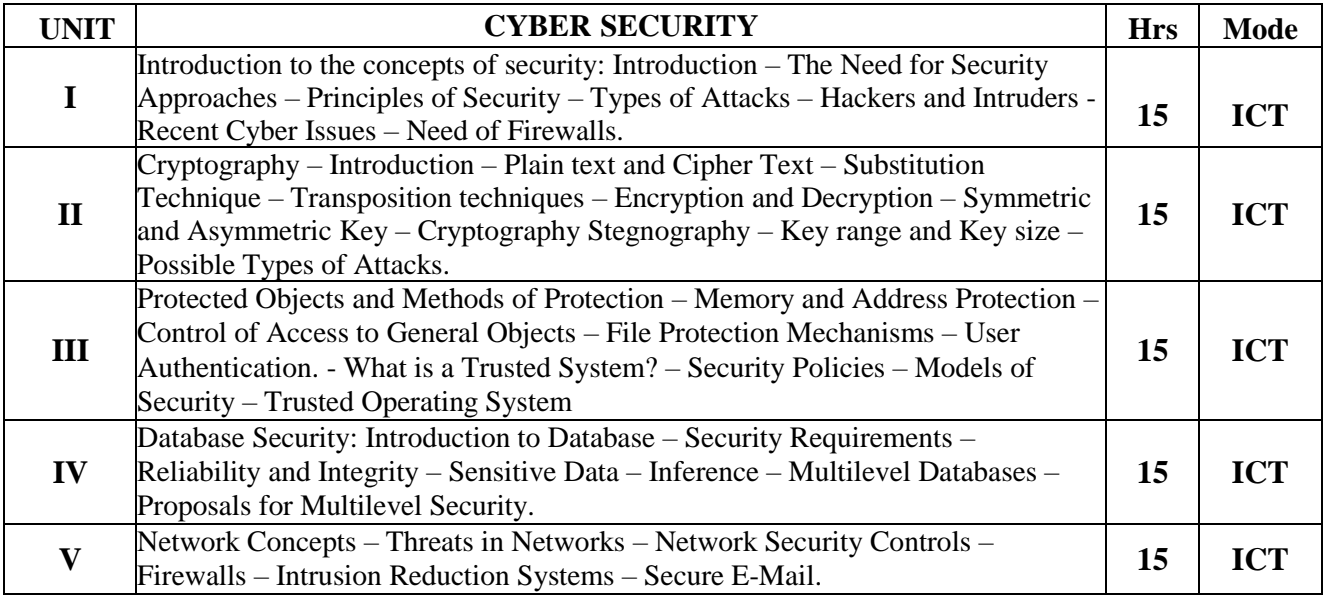

Course Designed by: **Mr S.P.Subramaniaraja**, Assistant Professor and

**Mrs A.Nagaswathy,** Head and Assistant Professor

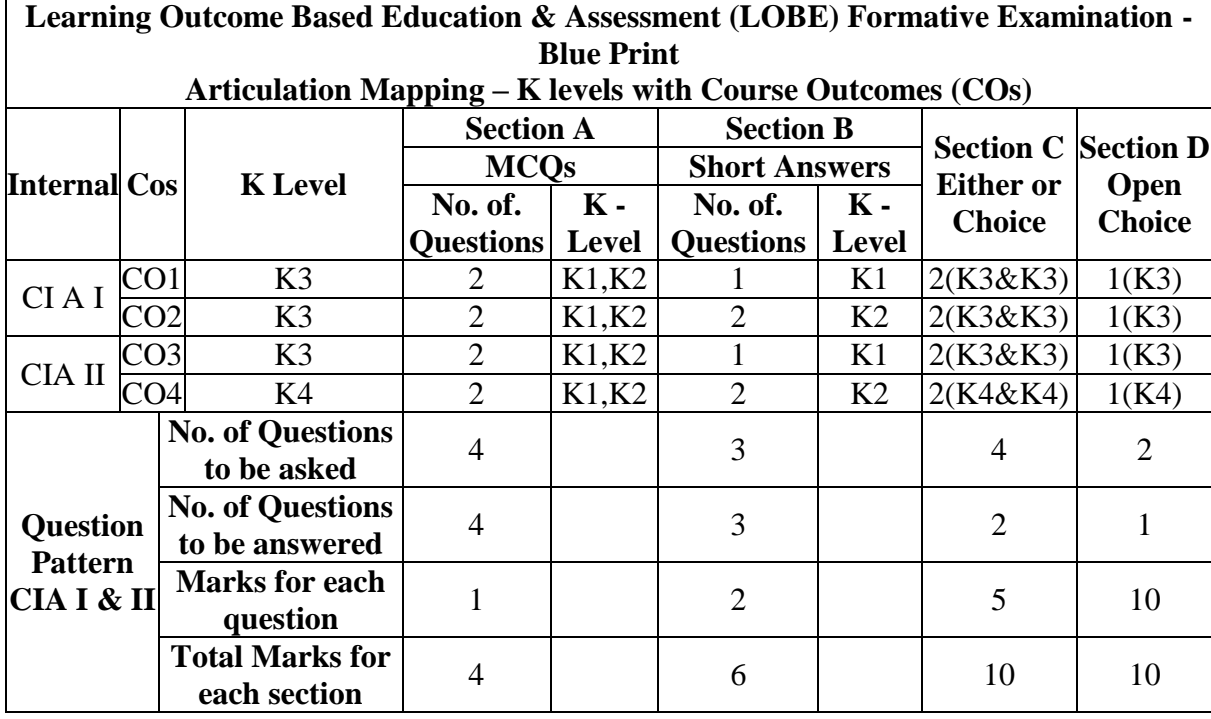

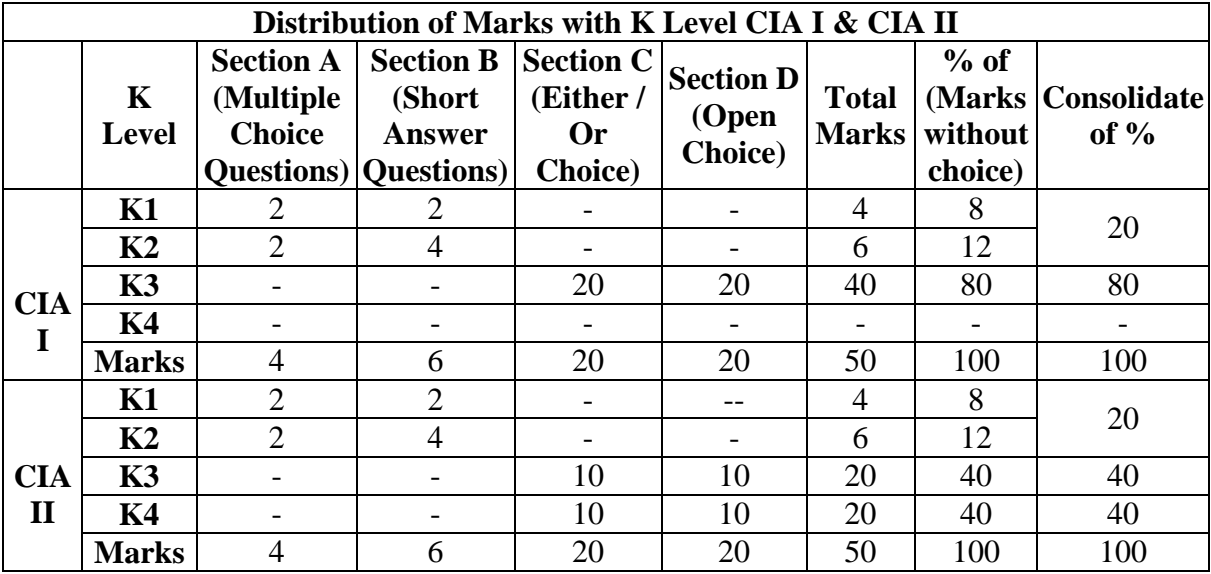

**K1** –Remembering and recalling facts with specific answers

**K2** –Basic understanding of facts and stating main ideas with general answers

**K3** – Applications oriented solving problems.

**K4** – Examining, analyzing presentation and make inferences with evidences

**CO5** Will be allotted for individual assignment which carries five marks as part of CIA component

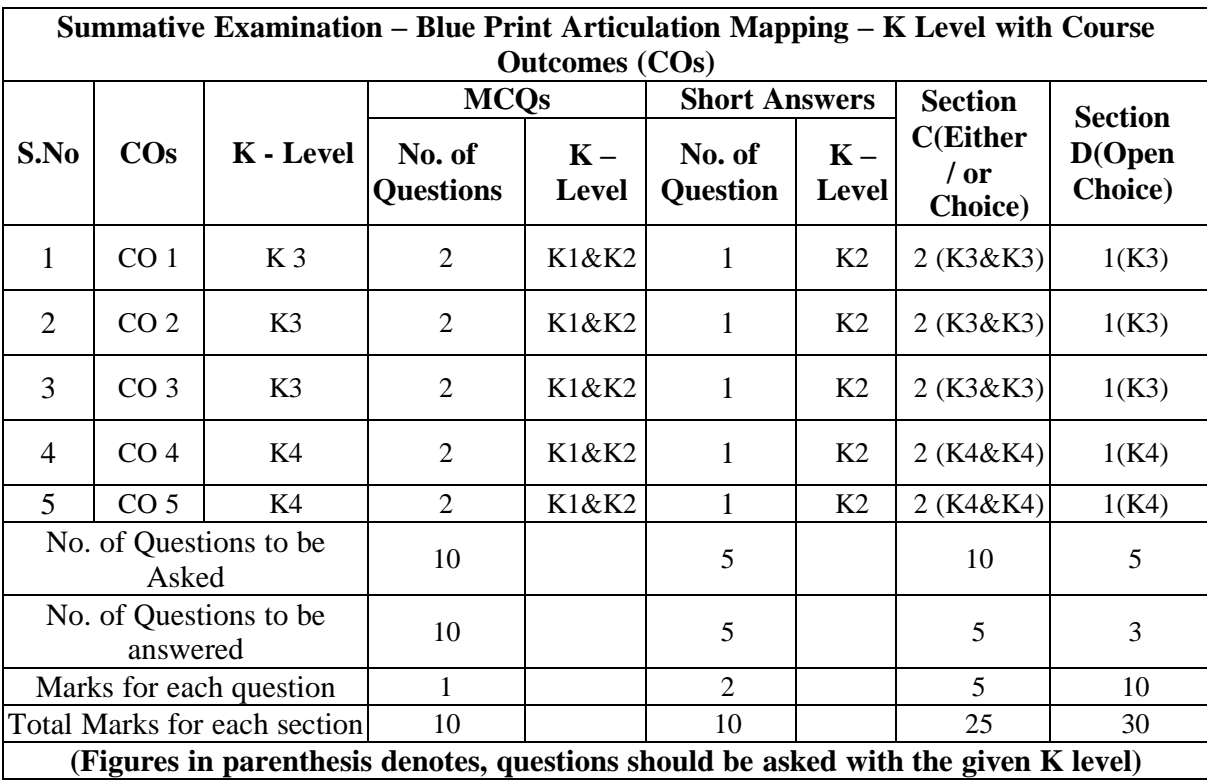

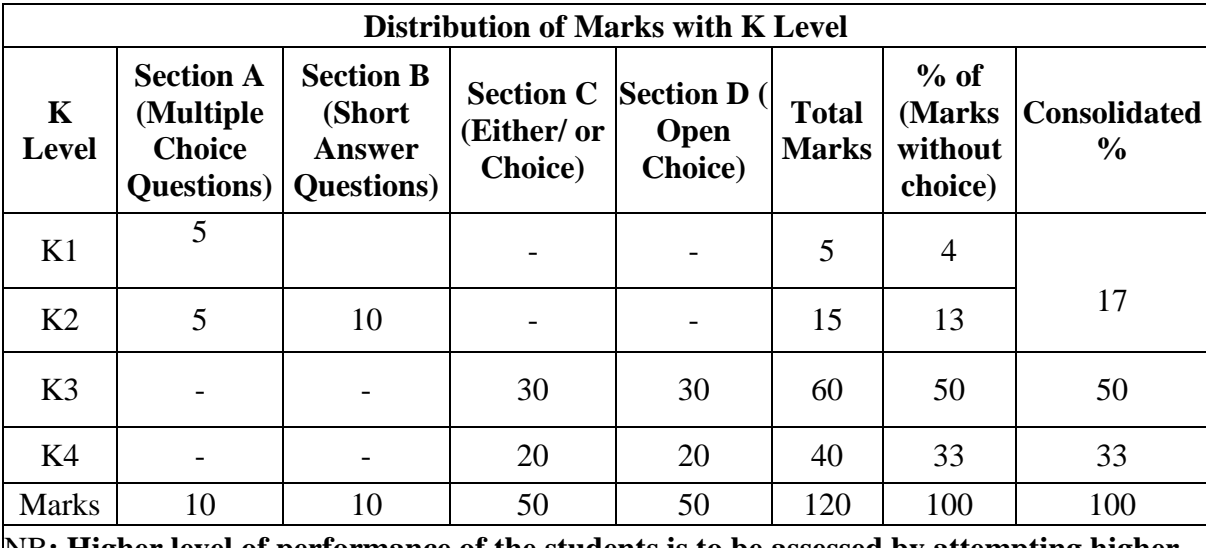

NB**: Higher level of performance of the students is to be assessed by attempting higher level of K levels.**

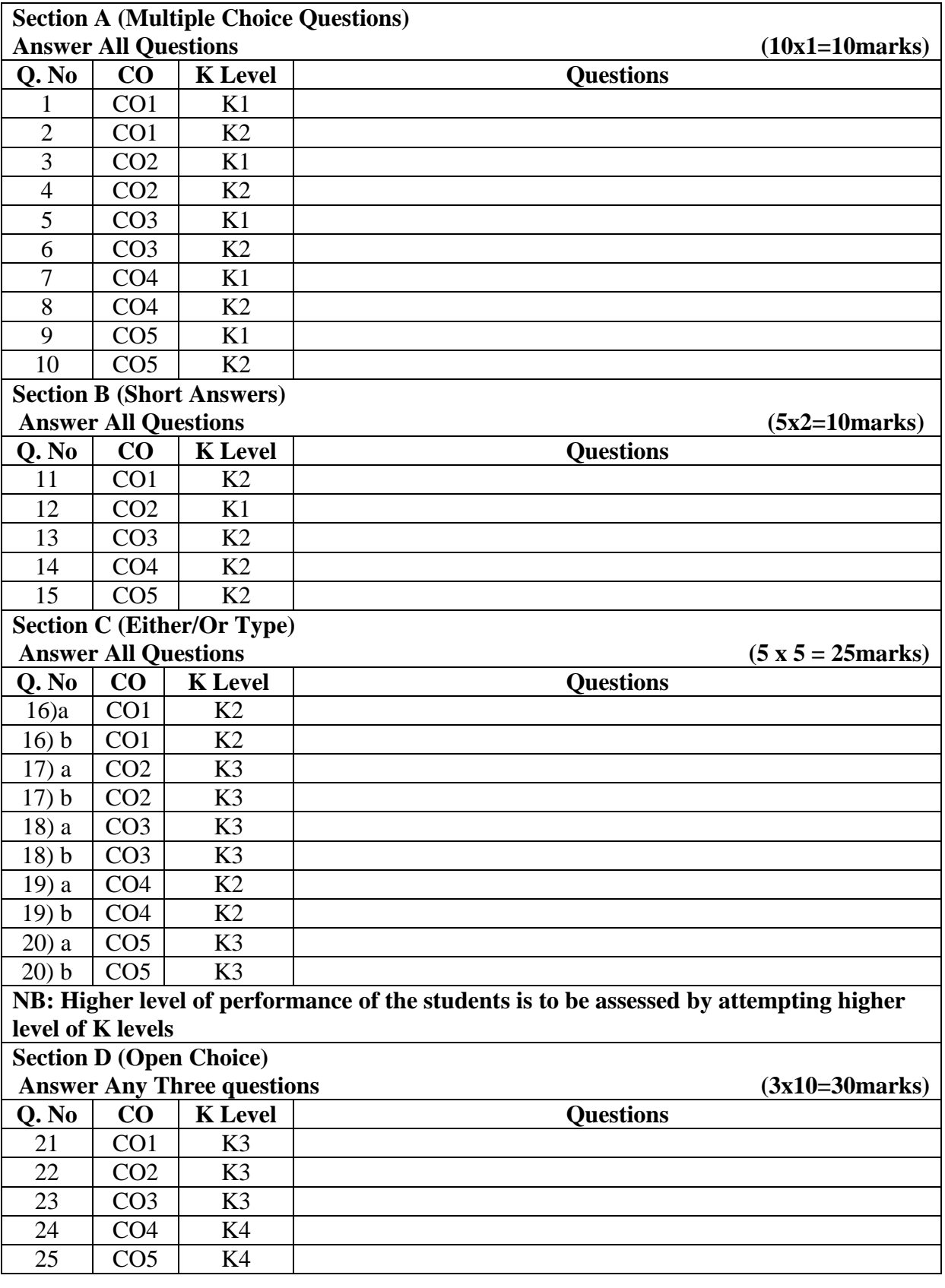

### **Summative Examinations - Question Paper – Format**

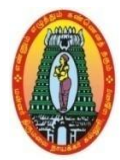

# **MANNAR THIRUMALAI NAICKER COLLEGE (AUTONOMOUS) DEPARTMENT OF COMMERCE WITH CA (For those who joined in 2021-2022 and after)**

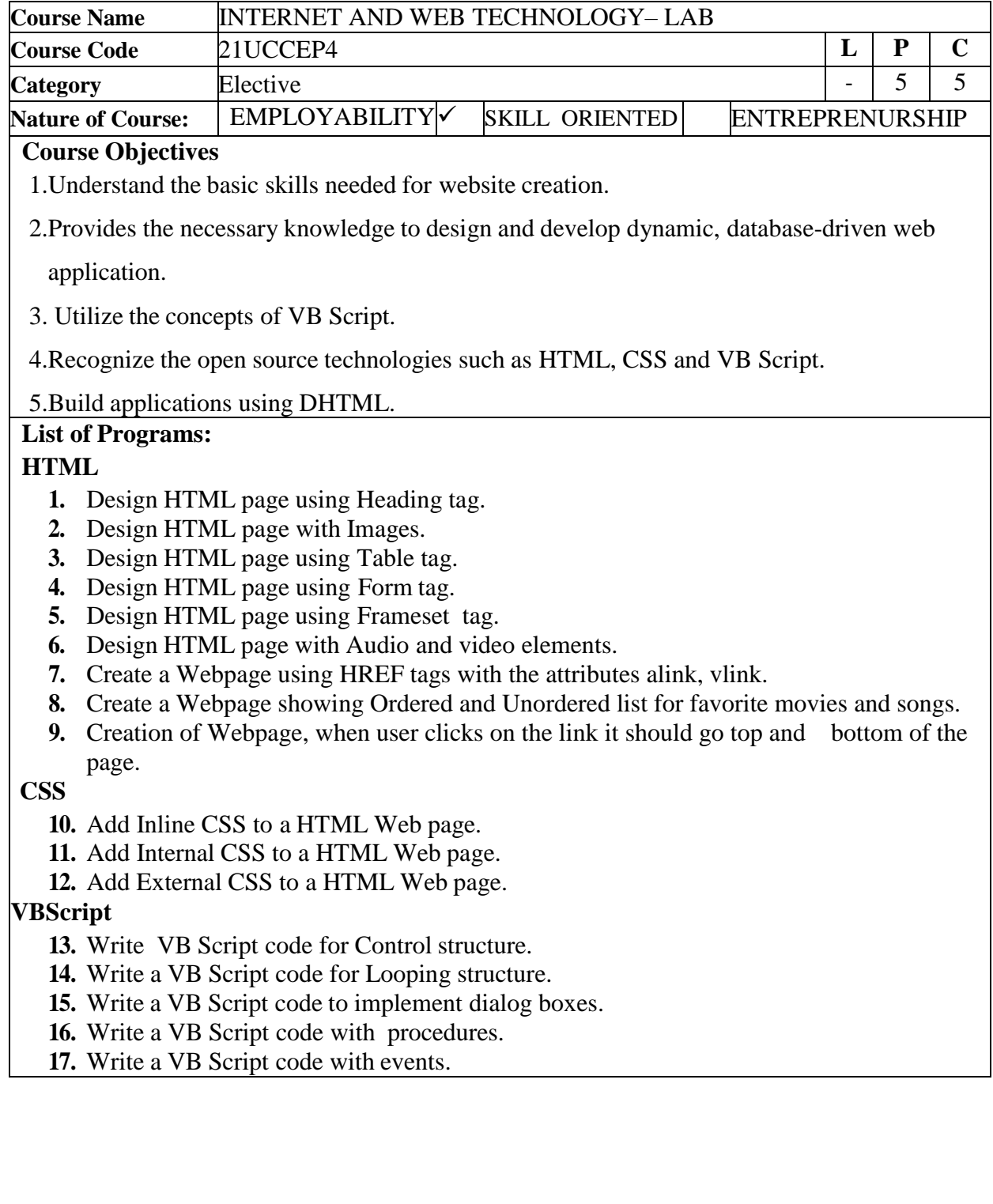

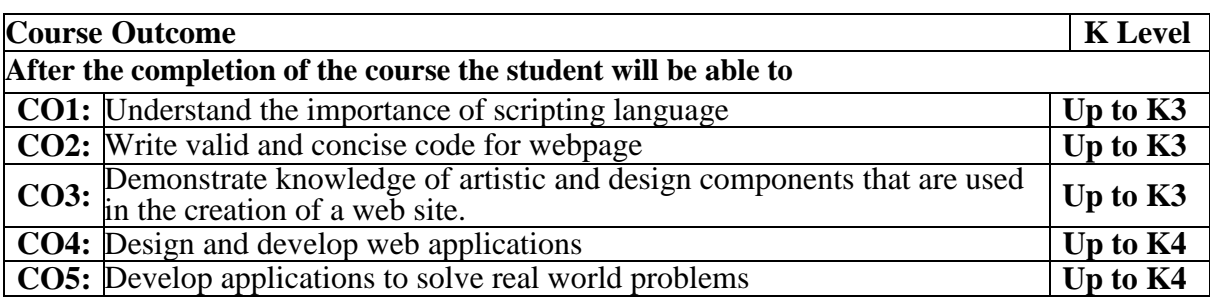

#### **CO & PO Mapping:**

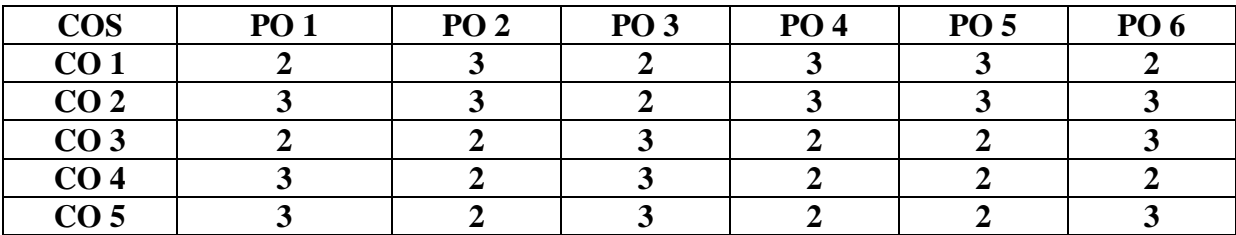

**\*3 –** Advanced Application; **2 –** Intermediate Development; **1 –**Introductory Level

#### **LESSON PLAN**

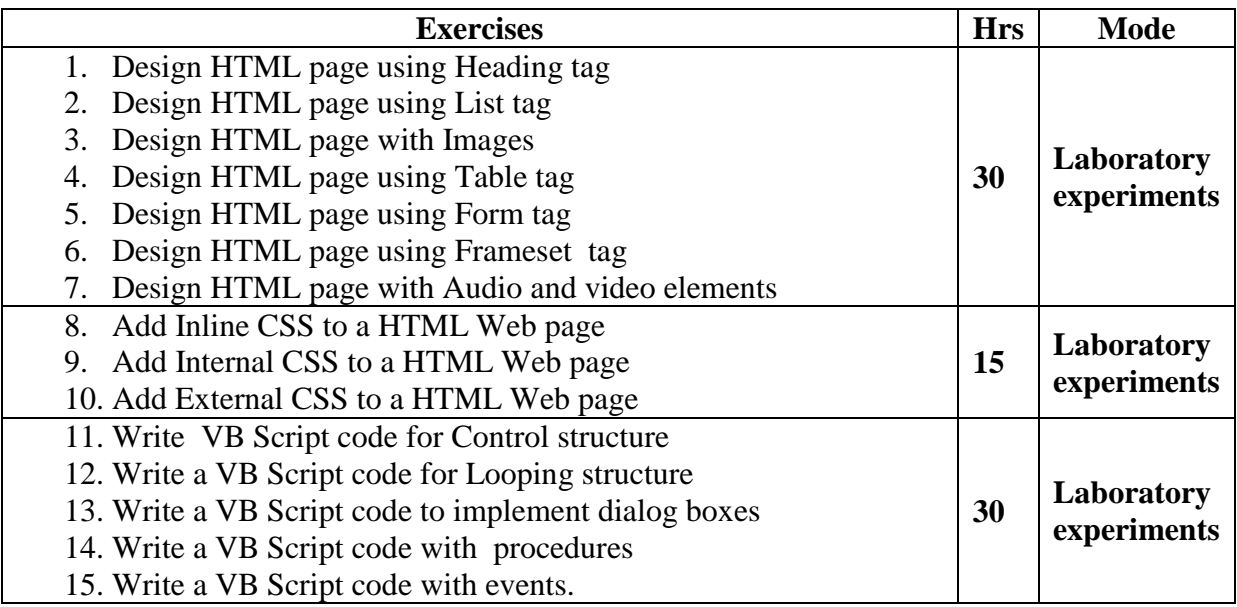

**Course Designed by: Mrs.T.Thivya Sindhu**, Assistant Professor and

**Mr.V.J.Fready Blesson,** Assistant Professor

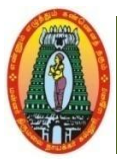

# **MANNAR THIRUMALAI NAICKER COLLEGE (AUTONOMOUS) DEPARTMENT OF COMMERCE WITH CA (For those who joined in 2021-2022 and after)**

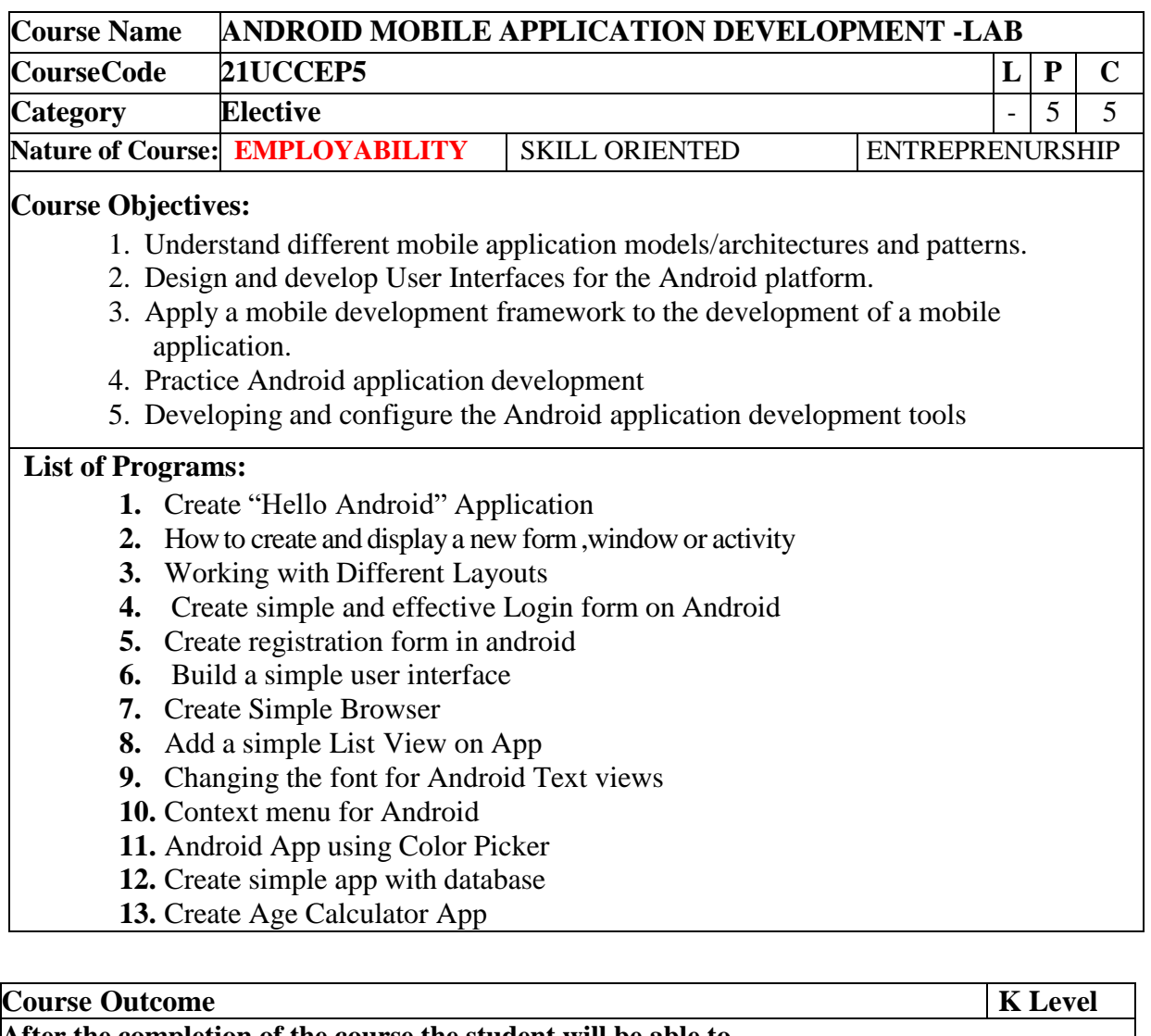

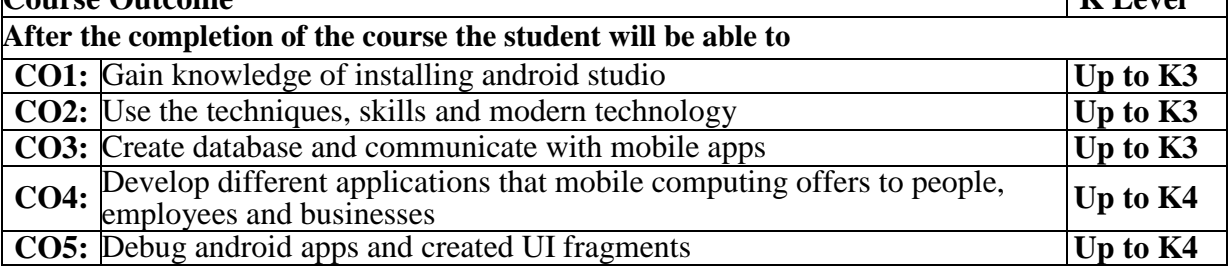

#### **CO & PO Mapping:**

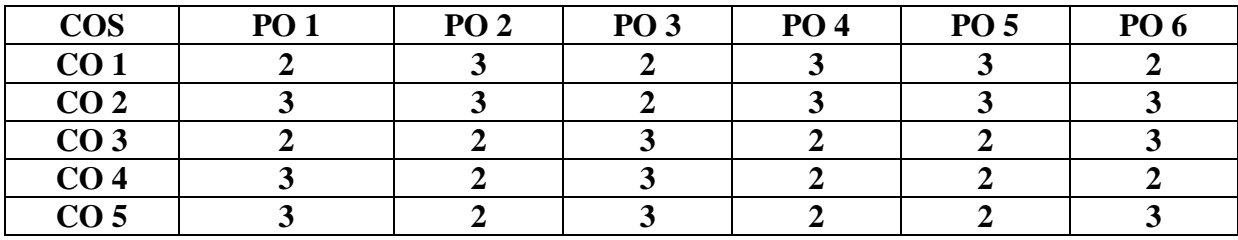

**\*3 –** Advanced Application; **2 –** Intermediate Development; **1 –**Introductory Level

#### **LESSON PLAN**

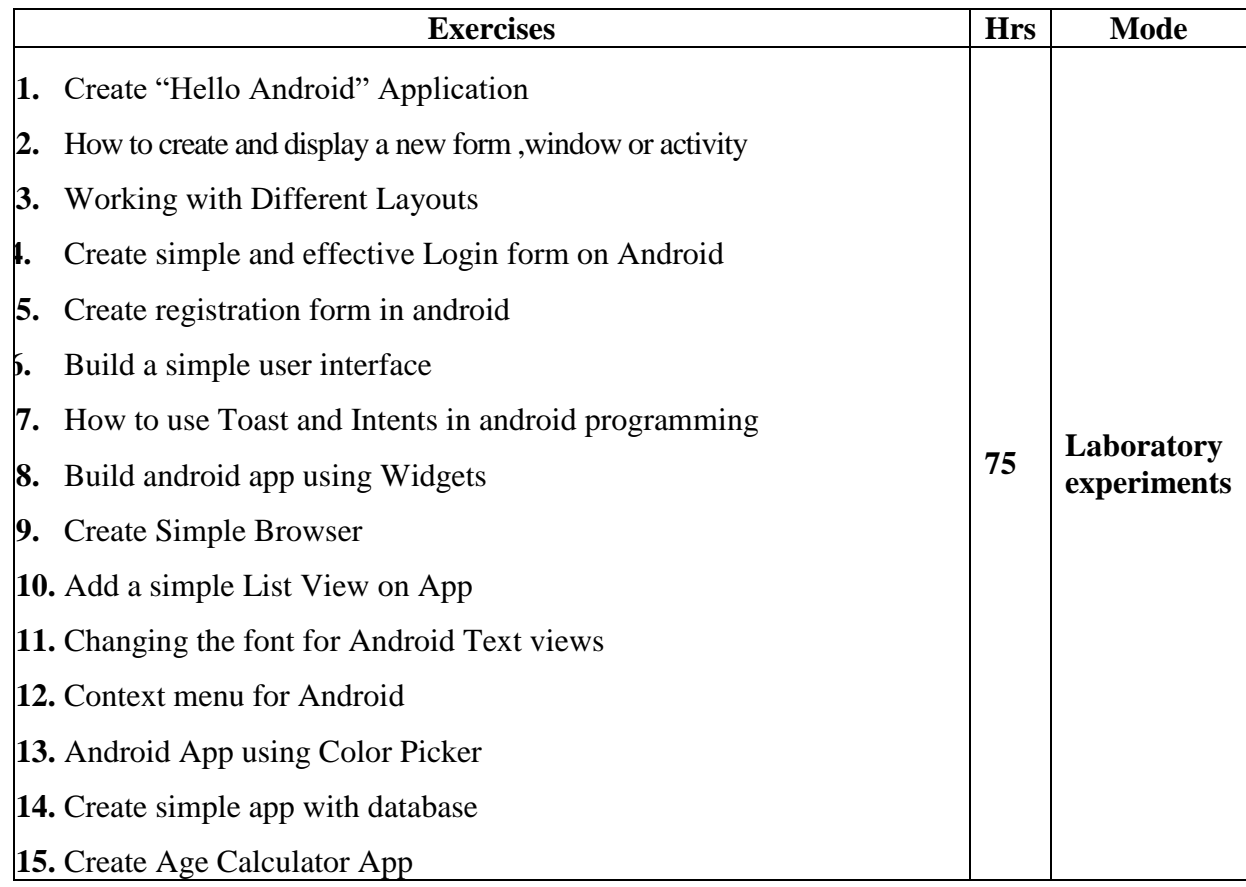

### **Course Designed by: Dr.B.Vijayalakshmi,**, Assistant Professor and

**Mr.S. B. Subramania Raja**, Assistant Professor

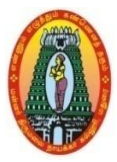

# **MANNAR THIRUMALAI NAICKER COLLEGE (AUTONOMOUS) DEPARTMENT OF COMMERCE WITH CA (For those who joined in 2021-2022 and after)**

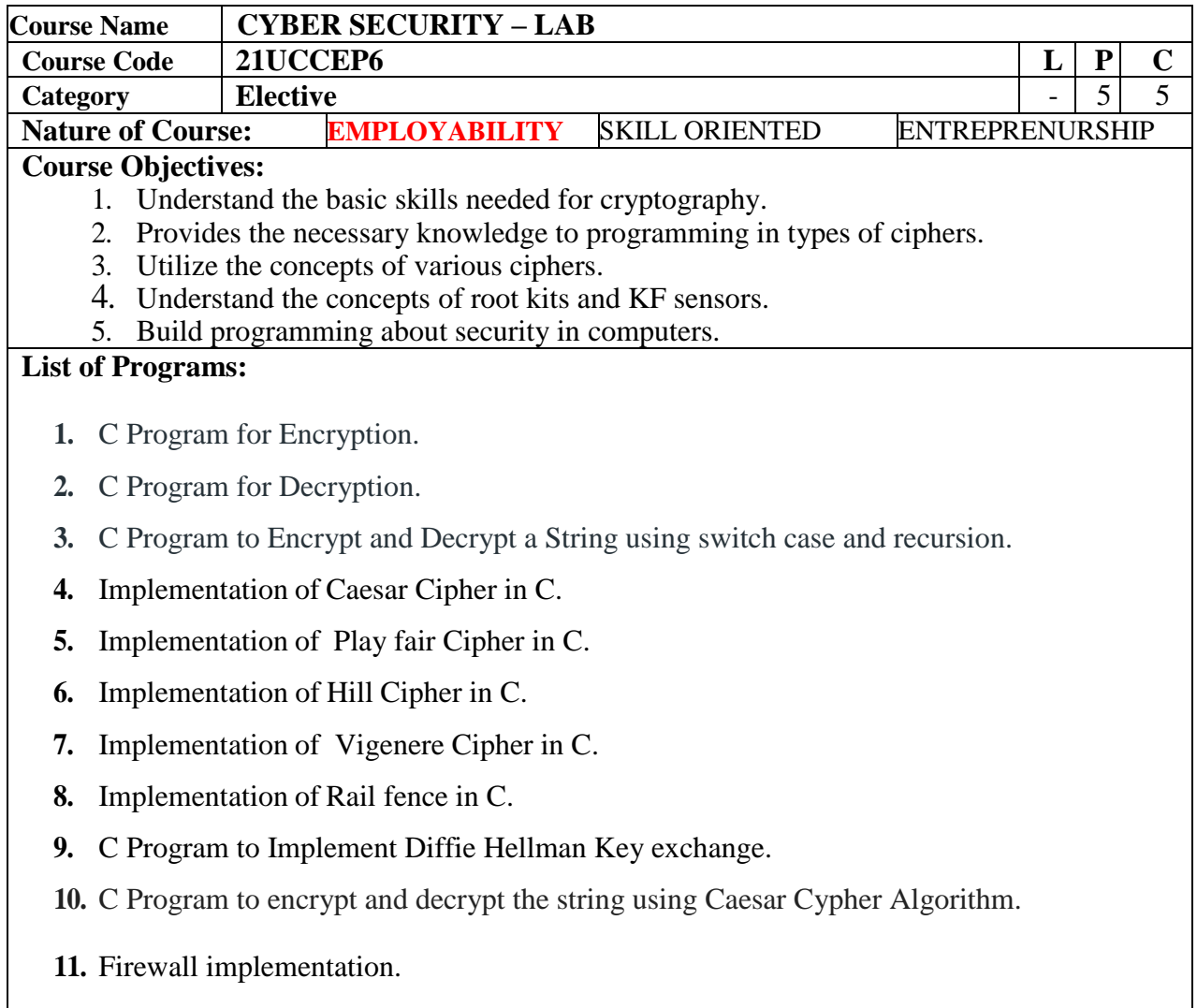

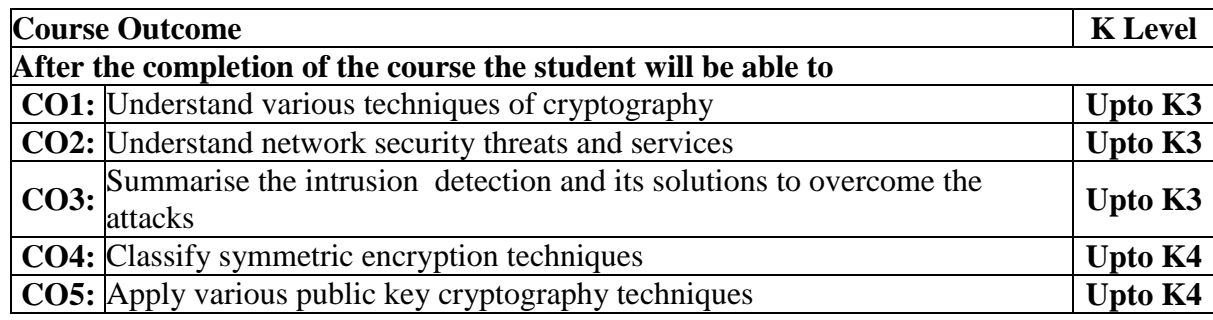

#### **CO & PO Mapping:**

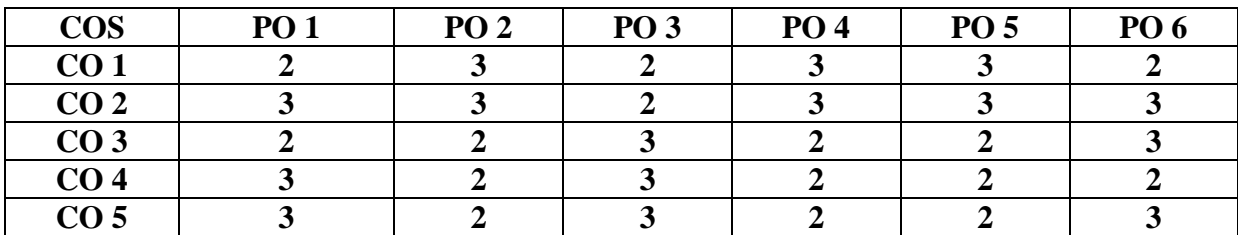

**\*3 –** Advanced Application; **2 –** Intermediate Development; **1 –** Introductory Level

#### **LESSON PLAN**

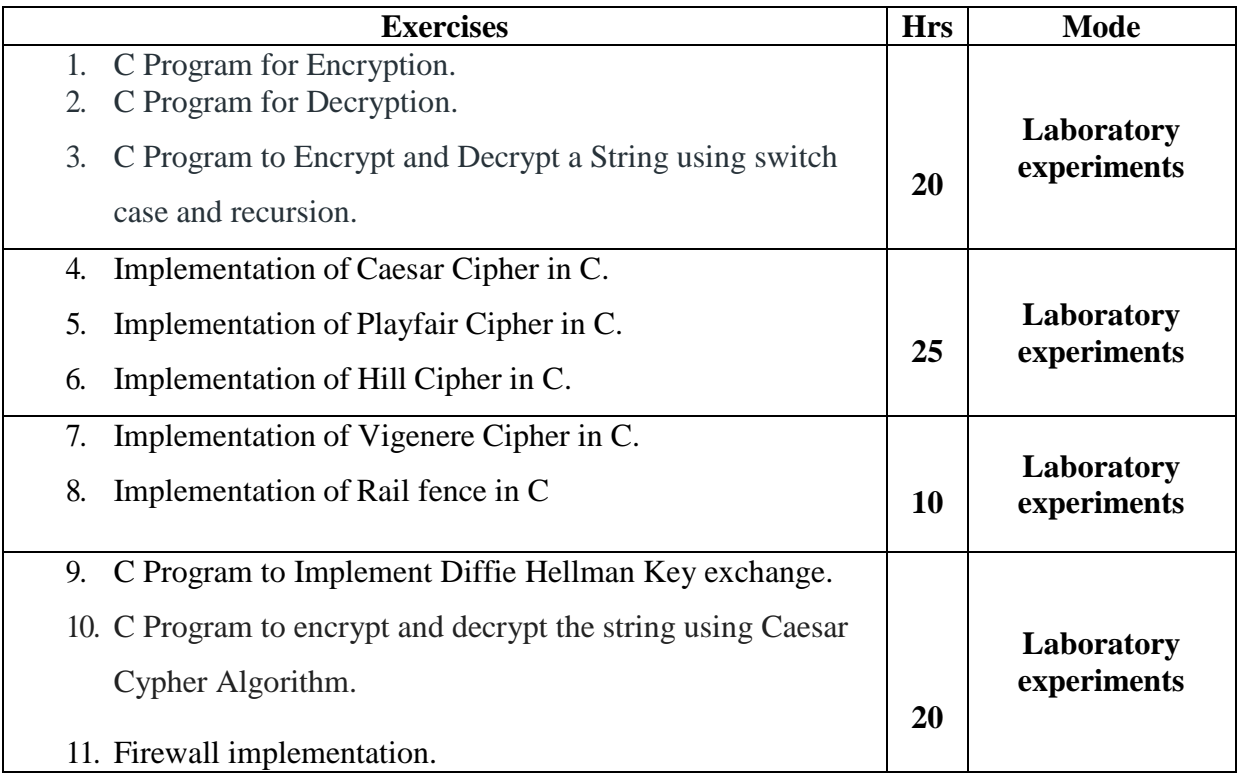

Course Designed by: **Mr S.P.Subramaniaraja**, Assistant Professor and  **Mrs A.Nagaswathy,** Head and Assistant Professor

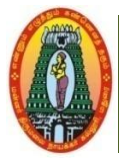

3.

## **MANNAR THIRUMALAI NAICKER COLLEGE (AUTONOMOUS) DEPARTMENT OF COMMERCE WITH CA (For those who joined in 2021-2022 and after)**

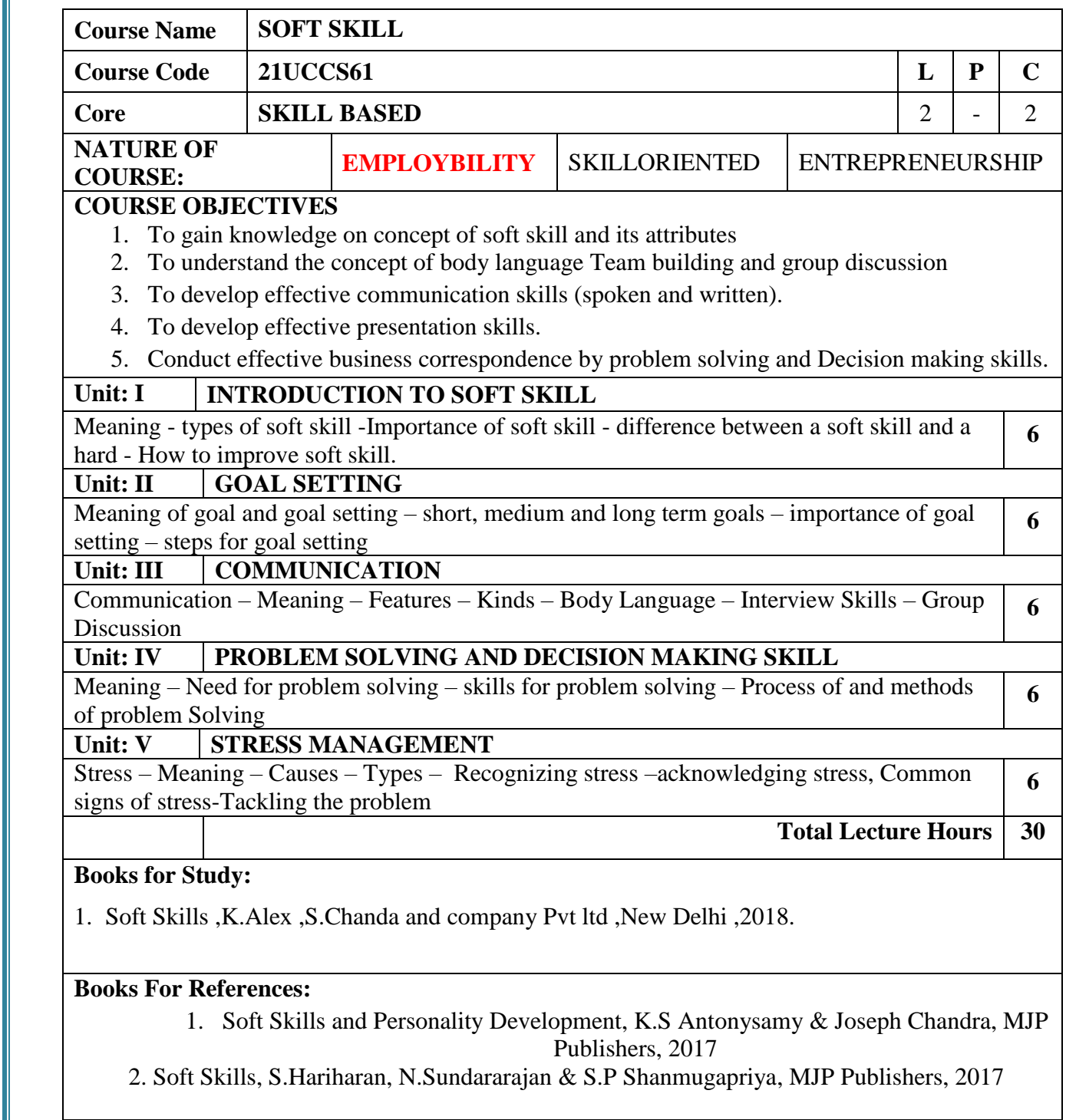

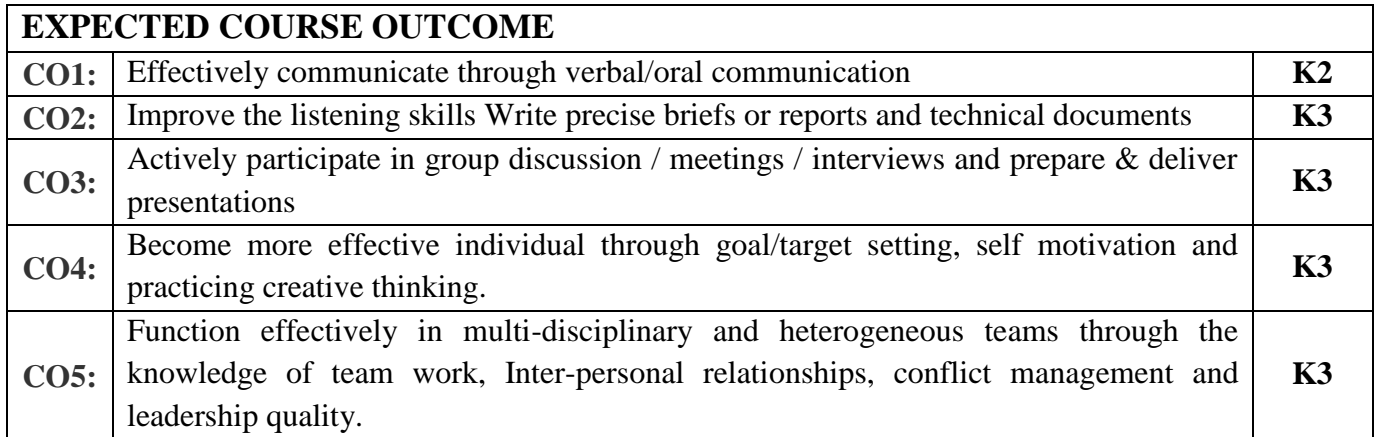

**CO & PO Mapping:**

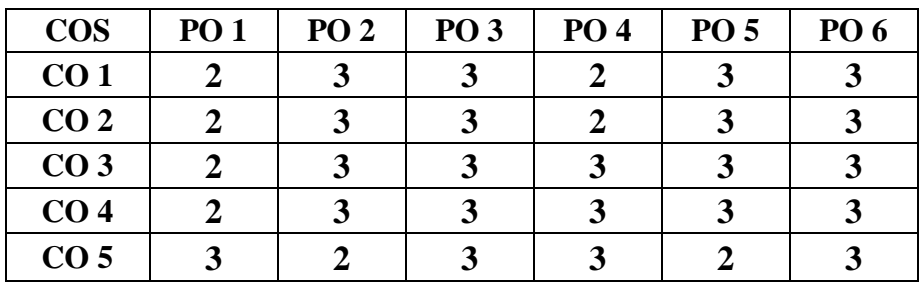

**\*3 –**Advanced Application; **2 –** Intermediate Development; **1 –** Introductory Level

#### **LESSON PLAN**

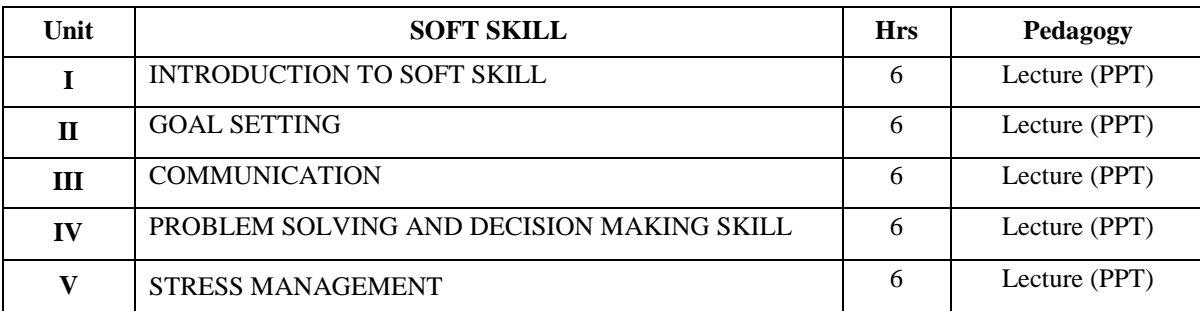

#### **Course Designed by:**

**Dr. V. Geetha,** Assistant Professor &**Dr. V. Devika,** Assistant Professor